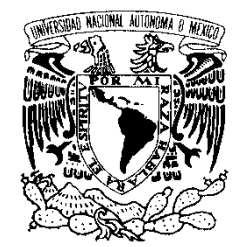

# UNIVERSIDAD NACIONAL AUTÓNOMA DE MÉXICO

VNIVER4DAD NACIONAL AVPNºMA DE MEXICO

POSGRADO EN CIENCIA E INGENIERÍA DE LA COMPUTACIÓN

# DISEÑO DE UNA APLICACIÓN DE COMERCIO ELECTRÓNICO GENÉRICA CON SISTEMA DE INFORMACIÓN EJECUTIVA INTEGRADO

# T E S I S

**QUE PARA OBTENER EL GRADO DE**

**MAESTRO EN INGENIERÍA (COMPUTACIÓN)**

# P R E S E N T A:

# **RODRÍGUEZ PALACIOS DARÍO EDUARDO**

**DIRECTOR DE LA TESIS: M.C.C. GUSTAVO MÁRQUEZ FLORES**

**MÉXICO, D. F. 2012.**

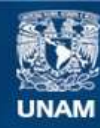

Universidad Nacional Autónoma de México

**UNAM – Dirección General de Bibliotecas Tesis Digitales Restricciones de uso**

# **DERECHOS RESERVADOS © PROHIBIDA SU REPRODUCCIÓN TOTAL O PARCIAL**

Todo el material contenido en esta tesis esta protegido por la Ley Federal del Derecho de Autor (LFDA) de los Estados Unidos Mexicanos (México).

**Biblioteca Central** 

Dirección General de Bibliotecas de la UNAM

El uso de imágenes, fragmentos de videos, y demás material que sea objeto de protección de los derechos de autor, será exclusivamente para fines educativos e informativos y deberá citar la fuente donde la obtuvo mencionando el autor o autores. Cualquier uso distinto como el lucro, reproducción, edición o modificación, será perseguido y sancionado por el respectivo titular de los Derechos de Autor.

#### **DISEÑO DE UNA APLICACIÓN DE COMERCIO ELECTRÓNICO GENÉRICA CON SISTEMA DE INFORMACIÓN EJECUTIVA INTEGRADO** Agradecimientos y Dedicatorias

Agradezco a mi madre y a mi hermano, por el amor, el esfuerzo y el apoyo incondicional, con los cuales he logrado terminar mis estudios de maestría. Gracias por soportar mi carácter todos estos años.

Gracias a Kathy Tianit por todo el cariño y gran apoyo, por siempre creer en mí y por ponerle un toque especial a mi vida.

Gracias a la Ing. Irene Valdez por el apoyo y las enseñanzas que me brindó.

Gracias a UNICA, por todas las oportunidades que me dio para seguir aprendiendo de mi carrera. Gracias a todos sus becarios por ese gran compañerismo.

Agradezco a la Universidad Nacional Autónoma de México por haberme brindado el espacio y la oportunidad de realizar una maestría, haciendo de mí una persona preparada para enfrentarme a la vida y contribuyendo de manera significativa en mi desarrollo personal. Siempre llevaré en alto el orgullo de ser puma.

## *Darío Eduardo Rodríguez Palacios*

Índice

# <span id="page-3-0"></span>ÍNDICE GENERAL

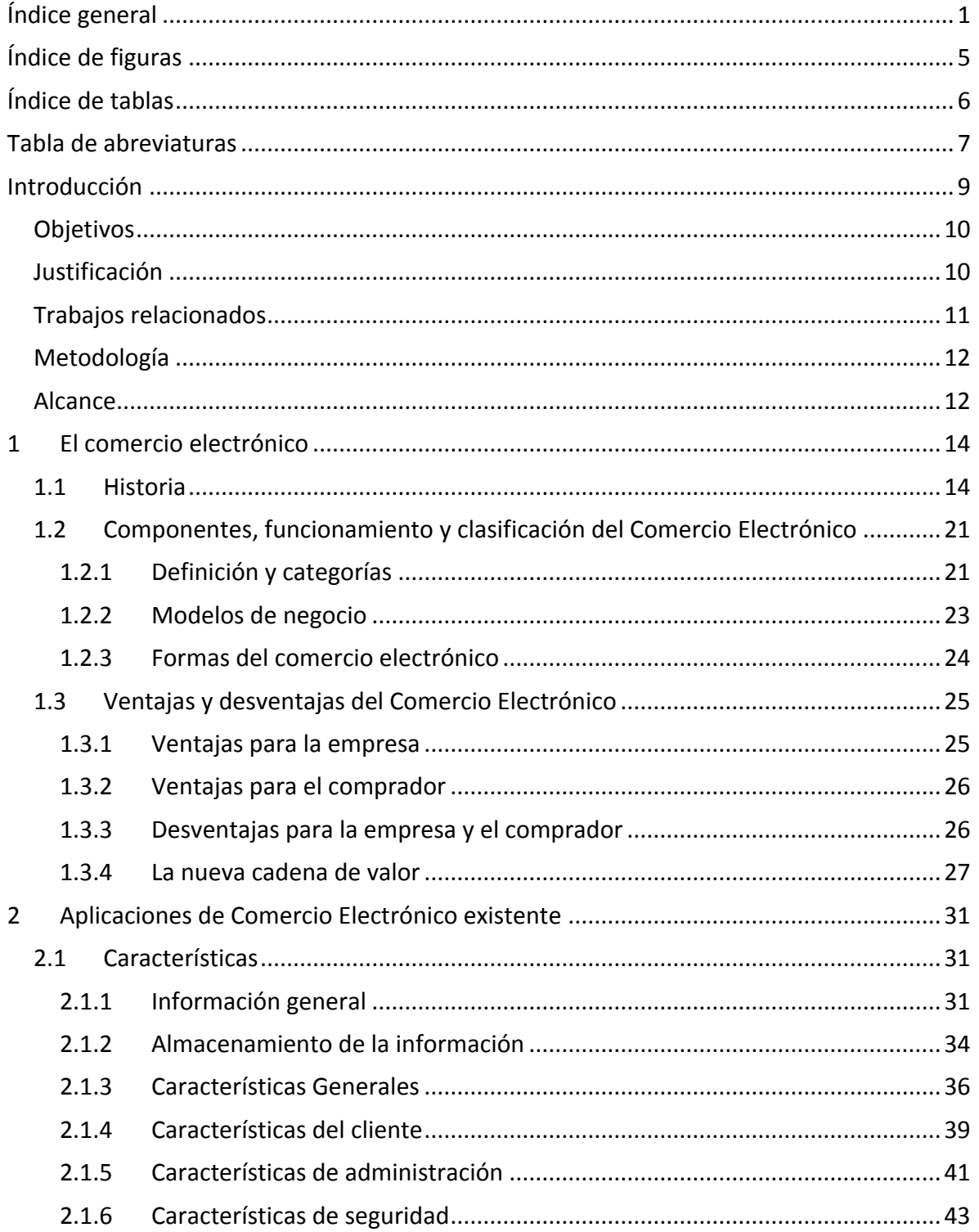

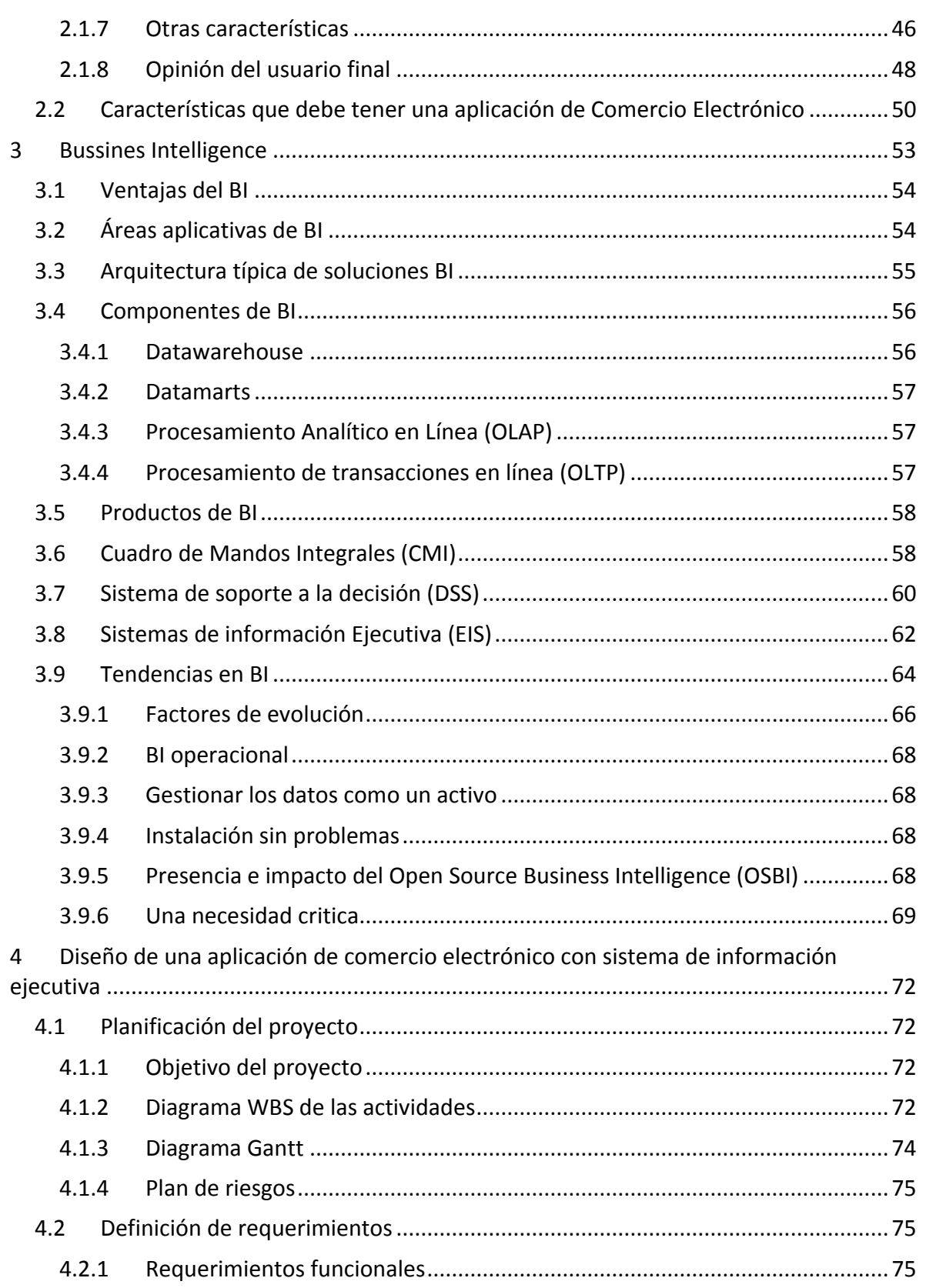

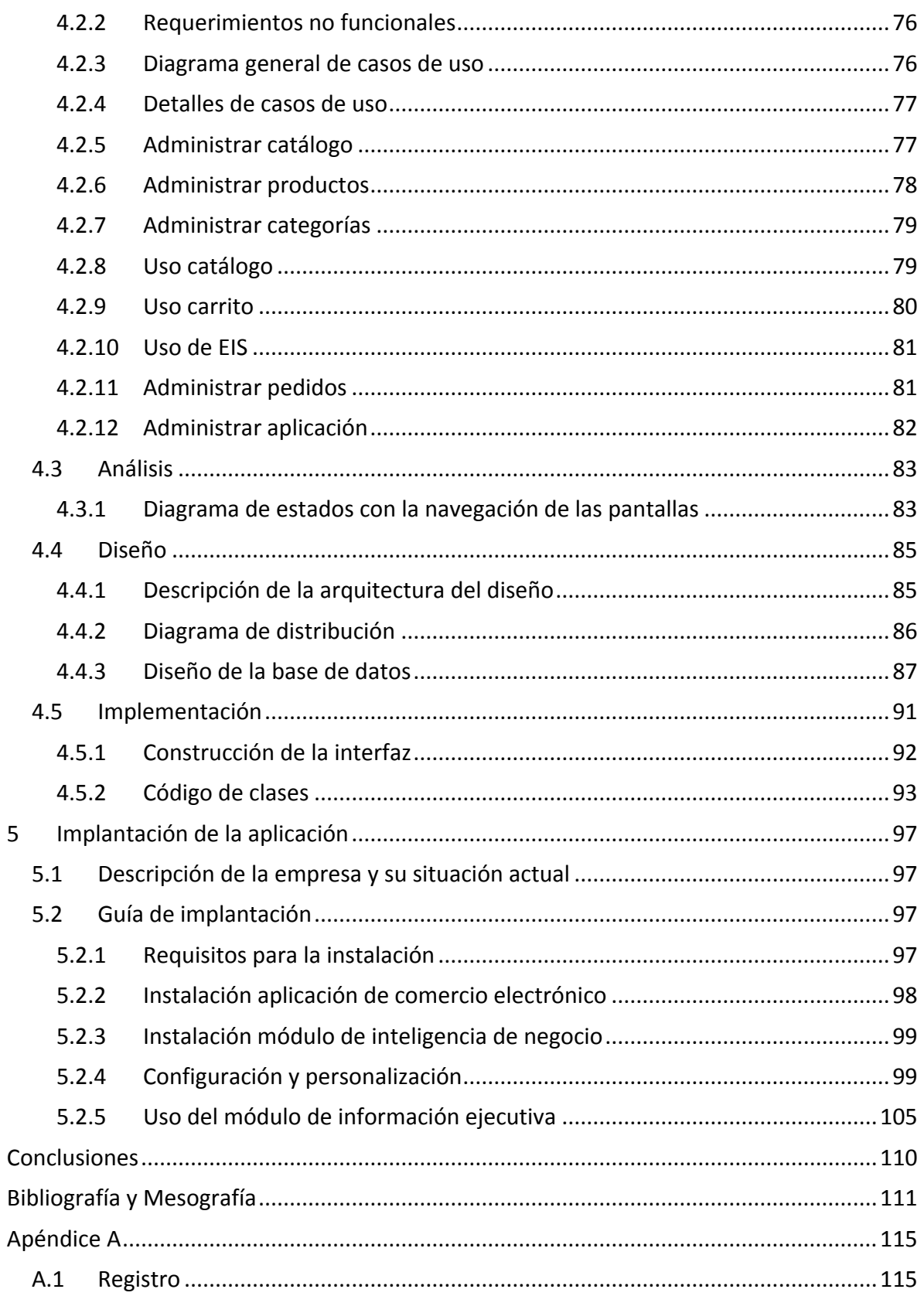

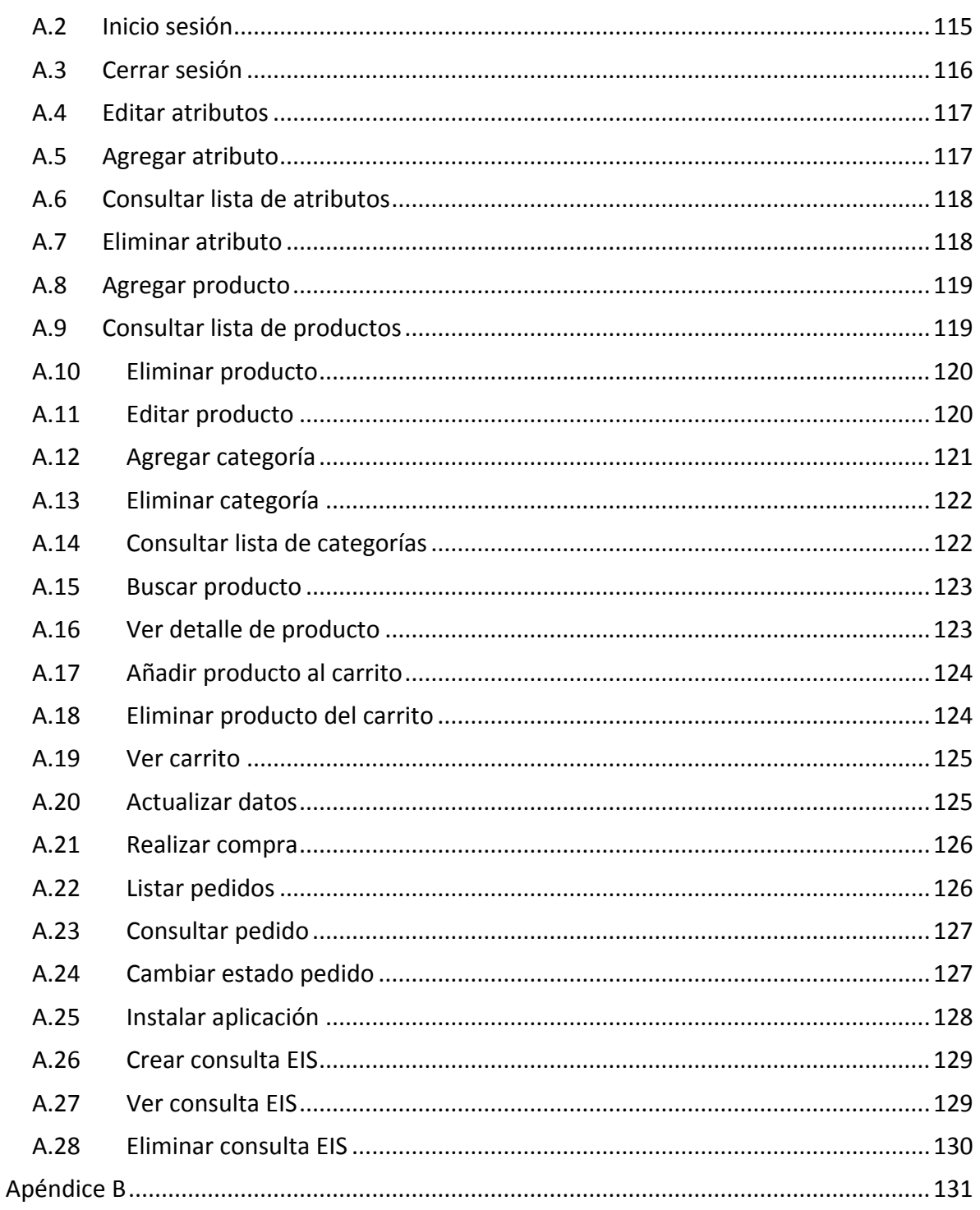

Índice

# <span id="page-7-0"></span>**ÍNDICE DE FIGURAS**

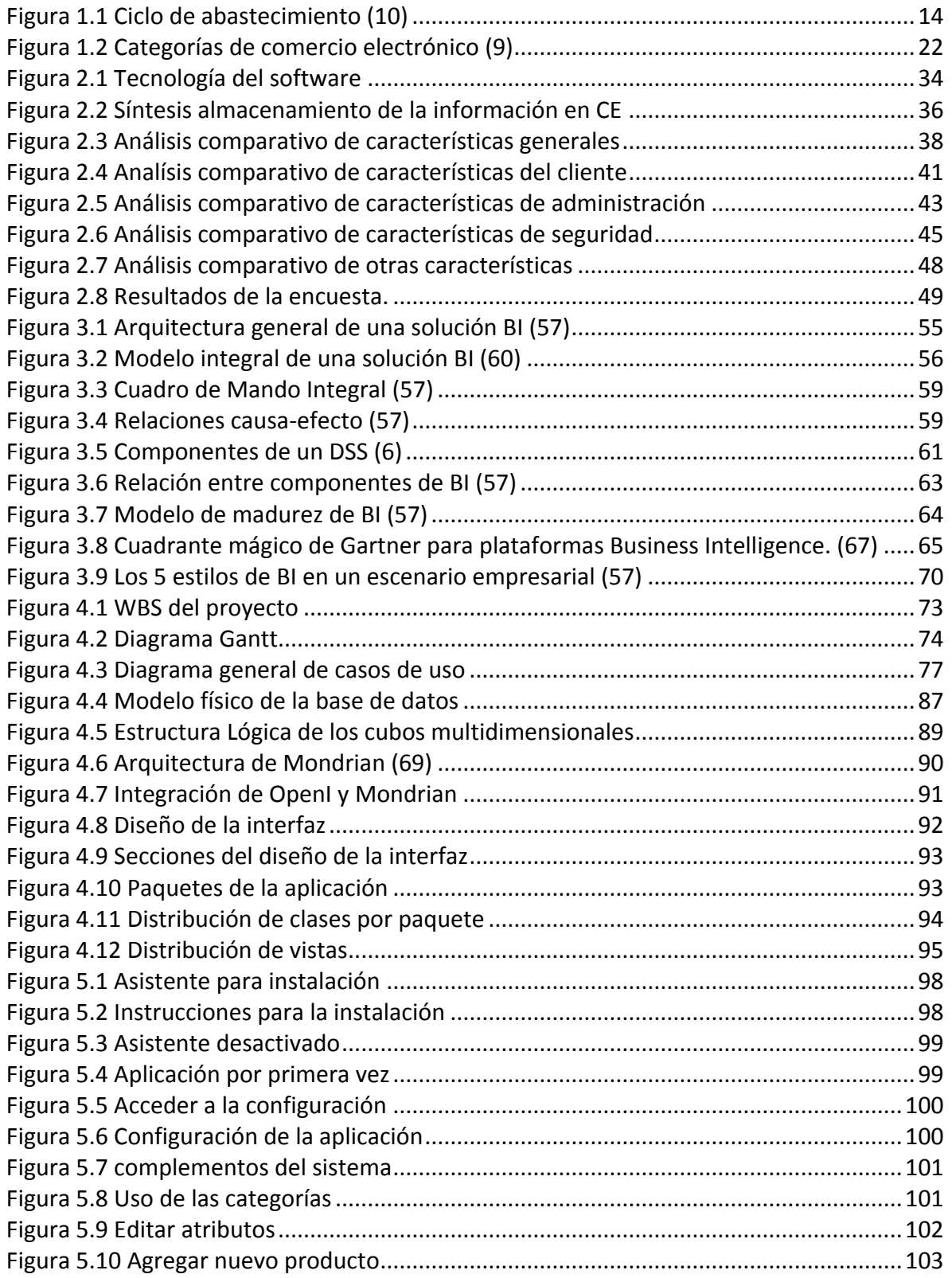

Índice

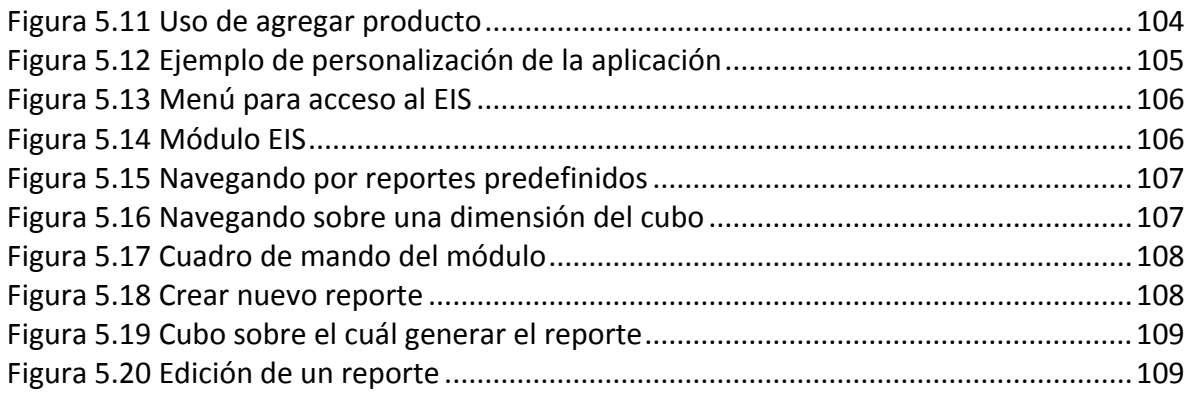

# <span id="page-8-0"></span>**ÍNDICE DE TABLAS**

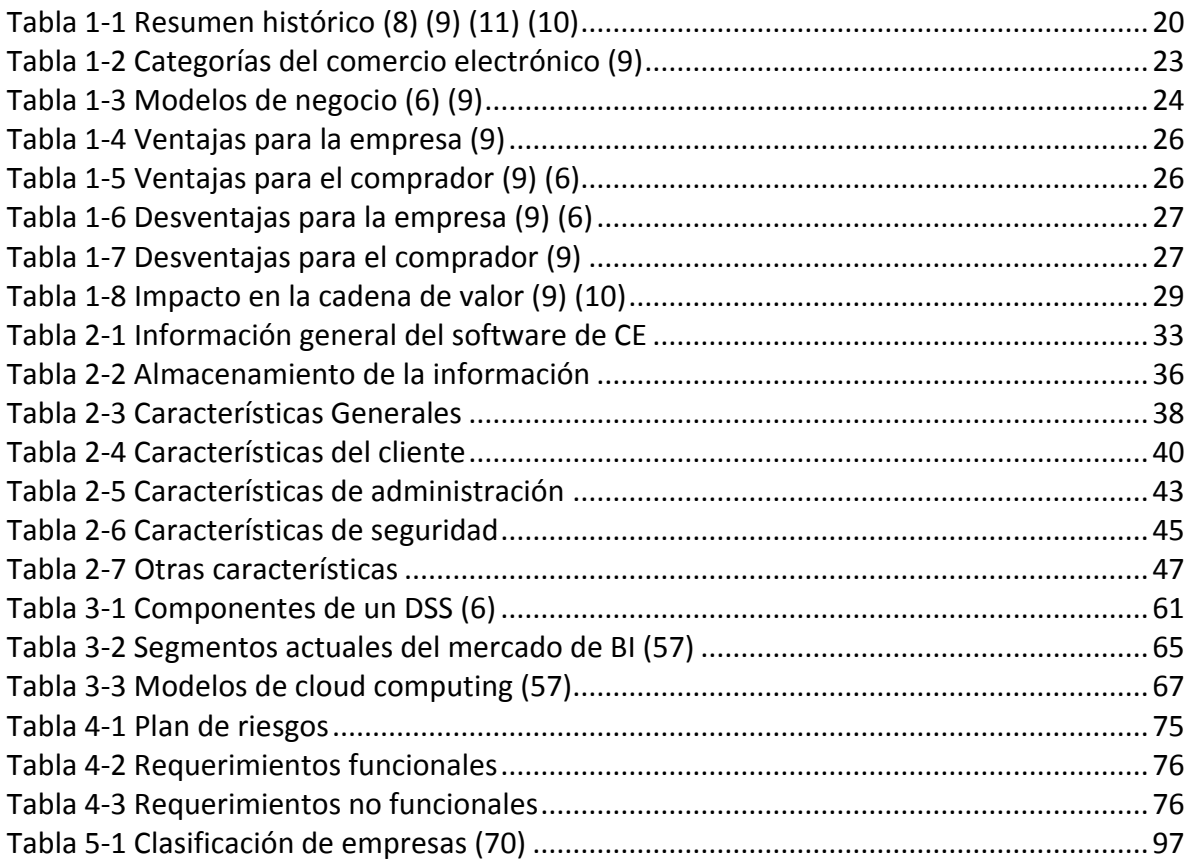

Índice

# <span id="page-9-0"></span>**TABLA DE ABREVIATURAS**

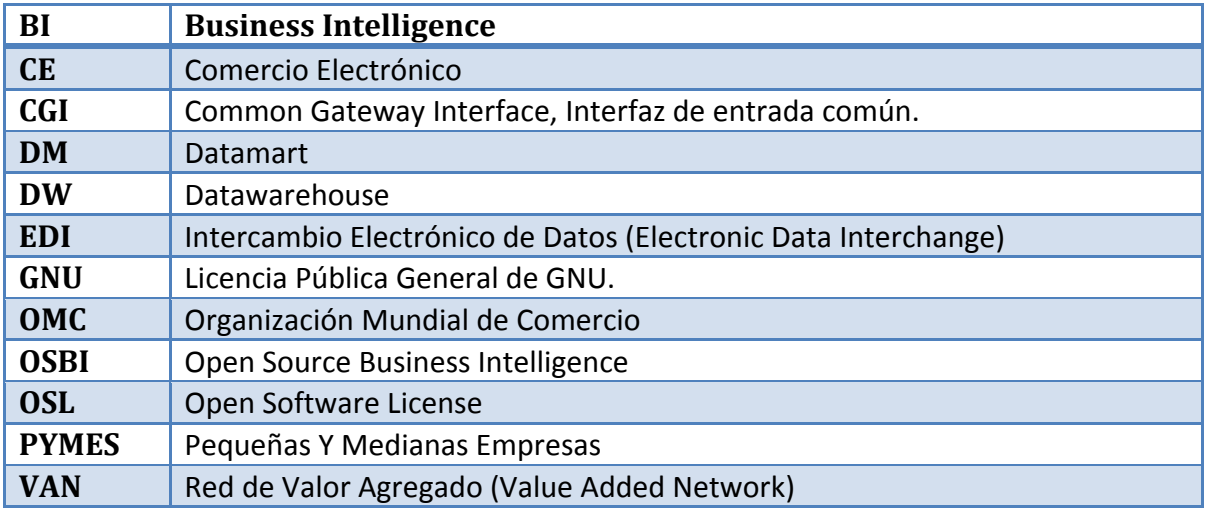

# **Introducción** • Objetivo • Justificación • Trabajos relacionados • Metodología • Alcance • Estructura de la Tesis

#### Introducción

# <span id="page-11-0"></span>**INTRODUCCIÓN**

El comercio electrónico se alza como una solución económica y eficaz para potenciar el negocio de las Micro, Pequeñas y Medianas Empresas (PyMES). Este tipo de comercio desde hace tiempo dejó de ser exclusivo de las grandes compañías y multinacionales, puesto que ha sido adoptado con éxito por empresas de cualquier tamaño y dedicación.

Entre las ventajas más significativas del comercio electrónico se pueden mencionar (1):

- Reducción de costos al eliminar los intermediarios y el tiempo empleado en las transacciones comerciales.
- Oportunidad de acceder a mercados geográficamente remotos.
- Disponibilidad las 24 horas del día.
- Posibilidad de competir en igualdad con los grandes actores del mercado.
- Optimización del tiempo/esfuerzo requerido para exponer las características, precios y disponibilidad de productos, así como plazos de entrega.
- Capacidad de controlar el funcionamiento de la empresa en cualquier momento y lugar.
- Conocer las preferencias de los clientes y con ello sugerir nuevos productos.

Gracias a internet los empresarios o los propietarios de una tienda (por pequeña que sea) pueden obtener ingresos adicionales, sin tener que multiplicar los gastos de mantenimiento de su establecimiento. Esto nos conduce a exponer que el comercio electrónico aún no está lo suficientemente explotado por las pequeñas y medianas empresas.

En el mercado existen múltiples soluciones para implementar el comercio electrónico, algunos de pago otros gratuitos. Las principales desventajas de esos sistemas es que solamente contemplan el negocio como una transacción comercial y una vez finalizada, no proporcionan información para la toma de decisiones. Por otra parte al ser aplicaciones genéricas poco personalizables, las empresas pierden su identidad en una multitud de empresas que pueden usar las mismas herramientas; es decir, las diferencias entre una y otra tienda virtual son pocas y al consumidor no le impacta una en particular.

Un Sistema de Información Ejecutiva (Executive information system, EIS por sus siglas en inglés) es una herramienta de Inteligencia empresarial (Business Intelligence, BI), orientada a usuarios de nivel gerencial, que permite analizar el comportamiento de una actividad propia de un área o unidad de negocio, por ejemplo ventas, rentas, promociones, etcétera de una empresa. (2)

Se puede considerar que un EIS es un tipo de Sistema de Soporte a la Decisión (DSS) cuya finalidad principal es que el responsable de un departamento o compañía tenga acceso,

Introducción

de manera instantánea, al estado de los indicadores de negocio que le afectan, con la posibilidad de estudiar con detalle aquellos aspectos que no estén cumpliendo con los objetivos establecidos en su plan estratégico u operativo, y así determinar las medidas de contingencia más adecuadas.

Una de las características más importantes de un EIS es que permite a usuarios con perfil no técnico, construir nuevos informes y navegar por los datos de la compañía, con el objetivo de descubrir información que les resulte relevante para la toma de decisiones. Esto se debe, entre otras cosas, a que la interfaz gráfica de estas aplicaciones suele ser muy atractiva e intuitiva para el análisis de información. El EIS suele incluir también alertas de negocio, informes históricos comparativos y análisis de tendencias. (2)

Transformar datos en información útil para el negocio utilizando el esquema tradicional de inteligencia de negocio dirigida a grandes empresas es caro y complejo, con altas inversiones y meses de análisis; el ideal es tener un control de negocio fácil, rápido y flexible, lo cual solo es posible con una inteligencia de negocio diseñada para pequeñas y medianas empresas como un sistema EIS, el cual es una herramienta fácil, potente y asequible.

# <span id="page-12-0"></span>**Objetivos**

Los objetivos cuantitativos que se han fijado para esta tesis son los siguientes:

- Presentar lo que es el comercio electrónico, sus ventajas y desventajas, sus componentes y su situación actual.
- Desarrollar una aplicación de comercio electrónico personalizable que integre las funciones de tienda virtual y sistema de información ejecutiva apoyándose en técnicas de ingeniería de software, sugerencias y experiencia de clientes reales.
- Proponer una guía de implementación del sistema en cualquier tipo de empresa.

El objetivo global es generar una opción para que las pequeñas y medianas empresas puedan explotar el comercio electrónico, manteniendo la identidad de su negocio y mediante una solución de inteligencia de negocio que les proporcione información oportuna y exacta del comportamiento de negocio. La inteligencia de negocio tendrá el nivel de complejidad deseado para realizar consultas e informes en base a minería de datos y criterios definidos por el dueño del establecimiento.

# <span id="page-12-1"></span>**Justificación**

En la economía actual, las decisiones estratégicas se mezclan con las tecnologías que se emplean; las opciones actuales para hacer comercio electrónico son poco personalizables lo cual provoca que los negocios opten por solicitar soluciones a la medida.

Introducción

Por otra parte, otro de los problemas es que no basta con vender, es indispensable saber ¿qué y cuánto se vende? por hora, por día, por semana. El software actual para hacer comercio electrónico no provee capacidad para poder realizar un análisis del comportamiento del negocio, se desconoce si el comercio electrónico es realmente efectivo para las empresas, esta situación se resume en una frase de William Hewlet, Cofundador de HP "No es posible gestionar lo que no se puede medir".

# <span id="page-13-0"></span>**Trabajos relacionados**

A continuación se presentan las ideas de un conjunto de trabajos escritos relacionados. Se hablará brevemente de cada uno, dando a conocer los puntos más sobresalientes.

En la tesis de Velasco (1) se presenta el caso práctico del desarrollo de un sitio web enfocado a comercio electrónico para la empresa Sumitel S.A. de C.V. aplicando los conocimientos adquiridos en el diplomado en desarrollo de sistemas web (UML, JSP, Struts e Ibatis). Dicho trabajo sirve de antecedente y referencia para el presente trabajo.

En el estudio "*Análisis de tres procesos de un e-commerce*" de Grau (2) se muestran las características particulares de tres de los procesos que intervienen en la compra de productos o servicios a través de Internet. Los procesos que se analizan son el de búsqueda de productos, el de ayuda o atención al cliente y el de la compra. El análisis se enfoca en los cinco sectores (supermercados, electrónica, libros, música y viajes) con más auge y presencia en la red.

La Dra. Bravo en su tesis de maestría (3) muestra una arquitectura de un sistema de comercio electrónico orientada a las PyMES incorporando sistemas de pago por Internet. Para validar su propuesta desarrolla un prototipo de una tienda virtual con un módulo de pagos e interfaces con el software de la banca comercial. Menciona como un trabajo futuro la incorporación de un módulo que permita almacenar y analizar datos históricos de ventas con el propósito de identificar patrones de compras y perfiles de usuarios.

En el artículo "*Aplicación de los sistemas de soporte a la decisión (DSS) en el comercio electrónico*" (6) se argumenta cómo los sistemas de soporte a la decisión (DSS) y el comercio electrónico (CE) se unen para tomar ventaja de los beneficios que cada uno brinda. Se enfatiza en cómo los DSS pueden optimizar las aplicaciones de comercio electrónico en varias de sus categorías y modelos de negocio. Así mismo se señala que las investigaciones en DSS/CE deben ser continuas debido al constante surgimiento de nuevos modelos de negocio y de subsistemas DSS, concediendo especial atención a las investigaciones que se enfoquen en integrar todas las áreas del negocio y sus estrategias en la creación de sitios de comercio electrónico.

En la tesis (5) se da un acercamiento al comercio electrónico especificando qué es y las partes que lo componen, poniendo interés en el análisis y desarrollo de la base de datos,

se genera un esquema moldeable con la finalidad de facilitar la sustitución del software utilizado; fomentado la capacidad de abstracción del problema y su posterior solución modular.

En el artículo (8) se describe la evolución del comercio electrónico y caracteriza sus clasificaciones y grados de evolución. Se propone un modelo de investigación que fue aplicado en las PYMES de México.

Por último, pero no menos importante en la tesis (7) se ejemplifica el desarrollo de un carrito de compras en web, para atender el comercio B2C (Negocio a Consumidor).

Resulta oportuno resaltar que hay un elemento común en los trabajos, existe poco acercamiento entre el comercio electrónico (CE) y la inteligencia de negocio (BI). Este es uno de los motivos por los cuales se escogió el tema para esta tesis.

# <span id="page-14-0"></span>**Metodología**

La metodología a seguir para la elaboración de esta tesis consistirá en una investigación bibliográfica en libros, artículos y revistas sobre la teoría y situación actual del comercio electrónico, posteriormente se estudiarán y analizarán las diferentes aplicaciones de comercio electrónico existentes. Se utilizará la norma ISO 690 con referencia numérica para mostrar las bibliografías. Se sintetizará la información recolectada, se analizarán los componentes de las aplicaciones de CE, los casos de éxito y de fracaso esto con el fin de identificar las características generales que debe tener una aplicación de comercio electrónica para ser exitosa. Se diseñará y desarrollará una aplicación web que integre las características antes mencionadas utilizando el Proceso Unificado; adicionando un sistema de información ejecutiva.

Se implementará la aplicación en una empresa, y con base en esta experiencia captada, se generará un manual de implantación de la aplicación para que sea utilizada en cualquier empresa.

# <span id="page-14-1"></span>**Alcance**

Esta tesis consistirá en el desarrollo de una aplicación que tenga las funciones esenciales de una tienda virtual y que permita personalizar los productos alimentado así una base de datos que será explotada por un sistema de información ejecutiva. Para la parte de cobro del producto se apoyará en alguno de los sistemas ya existentes disponibles en internet. Trabajos posteriores a ésta tesis podrán profundizar en el desarrollo de una segunda versión de la aplicación, como una versión para dispositivos móviles o de la extensión del sistema para un mercado específico como el sector farmacéutico, ya que cada una es de por sí un tema de estudio suficientemente amplio.

# Capítulo 1 **El comercio eletrónico**

- 1.1 Historia
- 1.2 Componentes, funcionamiento y clasificación del Comercio Electrónico
- 1.3 Ventajas y desventajas del comercio electrónico

# <span id="page-16-0"></span>**1 EL COMERCIO ELECTRÓNICO**

# <span id="page-16-1"></span>**1.1 Historia**

A través del tiempo han aparecido diferentes formas o tipos de comercio. A principios de la década de los años veinte en los Estados Unidos de América apareció la venta por catálogo, impulsado por las grandes tiendas de mayoreo. Dicho sistema de venta, fue revolucionario para la época y consiste en un catálogo con fotografías ilustrativas de los productos, mediante el catálogo se eliminaba la necesidad de los clientes de ir a los locales de venta para ver los aparadores. Esto posibilitó a las tiendas llegar a clientes sin que estos tuvieran que ir físicamente al establecimiento. Los compradores potenciales podían escoger los productos en la comodidad de sus hogares. La venta por catálogo tomó impulso con la aparición de las tarjetas de crédito; además de determinar un tipo de relación de mayor anonimato entre cliente y vendedor. (3) (8) (8) (9) (10)

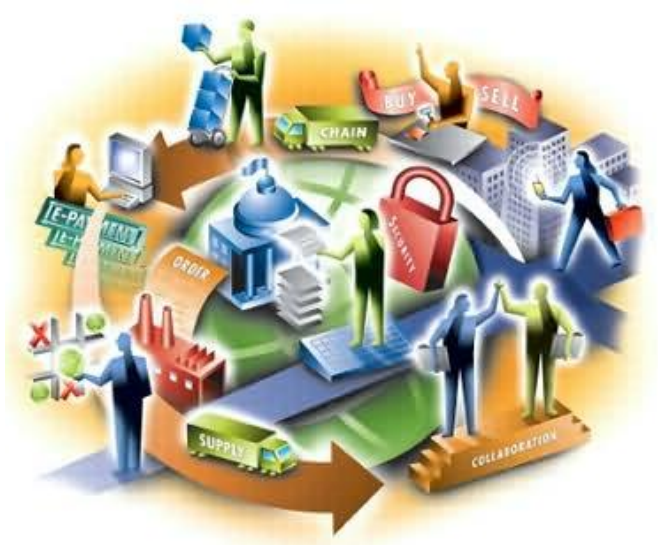

**Figura 1.1 Ciclo de abastecimiento (10)**

<span id="page-16-2"></span>A principios de la década de los años setentas, aparecieron las primeras relaciones comerciales que utilizaban una computadora para transmitir datos. Este tipo de intercambio de información, sin ningún tipo de estándar, trajo mejoras de los procesos de fabricación. Se trataron de fijar estándares para realizar este intercambio, el cual era distinto con relación a cada industria. El método estándar para implementar el intercambio electrónico de información entre negocios, en una amplia cadena de abastecimiento fue el Intercambio Electrónico de Datos (EDI por sus siglas en inglés, Electronic Data Interchange). Éste usaba un servicio de Red de Valor Agregado (Value Added Network, VAN) que proporcionaba facilidades de almacenamiento y transmisión de mensajes privados sobre una red privada de área amplia. Se tenían mensajes desde diversas aplicaciones de negocios operando en diversas plataformas; los cuales eran convertidos a transacciones EDI estándar, usando programas de conversión. Esto hacía que la red EDI fuera abierta, ya que permitía a los participantes potenciales elegir entre convertir sus transacciones o contratar servicios VAN independientes. Se asumía que los mensajes EDI se transmitirían de computadora a computadoras para maximizar los beneficios operacionales (reducción de empleos, aumento en la precisión y mayor velocidad mediante la eliminación de captura repetida de datos). (7) (5) (10)

En la industria, la iniciativa EDI fue adoptada ampliamente por las firmas más grandes y tecnológicamente sofisticadas. Dado que la interacción con estos grandes industriales representaba el 80% de todas las transacciones, se percibe que el EDI tuvo una considerable penetración en la industria, lo que se traduce en un ahorro de costos directo en el ciclo de abastecimiento. Sin embargo, un amplio número de proveedores, que no eran tecnológicamente sofisticados y generalmente pequeños (PYMES), no usaron el EDI. A finales de la década de 1980 el EDI estaba en pleno auge y los expertos pronosticaban un gran crecimiento y la universalización del sistema. Sin embargo, EDI tenía tres problemas fundamentales:

- Era costoso, prácticamente prohibitivo para las pequeñas empresas.
- Las redes EDI solían estar muy especializadas, o lo que es lo mismo, cada sector industrial establecía su propia red, al margen de las ya existentes, lo que restaba interoperabilidad al modelo.
- No estaba dirigido al cliente final, sino a empresas.

Por otra parte el modelo EDI implicaba la necesidad de que las empresas que lo fuesen a emplear llegasen a acuerdos previos, lo que en la práctica dificultaba su implantación. Para las grandes cadenas de supermercados (las más beneficiadas en la gestión avanzada de la cadena de abastecimiento) el 100% de compatibilidad EDI no puede lograrse con las iniciativas tradicionales. Las PYMES interactúan típicamente con un pequeño número de socios comerciales, y a menudo solamente tiene un cliente grande. Ellos tienen, por lo tanto poco que ganar de la conectividad global ofrecida por la red tradicional EDI. Así, los costos iniciales y los costos de negocio en marcha no pueden ser generalmente justificados por ningún beneficio operacional ofrecido por EDI. Estos negocios tienen que cargar con los costos, simplemente para protegerse a sí mismos de la amenaza de quedar fuera de la cadena. Más aún, las pequeñas empresas forman el segmento más transitorio y menos estratégico de la economía, lo cual las hace poco partícipes de las tendencias en este sentido. (1) (5) (7)

En octubre de 1990, Tim Berners-Lee comienza a desarrollar un editor y navegador gráfico de hipertexto. Elige WorldWideWeb como nombre del programa y "World Wide Web" como nombre del proyecto. En noviembre de ese año se instala el primer servidor web y se publica la primera página web. (8)

Un paso importante para que internet fuera popular se dió el 22 de abril de 1993. Ese día se lanzó Mosaic, el primer navegador web grafico para computadoras que utilizaran el sistema operativo Windows. Esta aplicación fue escrita por Marc Andreessen y Eric Bina,

que poco después crearían Netscape, el navegador que realmente popularizó el uso de internet en esos primeros años de la web. (8)

Cuando la web empezó a salir de los centros de investigación, las grandes empresas percibieron la importancia y potencial, empezaron a crear páginas web sólo hablando de la organización. Posteriormente, aparecieron los primeros catálogos en la red. Las páginas eran estáticas y el modo de comunicación con el comprador se reducía a los formularios o correo electrónico. Aún no era posible comprar a través de la red.

Las empresas vieron la posibilidad de emplear sus páginas para hacer negocio directamente en la red. Aparecieron los "centros comerciales virtuales" en los que una empresa que disponía de la tecnología e infraestructura necesaria para crear tiendas virtuales, alquilaba espacio a otras empresas interesadas en tener su propia tienda.

En cuanto al medio de pago, se empleaba el pago contra reembolso, cheques, transferencias y, en algunos casos, pago mediante tarjeta electrónica. Empezaron los negocios de Internet "puros", empresas que nacen exclusivamente para vender productos o servicios a través de la red. (9)

En 1994 se funda la compañía Yahoo (Yet Another Hierarchical Officious Oracle). Viendo el potencial que tenían entre manos, en marzo de 1995 sus creadores constituyeron la empresa Yahoo!, Sequoia Capital inversor de empresas como Apple, Atari, Oracle o Cisco Systems, invirtió casi dos millones de dólares en esa prometedora compañía. (8)

Aparece el lenguaje de programación PHP; diseñado en Perl, con base en la escritura de un grupo de CGI (Common Gateway Interface) binarios escritos en el lenguaje C por el programador danés-canadiense Rasmus Lerdorf para mostrar su currículum vítae y guardar ciertos datos, como la cantidad de tráfico que su página web recibía. El 8 de junio de 1995 fue publicado "Personal Home Page Tools" después de que Lerdorf lo combinara con su propio Form Interpreter para crear PHP/FI. (8)

Nace la primera publicidad en internet en forma de banner. El primer anuncio comprado por AT&T y apareció publicado en la web de HotWired el 25 de octubre. (9)

El 3 de septiembre de 1995 nació la web de subastas eBay, fundada en la ciudad de San José por Pierre Omidyar. Apareció inicialmente bajo el nombre de AuctionWeb, y se convirtió en eBay al año siguiente. El primer artículo vendido fue un puntero laser inservible. También en la costa oeste americana, aunque algo más al norte, en la ciudad de Seattle, abrió sus puertas en julio 1995 la librería electrónica Amazon.com, fundada por Jeff Bezos. (9) (10)

En diciembre de 1995 el presidente de Microsoft, Bill Gates publicó un informe interno, titulado "The Internet Tidal Wave", en el que reconocía formalmente el enorme potencial de la red y la trascendencia que tenía internet para el mundo de los negocios en general y para el futuro de Microsoft en particular. (11)

Capítulo 1

1996 fue un año importante en el sector del turismo, ya que se crearon algunos de lo que todavía hoy son los principales sitios web de viajes: Travelocity y Expedia, creado por Microsoft. Se automatiza el proceso de selección y envió de los datos acerca de productos comprados; para lo cual se implementó sistemas de bases de datos, junto con aplicaciones web, basadas en CGI. Aparecieron los primeros contenidos dinámicos y tomó impulso la publicidad en la red. Las tarjetas de crédito se impusieron como medio de pago y aparecieron los primeros protocolos para pago seguro. (9) (11)

Las condiciones eran las propicias para un gran evento, el nacimiento del precedente de Google, el principal buscador de Internet. Larry Page y Sergey Brin, estudiantes de la Universidad de Stanford, crearon en enero de 1996 un nuevo motor de búsqueda llamado BackRub que ya tenía como elemento diferencial la capacidad de analizar los enlaces que apuntaban a una determinada página web, lo que utilizaba para ofrecer los mejores resultados ante una determinada búsqueda. Dos años después, fruto de los avances realizados en BackRub, nacería Google. (11)

El 4 de julio de 1996 fue lanzado comercialmente el primer servicio de webmail, denominado Hotmail. Creado el año anterior por Sabeer Bhatia y Jack Smith, Hotmail captó rápidamente a millones de usuarios: en diciembre de 1997 contaba ya con más 8,5 millones de cuentas. Microsoft lo adquirió en 400 millones de dólares. (9) (11)

En 1997 la tendencia dominante es el contenido dinámico, generado mediante una aplicación web a partir de datos suministrados por un sistema de base de datos. Se cuida el diseño del sitio, empleándose diseñadores gráficos especializados para su creación e informáticos para el soporte y diseño de la lógica de negocio. Se mejora la seguridad de los sitios y se implantan diversos mecanismos de pago seguro. (3) (9) (8) (10)

En 1997 arranca una corriente especulativa muy fuerte. En las bolsas de valores de Occidente trepan las empresas vinculas a Internet. En diciembre de ese año en su sitio Robot Wisdom y Jorn Barrer deciden agrupar y publicar diariamente las cosas más interesantes que encuentran en la red. Existen muchas páginas semejantes sin embargo Barrer es el primero en denominar este concepto como weblog. Otros lo abreviarán "blog". El fenómeno de los blogs empezó a popularizarse gracias al lanzamiento de diversas herramientas muy simples de publicación. Una de ellas fue Blogger, creada en 1999 por Pyra Labs, empresa fundada por Evan Williams y Meg Hourihan. Google la adquirió en 2003. (10)

En mayo de 1998 se inició un proceso judicial en contra de Microsoft por prácticas monopólicas relacionadas con la introducción de su navegador Internet Explorer como parte inseparable de su sistema operativo Windows. (8) (11)

Capítulo 1

Fue un año de consolidación para el comercio electrónico. En Estados Unidos, las ventas superaron los mil millones de dólares en ventas por internet, debido a que Amazon.com decidió ampliar sus catálogos de productos con una tienda de música, de videos y de DVD's, previamente solo vendía libros. (9) (12)

Al final del año, tres de las mayores empresas de la red alcanzaban una capitalización desorbitada: AOL valía 44000 millones de dólares, Yahoo! llegaba a los 21000 millones y Amazon.com alcanzó los 12000 millones. Muchas compañías decidieron lanzarse a la bolsa de valores en busca de dinero. En su mayoría eran empresas que perdían mucho dinero mientras iniciaban una loca carrera por captar usuarios a cualquier precio, lograron importantes sumas de dinero procedentes de fondos de capital de riesgo o mediante salidas a bolsa de valores, se les acabo el dinero mucho antes de que pudieran lograr los ingresos necesarios para ser un negocio real. (5) (9) (11) (10)

En septiembre de 1998 Larry Page y Sergey Brin fundan Google Inc., la empresa creadora del mayor motor de búsqueda de Internet, en funciones desde apenas un par de años antes. El nombre proviene del término matemático Googol (un 1 seguido de 100 ceros), simboliza la inmensidad de datos que se puede encontrar en la red. (8) (11)

En febrero de 1999, el First Internet Bank of Indiana ofrece todos los servicios bancarios exclusivamente por la red. Otras entidades se sumarán más adelante. En marzo, cien mil ordenadores se ven atacados por un nuevo y temible virus llamado Melissa. Se colapsan los servicios de e-mail y las casillas de correo se abarrotan de enlaces a sitios pornográficos. En junio, Shawn Fanning, un estudiante recién ingresado en una universidad de Boston, envía a 30 amigos un programa creado por el mismo para compartir archivos musicales. En pocos días, diez mil jóvenes lo han bajado. El programa fue objeto de enormes controversias y juicios en relación con los derechos de autor y de las productoras discográficas; el programa se llamaba Napster. En junio Microsoft lanza Messenger tres meses después está a punto de ser reciclado por su escaso éxito. Sin embargo, una inesperada avalancha de usuarios lo vuelve a popularizar, desplazando a su predecesor ICQ. En agosto una pequeña empresa de San Francisco, Pyra Labs, lanza Blogger un sistema de publicación de blogs. En el 2003 es adquirido por Google. (11) (10)

En enero de 2000 se desvanece el temor por el paso de la cifra 99 a la 00 en los calendarios internos de las computadoras y que esto conduciría al caos y al colapso mundial de los datos informáticos, sin embargo nada sucede. El 10 de enero America Online (AOL) y Time Warner anuncian su fusión; la nueva empresa AOL Time Warner, era el resultante de la fusión de la tecnología, las telecomunicaciones, la información y el entretenimiento. (11) (8)

En marzo de 2000 estalla la burbuja; las nuevas empresas basadas en Internet habían generado una fuerte especulación y tendencia alcista en las bolsas de valores. El índice Nasdaq cotiza por encima de los 5000 puntos para luego desplomarse. A partir de este día,

las compañías denominadas ".com" se venden, fusionan o reducen, muchas de ellas quiebran y desaparecen. En septiembre ya existen veinte millones de sitios en la red; el doble que ocho meses antes. (9) (8) (8) (10)

En enero de 2001 nace Wikipedia. Jimbo Wales, con la ayuda de Larry Sanger, inician el proyecto de una enciclopedia libre y poliglota basada en la colaboración. Toda persona con acceso a Internet puede modificar los artículos. Para mediados de 2008 supera los diez millones de artículos en más de 250 idiomas. La palabra Wikipedia combina wiki, que significa "rápido" (para los hawaianos) con paideia, educación en griego. Es uno de los proyectos más representativos de la Web 2.0 (11)

En 2002 Google lanza Google News y Amazon se convierte en líder del comercio electrónico, al implementar los servicios de seguimiento del pedido, desde que se acepta, hasta que la mercancía se entrega al usuario. La publicidad se generaliza, llegando a ser un verdadero problema en la navegación por la web. Se desarrollan métodos cada vez más sofisticados para crear perfiles de los usuarios. Aparecieron las primeras legislaciones sobre comercio electrónico en todo el mundo. En diciembre aparecen las Creative Commons, ideadas entre otros por Lawrence Lessing, profesor de derecho de la Universidad de Stanford. Estas, son licencias para la gestión de los derechos de autor en internet más flexibles que las tradicionales normas del copyright. (9) (10)

En abril de 2003 Apple Computer presenta Apple iTunes Music Store, que permite bajar legalmente temas musicales pagando 0.99 dólares por cada uno. En junio nace Second Life, un mundo virtual en donde cualquier persona puede residir a través de su avatar o personaje. Presento el concepto de ganar Linden Dólares (\$L), moneda intercambiable en el mundo físico. La idea, desarrollada por Linden Lab, resulto muy exitosa; algunos países incluso han instalado embajadas. (12) (10)

En febrero de 2004 pensando en sus compañeros de Harvard, el estudiante Mark Zuckerberg crea un sitio web de redes sociales. El nombre alude al folleto que reciben los recién ingresados, con fotos de sus compañeros para ayudar a identificarlos. Muy pronto rebasa el marco universitario. En 2008 cuenta con cerca de 100 millones de usuarios activos. Facebook permite localizar a personas con quienes se ha perdido el contacto y hacer otros amigos para intercambiar mensajes, fotos y compartir un sinnúmero de actividades. Aparece Flickr inicialmente es un juego on-line, muy pronto se convierte en el lugar por excelencia para guardar y compartir fotos y videos. En marzo Google ofrece Gmail; un nuevo servicio de e-mail con gran capacidad de almacenamiento gratuito: 1 gigabyte. En abril se crea el termino Web 2.0 para definir el uso de la www que busca aumentar la creatividad, el intercambio de información y la colaboración entre usuarios. En noviembre se publica el Mozilla Firefox. En los primeros 99 días obtiene 25 millones de descargas. De esta manera se da origen a lo que algunos consideran la "Segunda Guerra de los Navegadores" entre el recién llegado, Internet Explorer y otros como Ópera y Safari. (11) (8)

Capítulo 1

En febrero de 2005 Chad Hurley, Steve Chen y Jawed Karin fundan Youtube, Google lo adquiere en octubre de 2006. Un mes más tarde es considerado "El invento del Año" por la revista Time. (8)

En 2006 Google adquiere el procesador de textos online Writeley, convertido actualmente en Google Docs, el 13 de julio de 2006 Twitter comenzó a operar prestando el servicio de microblogging de hasta 140 caracteres, permitiendo publicar desde mensajes de texto SMS o desde internet, creado por Jack Dorsey. (8)

En junio de 2007 Apple lanza su teléfono celular capaz de conectarse a Internet, el Iphone. ABC, NBC y Fox lanzan Hulu para poner en línea las series de televisión. Servicio exclusivo para residentes de Estados Unidos. (9)

El 29 de mayo de 2009 el presidente Obama creo un nuevo cargo en la casa blanca "ciberzar" para cuidar de la seguridad informática de Estados Unidos. El 29 de julio del 2009, Microsoft y Yahoo! anunciaron que Bing reemplazaría a Yahoo! Search. (8) (9)

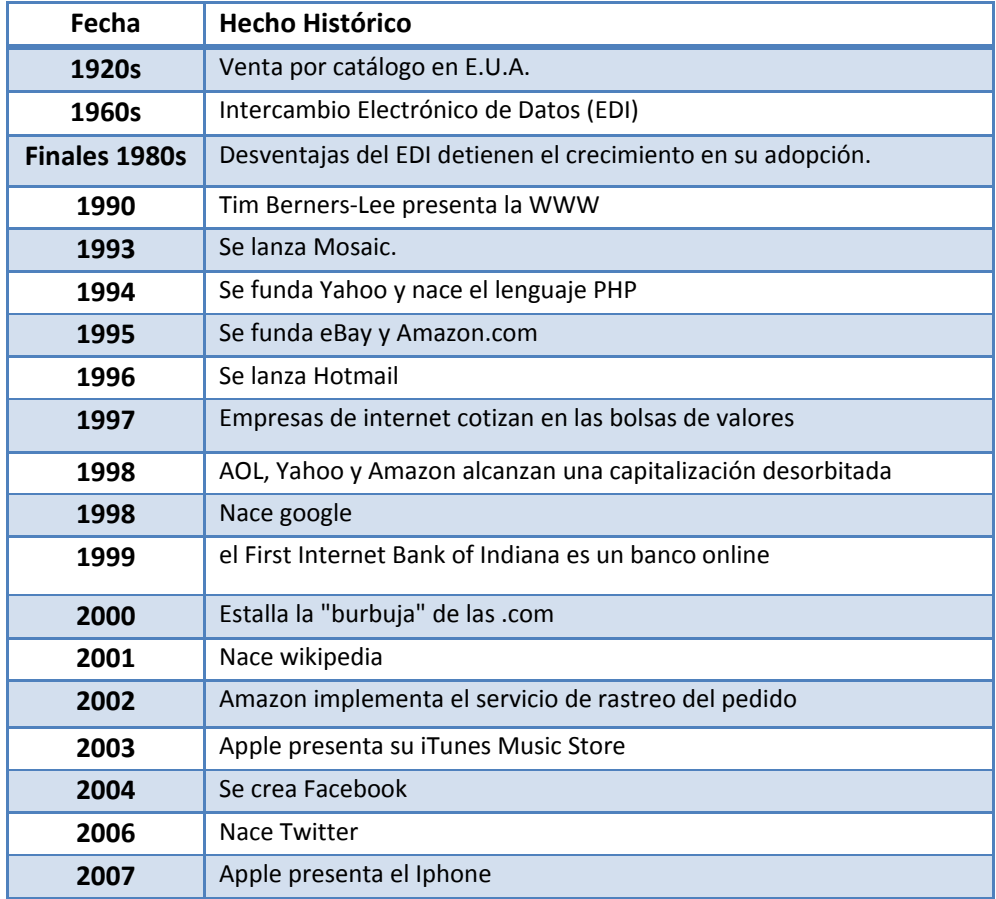

<span id="page-22-0"></span>**Tabla 1-1 Resumen histórico (8) (9) (11) (10)**

Capítulo 1

El CE ha evolucionado de ser el simple catálogo de productos o servicios, construido a partir de una página estática, con poco mantenimiento, a convertirse en un medio de primer orden en la venta de productos y servicios, como se ha visto. El mercado ha ido creciendo y modificando, internet para las empresas tradicionales pasa a ser un medio más para llegar al cliente.

Internet es un potencial mercado para muchas empresas que han ido aprovechando sus oportunidades para hacer negocio. En base a lo mencionado se determina que el crecimiento del comercio electrónico se ha producido por la conjunción de tres aspectos fundamentales:

- Cambios tecnológicos
- Cambios en la mentalidad de la sociedad
- Determinado comportamiento favorable por parte de legisladores y políticos.

# <span id="page-23-0"></span>**1.2 Componentes, funcionamiento y clasificación del Comercio Electrónico**

# <span id="page-23-1"></span>**1.2.1 Definición y categorías**

Se puede definir al comercio electrónico como "una metodología moderna de hacer negocios que tiene en cuenta las necesidades de las organizaciones, comerciantes y clientes con el fin de reducir costes mientras se mejora la calidad de los bienes y servicios, y se aumenta la velocidad de distribución de estos bienes y servicios. El término también se aplica al uso de la redes de computadoras para buscar y recoger información que ayude a personas y corporaciones en el proceso de decisión". (11)

De acuerdo con la Organización Mundial de Comercio, el CE es definido como "la distribución, comercialización, venta o entrega de bienes y servicios por medios electrónicos". Esta definición incluye el comercio de bienes físicos a través de medios electrónicos así como también el comercio de bienes intangibles, como son los basados en información. Esta conceptualización es restrictiva al considerar el CE como un mecanismo de venta directa y no tomar en cuenta los beneficios a nivel de "marketing" que aporta Internet como medio de comunicación bidireccional e interactiva con el consumidor. (6)

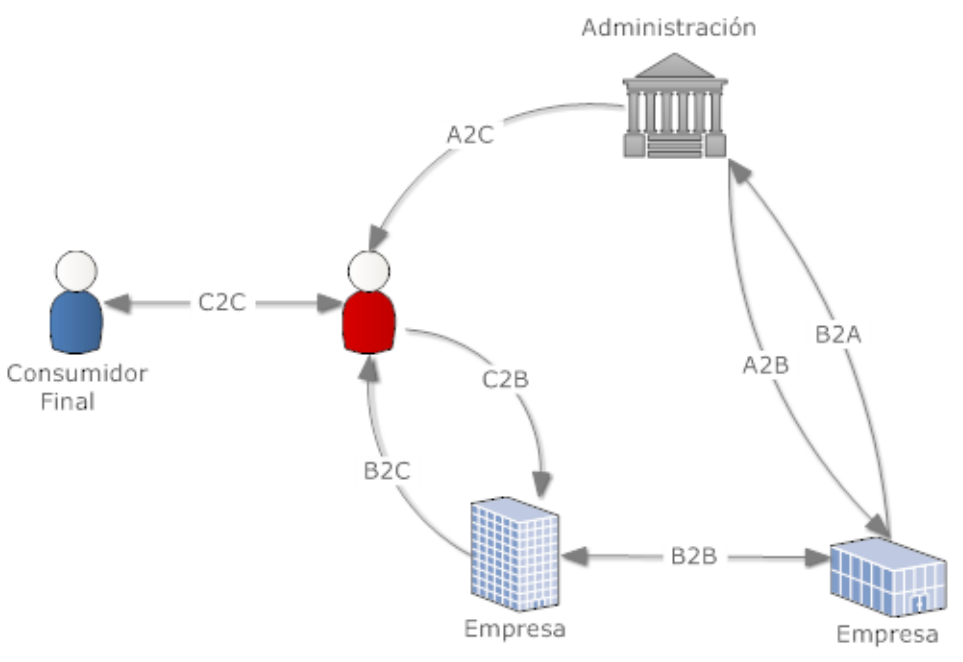

**Figura 1.2 Categorías de comercio electrónico (9)**

<span id="page-24-0"></span>Es útil categorizar el CE por los tipos de entidades que participan en las transacciones o en procesos del negocio, con el fin de entender las características de cada categoría de CE como se explica en la siguiente tabla

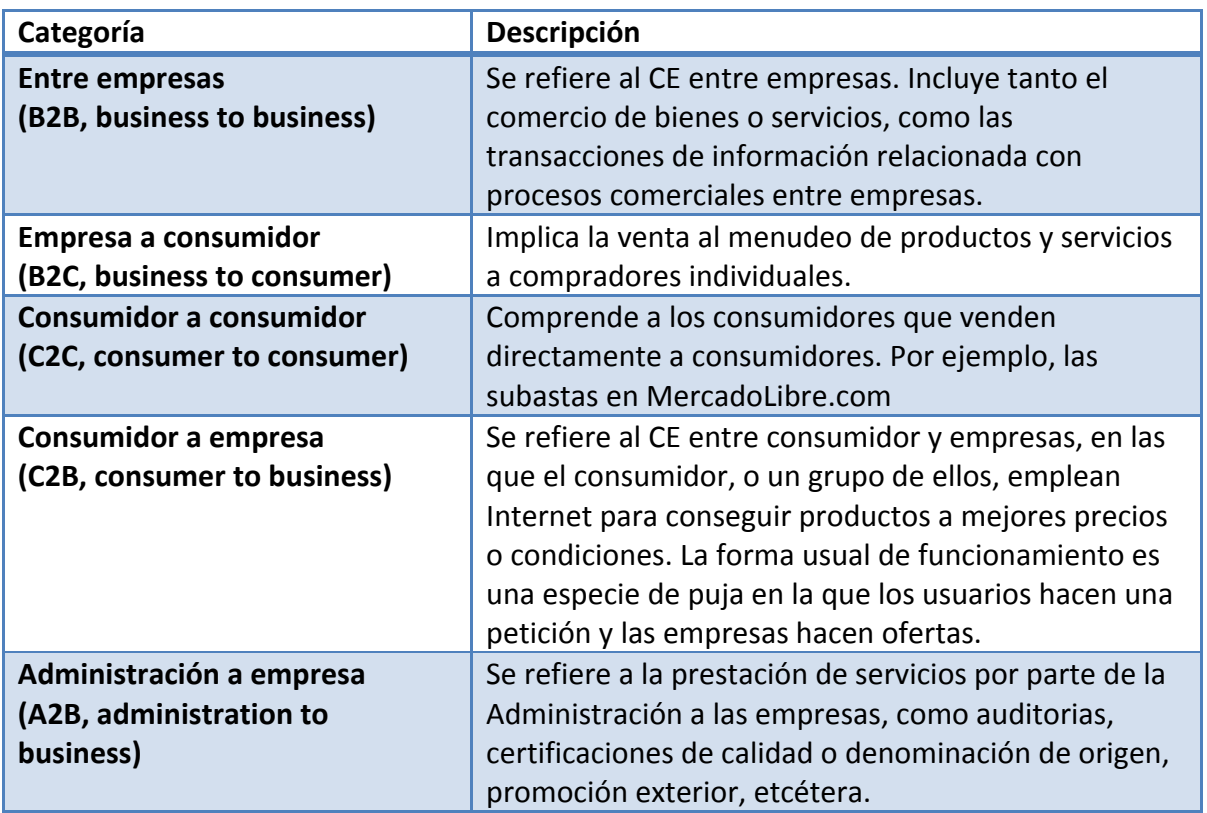

Capítulo 1

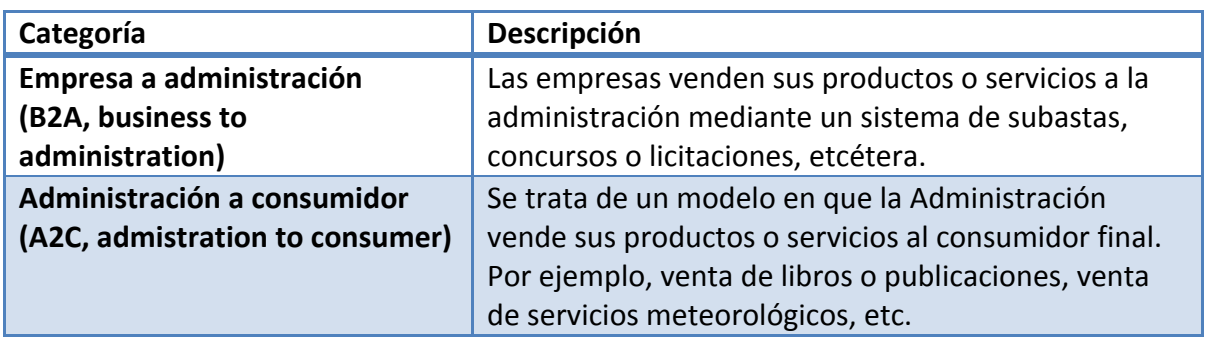

**Tabla 1-2 Categorías del comercio electrónico (9)**

# <span id="page-25-1"></span><span id="page-25-0"></span>**1.2.2 Modelos de negocio**

Cada una de las categorías del comercio electrónico que se han descrito suelen ejecutarse en uno o más modelos de negocio. Los modelos de negocio más conocidos del CE son los presentados en la siguiente tabla:

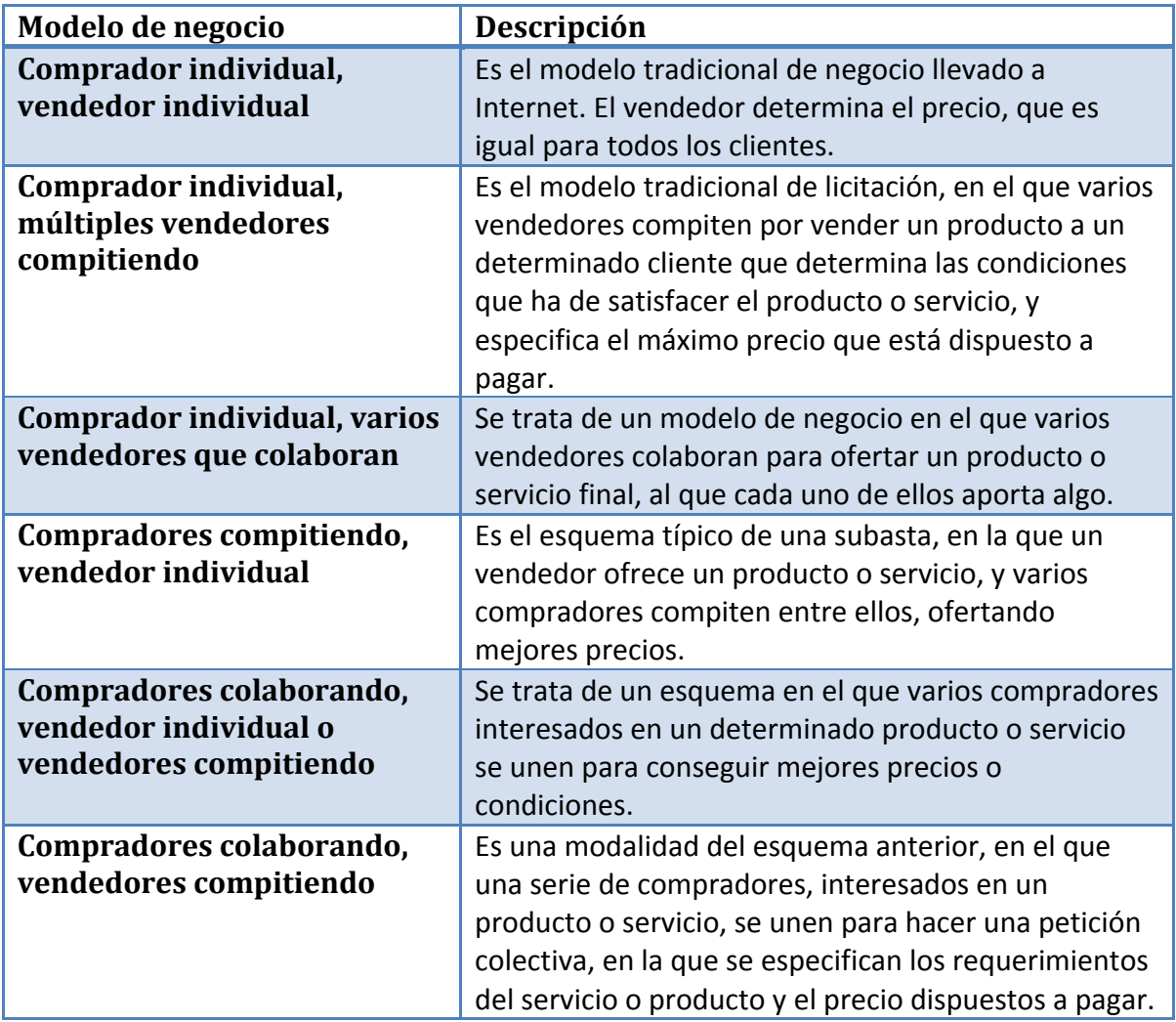

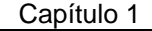

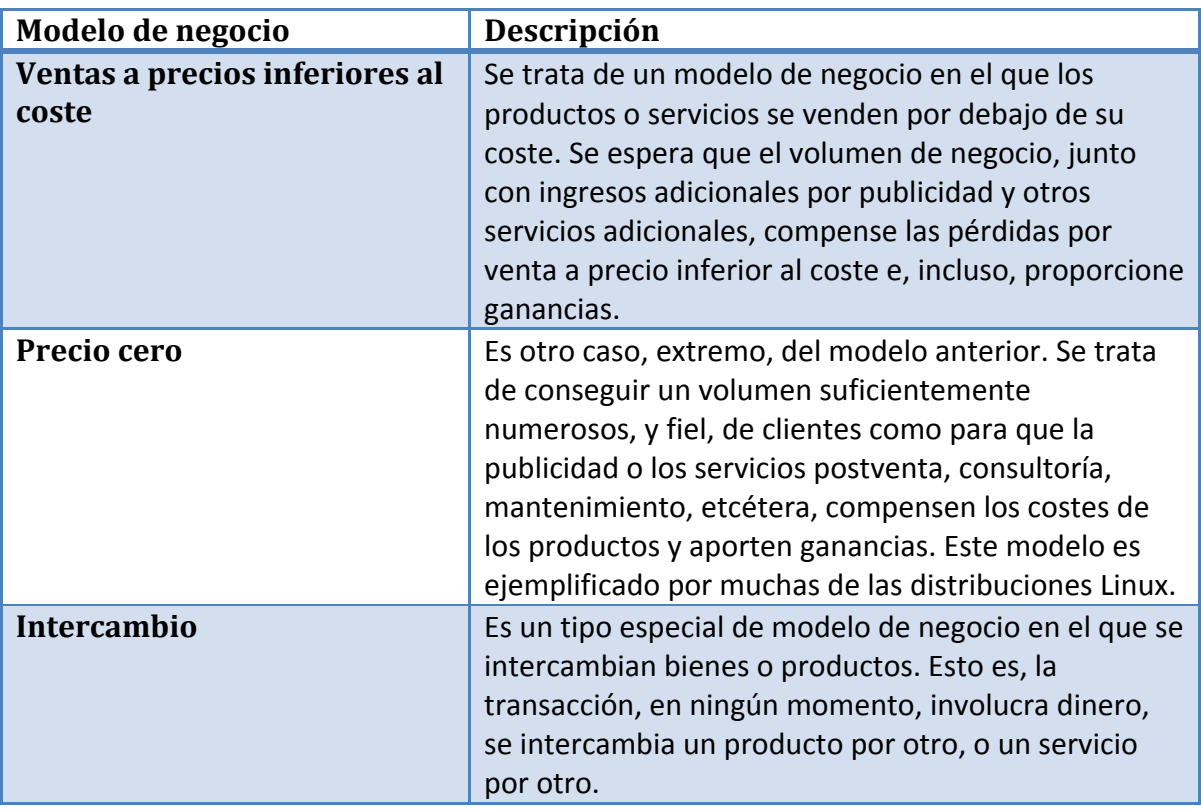

**Tabla 1-3 Modelos de negocio (6) (9)**

# <span id="page-26-1"></span><span id="page-26-0"></span>**1.2.3 Formas del comercio electrónico**

Respecto a las formas que el comercio electrónico puede adoptar, tenemos: (9)

- Escaparate virtual. La empresa mantiene una página web en la que describe sus productos, pero no los vende. Es el símil del catálogo impreso, pero en el contexto de la Internet.
- Comercio virtual. En este caso además de presentar sus productos a través de la web, la empresa los vende a través de la red. Dentro de esta categoría tenemos:
	- o Tiendas virtuales. Son aquellas empresas que se han creado para vender algo a través de la red. Son empresas que no tienen "tiendas físicas", sólo el comercio que tienen en Internet.
	- o Catálogo. Son empresas que se dedicaban tradicionalmente a la venta por catálogo, y que en la actualidad han migrado a la red, manteniendo el modelo de negocio.
	- o Tiendas mixtas. Se trata de empresas con presencia "física", que utilizan la red como otro medio de negocio. Son empresas convencionales que han visto el potencial de la red y la emplean para llegar a más clientes potenciales, pero manteniendo el modelo de negocio tradicional de la tienda "física".
- Suscripción. Es la forma en el que el usuario paga por obtener una serie de servicios de la empresa. En este caso, por acceder al sitio de la empresa en Internet. Suelen

emplearlo los medios de prensa con ediciones en la red, las consultorías y demás empresas similares.

- Afiliación. Es una presentación en la que se pagan determinadas comisiones.
- Mediador. Un mediador es un agente capaz de generar un mercado reuniendo a compradores y vendedores, cobrando por ello, un porcentaje de las ventas realizadas. En esta categoría nos podemos encontrar con agrupaciones de compradores, centros comerciales virtuales, lugares de subastas, clasificados y agentes buscadores.

# <span id="page-27-0"></span>**1.3 Ventajas y desventajas del Comercio Electrónico**

Pocos inventos a través de la historia han proveído tantos beneficios a organizaciones, individuos y a la sociedad en general como lo ha hecho el comercio electrónico. Sin embargo, este tiene limitaciones, las cuales han sido causa del fracaso en muchas empresas virtuales. Veremos, a continuación, las principales ventajas que el comercio electrónico aporta tanto a las empresas como a los compradores.

## <span id="page-27-1"></span>**1.3.1 Ventajas para la empresa**

## **Ventajas para la empresa**

Permite aumentar el nivel de eficiencia de la empresa ya que simplifica procesos, al tiempo que mejora la imagen de la empresa. Actualmente una empresa que no esté en la red no existe.

Aumentar las ventas al abrir a la empresa mercados mundiales a los que no podría acceder, especialmente en el caso de las PYMES; virtualmente, el mercado es toda persona que tenga acceso a Internet.

Facilita la cooperación y las relaciones entre las empresas, al simplificar los procedimientos de interacción entre ellas; ya no son necesarios complejos y costosos procedimientos de comunicación altamente estandarizados.

Reducción e incluso eliminación de los intermediarios en la cadena de distribución, suprimiendo costes y agilizando el proceso.

Agiliza la administración de la información que la empresa genera de cara al público, es más fácil actualizar el catálogo disponible en la web, en comparación a catálogos impresos.

Reducción de costes de publicidad impresa.

Capítulo 1

## **Ventajas para la empresa**

Reducción de retrasos gracias a la velocidad de transmisión.

Facilita la creación de servicio de valor añadido en los que cooperan varias empresas.

Permite técnicas de publicidad personalizada, algo que en otros medios es impracticable por su costo.

Es un medio que está disponible 24 horas al día, los 7 días de la semana.

Permite la reducción de los inventarios y la implantación de técnicas JIT (Just In Time) de gestión de existencias.

Permite una mayor cercanía al cliente, lo que posibilita el trato personalizado.

<span id="page-28-2"></span>Se pueden crear comunidades virtuales que se convierten en mercados potenciales.

**Tabla 1-4 Ventajas para la empresa (9)**

## <span id="page-28-0"></span>**1.3.2 Ventajas para el comprador**

## **Ventajas para el comprador**

Permite acceder a una amplia gama de productos, condiciones y precios disponibles las 24 horas del día.

Permite comprar fácilmente condiciones, precios, productos y servicios entre distintos fabricantes y/o vendedores, sin importar si son nacionales o internacionales.

Permite acceder a productos no disponibles localmente.

Se visualiza todo el catálogo de productos del sitio y se obtiene información bastante

exacta, ya sea en el sitio donde va a comprar, o en la página del fabricante.

El procedimiento de compra es ágil y cómodo, no hay necesidad de desplazarse para comprar, ni esperar en una fila para pagar.

Permite acceder a servicios de preventa, postventa y servicios de ayuda a través del mismo medio.

Mayor interactividad y personalización del proceso de compra.

<span id="page-28-3"></span>Permite realizar seguimientos de pagos y entrega de mercancías.

**Tabla 1-5 Ventajas para el comprador (9) (6)**

## <span id="page-28-1"></span>**1.3.3 Desventajas para la empresa y el comprador**

En el aspecto de las desventajas, o los problemas que el comercio electrónico plantea, tanto a las empresas como a los compradores, se resumen en las siguientes:

## **Desventajas para la empresa**

Validez legal de los contratos y transacciones "sin papel", la legislación existente tiene vacíos legales, lo que provoca la sensación de un ambiente legal confuso.

Necesidad de acuerdos internacionales que permitan armonizar la legislación sobre el CE.

El control de las transacciones internacionales, incluido el pago y cobro de impuestos.

La protección de los derechos de la propiedad intelectual.

La seguridad de los medios de pagos electrónicos.

Capítulo 1

#### **Desventajas para la empresa**

La falta de estándares en cuanto a protocolos de CE seguro, lo que fomenta la proliferación de protocolos y aplicaciones incompatibles.

La dificultad para encontrar información útil entre tanta información existente, "buscar una aguja en un pajar".

El desconocimiento del medio y de sus posibilidades.

La dificultad para el acceso a las fuentes de financiación adecuadas.

Falta de apoyo institucional.

Desconfianza de los medios de pagos electrónicos por parte de los compradores potenciales.

Los beneficios que provee el CE son difíciles de cualificar (retorno de la inversión) si no se establecen criterios bien definidos.

<span id="page-29-1"></span>Cambio rápido de las nuevas tecnologías, necesidad de actualización constante.

**Tabla 1-6 Desventajas para la empresa (9) (6)**

## **Desventajas para el comprador**

Falta de la infraestructura básica necesaria para comprar en Internet, situación que poco a poco se va superando.

Costo del acceso a internet, en México las opciónes para conectarse gratuitamente son limitadas.

Desconfianza hacia los medios de pago electrónicos.

Desconfianza hacia el uso que se dará a los datos personales proporcionados, temor a que sean utilizados para cometer secuestros, fraudes, etcétera.

Desconocimiento del medio.

Dificultad para acceder a la información necesaria.

Problemas de hábitos culturales. Cambiar la costumbre de ver y tocar lo que se compra.

El idioma. Las tiendas "en español" todavía son minoría y existe una gran masa de la población que desconoce el inglés, idioma de mayor uso en Internet.

No se conoce a quien nos está vendiendo. Es una tendencia preferir a empresas con tiendas físicas antes que a una empresa totalmente "virtual".

Servicios postventa. Se desea un servicio postventa que resuelva los posibles problemas de una forma sencilla. La pregunta típica, en este caso es "¿Y si tengo que devolverlo?".

Problemas en la recepción del producto. Tiempo que tarda en llegarnos, o desperfectos producidos por la transportación de los cuales el vendedor no se hace responsable.

**Tabla 1-7 Desventajas para el comprador (9)**

## <span id="page-29-2"></span><span id="page-29-0"></span>**1.3.4 La nueva cadena de valor**

La cadena de valor es una metodología de análisis de empresa que intenta descubrir las actividades que dentro de la empresa generan valor para sus clientes. El valor hace referencia a la diferencia entre los beneficios y los costos que el cliente percibe al usar un determinado producto o servicio. (9)

Capítulo 1

Los componentes de esta cadena son las actividades primarias, actividades empleadas en el desarrollo, producción y comercialización de los productos; las actividades de soporte, aquéllas que no inciden directamente en la producción, pero que son esenciales para la empresa; y margen, diferencia entre la suma de valores añadidos y costos asumidos por la empresa en las actividades que generan valor al producto. (9)

El auge del CE permite a las empresas con presencia en la red obtener una gran cantidad de información acerca de sus proveedores y sus clientes. Además de aportar la información completa sobre sus productos permitiendo agilizar los procesos de compra, producción y venta, permitiendo costos más ajustados y conocer mejor las necesidades de los clientes. Para que la cadena de valor se vea influenciada por el CE, no es necesario implantar una solución completa de B2C o B2B, como sería una herramienta de planeación empresarial (ERP por sus siglas en ingles). Es suficiente con implantar algunas de las tecnologías que el CE pone a nuestra disposición para que la cadena sufra transformaciones evidentes.

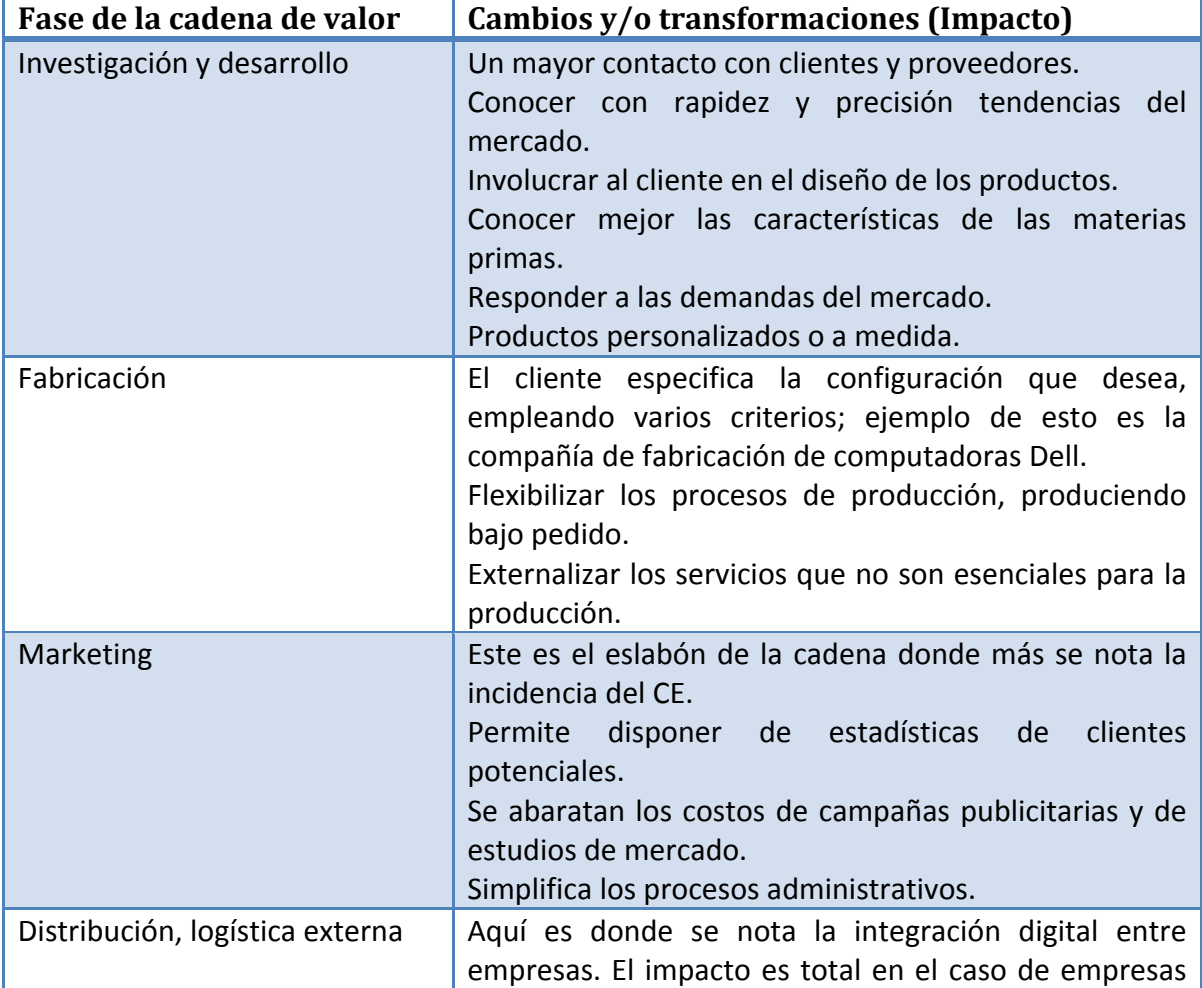

Capítulo 1

<span id="page-31-0"></span>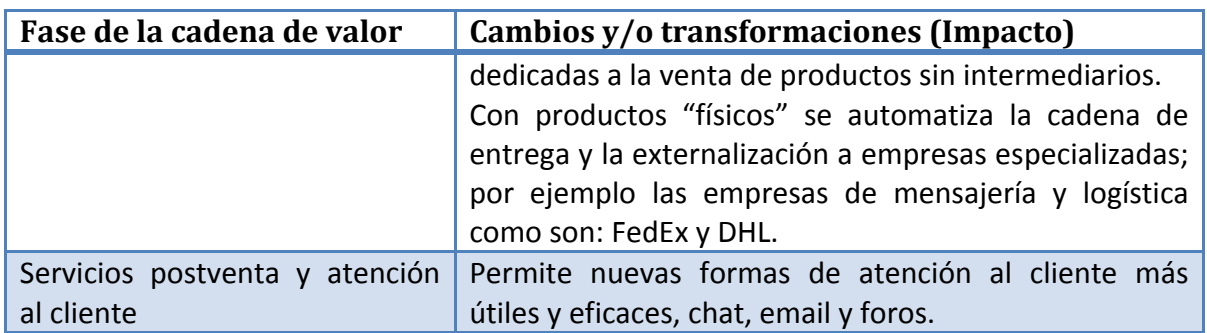

**Tabla 1-8 Impacto en la cadena de valor (9) (10)**

Capítulo 2 Aplicaciones de Comercio Electrónico existente

- 2.1 Características
- 2.2 Características que debe tener una aplicación de Comercio Electrónico

Capítulo 2

# <span id="page-33-0"></span>**2 APLICACIONES DE COMERCIO ELECTRÓNICO EXISTENTE**

En soluciones de software enfocadas al comercio electrónico existen muchas opciónes. Para desarrollar una aplicación que sea competitiva se analizaron las características del software ya existente, se consideraron tanto software de CE tanto comercial como opensource, y basados en diversas tecnologías.

Se recopiló la información que los autores de las soluciones brindan a través de sus páginas web, la misma se registró en tablas y se sintetizo en gráficas que permitan realizar una comparación de varios paquetes de software de carrito de compra disponibles en el mercado. Algunos de los paquetes son extensibles a través de aplicaciones de terceros. Se debe considerar que los carritos de compras que se listan son los más populares y con más casos de éxitos, y son solo una fracción de todo el software disponible. (7) (10)

Debido a la gran cantidad de datos y para facilitar su análisis, la información se agrupó en categorías.

# <span id="page-33-1"></span>**2.1 Características**

# <span id="page-33-2"></span>**2.1.1 Información general**

En la categoría de información general se muestran el "índice" de los paquetes de software que fueron considerados en el estudio realizado. La información de cada software está disponible a través de la referencia que se indica en la columna "Referencia", las tablas posteriores son una extensión, por lo cual la referencia indicada es extensible a las otras tablas.

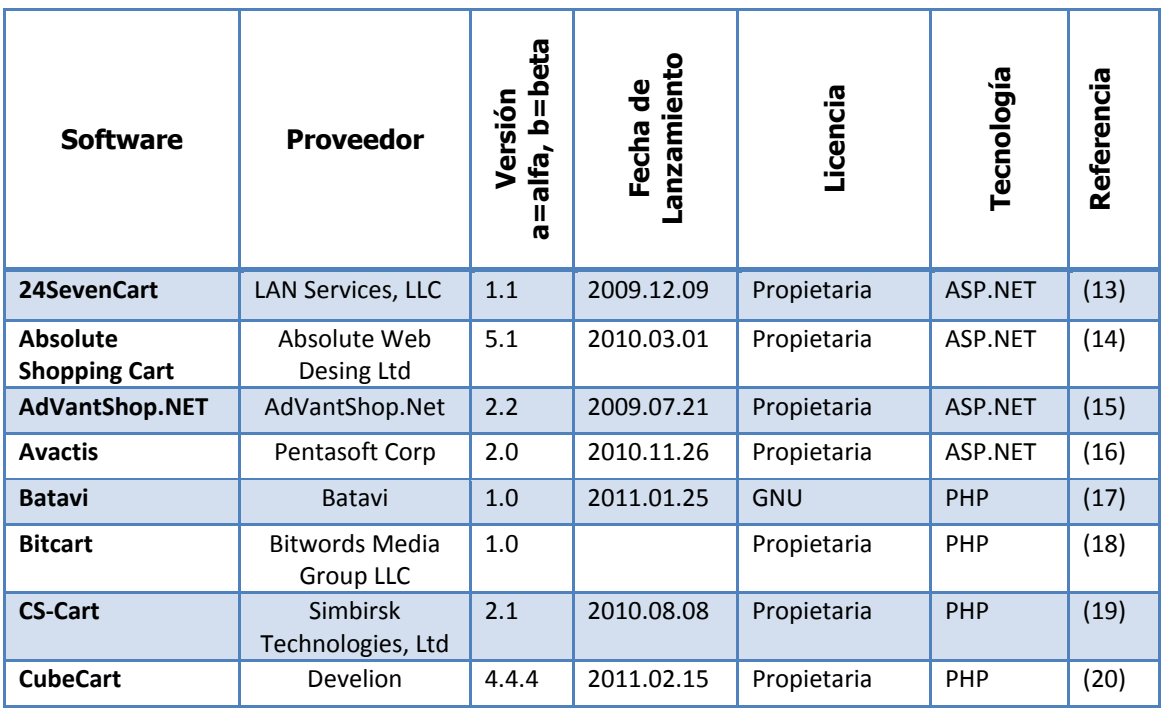

Capítulo 2

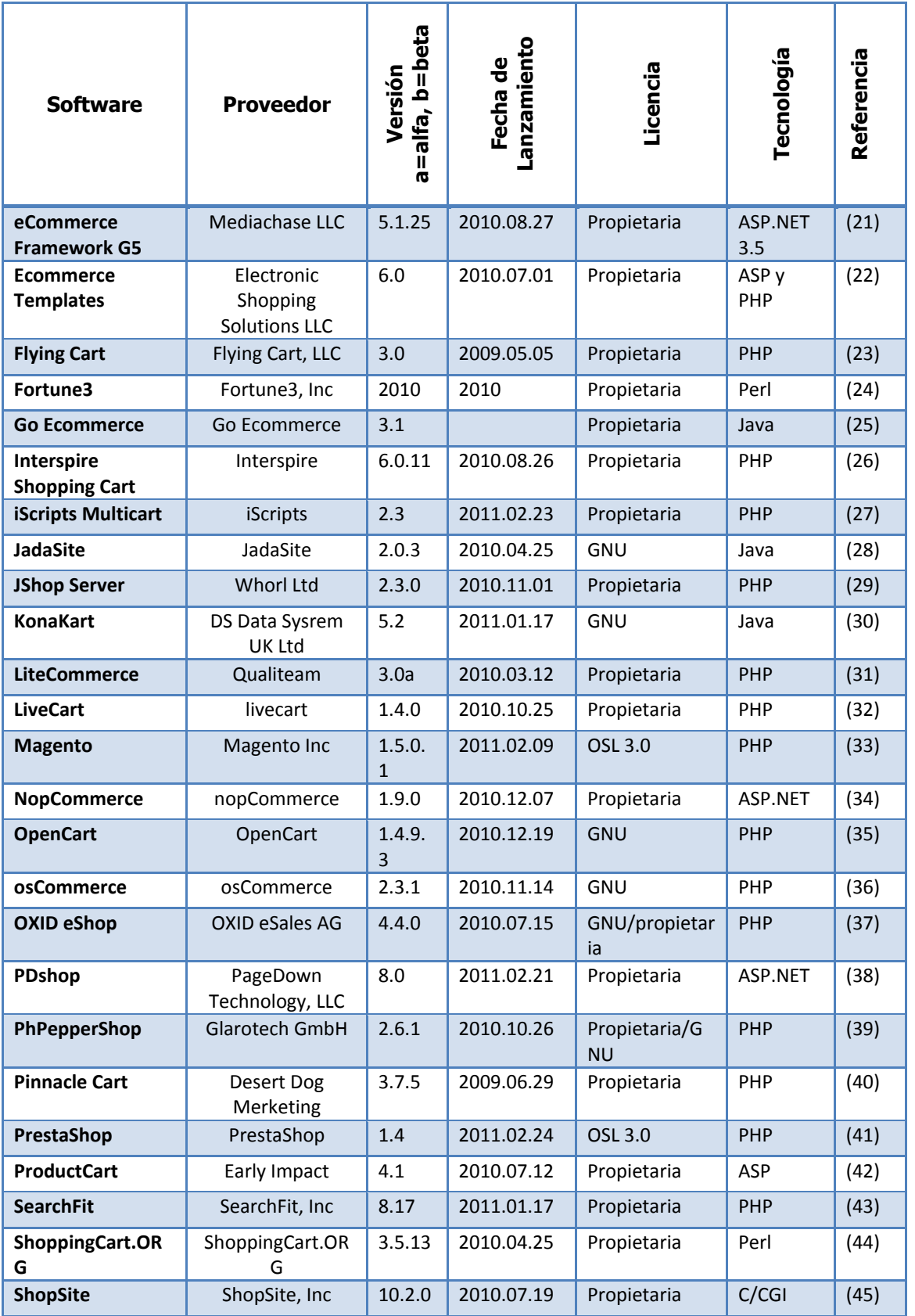

Capítulo 2

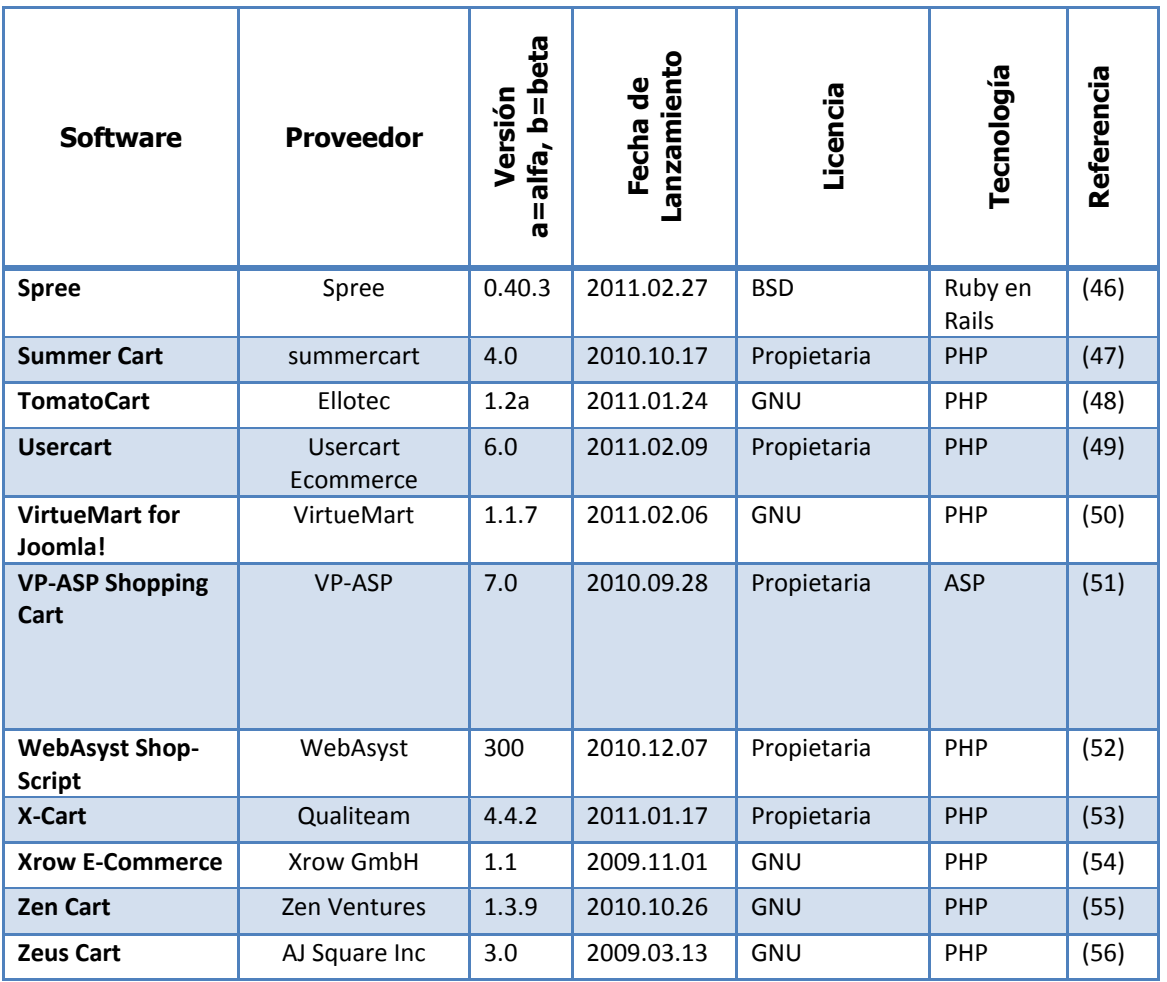

**Tabla 2-1 Información general del software de CE**

<span id="page-35-0"></span>Un análisis que resulta interesante es analizar que tecnología emplea el software de CE, para lo cual se agruparon por tecnología los datos de la Tabla 2-1 [Información general](#page-35-0) del [software de CE,](#page-35-0) se contabilizaron y se generó una gráfica en Excel
Capítulo 2

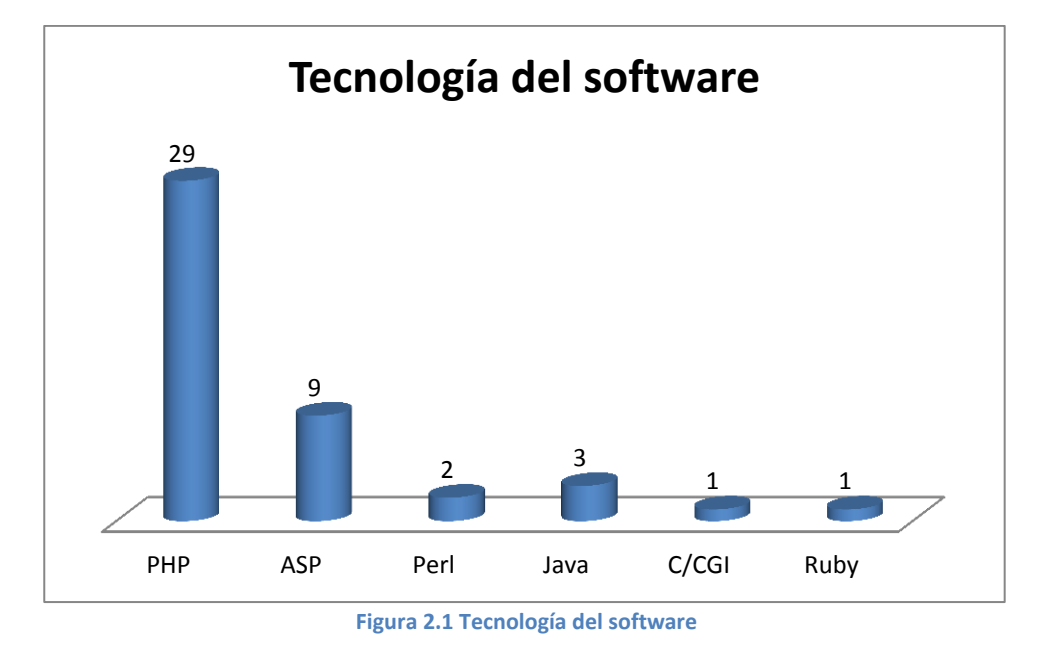

En la Figura 2.1 Tecnología del software se puede apreciar que la tecnología más popular es PHP a pesar de que dicho lenguaje presenta muchas deficiencias de seguridad. La tecnología de Microsoft, ASP ostenta el segundo lugar.

#### **2.1.2 Almacenamiento de la información**

A continuación se muestra la información de los diversos sistemas manejadores de bases de datos que los paquetes de software soportan.

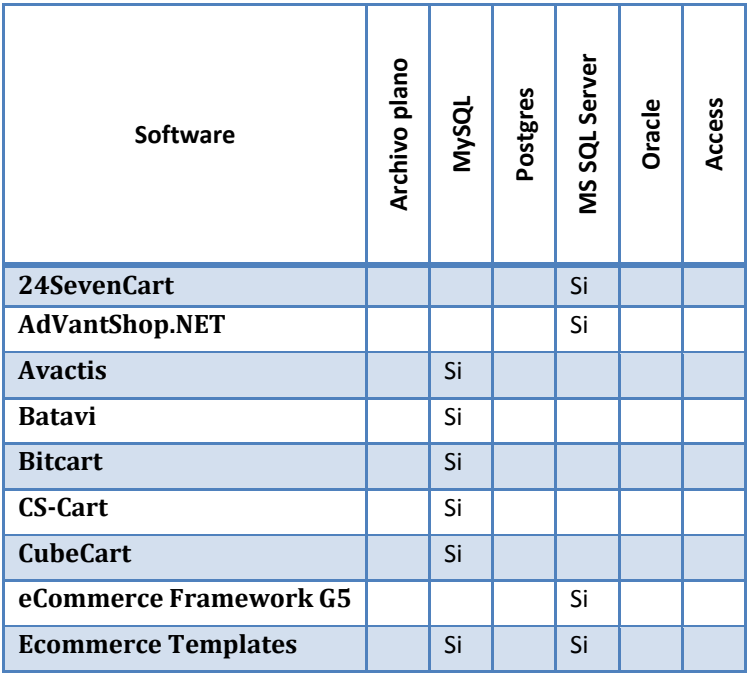

Capítulo 2

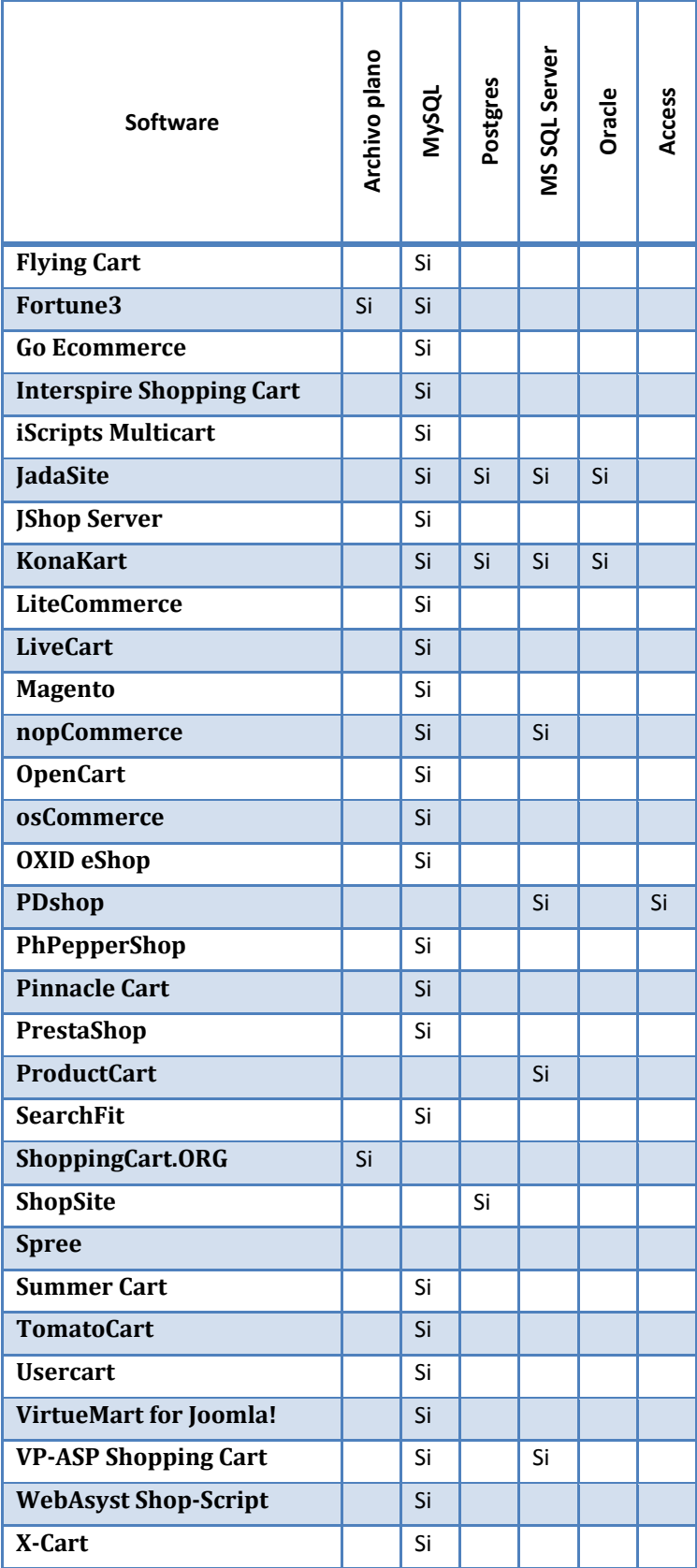

Capítulo 2

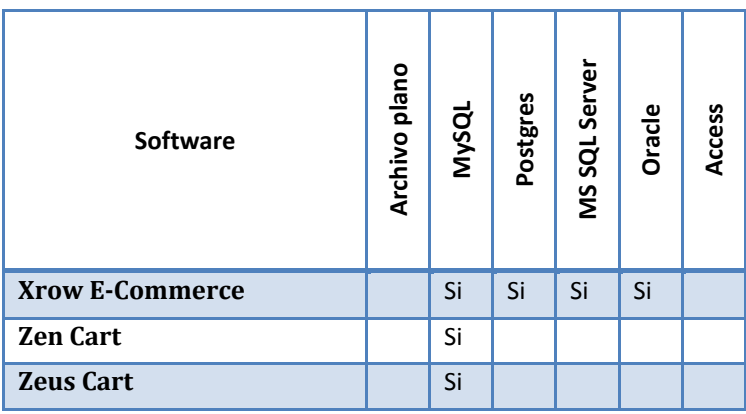

**Tabla 2-2 Almacenamiento de la información**

La Figura 2.2 [Síntesis almacenamiento de la información](#page-38-0) en CE muestra la gráfica correspondiente al almacenamiento de la información.

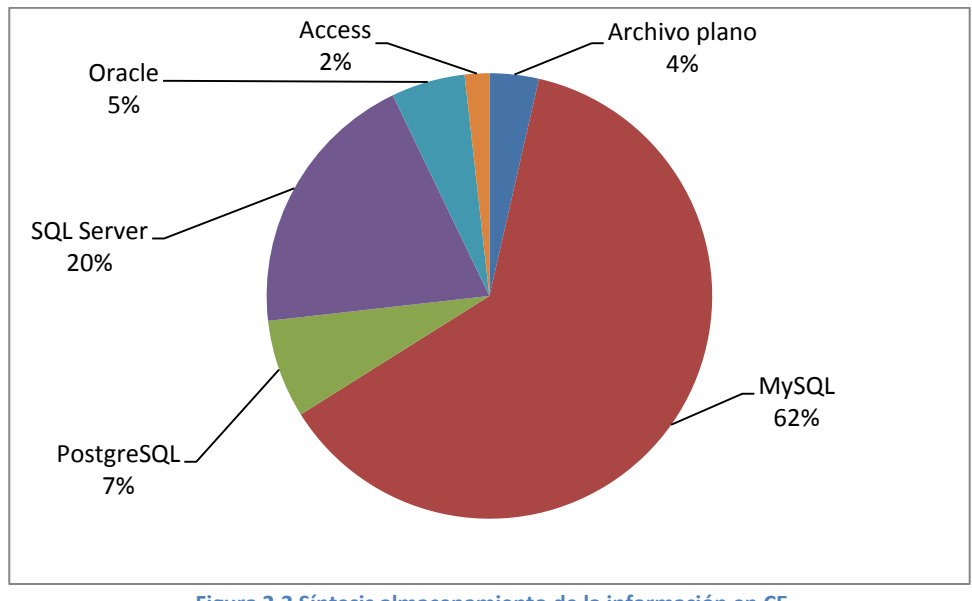

**Figura 2.2 Síntesis almacenamiento de la información en CE**

<span id="page-38-0"></span>El sistema de administración de base de datos con más utilizado por el software de CE es MySQL, en segundo lugar se ubica el motor de la compañía Microsoft, es decir, MS SQL Server.

#### **2.1.3 Características Generales**

A continuación se presentan las características generales (si se tiene acceso al código fuente, uso de AJAX, uso de plantillas, etcétera) del software analizado.

Capítulo 2

j.

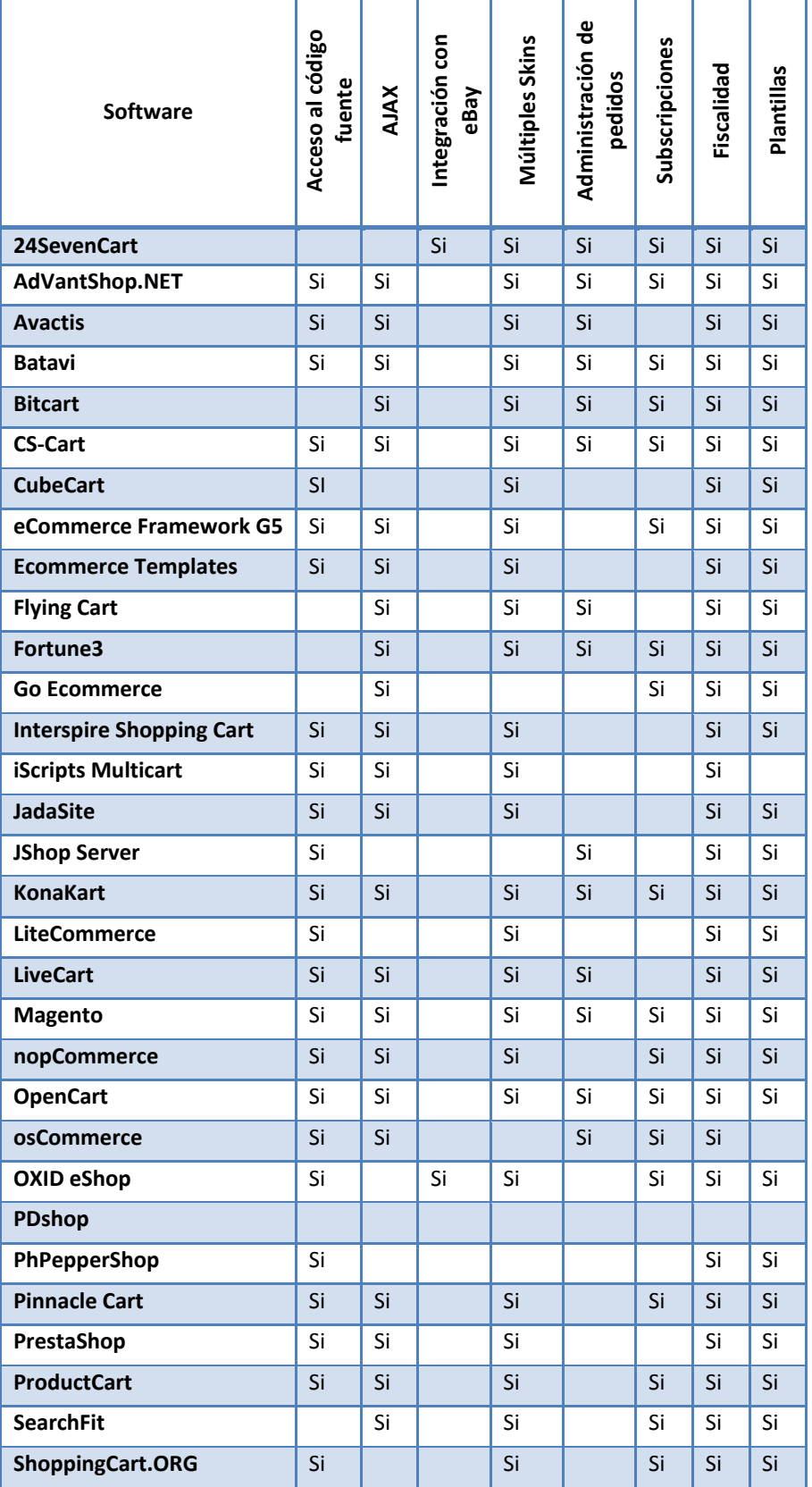

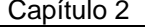

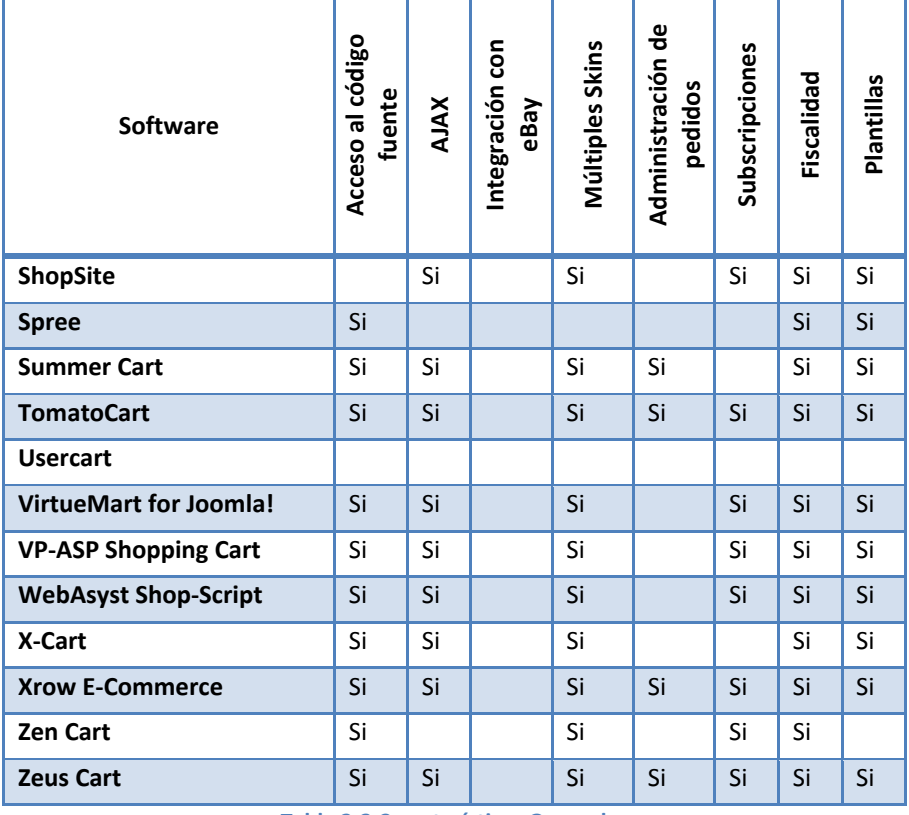

**Tabla 2-3 Características Generales**

<span id="page-40-0"></span>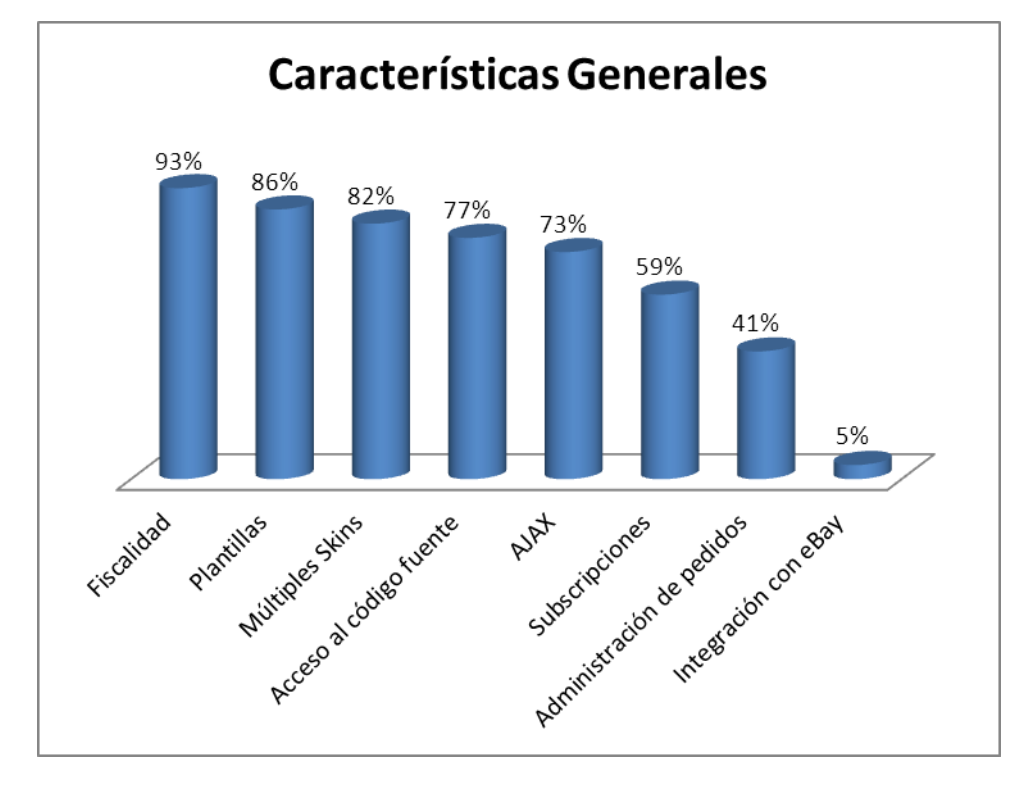

<span id="page-40-1"></span>**Figura 2.3 Análisis comparativo de características generales**

Capítulo 2

Para analizar la información de la Tabla 2-3 [Características Generales](#page-40-0) se contabilizó que porcentaje del total de soluciones consideradas incluían cada una de las características, en la Figura 2.3 [Análisis comparativo de características generales](#page-40-1) permite percibir que de 44 paquetes de software analizados 41, es decir, un 93% da soporte a la Fiscalidad, las plantillas es el segundo rubro con soporte.

La grafica nos permite conocer las características generales que los fabricantes de software consideran con mayor importancia.

#### **2.1.4 Características del cliente**

A continuación se presenta los datos y el análisis de las características enfocadas al cliente final.

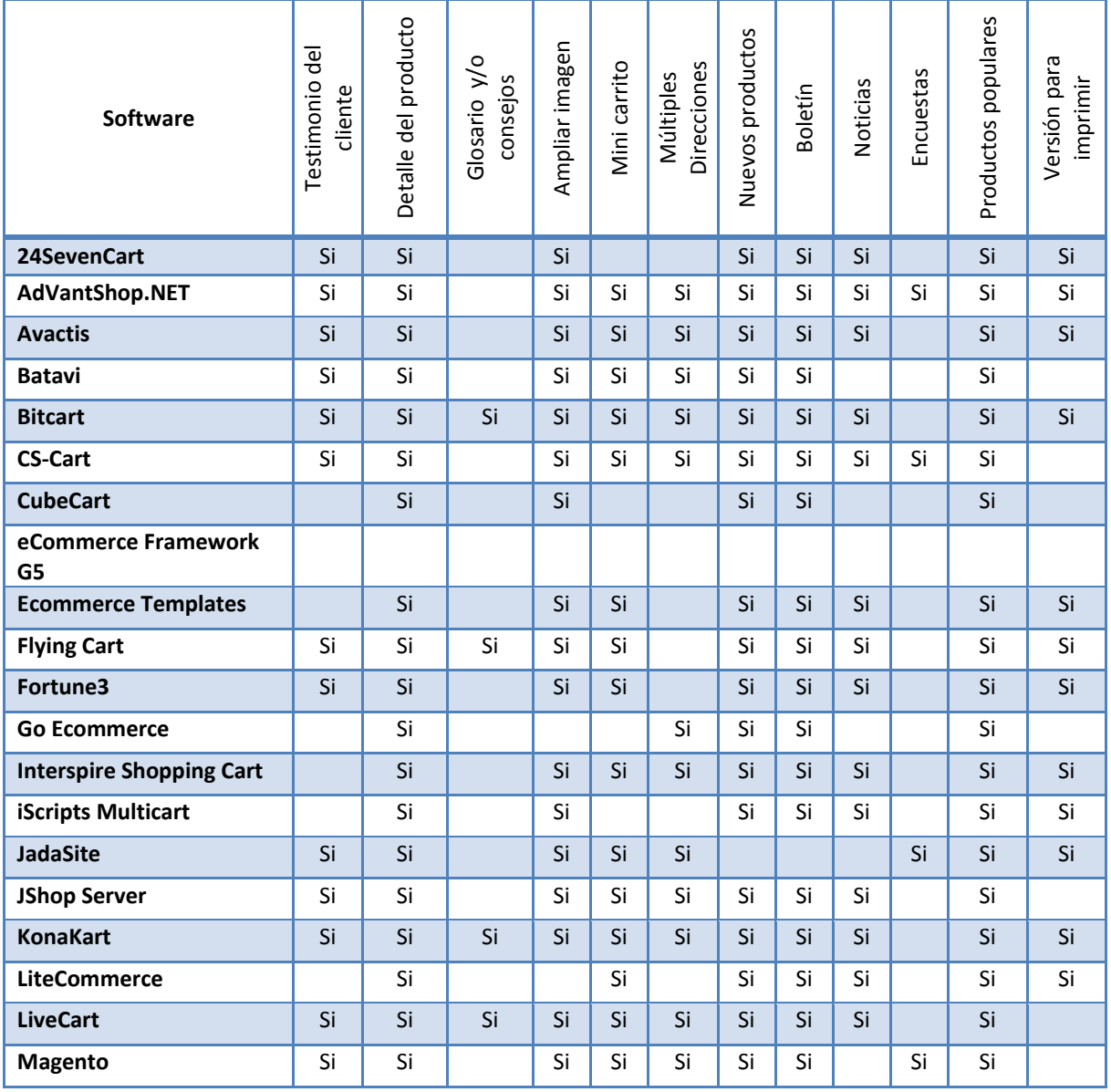

Capítulo 2

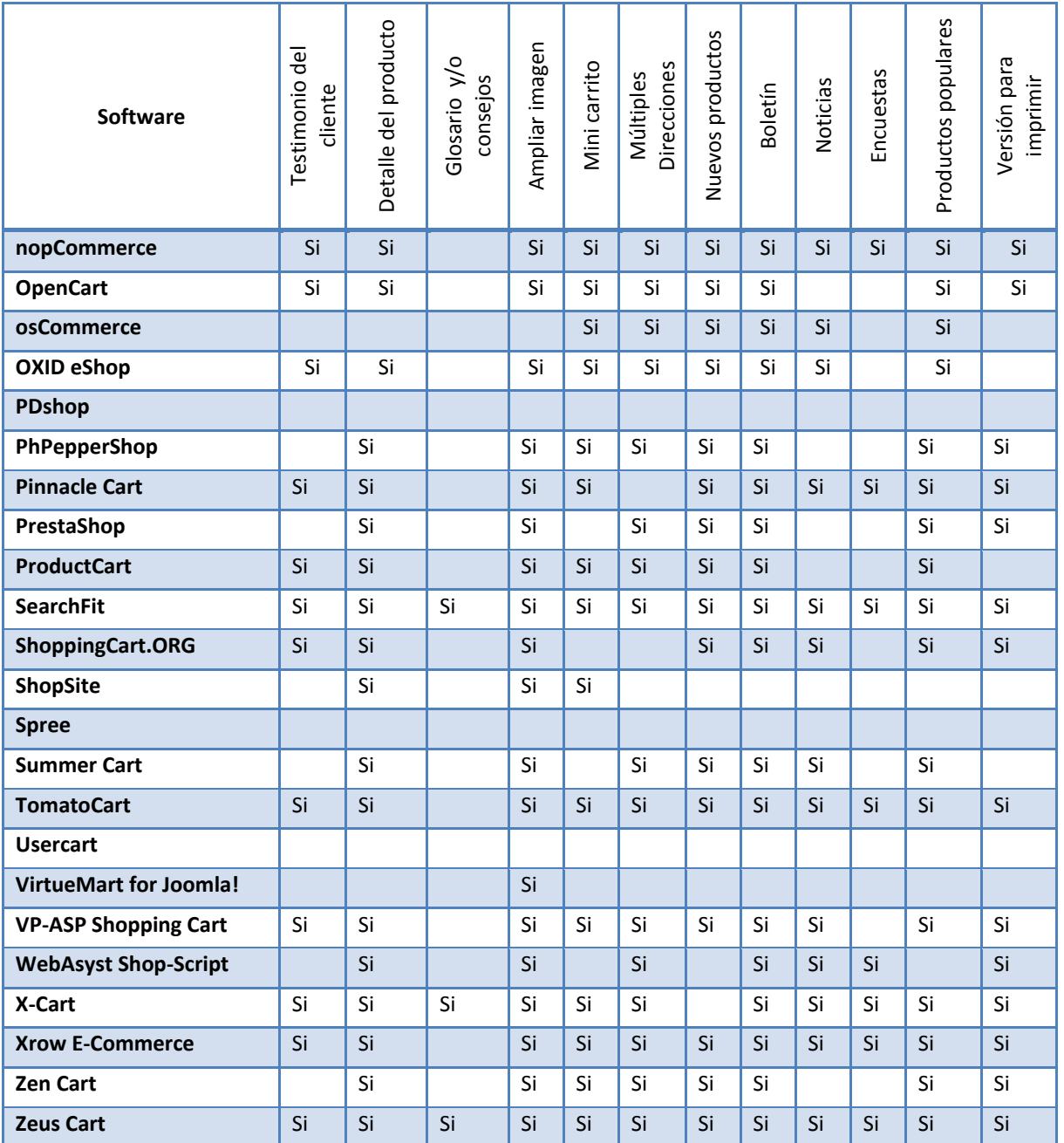

**Tabla 2-4 Características del cliente**

Para analizar la información se contabilizó que porcentaje del total de soluciones consideradas incluían cada una de las características. Las principales características que un cliente puede encontrar en el software de comercio electrónico son tener un detalle del producto, poder ampliar la imagen, tener acceso a un boletín y poder identificar los productos más populares y nuevos. De lo anterior se puede afirmar que arriba del 80% del software de CE incluyen características que permiten al cliente conocer a detalle y visualmente el producto que va a adquirir, además de impulsar los productos más solicitados o nuevos.

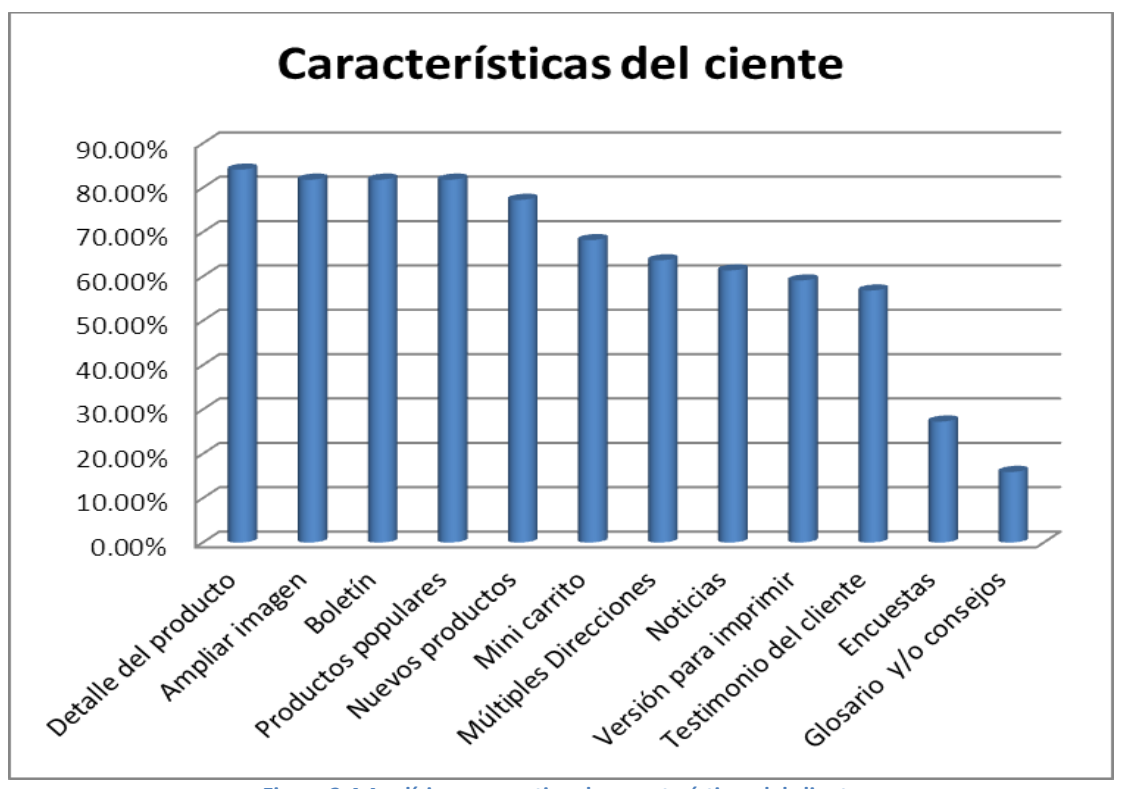

**Figura 2.4 Analísis comparativo de características del cliente**

## **2.1.5 Características de administración**

A continuación se muestran las características que los paquetes de software ofrecen.

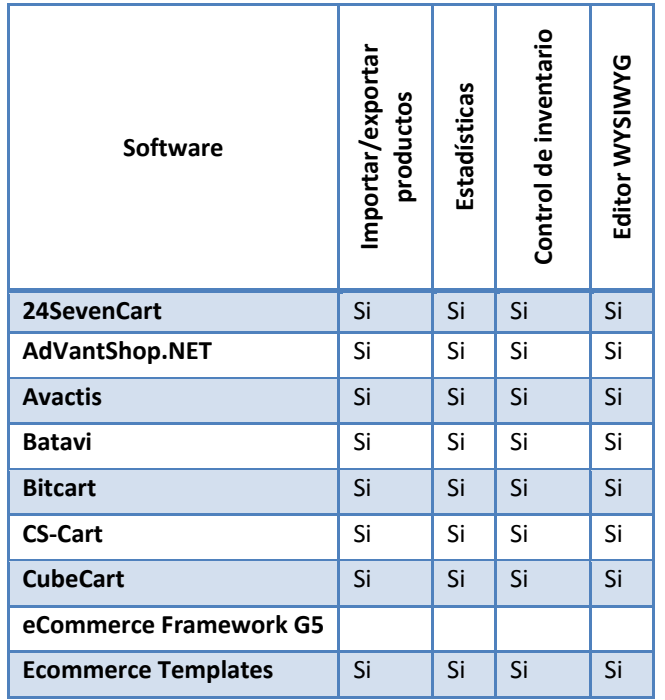

Capítulo 2

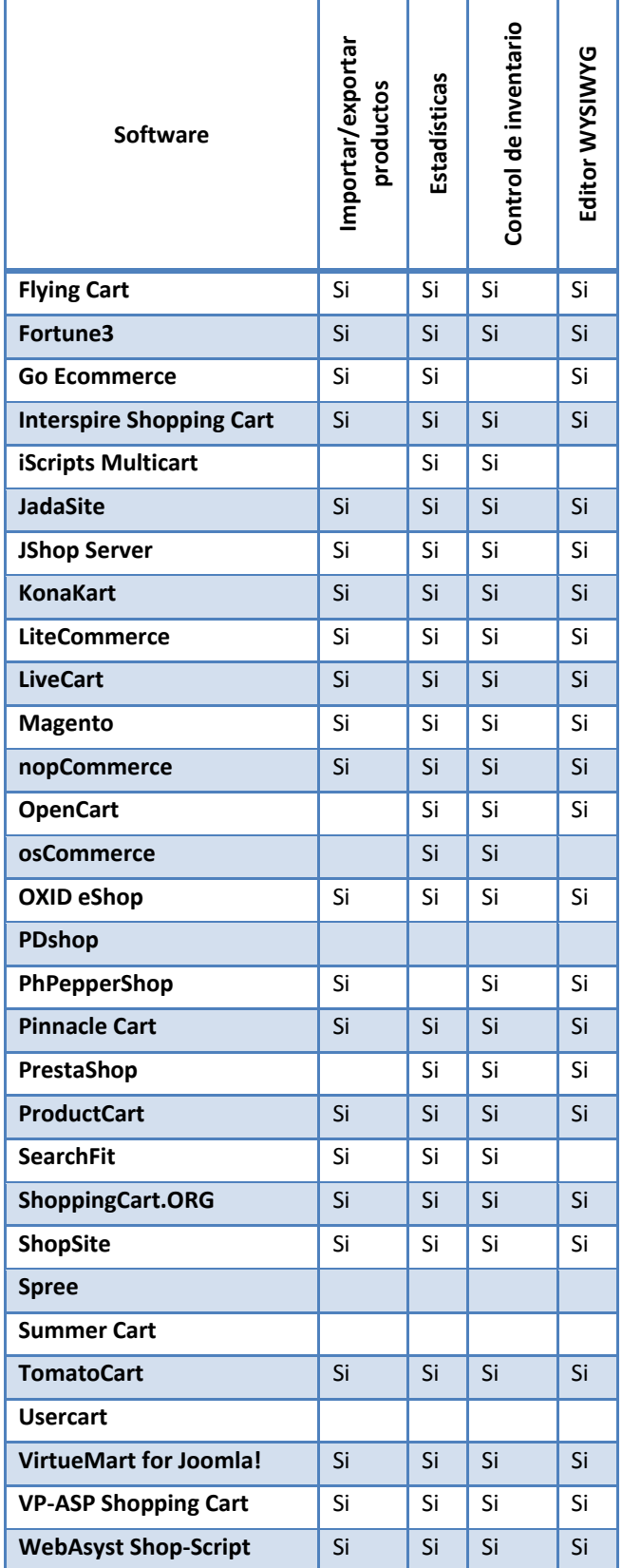

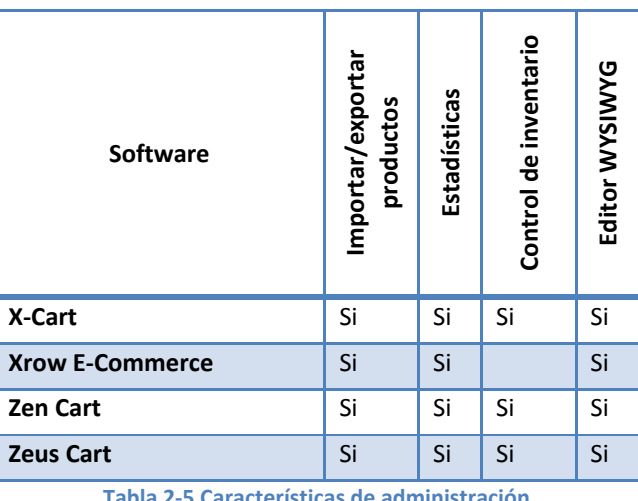

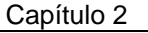

**Tabla 2-5 Características de administración**

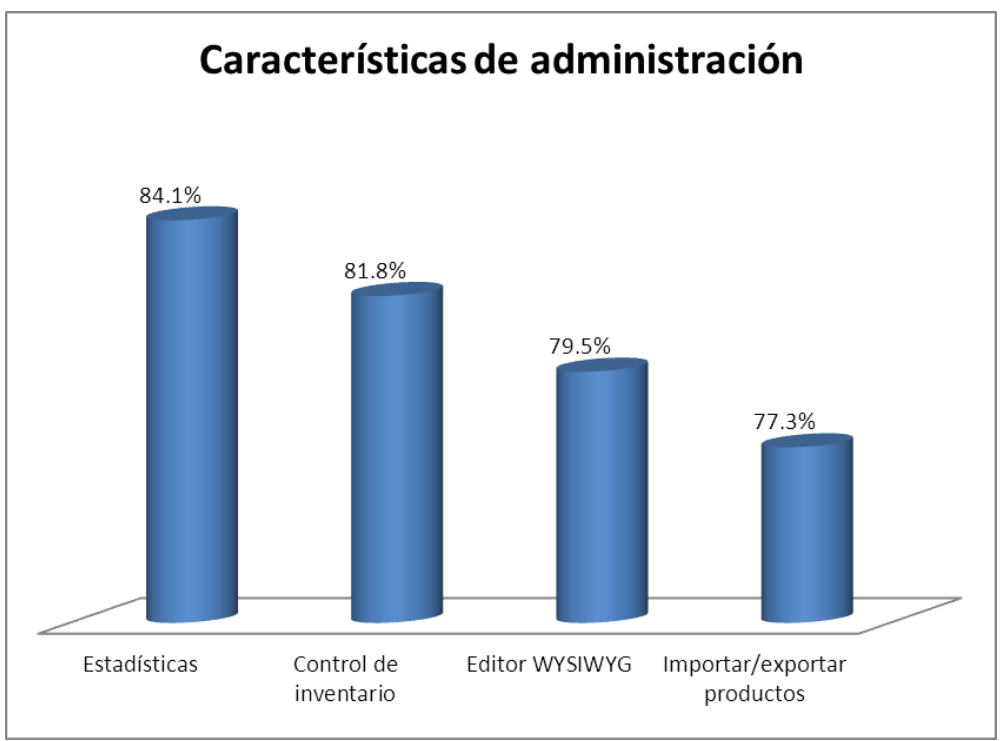

**Figura 2.5 Análisis comparativo de características de administración**

Para analizar la información se contabilizó qué porcentaje del total de soluciones consideradas incluían cada una de las características. Al revisar las características de administración es importante hacer notar que la característica con mayor soporte es el acceso a estadísticas. Sin embargo estadísticas, no es igual a inteligencia de negocio. En el siguiente capítulo se profundizará en la inteligencia de negocio, por ahora basta hacer señalar que las estadísticas por si solas no implican el mismo concepto. (57)

#### **2.1.6 Características de seguridad**

En Tabla 2-6 [Características de seguridad](#page-47-0) se enumeran las características de seguridad.

Capítulo 2

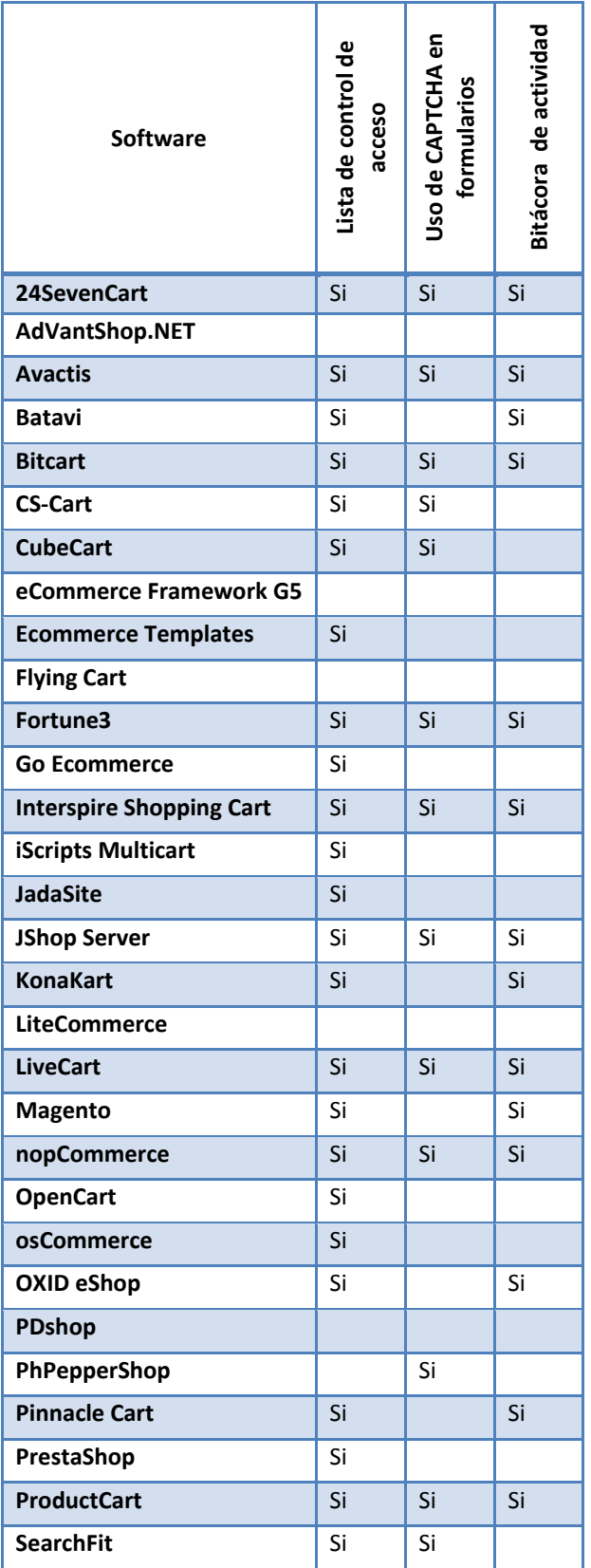

Capítulo 2

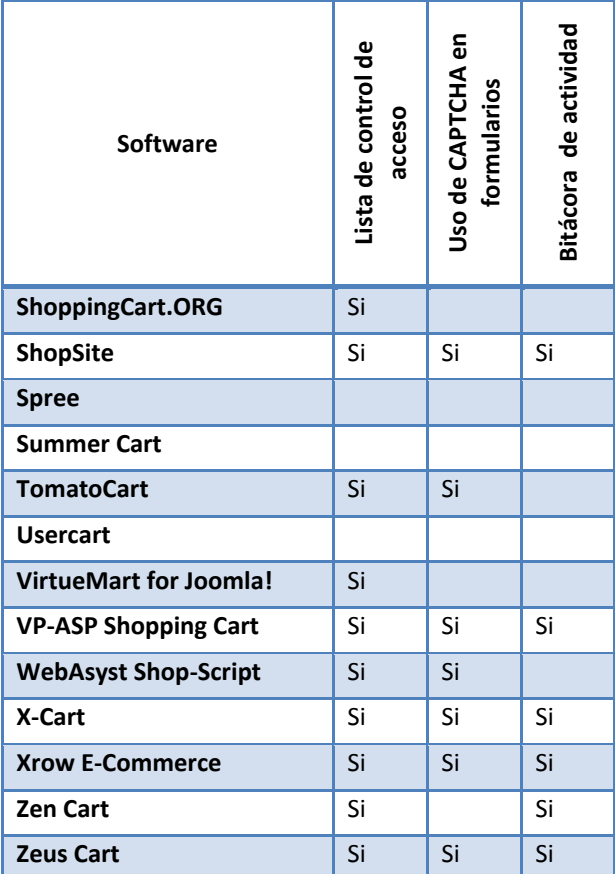

**Tabla 2-6 Características de seguridad**

<span id="page-47-0"></span>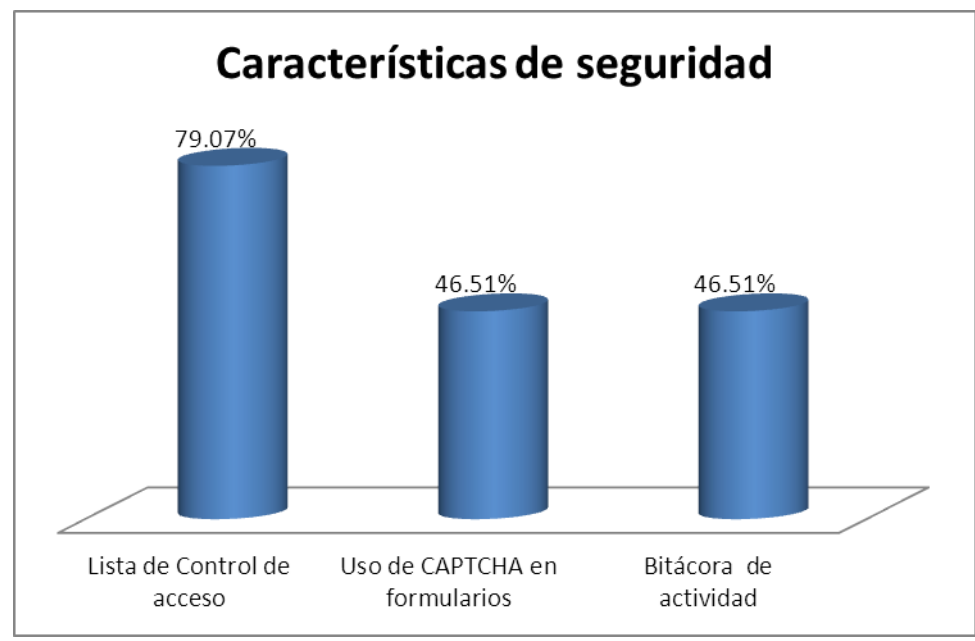

**Figura 2.6 Análisis comparativo de características de seguridad**

Para analizar la información se contabilizó que porcentaje del total de soluciones consideradas incluían cada una de las características. En el aspecto de seguridad, es importante resaltar que menos de la mitad de los paquetes de software mantienen una bitácora de actividad. Implementarla no es costoso en términos de programación y brinda una medida tanto de seguridad como un elemento previo para aplicar la inteligencia de negocio y poder obtener un perfil del cliente.

## **2.1.7 Otras características**

A continuación se enlistan características que no entraron en las categorías anteriores.

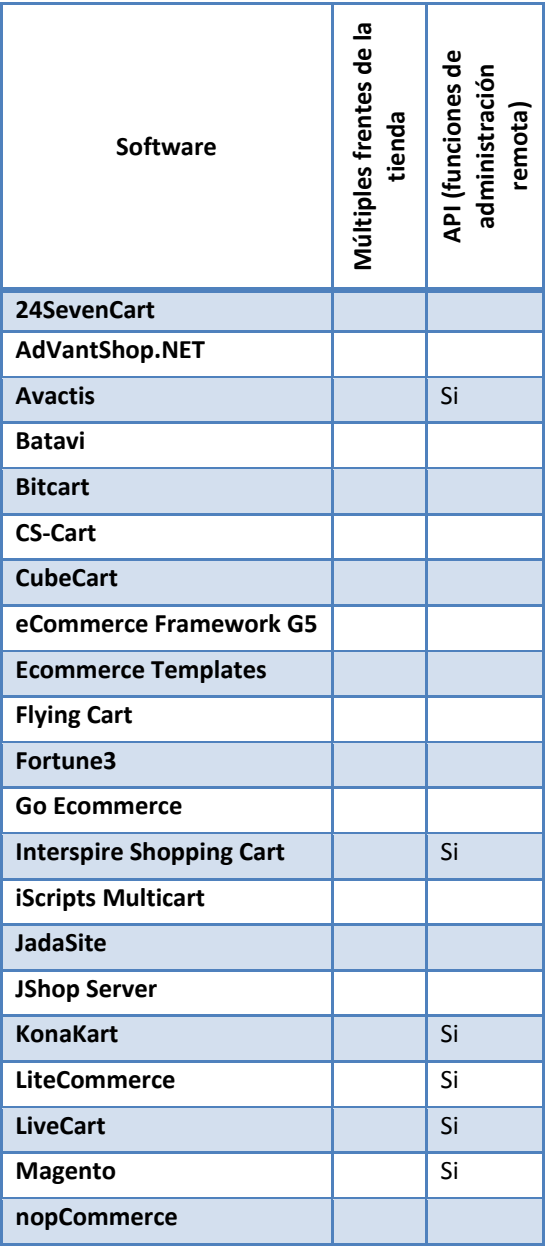

Capítulo 2

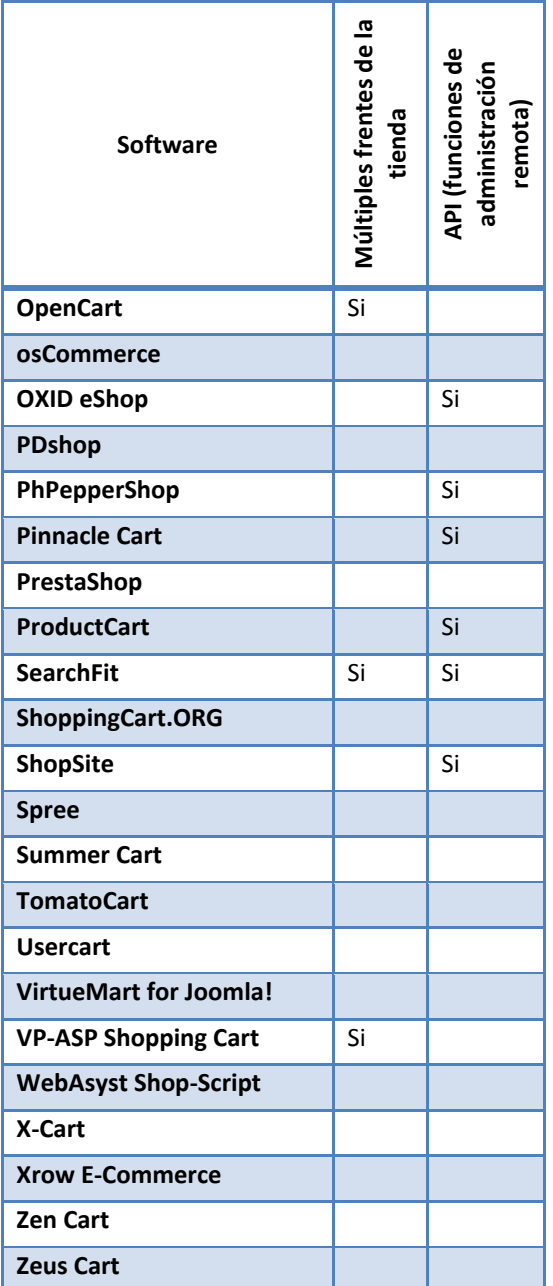

**Tabla 2-7 Otras características**

Capítulo 2

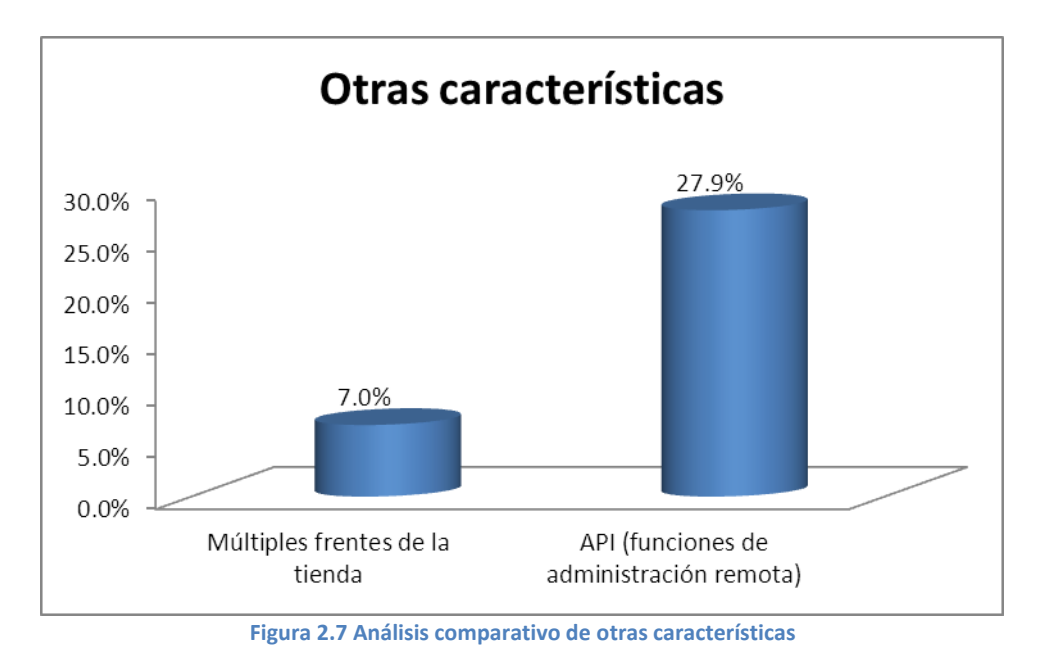

#### **2.1.8 Opinión del usuario final**

Debido a que la opinión del usuario final es un factor de alta importancia, se incluyó su opinión la cual se obtuvo mediante una encuesta realizada en julio de 2011 específicamente para esta tesis. Se incluyeron en la encuesta una tienda de ropa, una zapatería, una tiendas de mascotas, un proveedor de instrumental científico, una tienda de artículos para adultos, una tienda de ropa deportiva, un deposito dental, una editorial, una tienda de uniformes escolares, una papelería, dos ferreterías, una tienda de pinturas, una refaccionaria, una farmacia, un taller mecánico automotriz, una tintorería, una dulcería al mayoreo. Los negocios se ubican en distintas zonas de la ciudad de México y algunas en el interior de la república. Dicha encuesta se puede consultar en el apéndice B.

Los conceptos que se asocian al comercio electrónico son:

- Expansión del negocio.
- Aumentar el número de clientes.
- Aumentar el volumen de ventas.
- Aumentar ganancias.

Lo anterior indica que los negocios asocian con elementos positivos el comercio electrónico.

Capítulo 2

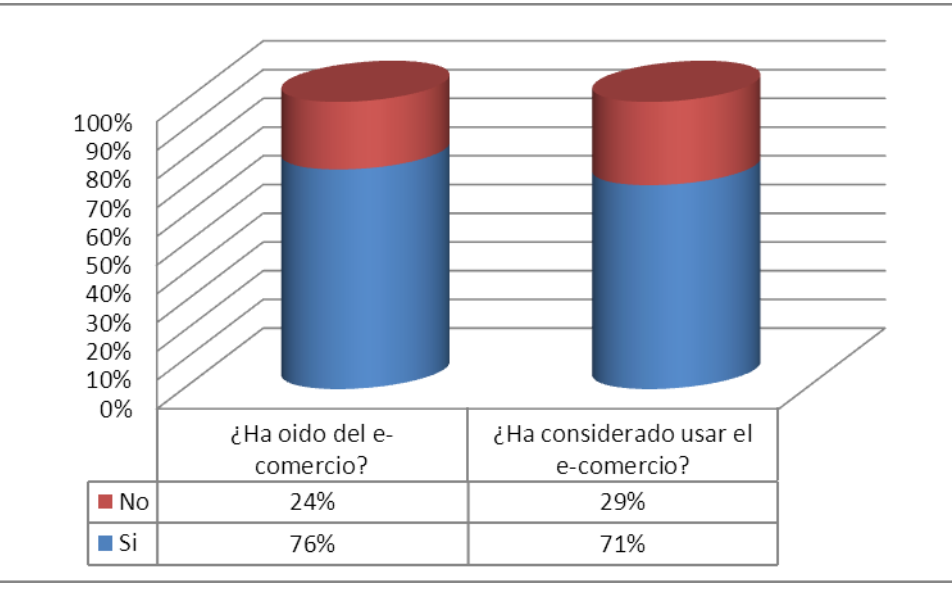

**Figura 2.8 Resultados de la encuesta.** 

Los aspectos que los negocios consideran de alta importancia en una solución de comercio electrónico son:

- Interfaz hacia el cliente.
- Inventarios integrados.
- Estadísticas.
- Modos de pago.

Los aspectos que los negocios consideran de escasa importancia en una solución de comercio electrónico son:

- Actividad de los clientes.
- Soporte para impuestos.

Finalmente al preguntar los motivos para no estar interesado en utilizar el comercio electrónico las respuestas fueron:

- Experiencias negativas previas.
- Dificultad para entregar los productos.
- Falta de tiempo para administrar una solución.
- Riesgo de robo de propiedad intelectual.
- Costos de operación
- Velocidad de la conexión o de la solución.
- Falta de seguridad en la solución.

**2.2 Características que debe tener una aplicación de Comercio Electrónico**

En este punto es necesario recordar que el comercio electrónico sigue siendo negocio y por lo tanto se rige por las reglas tradicionales de atención al cliente adaptadas al Internet. Se identifican los factores de éxito del CE, definiéndolos como "lo necesario para satisfacer a los consumidores en la red", una solución integral de comercio electrónico debe tener características que los contemple y se oriente a satisfacerlos de forma nativa; a continuación se mencionan con una breve descripción de cada uno (12).

Factor # 1: Políticas

Los consumidores esperan ver políticas que reflejen la preocupación por evitar el fraude al usar su tarjeta de crédito, facilitar devoluciones, información sobre envíos, garantías, confidencialidad de la información personal y que manifieste que a la compañía le interesan los clientes. Un consejo es leer su política y evaluar si está pensada para favorecer al cliente o a la compañía.

Factor # 2: Administración de las cuentas

Los clientes esperan tener acceso a toda su información sobre sus cuentas: historia de sus compras, estado de sus pedidos, etcétera.

Factor # 3: Perfil de la relación

Se deben guardar las preferencias de los clientes, permitiendo que ellos tengan control sobre lo que puede y no puede hacerse con los datos. Por ejemplo recordar productos que compren con más frecuencia.

Factor # 4: Navegación

Un sistema de navegación que minimice la posibilidad de confusión y con un mínimo de botones que elegir ya que es lo que los clientes prefieren. Se recomienda un buen menú descendente y siempre debe haber un buen mapa del sitio, fácil de encontrar y completo.

Factor # 5: Comercialización visual

Los consumidores desean una atmosfera agradable, pero no a expensas de la funcionalidad. Se debe de revisar la compatibilidad con los todos los navegadores e indicarla a los clientes.

Factor # 6: Apoyo para las decisiones

Muchos compradores saben lo que desean comprar antes de conectarse a la Red. Se deben proporcionar muchas rutas de acceso rápido, con frecuencia en forma de vínculos por categoría y búsquedas mediante palabras. Se debe indicar la disponibilidad del producto antes de que los consumidores seleccionen un artículo. Se debe cuidar el tiempo de descarga de las páginas, no permitir que elementos visuales afecten cuanto tiempo tarda una página en visualizarse.

- 
- Factor # 7: Carro de compras y proceso de compras

La forma de operar el carro de compras debe ser simple y sencilla. No debe cambiar de página cada vez que agreguen un artículo, pero debe poder confirmar inmediatamente la compra. Agregar un producto debe ser igual de fácil que retirarlo. Se debe agilizar el proceso de pago en lo posible.

Factor # 8: Actividades posteriores a la compra

Las actividades posteriores a la compra son las medidas cruciales que los comerciantes deben tomar a fin de garantizar la tranquilidad de los clientes, por ejemplo, incluir confirmaciones a través del correo electrónico. Manejar las devoluciones de mercancía representa a la vez un reto y una oportunidad. Una medida común es incluir un rotulo autoadhesivo con su dirección. Los programas de fidelidad son una buena herramienta.

Factor # 9: Adquisición y retención de los clientes

Es difícil atraer clientes, para lo cual se requiere de publicidad en diversas formas, y es aún más difícil mantener a un cliente. Solamente brindando un servicio eficiente y productos de calidad se podrá lograr.

• Factor #10: Servicio de regalos y descuentos

Las promociones y los descuentos son un elemento que tiene una alta eficiencia al momento de motivar una compra, para lo cual se debe considerar en una solución de comercio electrónico integral

• Factor #11: Contenido y comunidad

Tener presencia en las redes sociales es recomendable para proporcionar a los consumidores la sensación de interactividad con la empresa.

• Factor #12: Negocios internacionales

Considerar que un consumidor resida en otra nación es una medida que se debe tomar al incursionar en comercio electrónico.

Factor # 13: Integración de varios canales

Finalmente pero no menos importante su solución debe considerar un crecimiento incremental, para poder explotar las nuevas tecnologías que se pongan de moda entre los consumidores.

# Capítulo 3 Bussines Intelligence

- 3.1 Ventajas del BI
- 3.2 Áreas aplicativas del BI
- 3.3 Arquitectura típica de soluciones BI
- 3.4 Componentes de BI
- 3.5 Productos de BI
- 3.6 Cuadro de Mandos Integrales (CMI)
- 3.7 Sistemas de soporte a la decisión (DSS)
- 3.8 Sistemas de información Ejecutiva (EIS)
- 3.9 Tendencias en BI

Capítulo 3

# **3 BUSSINES INTELLIGENCE**

El primer concepto a presentar es el de Business Intelligence (BI). El contexto de la sociedad de la información ha propiciado la necesidad de tener métodos más rápidos y eficientes para extraer y transformar los datos de una organización en información y distribuirla a lo largo de la cadena de valor.

La Inteligencia de negocio o business Intelligence responde a dicha necesidad, y podemos entender, que es una evolución de los sistemas de soporte a las decisiones (DSS, Decission Suport Systems). Sin embargo, este concepto, que actualmente se considera crítico en la gran mayoría de empresas, no es nuevo. En octubre de 1958 Han Peter Luhn, investigador de IBM, acuño el término en el artículo "A Business Intelligence System" definiéndolo como "La habilidad de aprender las relaciones de hechos presentados de forma que guíen las acciones hacia una meta deseada". En 1989 Howard Dresden, analista de Gartner, propone una definición formal del concepto: "Conceptos y métodos para mejorar las decisiones de negocio mediante el uso de sistemas de soporte basados en hechos".

Desde entonces, el concepto del que estamos hablando ha evolucionado aunando a diferentes tecnologías, metodologías y términos bajo su paraguas. Es necesario, por lo tanto establecer una definición formal: Se entiende por Business Intelligence al conjunto de metodologías, aplicaciones, prácticas y capacidades enfocadas a la creación y administración de información que permite tomar mejores decisiones a los usuarios de una organización. (57) (59) (6)

Algunas de las tecnologías que forman parte de Business Intelligence son:

- Data warehouse.
- Reporting.
- Análisis OLAP (On-Line Analytical Processing).
- Análisis visual.
- Análisis predictivo.
- Cuadro de mando.
- Cuadro de mando integral.
- Minería de datos.
- Gestión del rendimiento.
- Previsiones.
- Reglas de negocio.
- Dashboards.
- Integración de datos (que incluyen ETL, Extract, Transform and Load).

En los últimos años el mercado del BI se ha convertido en un mercado maduro. (60)

- Se ha producido una consolidación mediante la compra de empresas pequeñas por parte de los principales agentes del mercado (SAP, IBM, Microsoft).
- Han surgido soluciones con open source que cubren el espectro de necesidades de una organización para la explotación de la información.

 Han aparecido nuevas empresas con foco en la innovación cubriendo nuevos nichos en el mercado de la inteligencia de negocio como la visualización, el análisis predictivo y el BI en tiempo real.

# **3.1 Ventajas del BI**

La implantación de un sistema de información proporciona diversos beneficios, entre los que se pueden destacar (61):

- Crear un círculo virtuoso de la información (los datos se transforman en información que genera un conocimiento que permite tomar mejores decisiones que se traducen en mejores resultados y que generan nuevos datos).
- Permitir una visión única, conformada, histórica, persistente y de calidad de toda la información.
- Crear, manejar y mantener métricas, indicadores claves de rendimiento e indicadores claves de metas fundamentales para la empresa.
- Aportar información actualizada tanto a nivel agregado como en detalle.
- Reducir el diferencial de orientación de negocio entre el departamento de sistemas y la organización.
- Mejorar compresión y documentación de los sistemas de información en el contexto de una organización.
- Mejorar la competitividad de la organización como resultado de ser capaces de: diferencias lo relevante de lo superfluo, acceder más rápido a la información y tener mayor agilidad en la toma de decisiones.

# **3.2 Áreas aplicativas de BI**

Existen situaciones en las que la implantación de un sistema de Business Intelligence resulta adecuada. Entre ellas se pueden destacar las siguientes (62):

- La toma de decisiones se realiza de forma intuitiva en la empresa.
- Identificación de problemas de calidad de información.
- Uso de Excel como repositorios de información corporativos o de usuario, esto se denomina como "Excel caos", es decir, el problema resultante del uso intensivo de Excel como herramienta de análisis. Cada usuario trabaja con un archivo personalizado. Como resultado la información no es consistente entre departamentos y el costo de sincronización es sumamente elevado.
- Necesidad de cruzar información de forma ágil entre departamentos.
- Evitar silos de información.
- Las campañas de marketing no son efectivas por la información base usada.
- Existe demasiada información en la organización para ser analizada de la forma habitual. Se ha alcanzado la masa crítica de datos.
- Es necesario automatizar los procesos de extracción y distribución de información.

En definitiva, los sistemas de Business Intelligence buscan responder a las preguntas:

- ¿Qué pasó?
- ¿Qué pasa ahora?
- ¿Por qué pasó?
- ¿Qué pasará?

# **3.3 Arquitectura típica de soluciones BI**

Un buen sistema de BI se logra combinando el conjunto adecuado de herramientas, métodos de acceso y presentación, de modo que la información no sólo se puede recuperar, sino que se puede comprender fácilmente. El Business Intelligence lleva presente mucho tiempo y, a lo largo de los años, ha adquirido diversas formas: informes, OLAP, ad-hoc, gestión del rendimiento, analítica predictiva, extracción de datos, etc. Para los no familiarizados con el concepto de BI, tanta variedad de soluciones puede llegar a resultar confuso. Muchos usuarios potenciales no logran comprender las diferencias existentes entre las numerosas tecnologías y metodologías, y no saben bien por dónde empezar. (57) (59) (63)

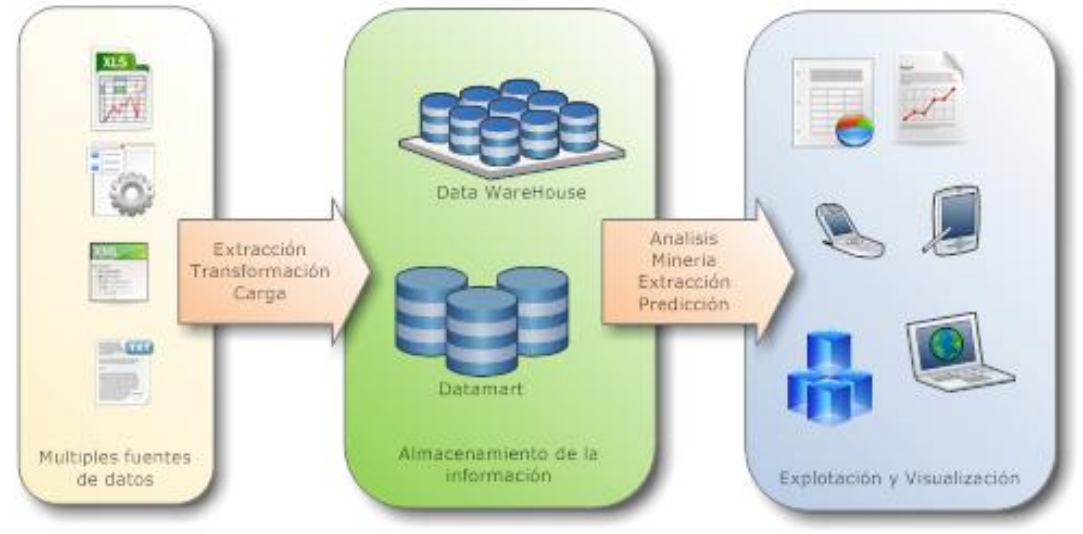

**Figura 3.1 Arquitectura general de una solución BI (57)**

<span id="page-57-0"></span>La arquitectura de las soluciones BI ha ido evolucionando junto con la computación. En general, en toda aplicación se puede identificar 3 capas las cuales se indican en la [Figura](#page-57-0)  [3.1.](#page-57-0)

Al principio el BI estaba reservado únicamente para grandes empresas, la razón es que la estructura de su solución BI buscaba ser integral, es decir, brindar un análisis total de todos los procesos de negocio, el resultado era una estructura como la siguiente: (64) (65)

Diseño Conceptual / Modelo de Gestión **Sistemas** Repositorio **Herramientas** transaccionales de información Gestión Alta dirección Data S. Operacionales Query & Reporting **Warehous** DataMining Otras fuentes Indicadores(KPLs Scorecard Cubos ह Multidimensionales Exterior  $\frac{88}{28}$ Analisis OLAP

Modelo integral de una solución Bl

**Figura 3.2 Modelo integral de una solución BI (60)**

Ambas arquitecturas contienen elementos semejantes, sin embargo la primera es posible implementarla con los recursos de cómputo de una PYME, la segunda contiene elementos necesarios para una gran empresa, pero que resultan redundantes para una pequeña. Se puede considerar que la primer arquitectura es una simplificación y reducción de la segunda conservando la funcionalidad y ganado flexibilidad.

#### **3.4 Componentes de BI**

Con una plataforma flexible de Business Intelligence, es posible utilizar cualquier combinación de los componentes y crear una aplicación de BI que se adapte a las necesidades de absolutamente todos los usuarios. Cada componente ofrece ventajas concretas a la hora de enfrentarse a determinados tipos de retos, pero ninguno resulta idóneo para todos los retos posibles. A continuación se mencionaran las características generales de dichos componentes. (65) (63) (57)

#### **3.4.1 Datawarehouse**

Un Datawarehouse (DW) es una base de datos corporativa que se caracteriza por integrar y depurar información de una o más fuentes distintas diversas, para luego procesarla y permitir su análisis desde infinidad de perspectivas y a grandes velocidades de respuesta. La creación de un DW es el primer paso, desde el punto de vista técnico, para implantar una solución completa y fiable de BI.

La ventaja principal de este tipo de bases de datos radica en las estructuras en las que se almacena la información (modelos de tablas en estrella, en copo de nieve, cubos relacionales,…, etcétera). Este tipo de persistencia de la información es homogénea y fiable, permite la consulta y el tratamiento jerarquizado de la misma (siempre en un entorno diferente a los sistemas operacionales).

El concepto inicial detrás del Datawarehouse es el de crear un repositorio de alcance empresarial que homogenice y reúna todos los datos de la organización en una única estructura, donde se pueda obtener una visión coherente de la organización. Lo anterior implica que la información sea suministrada desde varios orígenes, esto se plasmó en arquitecturas centralizadas cuya inversión es alta porque demanda equipo de cómputo de alto desempeño además el desarrollo del sistema es complejo y puede tomar tanto tiempo que al momento que se complete los requerimientos ya habrán cambiado. (57)

#### **3.4.2 Datamarts**

Los datamarts (DM) son almacenes de información específica que están concebidos para un área específica del negocio. Se caracterizan por disponer la estructura óptima para analizar la información al detalle desde todas las perspectivas que afecte a los procesos de dicho departamento. Un DM puede ser alimentado desde los datos de un Datawarehouse, o integrar por sí mismo un compendio de distintas fuentes de información. Entre las ventajas de un DM se encuentran (65) (63) (57):

- Fácil acceso a los datos que se necesitan frecuentemente
- Mejora el tiempo de respuesta del usuario final
- Facilidad de creación
- Costo inferior al de la aplicación de un completo almacén de datos
- Los usuarios potenciales son más claramente identificables que en un almacén de datos completo.

## **3.4.3 Procesamiento Analítico en Línea (OLAP)**

La tecnología de procesamiento analítico en línea, OLAP (Online Analytical Processing) permite un uso más eficaz de los DW para el análisis de datos en línea, lo que proporciona respuestas rápidas a consultas analíticas complejas e iterativas utilizadas generalmente para sistemas de ayuda en la toma de decisiones, es decir, agiliza la consulta de grandes cantidades de datos. Para ello utiliza estructuras multidimensionales o cubos OLAP que contienen datos resumidos de grandes bases de datos o sistemas transaccionales (OLTP). OLAP realiza operaciones de solo lectura a través de consultas completas, OLTP realiza operaciones de escritura/lectura. (65) (63) (57)

## **3.4.4 Procesamiento de transacciones en línea (OLTP)**

Online Transaction Processing (OLTP) es un tipo de sistemas que facilita y administra aplicaciones transaccionales, usualmente para entrada, recuperación y procesamiento de transacciones. Se basa en la arquitectura cliente-servidor debido a que son utilizados por

empresas con una red de cómputo distribuida. Un cajero automático de un banco es un ejemplo de una aplicación de procesamiento transaccional.

La tecnología OLTP se utiliza en innumerables aplicaciones, como en banca electrónica, procesamiento de pedidos, comercio electrónico, supermercados o industria. (65) (63) (57)

# **3.5 Productos de BI**

Business Intelligence hace referencia al concepto de transformar los datos en información útil, e implícitamente en conocimiento, que permita optimizar el proceso de toma de decisiones en los negocios. Al conjunto de metodologías, aplicaciones y tecnologías que permiten reunir, depurar y transformar datos de las diversas fuentes en información estructurada para su explotación directa o para su análisis y conversión en conocimiento, se le denomina productos de BI, y son los elementos que dan soporte a la toma de decisiones sobre el negocio. La inteligencia de negocio actúa como un factor estratégico para una empresa u organización, generando una potencial ventaja competitiva; la de proporcionar información privilegiada para responder a los problemas del negocio. (65) (63) (57)

Los principales productos de Business Intelligence que existen hoy en día son:

- Cuadro de Mandos Integrales (CMI)
- Sistemas de soporte a la decisión (DSS)
- Sistemas de información Ejecutiva (EIS)

Es importante identificar las fortalezas y debilidades de cada uno, por lo cual los revisaremos más a detalle.

# **3.6 Cuadro de Mandos Integrales (CMI)**

Un cuadro de mando integral (CMI), Balance Scorecard (BSC) o dashboard fue presentado en 1992 en la revista Harvard Business Review, con base a un trabajo realizado para una empresa de semiconductores. Sus autores el profesor de Harvard Robert Kaplan y el consultor empresarial David Norton, plantearon el concepto de un sistema administrativo para medir las actividades de una compañía en términos de su visión y estrategia. Es una herramienta que muestra continuamente cuando una compañía y sus empleados alcanzan los resultados definidos por el plan estratégico. (65) (63) (57)

Un CMI es algo más que una colección de indicadores críticos. La metáfora adecuada es un simulador de vuelo, no un tablero de indicadores. Al igual que el simulador el CMI incorpora el complicado conjunto de relaciones causa-efecto entre variables críticas. Para una correcta implementación de un CMI se debe identificar los factores claves de la empresa, y definir indicadores que permitan cuantificarlos, evitando caer en sobrecargar de información el CMI. (65) (63) (57)

Capítulo 3

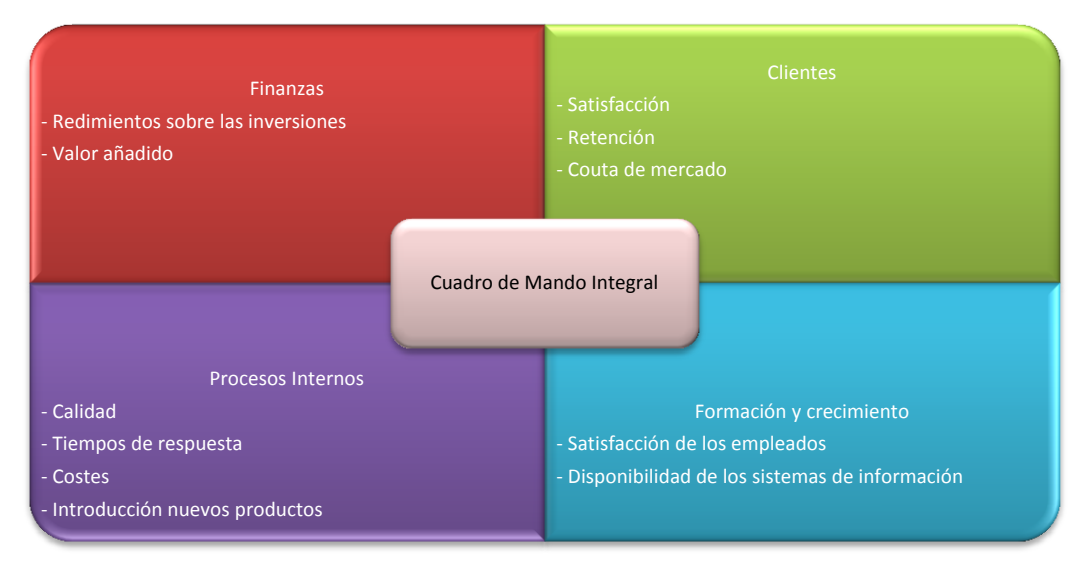

**Figura 3.3 Cuadro de Mando Integral (57)**

Un CMI esta pensando para cuidar las relaciones causa efecto de un negocio, esto es, para conseguir un retorno de la inversion, se debe conseguir que los clientes compren varias veces. Para conseguir que un cliente sea fiel y compre muchas veces, es importante hacer una entrega puntual de pedidos, para conseguir lo anterior se debe incrementar y mantener la calidad del proceso de preparacion de pedidos y optimizar el tiempo que se consume en prepararlos, lo que demandara el entrenamiento y formacion de los empleados.

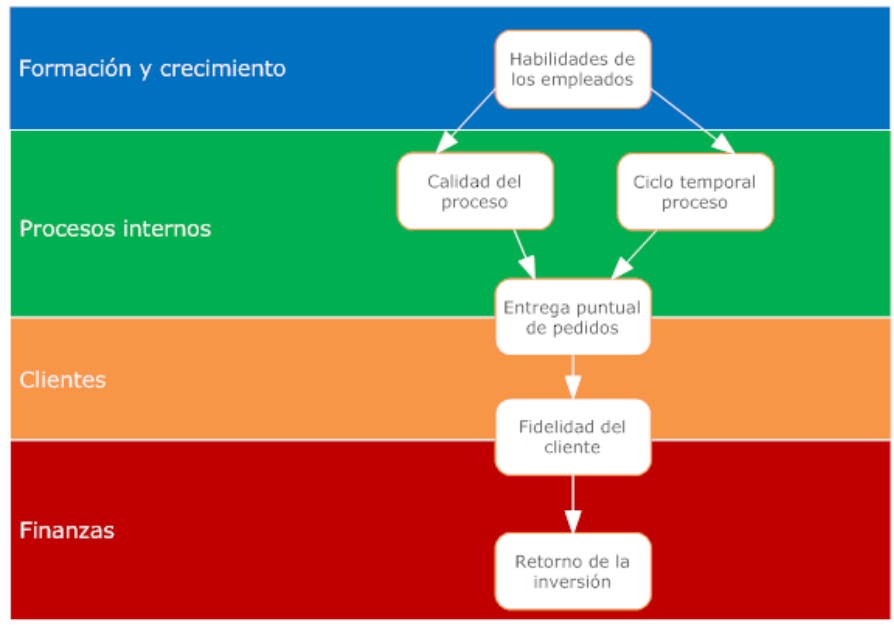

**Figura 3.4 Relaciones causa-efecto (57)**

No se debe de olvidar nunca que el CMI es una herramienta, y que por sí solo no va indicar que decisiones tomar, eso es responsabilidad de la persona que lo utilice.

Entre las principales características de un CMI se enumeran las siguientes:

- Permite conocer el estado actual de la empresa, permitiendo identificar causas.
- Se sitúa en el centro de la estrategia
- Contiene únicamente la información esencial para una buena interpretación de las tendencias y su evolución.
- Presenta la información de una forma sinóptica y con carácter de permanencia, al observar las tendencias.

## **3.7 Sistema de soporte a la decisión (DSS)**

El concepto de sistema de soporte a las decisiones (Decision Support System) es muy amplio. En 1970 Scott Monton publicó el primer concepto bajo el término de Sistemas de Decisión Administrativa. Posteriormente Keen y Scott Morton en 1978 citan que "Los sistemas de soporte a la decisión unen los recursos intelectuales del individuo con las capacidades de la computadora para mejorar la calidad de las decisiones". En la última década del siglo XX el OLAP, DW y DM comenzaron a ampliar el ámbito de los DSS. En la primera década del siglo XXI, aparecieron nuevas aplicaciones analíticas basadas en la web.

Los sistemas son capaces de modelar situaciones o escenarios, esto es una representación simplificada o abstracta de la realidad, los DSS incorporan esa funcionalidad e incluso pueden simular situaciones sin tener necesidad de llevar esos modelos al plano real, ahorrando recursos a la organización (57) (6).

Las características y capacidades claves de un DSS son:

- Debe ser interactivo.
- Debe ser usado por los directivos directamente.
- Debe apoyar decisiones semiestructuradas o desestructuradas.
- Debe ser flexible y fácil de utilizar.
- Debe mejorar el modelo mental del usuario.
- Debe disponer de acceso a las bases de datos de la organización.
- Debe poseer capacidades de modelización y análisis.

La diferencia en comparación a otras herramientas de BI es que los DSS explotan al máximo la información residente en una base de datos corporativa (DW o DM), mostrando informes dinámicos y con una navegación fácil y sencilla, con una interfaz gráfica amigable (6).

Sin embargo los DSS son variados y complejos, desde las soluciones prefabricadas para grandes empresas hasta las aplicaciones desarrolladas a la medida para empresas de menor tamaño. En general es posible identificar los siguientes componentes principales.

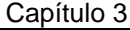

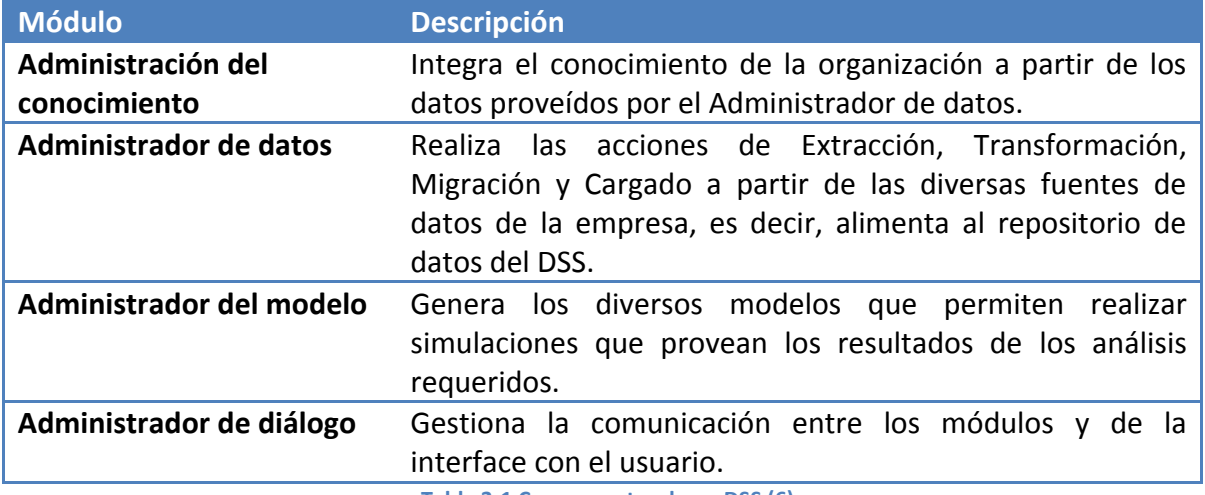

**Tabla 3-1 Componentes de un DSS (6)**

Un adecuado acoplamiento de estos módulos da como resultado una herramienta poderosa capaz de redituar en grandes beneficios a la organización que se reflejan en una rápida respuesta a situaciones inesperadas producto de condiciones cambiantes, habilidad para resolver muchas estrategias distintas con diferentes configuraciones rápida y objetivamente, mejora en el control y desempeño administrativo y la productividad del análisis.

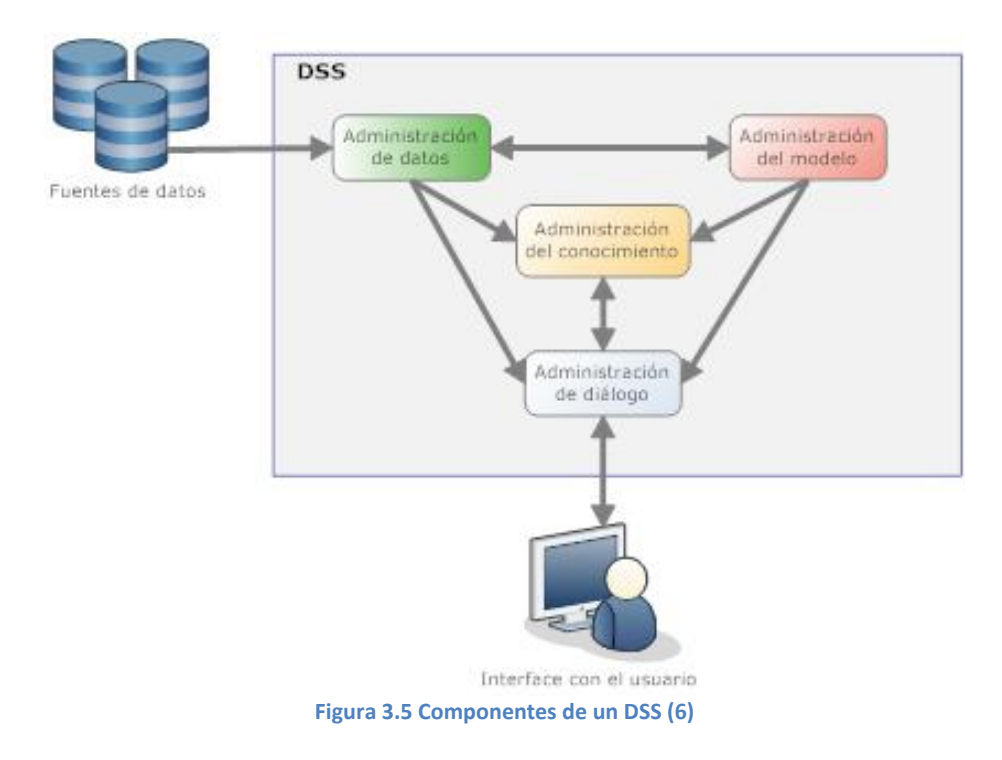

# **3.8 Sistemas de información Ejecutiva (EIS)**

A principios de los 80s había el convencimiento de que (57):

- Los altos directivos de las organizaciones eran personas no habituadas al manejo de las computadoras, y por lo tanto no usarían aplicaciones o programas que requirieran un complejo manejo de comandos o instrucciones.
- La gestión de la empresa y su dirección no podía apoyarse solamente en indicadores financieros. Se hacía necesario establecer indicadores de medida del comportamiento de la empresa que fuesen más allá de lo puramente financiero. Así nacieron las corrientes que dieron lugar a los denominados cuadros de mando integrales, que debían presentar una colección de factores claves selectivos y relacionados entre ellos, capaces de representar, a través de la información, lo verdaderamente significativo de la empresa.
- El convencimiento de que una imagen bien estructurada vale más que mil palabras. Sería conveniente ir sustituyendo o complementando las informaciónes soportadas por números por aquellas otras soportadas en gráficos.
- Además, los altos directivos no estaban dispuestos a perder mucho tiempo viendo números en la pantalla de una computadora, y por lo tanto sería mejor poder facilitarles gráficos que de una forma rápida les informarán cual era la situación de la organización.

Algunos fabricantes de software (IBM, Oracle, etcétera) se pusieron a trabajar con el objetivo de lograr un producto que tuviera las siguientes características:

- Interfaz muy intuitiva y agradable, que permitiera identificar y localizar de forma muy rápida y concreta lo que se buscará.
- Permitiese ir de lo general a lo concreto, es decir, se pudiera navegar a través del modelo o mapa de la información creado.

Como definición se propone la siguiente:

Un EIS es un sistema de información que da soporte a los diferentes directivos de una organización, dando información global del estado de la empresa y proporcionando herramientas de soporte a actividades estratégicas, las cuales pueden cambiar en el tiempo (57).

Es posible que surja una confusión entre los conceptos de DSS y EIS, a pesar de que ambos fueron concebidos para apoyar y mejorar el proceso de la toma de decisiones, ya que el tipo de decisión que debe tomar un directivo medio difiere de la de un ejecutivo. Los EIS pueden ser clasificados como un sistema que suministra información para ayudar a formular peticiones consultas inteligentes.

Capítulo 3

Una función distintiva del EIS es que incorpora alertas, cuando un parámetro cumple o deja de cumplir cierto criterio definido por el usuario. Un ejemplo sencillo es el siguiente: imagina un EIS que muestre la actividad de los servidores de ventas, si en algún momento estuvieran fuera de línea, eso haría que el sistema avisara por correo electrónico o vía mensaje de texto (SMS) tanto a los administradores de red, como al jefe directivo. De este modo el EIS avisará de la ocurrencia de una excepción, para evitar una situación (57).

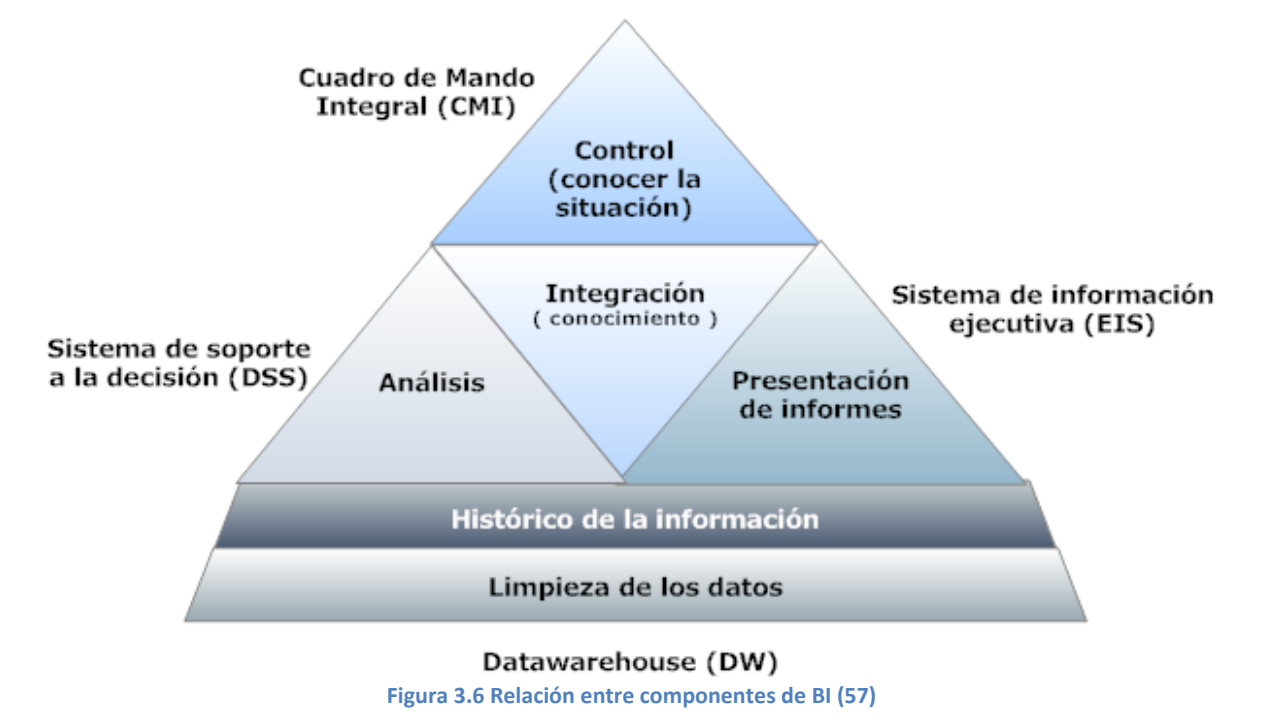

Tanto DSS, CMI y EIS pueden convivir de un modo armónico y complementario. Todos ellos se fundamentan en la información que la organización almacena, en otras palabras, la base de todo el Bussines Intelligence son los datos que al analizarlos y agruparlos se trasforman en información, que al ser útil para la toma de decisiones se condensa en el conocimiento. (57)

El modelo de madurez de BI, nos permite identificar el nivel de una empresa. La meta de toda organización es alcanzar el nivel 4 para poder saber que puede predecir y prepararse para el futuro. El objetivo de esta tesis es generar un producto que permita a las pequeñas y medianas empresas alcanzar un nivel 2 de BI.

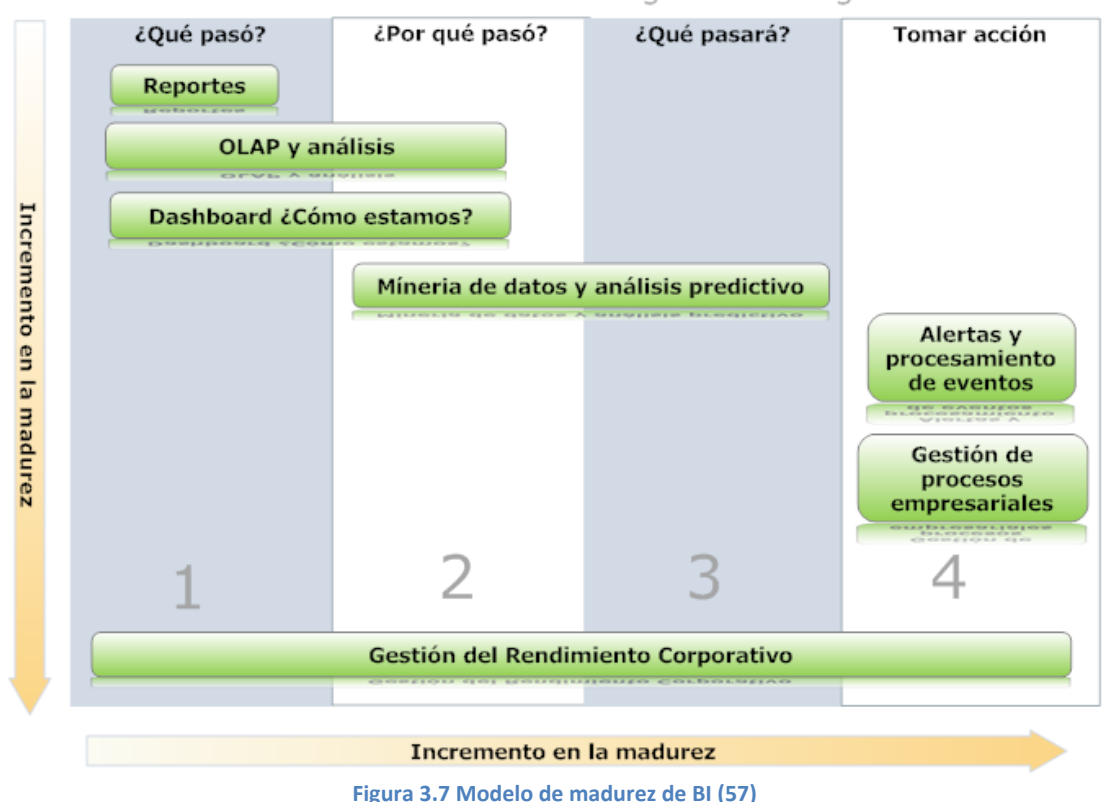

# Modelo de madurez de inteligencia de negocios

## **3.9 Tendencias en BI**

En el año 2010, los factores decisivos al momento de adquirir una solución de BI fueron la facilidad de uso sobre la funcionalidad. Los directivos desean que la solución sea amigable y optaron por la solución más fuerte en ese aspecto, sin o con el consentimiento del departamento de tecnología. Las empresas "lideres" (IBM, SAP, Oracle) no tienen mucha fortaleza y en realidad ninguno ha tenido un desempeño sobresaliente ya que los clientes no muestran un alto grado de satisfacción, muchos proveedores independientes impulsaron la innovación. A continuación se muestra el cuadrante mágico concerniente a plataformas de inteligencia de negocio, elaborado por la consultora Gartner. En dicho informe fue excluido Pentaho por no cumplir con requerimientos de ingresos para ser incluido. (67)

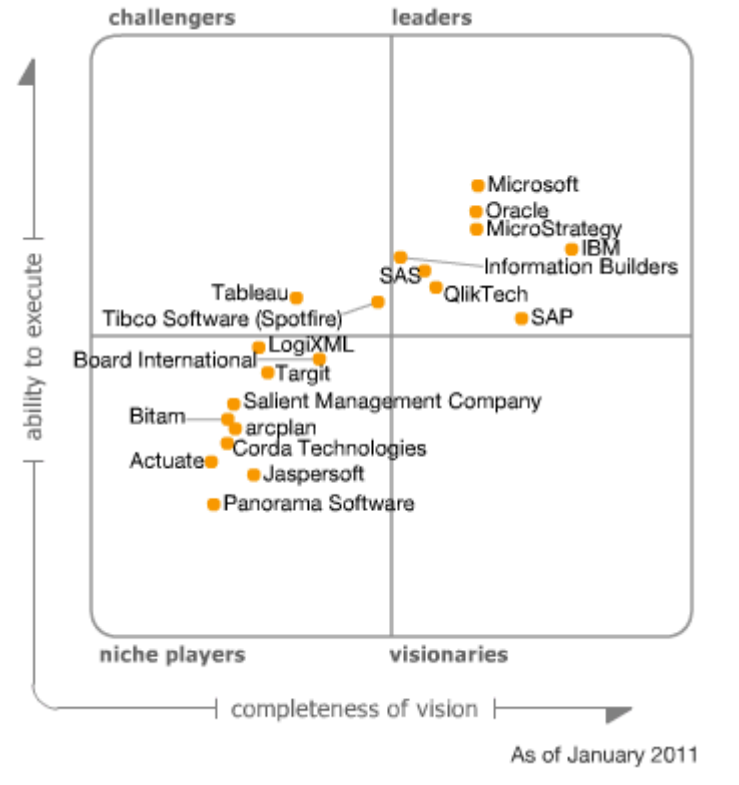

**Figura 3.8 Cuadrante mágico de Gartner para plataformas Business Intelligence. (67)**

La consultora Gartner considera que el mercado actual está dividido en dos segmentos generales. Esta situación obligará a los proveedores a ampliar su cobertura actual para mantener su competitividad y estar preparados para los nuevos mercados en desarrollo. Se pronostica un crecimiento sostenido del mercado de BI del 7% hasta 2014, esto debido a que cada vez más empresas están poniendo atención a este aspecto. (67)

|                              | <b>Plataformas</b><br>tradicionales de BI                     | Plataformas de<br>descubrimiento de<br>relaciones de datos |
|------------------------------|---------------------------------------------------------------|------------------------------------------------------------|
| <b>Clientes</b>              | Departamentos IT                                              | Parte comercial                                            |
| ¿Quién lo vende?             | Grandes empresas                                              | Pequeñas empresas                                          |
| ¿Cuál es su<br>aproximación? | Top-down, basado en<br>consulta a repositorios y<br>modelados | Bottom-up, mashup de<br>datos a priori no definido         |
| ¿Cómo muestra los<br>datos?  | Reportes y dashboards                                         | Gráficas y otros elementos<br>visuales                     |
| Aplicación                   | Monitoreo y presentación<br>de informes                       | Análisis y predicción                                      |

**Tabla 3-2 Segmentos actuales del mercado de BI (57)**

Los proveedores de BI se han segmentado de la siguiente forma.

Capítulo 3

- Grandes agentes externos que han complementado su portafolio de soluciones para empresas con las soluciones de BI. En este ámbito, las principales marcas son: Oracle, que recientemente ha adquirido Hyperion, SAP, que ha adquirido Business Object; IBM que se ha hecho el control de Cognos.
- Empresas tradicionales del mercado que se mantienen con un portafolio especializado. Como, por ejemplo, Information Builders o Microstrategy.
- Empresas de nicho especializadas en un ámbito concreto del BI, como, por ejemplo, Datawarehouse (Teradada, Netezza, Vertica …), la integración de datos (Informatica, Talend, …), análisis visual(Panopticon), análisis dinámico y flexible(QlikView, Tableu …), etcétera.
- Empresas opensource que cubre todo el stack tradicional del BI y ofrecen soluciones integrales.

La consolidación de los principales actores, ha provocado que la innovación se traslade a las pequeñas empresas que basan su competencia en la innovación.

# **3.9.1 Factores de evolución**

A pesar de que cierto sector del mercado del BI es maduro, la innovación y el crecimiento siguen estando presentes, esto es así debido a que confluyen diversos factores, entre ellos se destacan los siguientes. (57)

Computación ubicua

La computación ubicua se caracteriza por tres factores: por la tecnología embebida en dispositivos de múltiple naturaleza, por la integración de la computación en el ámbito personal (las computadoras se integran con nuestro entorno), y por el hecho de que nuestros datos o aplicaciones esten disponibles desde cualquier lugar. Cada vez se generan una mayor cantidad de datos y los usuarios desean poder captar, entender y analizarlos en tiempo real y de forma natural y sencilla.

 Computación en la nube (Cloud Computing) El cloud computing es un nuevo paradigma (patrón o modelo) que consiste en ofrecer servicios a través de internet. Por ejemplo, Google, ofrece todos sus servicios en la red. Microsoft ofrece una plataforma de cloud computing llamada Azure. El cómputo en la nube se presenta en diversas modalidades

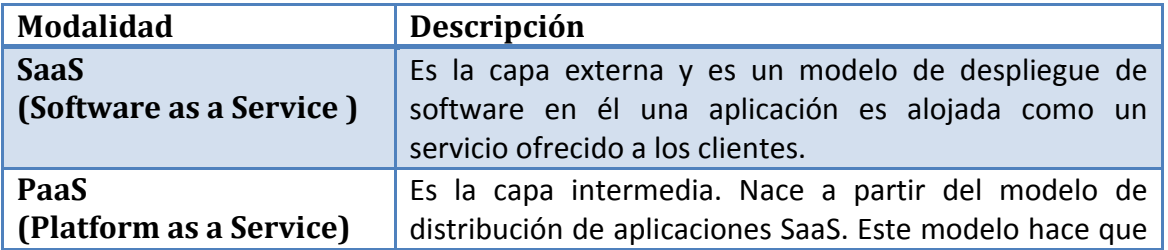

Capítulo 3

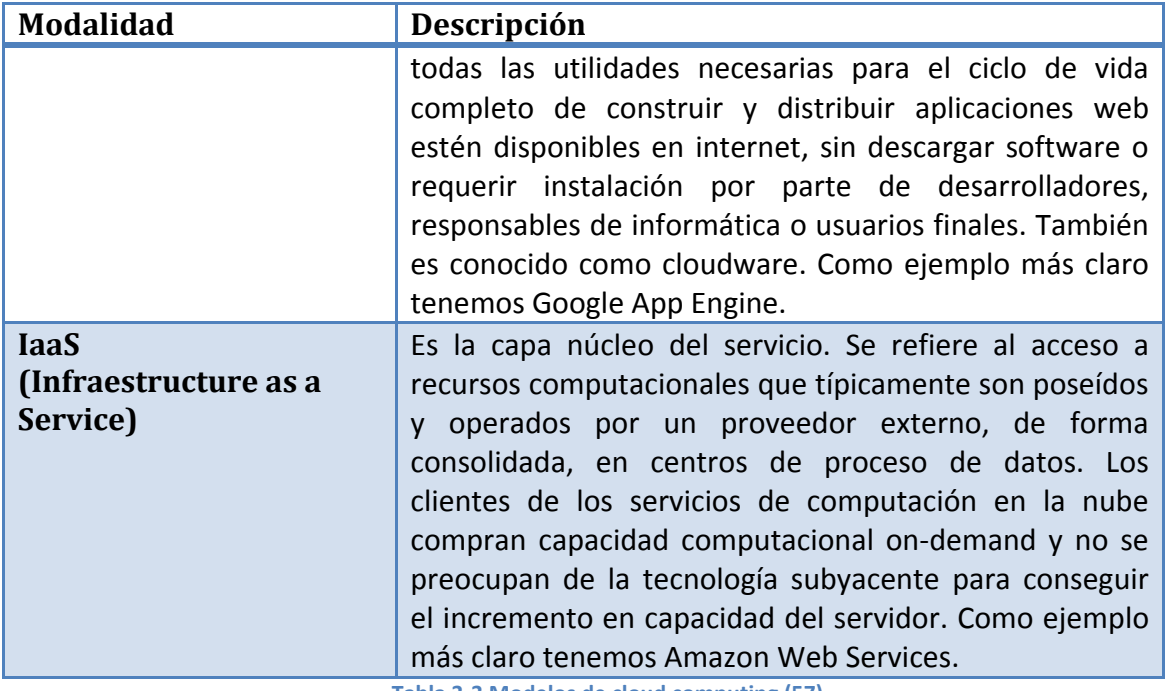

**Tabla 3-3 Modelos de cloud computing (57)**

#### $\bullet$  Incremento desproporcionado de datos

En los últimos años la cantidad de información disponible ha crecido de forma nunca antes vista. Antes de una fiesta se tomaban de 3 a 5 fotos, hoy día se llegan a tomar de 10 a 15. De manera semejante en todos los ámbitos la cantidad de información se ha disparado, y el usuario solo desea ver la que es relevante. Este fenómeno es conocido como Big Data; en él, lo importante no es la gran cantidad de datos que se producen y se guardan, sino lo que se hace con esos datos. Es decir, que aportan los datos a nuestro modelo de negocio.

#### Mercado altamente dinámico y competitivo El mercado global en el que participan todas las empresas funciona a una velocidad mucho mayor que antes, gracias a las tecnologías de la información y su aceptación en la sociedad. Las empresas deben asimilar las tecnologías que mejoren su desempeño.

#### Empresa extendida

Las empresas tienen interacción con partners, proveedores, clientes, competencia e inversores, las cuales generan datos que se deben considerar en la toma de decisiones. El considerar que el ámbito de una empresa incluya todos los elementos que interactúan con la misma es lo que se conoce como empresa extendida.

 Nuevos modelos de producción En el seno de las organizaciones han aparecido nuevos modelos de trabajo. Esto demanda que las empresas estén abiertas a modificar la forma en que se realiza el trabajo con el objetivo de optimizar sus procesos.

#### • Open Knowledge

Es una nueva filosofía heredera del open source y que tiene como objetivo compartir datos, información y conocimiento.

Capítulo 3

Los factores comentados, junto con la evolución de la tecnología subyacente, el refinamiento de la metodología y la madurez de las empresas y los usuarios en lo relativo a sistemas de BI ya existentes, nos permiten determinar algunas de las principales tendencias del mercado. (57)

#### **3.9.2 BI operacional**

La necesidad de democratizar la información entre los usuarios de una organización para mejorar la competitividad ofrece nuevas oportunidades de negocio. Tradicionalmente, las soluciones de BI han cubierto las necesidades estratégicas y tácticas de las empresas focalizando el servicio en la capa de dirección. La democratización conduce a responder a las necesidades operacionales y consiste en incrustar análisis e los procesos del negocio para poder proporcionar respuestas basadas en información confiable. (57)

## **3.9.3 Gestionar los datos como un activo**

Los factores apuntan a un crecimiento desproporcionado de datos. A mayor cantidad de datos, mayores problemas con los mismos. Es por ello que una de las necesidades básicas es incrementar la calidad de los datos a través del procesos de data quality. (57)

#### **3.9.4 Instalación sin problemas**

Un factor importante es la facilidad para desplegar, dar mantenimiento y usar una solución de BI. Estos factores son determinantes al momento de elegir un producto, y es por ello que los fabricantes los toman como factores prioritarios al diseñar y desarrollar las soluciones. Aun así, 40% de los clientes de los líderes de mercado declaran haber tenido complicaciones durante el despliegue de la solución de BI en su caso particular. (57)

#### **3.9.5 Presencia e impacto del Open Source Business Intelligence (OSBI)**

Desde hace muchos años existen soluciones de BI open source, y eso puede parecer sorprendente dado que el eco mediático destacable se sitúa en los últimos cuatro o cinco años.

Actualmente existe un variado panorama en el destacan las soluciones de compañías como Pentaho, Actuate BIRT, JasperSoft, Talend, Infobright, SpagoBI, Ingres o PALO, solo por nombrar algunas de las conocidas y maduras, que cubren desde generación de reportes hasta minería de datos.

Capítulo 3

En 2001, Teodor Danciu inició el desarrollo de JasperReports, la primera solución de generación de reportes open source. Actualmente es uno de los productos standalone o integrado ofrece JasperSoft.

En 2003, Julián Hyde inició el desarrollo de Mondrian, el motor ROLAP opensource por excelencia. Actualmente forma parte de Pentaho, pero se encuetra presente en la gran mayoría de suites open source del mercado. (57) (63) (59)

Las características comunes a todas estas soluciones son:

- El producto se ofrece bajo el formato opensource.
- Existe una comunidad que participa activamente en el producto y que incluso guía y lidera partes de su desarrollo.
- Se utilizan modelos y servicios maduros que proporcionan el mismo nivel de confianza que las soluciones comerciales.

Detrás de estas compañías hay profesionales del mundo del BI con largas trayectorias, que conocen claramente las necesidades de negocio de los usuarios finales y que se dieron cuenta de que al crear productos open source podían cubrir dichas necesidades.

Al existir alternativas open source en el mercado, se gana dinamismo, y se democratiza, ya que los usuarios pueden influir en los productos open source y si estos ganan un porcentaje del mercado, las empresas comerciales deben tomar acciones al respecto como añadir las funciones que buscan los usuarios. Por lo cual es benéfico que exista el OSBI. (57) (63) (59)

## **3.9.6 Una necesidad critica**

Las empresas están cambiando su visión, y comienzan a considerar como prioritario invertir en TI para ganar competitividad. Sin embargo al ser un campo nuevo para las empresas, estas cometen errores en su planificación, algunas veces hacen implementaciones solo a nivel departamental por motivos de presupuesto, y eso limita los resultados obtenidos y crea una mala opinión del BI, en otras no se considera el perfil del usuario y sus necesidades. La tendencia predominante es agrupar las soluciones BI en 5 estilos. (57)
Capítulo 3

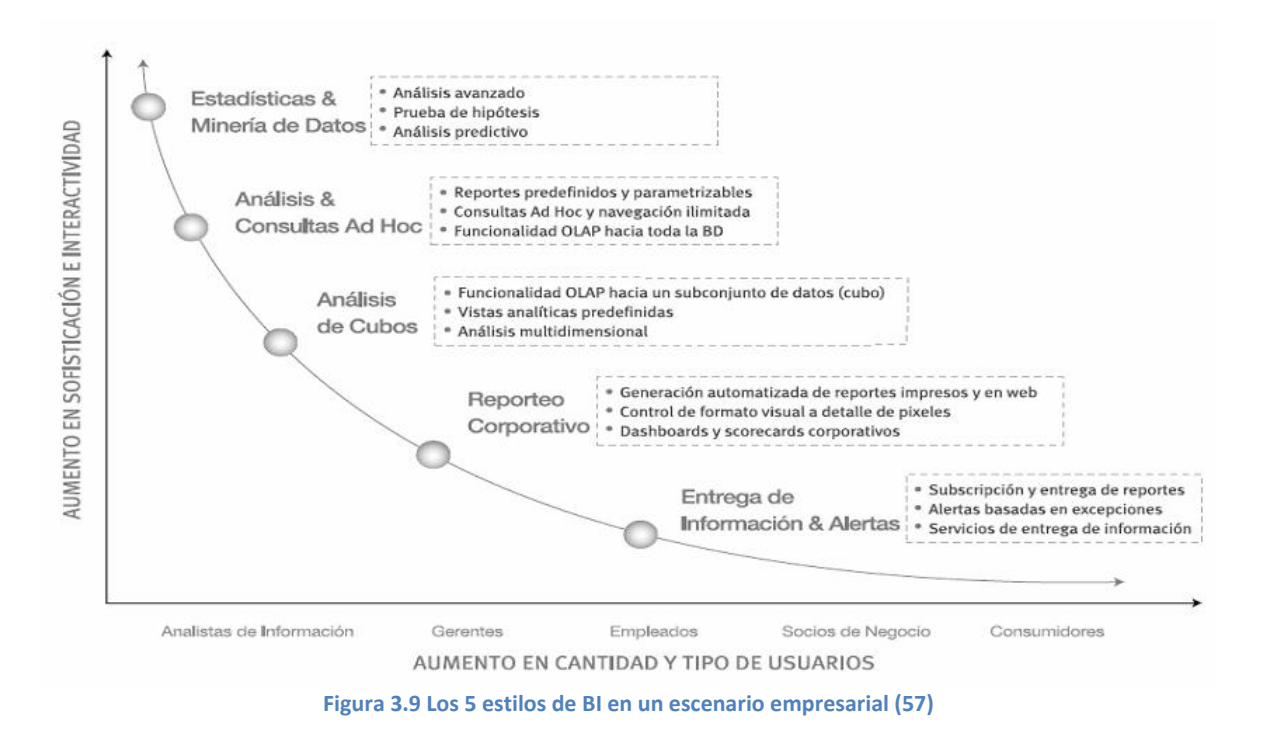

- **Reportes corporativos o empresariales:** Distribución de informes financieros u operacionales estandarizados (empleados, accionistas, clientes, etc.).
- **Análisis de cubos:** Ideal para el análisis básico y predefinido por ejemplo análisis de ventas por región durante ciertos periodos de tiempo.
- **Análisis y consultas Ad Hoc:** Análisis investigativos de los datos empresariales, incluso llegando al nivel de transacción.
- **Análisis estadístico y minería de datos:** Utilizado para descubrir relaciones sutiles, y/o generar proyecciones; tratamiento estadístico y otras funciones matemáticas avanzadas.
- **Entrega de información y alertas:** Distribución de reportes en forma cronológica o por eventos.

Las organizaciones líderes han reconocido los beneficios de poner información en manos de todos sus empleados sin importar el cargo o función. Por esto, es importante contar con una infraestructura de BI que sea capaz de proveer los cinco estilos a todos los usuarios en una organización, ofreciendo diferentes niveles de funcionalidad personalizados a las necesidades y características de cada usuario. (57)

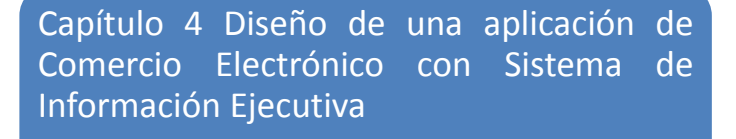

- 4.1 Planificación del proyecto
- 4.2 Definición de requerimientos
- 4.3 Administración de configuración
- 4.4 Análisis
- 4.5 Diseño
- 4.6 Implementación

#### Capítulo 4

# **4 DISEÑO DE UNA APLICACIÓN DE COMERCIO ELECTRÓNICO CON SISTEMA DE INFORMACIÓN EJECUTIVA**

En el presente capitulo se detalla el proceso de desarrollo de una aplicación de comercio electrónico con un sistema de información ejecutiva integrado. Se utiliza como guía el proceso unificado de desarrollo de software y para la notación en la documentación el lenguaje unificado de modelado. La aplicación integra y asimila el contenido de los capítulos anteriores.

## **4.1 Planificación del proyecto**

## **4.1.1 Objetivo del proyecto**

Crear una aplicación web de comercio electrónico genérica dirigida a pequeñas y medianas empresas con software open source que integre un sistema de información ejecutiva.

## **4.1.2 Diagrama WBS de las actividades**

En gestión de proyectos, una estructura de descomposición del trabajo o EDT, también conocido por su nombre en inglés Work Breakdown Structure o WBS, es una estructura exhaustiva, jerárquica y descendente formada por los entregables a realizar en un proyecto. El WBS es una herramienta muy común y útil en la gestión de proyectos.

El propósito de un WBS es documentar el alcance del proyecto. Su forma jerárquica permite una fácil identificación de los elementos finales. Siendo un elemento exhaustivo en cuanto al alcance del proyecto, el WBS sirve como la base para la planificación del proyecto. Todo trabajo a ser hecho en el proyecto debe poder rastrear su origen en una o más entradas del WBS.

En la Figura 4.1 [WBS del proyecto,](#page-75-0) se pueden apreciar las principales actividades a realizar clasificadas por flujos de trabajo. Este sirve de base para generar el diagrama Gantt.

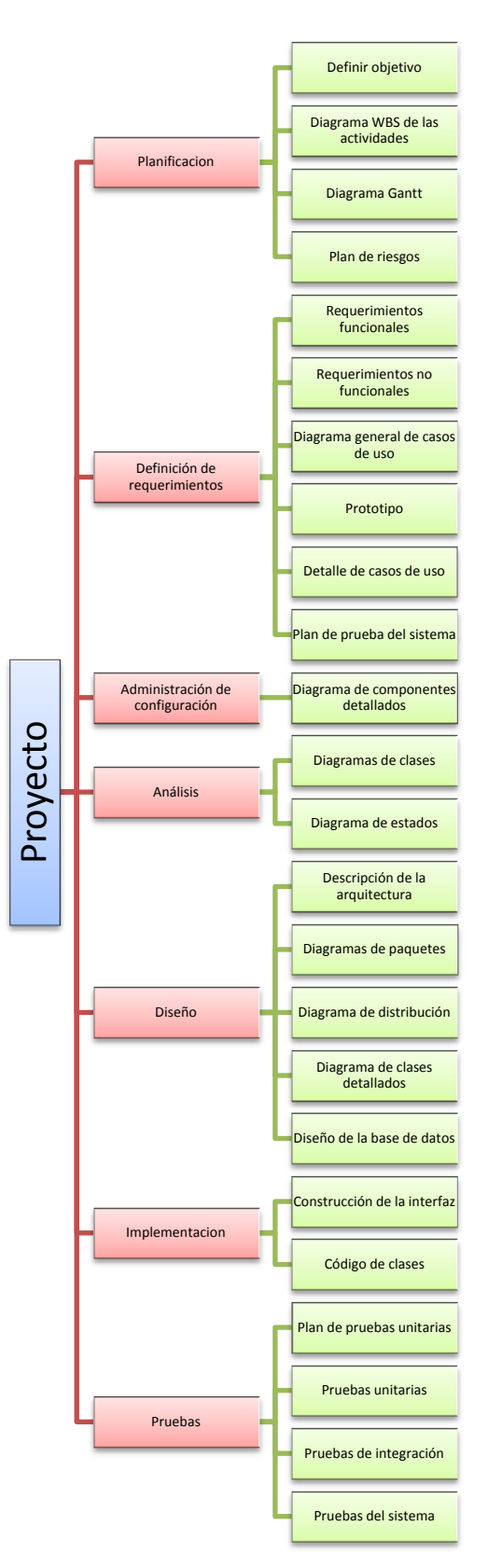

<span id="page-75-0"></span>**Figura 4.1 WBS del proyecto**

# **4.1.3 Diagrama Gantt**

| Nombre de tarea                            | Duración | Predecesoras   | ay '11 12 jun '11   10 jul '11<br>07 ago '11<br>M<br>D<br>V<br>S<br>X<br>L<br>D |
|--------------------------------------------|----------|----------------|---------------------------------------------------------------------------------|
| Gantt_de_proyecto                          | 47 días? |                |                                                                                 |
| 1 Planificación                            | 3 días   |                |                                                                                 |
| 1.1 Objetivo del proyec 0.5 días           |          |                |                                                                                 |
| 1.2 Diagrama WBS de 0.5 días               |          | $\overline{2}$ |                                                                                 |
| las actividades                            |          |                |                                                                                 |
| 1.3 Diagrama Gantt                         | 1 día    | 3              |                                                                                 |
| 1.4 Plan de riesgos                        | 1 día    | $\overline{4}$ |                                                                                 |
| 2 Definicion de                            | 10 días  | $\mathbf{1}$   |                                                                                 |
| requerimientos                             |          |                |                                                                                 |
| 2.1 requerimientos<br>funcionales          | 1 día    |                |                                                                                 |
| 2.2 requerimientos no 1 día<br>funcionales |          | $\overline{7}$ |                                                                                 |
| 2.3 Diagrama general<br>de casos de uso    | 2 días   | 8              |                                                                                 |
| 2.4 Prototipo                              | 3 días   | 9              |                                                                                 |
| 2.5 Detalle de caso de L5 días             |          | 9              |                                                                                 |
| 2.6 Plan de pruebas<br>del sistema         | 1 día    | 11             |                                                                                 |
| 3 Administración de<br>configuración       | 1 día    | 6              |                                                                                 |
| 3.1 diagrama de<br>componentes             | 1 día    |                |                                                                                 |
| 4 Análisis                                 | 2 días   | 13             |                                                                                 |
| 4.1 Diagrama de clases 1 día               |          |                |                                                                                 |
| 4.2 Diagrama de estadc 2 días              |          |                |                                                                                 |
| 5 Diseño                                   | 9 días   | 15             |                                                                                 |
| 5.1 Descripción de la<br>arquitectura      | 1 día    |                |                                                                                 |
| 5.2 Diagrama de paque 2 días               |          |                |                                                                                 |
| 5.3 Diagrama de<br>distribución            | 1 día    | 20             |                                                                                 |
| 5.4 Diagrama de clases 4 días<br>detallado |          | 21             |                                                                                 |
| 5.5 Diseño de la base 2 días<br>de datos   |          | 22             |                                                                                 |
| 6 Implementación                           | 6 días   | 18             |                                                                                 |
| 6.1 Diseño de la interfa 6 días            |          |                |                                                                                 |
| 6.2 Código de clases                       | 6 días   |                |                                                                                 |
| <b>7 Pruebas</b>                           | 16 días? | 24             |                                                                                 |
| 7.1 Plan de pruebas<br>unitarias           | 2 días   |                |                                                                                 |
| 7.2 Plan unitarias                         | 6 días   | 28             |                                                                                 |
| 7.3 Pruebas de integrac 4 días             |          | 29             |                                                                                 |
| 7.4 Pruebas del sistema 4 días?            |          | 30             |                                                                                 |

**Figura 4.2 Diagrama Gantt** 

### **4.1.4 Plan de riesgos**

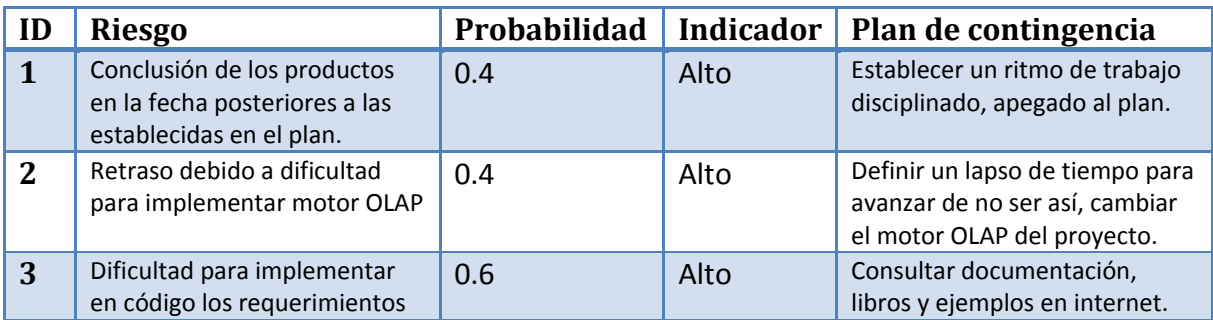

**Tabla 4-1 Plan de riesgos**

## **4.2 Definición de requerimientos**

La cuestión a resolver es crear una aplicación que permita la venta de productos a través de internet, y que la misma tenga la capacidad de adaptarse, es decir, se pueda modificar su estructura para ajustarse a las características de la mayoría de las PYMES.

# **Identificador Requerimiento RF01** Módulo que brinde las funciones de catálogo en línea. **RF02** Función de búsqueda en el catálogo de productos. **RF03** Módulo para la gestión de usuarios. **RF04** Soporte para autenticación de usuarios. **RF05** No debe ser necesario ingresar al sistema para usar el módulo de catálogo. **RF06** Módulo para cobros que se pueda desactivar/activar. **RF07** Módulo para gestionar productos e inventario. **RF08** Utilizar software gratuitos preferentemente open source. **RF09** Catálogo de productos organizados por categorías. **RF10** Se contara con un carrito de compras, que permita seleccionar productos a comprar posteriormente. **RF11** Poder añadir/eliminar características a un producto y que estas se vean reflejadas en los otros módulos. **RF12** Poder subir imágenes de los productos. **RF13** Poder exportar/importar datos de los productos para una administración sencilla. **RF14** Asistente para instalación de la aplicación. **RF15** Poder personalizar la apariencia desde un panel de control. **RF16** Poder generar reportes de forma dinámica en el módulo de información ejecutiva. **RF17** Módulo para administración de pedidos. **RF18** Ver detalle del producto con fotografías ampliadas. **RF19** Versión para imprimir de los detalles del producto.

## **4.2.1 Requerimientos funcionales**

Capítulo 4

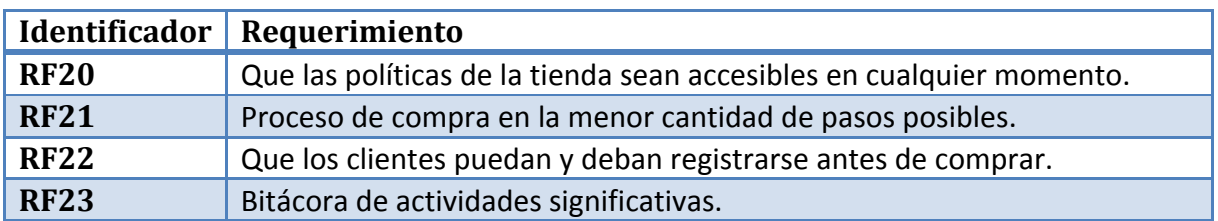

**Tabla 4-2 Requerimientos funcionales**

### **4.2.2 Requerimientos no funcionales**

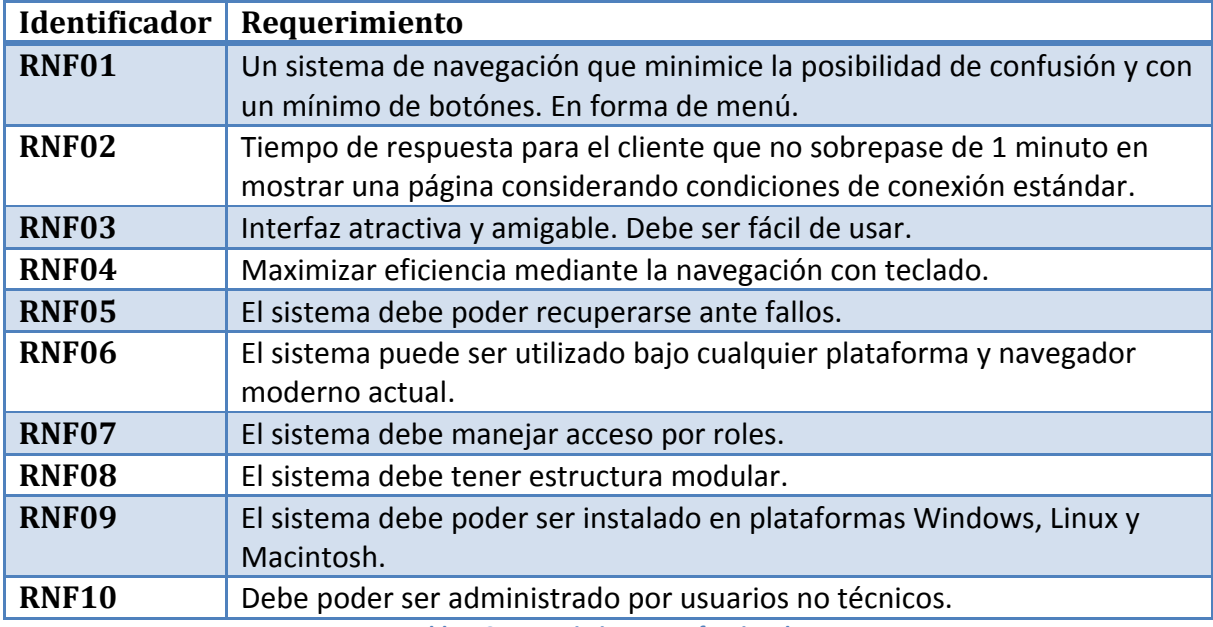

**Tabla 4-3 Requerimientos no funcionales**

## **4.2.3 Diagrama general de casos de uso**

Una definición de caso de uso es que especifica una secuencia de acciones, incluyendo variantes, que el sistema puede llevar a cabo, y que produce un resultado observable de valor para un actor concreto.

El Proceso Unificado es dirigido por casos de uso. Los casos de uso representan los requisitos funcionales. Todos los casos de uso constituyen el modelo de casos de uso el cual describe la funcionalidad total del sistema. Los casos de uso no son sólo una herramienta para especificar los requisitos de un sistema. También guían su diseño, implementación, y prueba, esto es, guían el proceso de desarrollo. Se identifican los casos de uso analizando cómo los tipos de usuarios necesitan utilizar el sistema. Cada tipo de usuario se representa mediante un actor. (68)

El diagrama general de casos de uso que se obtuvo al identificar la interacción entre actores y casos de uso se muestra en la Figura 4.3 [Diagrama general de casos de uso](#page-79-0)

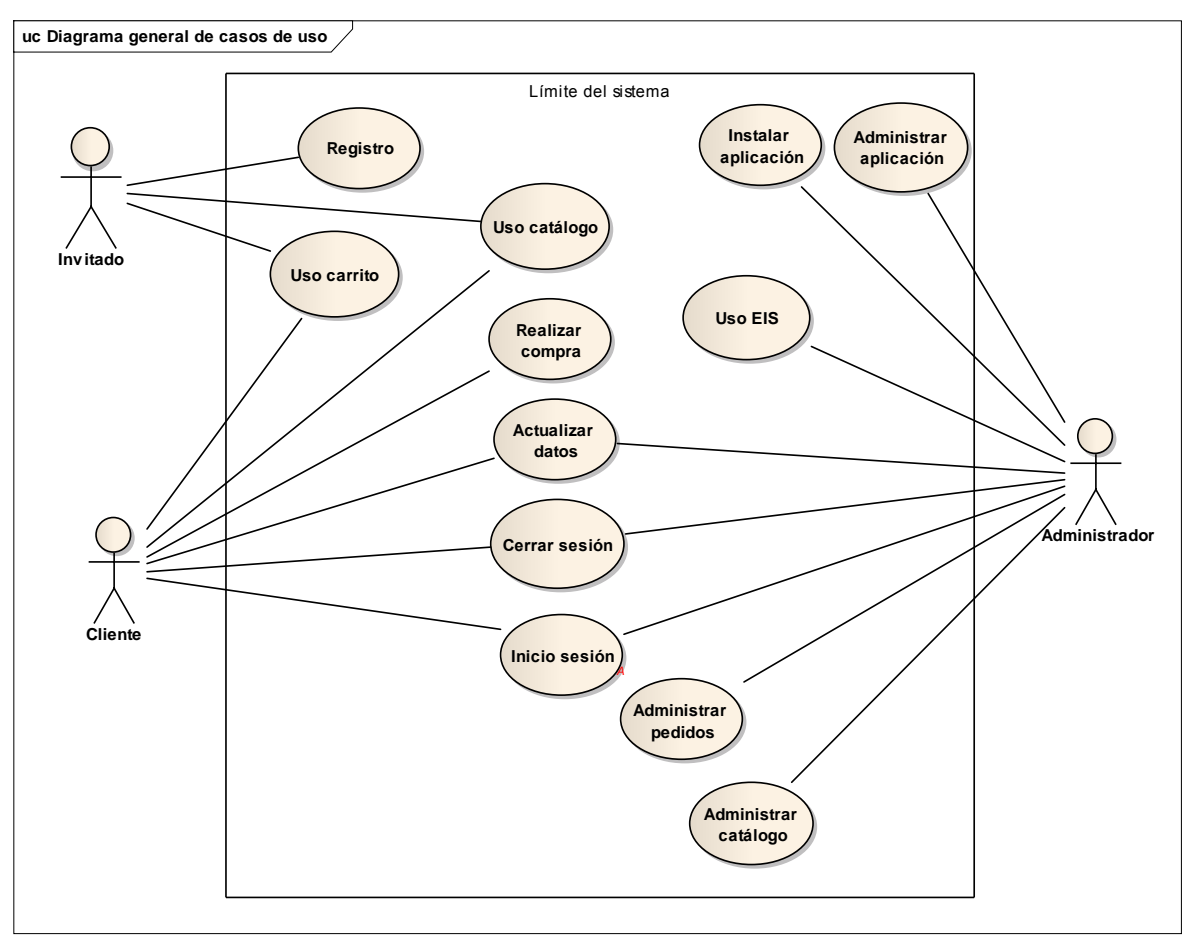

**Figura 4.3 Diagrama general de casos de uso**

### <span id="page-79-0"></span>**4.2.4 Detalles de casos de uso**

El objetivo de detallar cada caso de uso es describir su flujo de sucesos en detalle, incluyendo cómo comienza, termina e interactúan con los actores. A continuación se detalla los casos de uso más representativos que se incluyen en el diagrama general de casos de uso, el resto de los casos de uso se incluyen en el apéndice A.

### **4.2.5 Administrar catálogo**

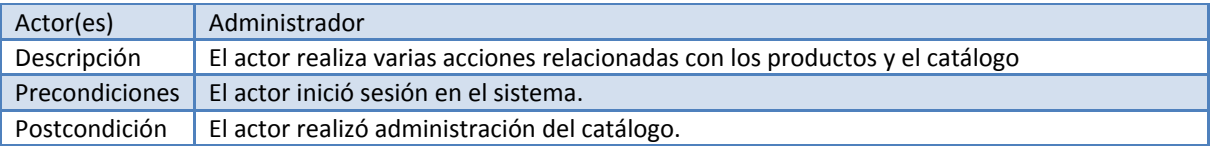

Capítulo 4

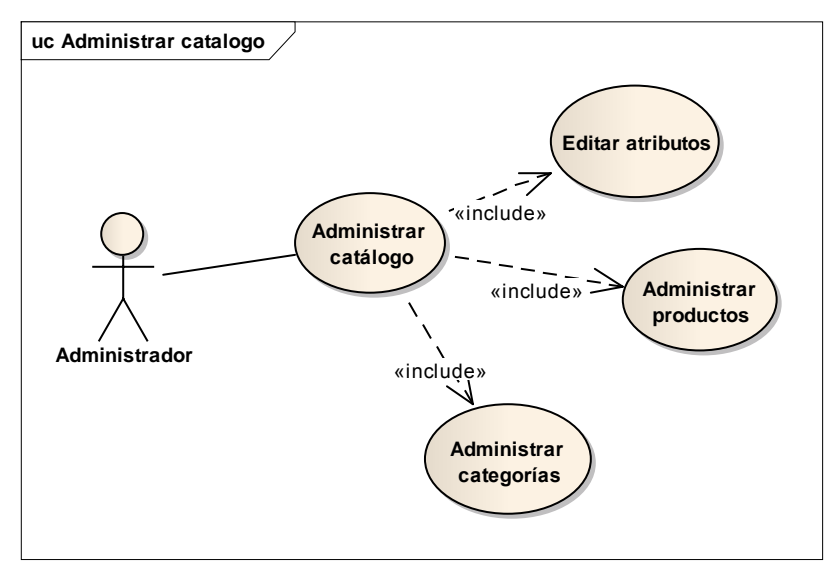

#### Flujo básico:

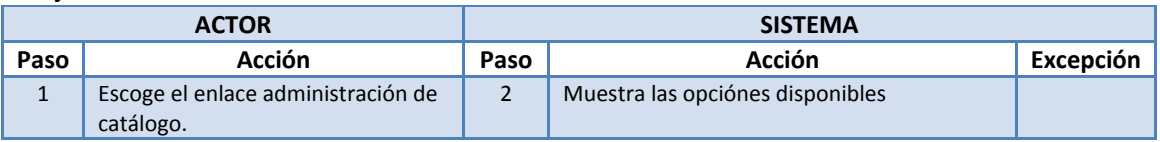

## **4.2.6 Administrar productos**

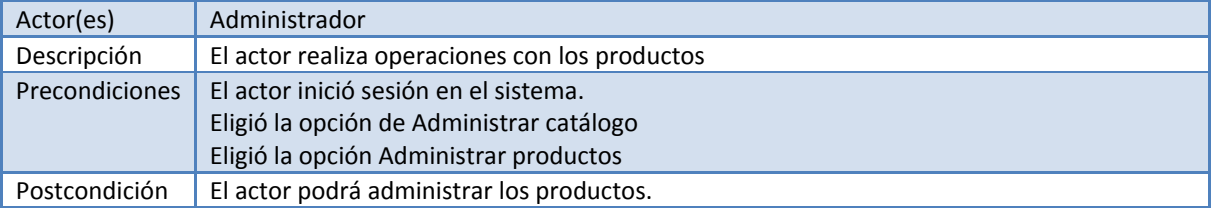

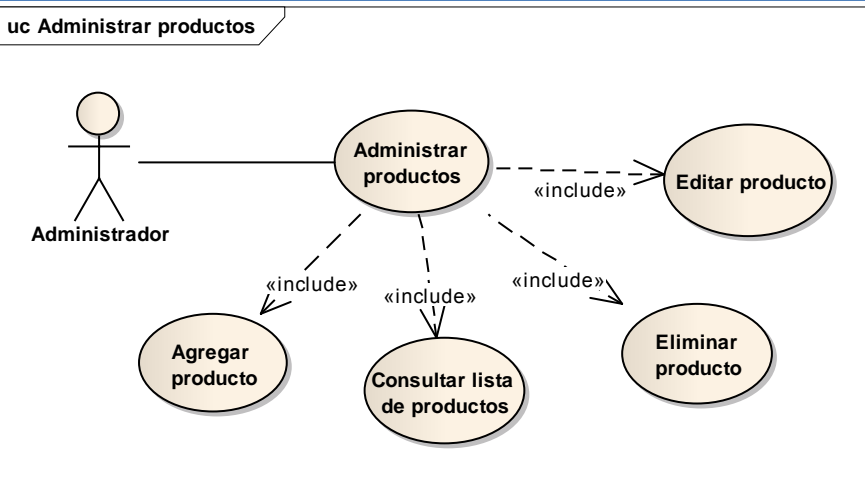

### Flujo básico:

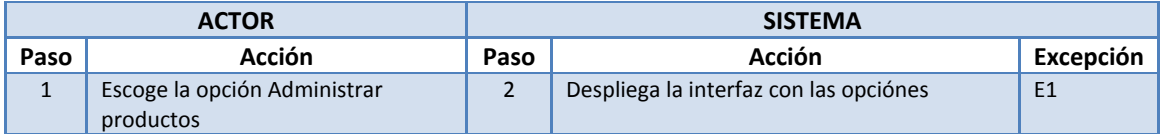

Capítulo 4

#### Excepciones:

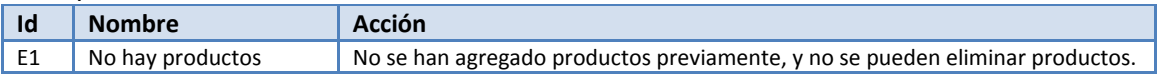

### **4.2.7 Administrar categorías**

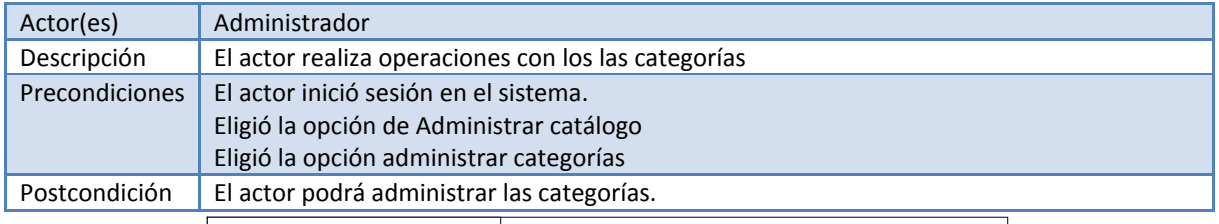

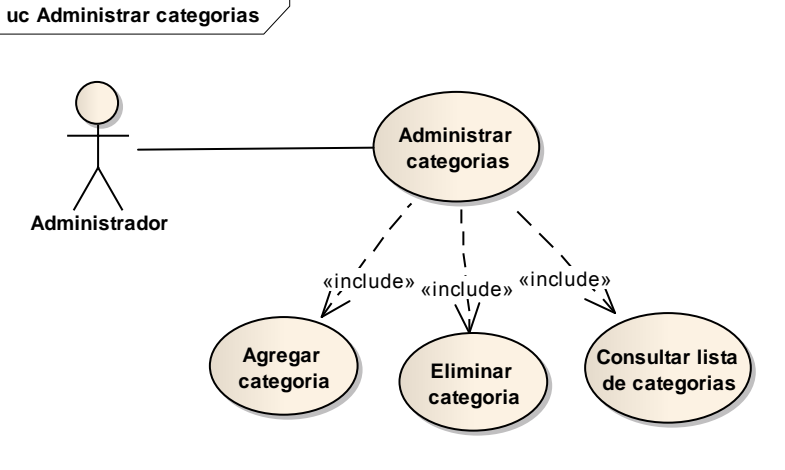

#### Flujo básico:

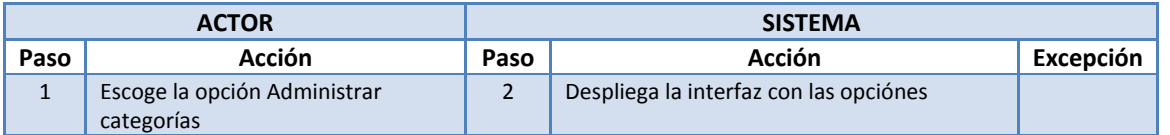

### **4.2.8 Uso catálogo**

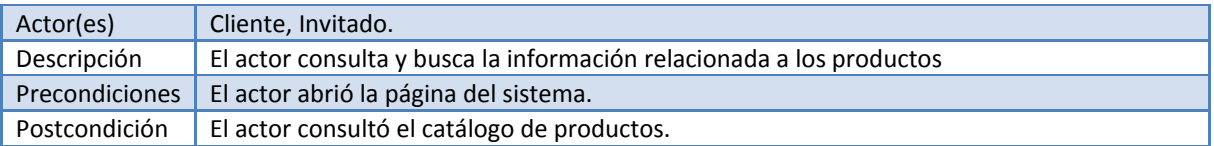

Capítulo 4

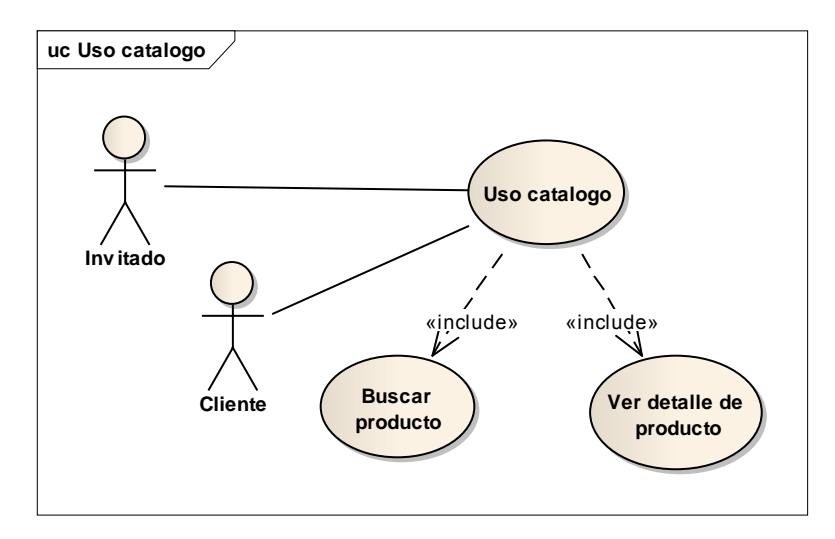

#### Flujo básico:

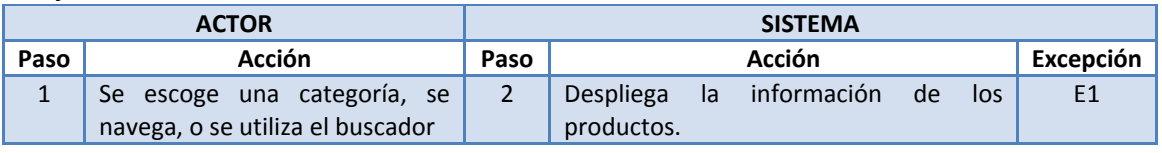

#### Excepciones:

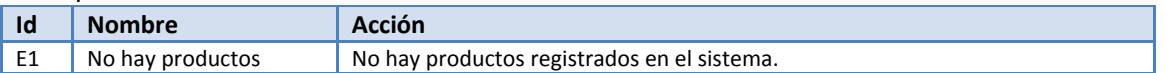

### **4.2.9 Uso carrito**

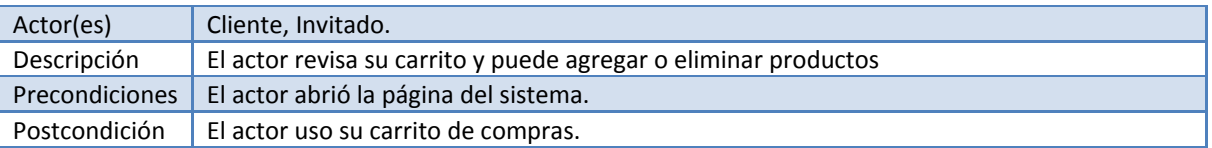

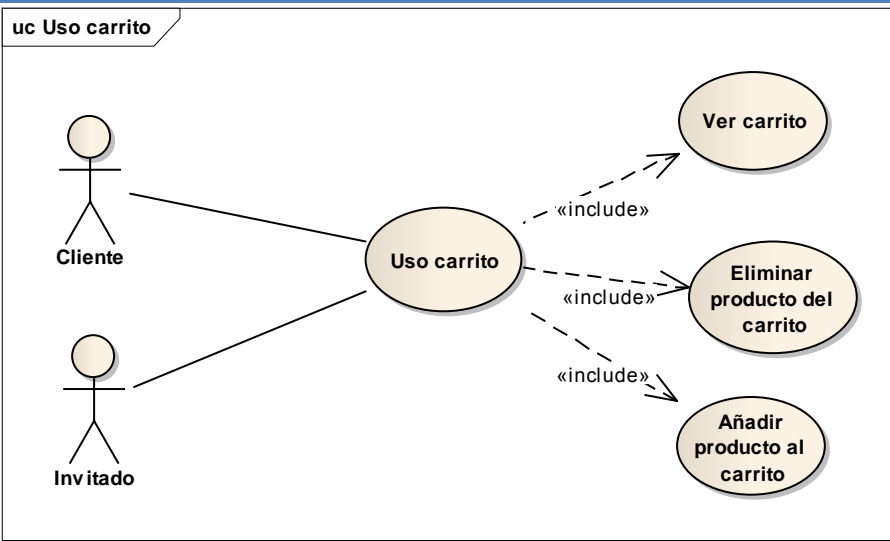

Capítulo 4

Flujo básico:

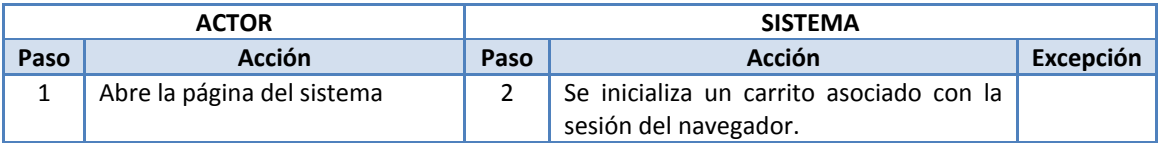

### **4.2.10 Uso de EIS**

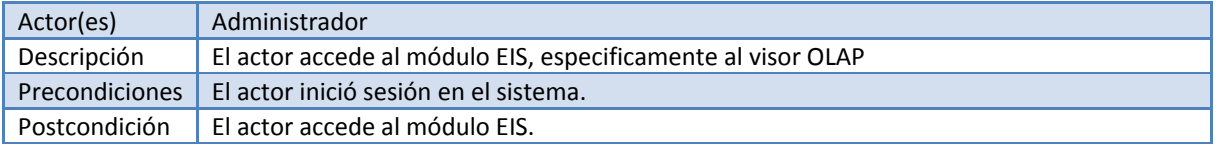

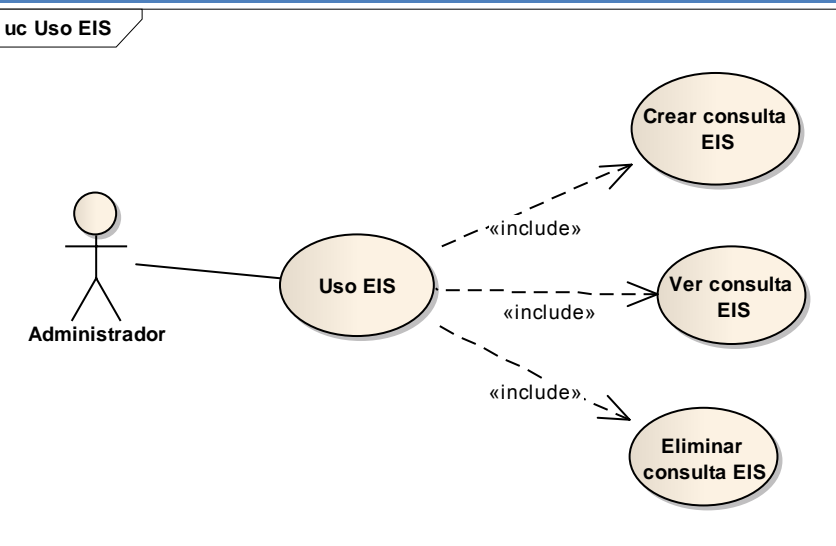

Flujo básico:

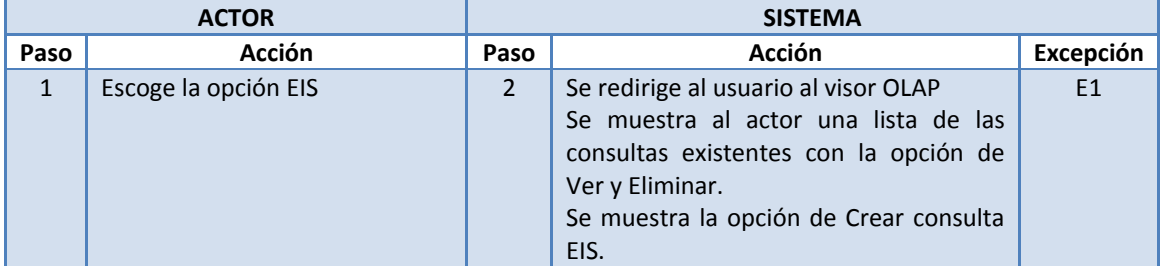

Excepciones:

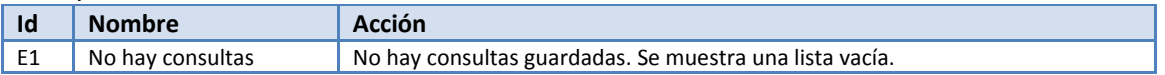

## **4.2.11 Administrar pedidos**

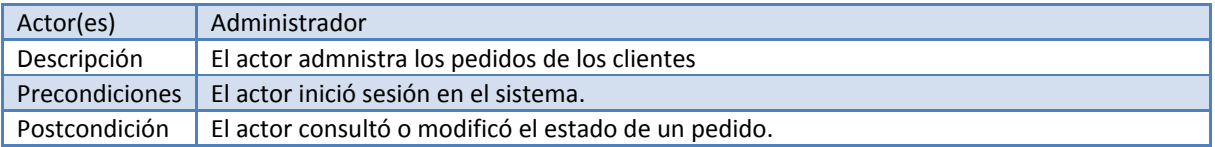

Capítulo 4

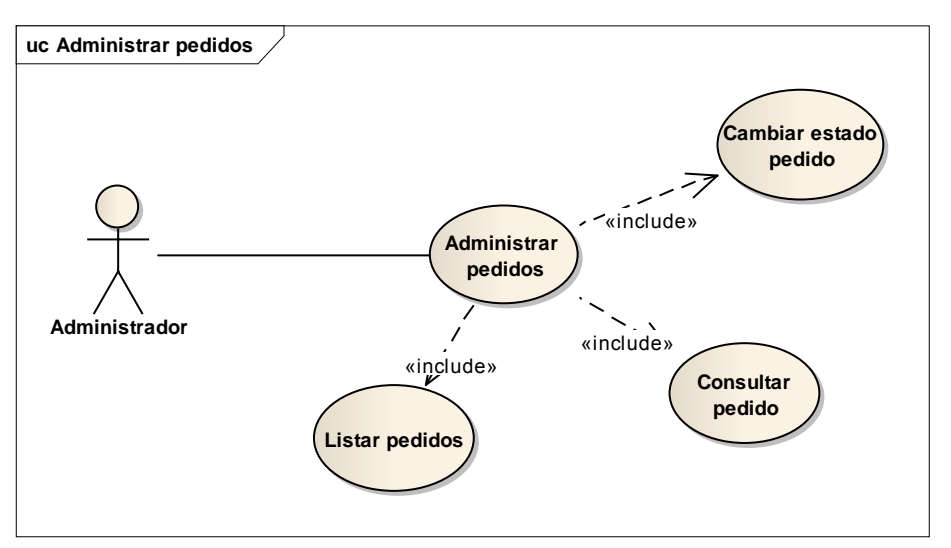

### Flujo básico:

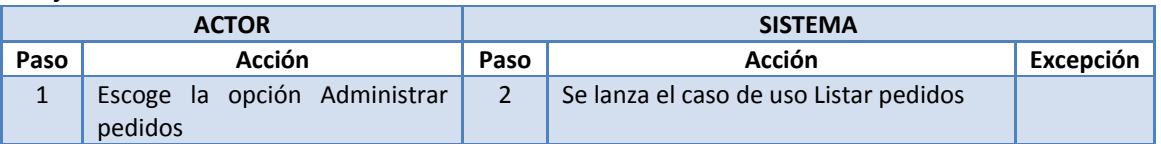

## **4.2.12 Administrar aplicación**

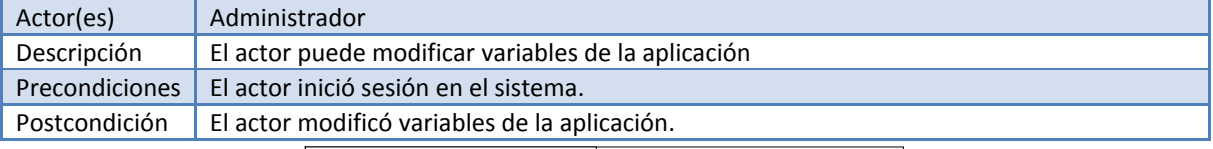

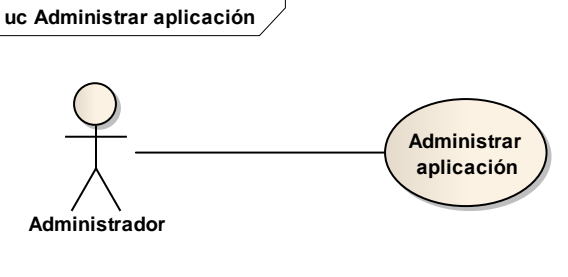

#### Flujo básico:

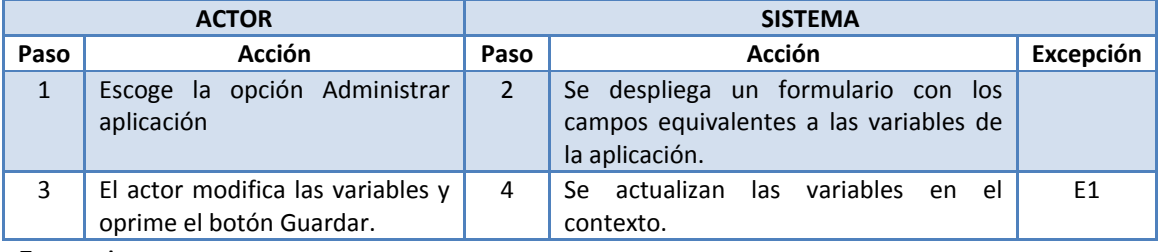

#### Excepciones:

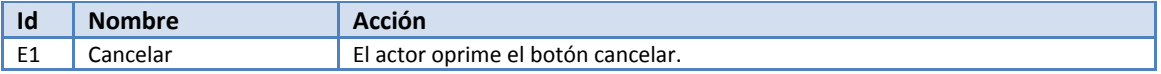

## **4.3 Análisis**

Durante el análisis, se analizan los requisitos refinándolos y estructurándolos. El objetivo de hacerlo es conseguir una comprensión más precisa de los requisitos y una descripción de los mismos que sea fácil de mantener y que ayude a estructurar el sistema entero – incluyendo su arquitectura. Durante la captura de requisitos primer regla a seguir es utilizar "el lenguaje del cliente", durante el análisis una gran diferencia es que puede utilizarse "el lenguaje de los desarrolladores". (68)

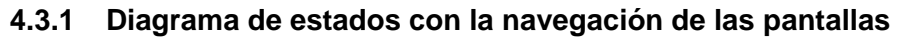

Para el actor invitado

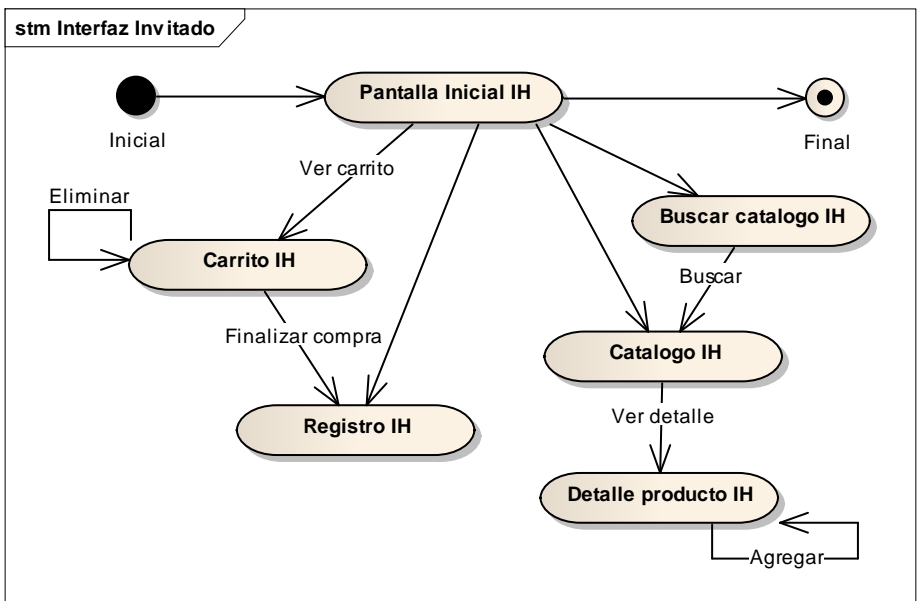

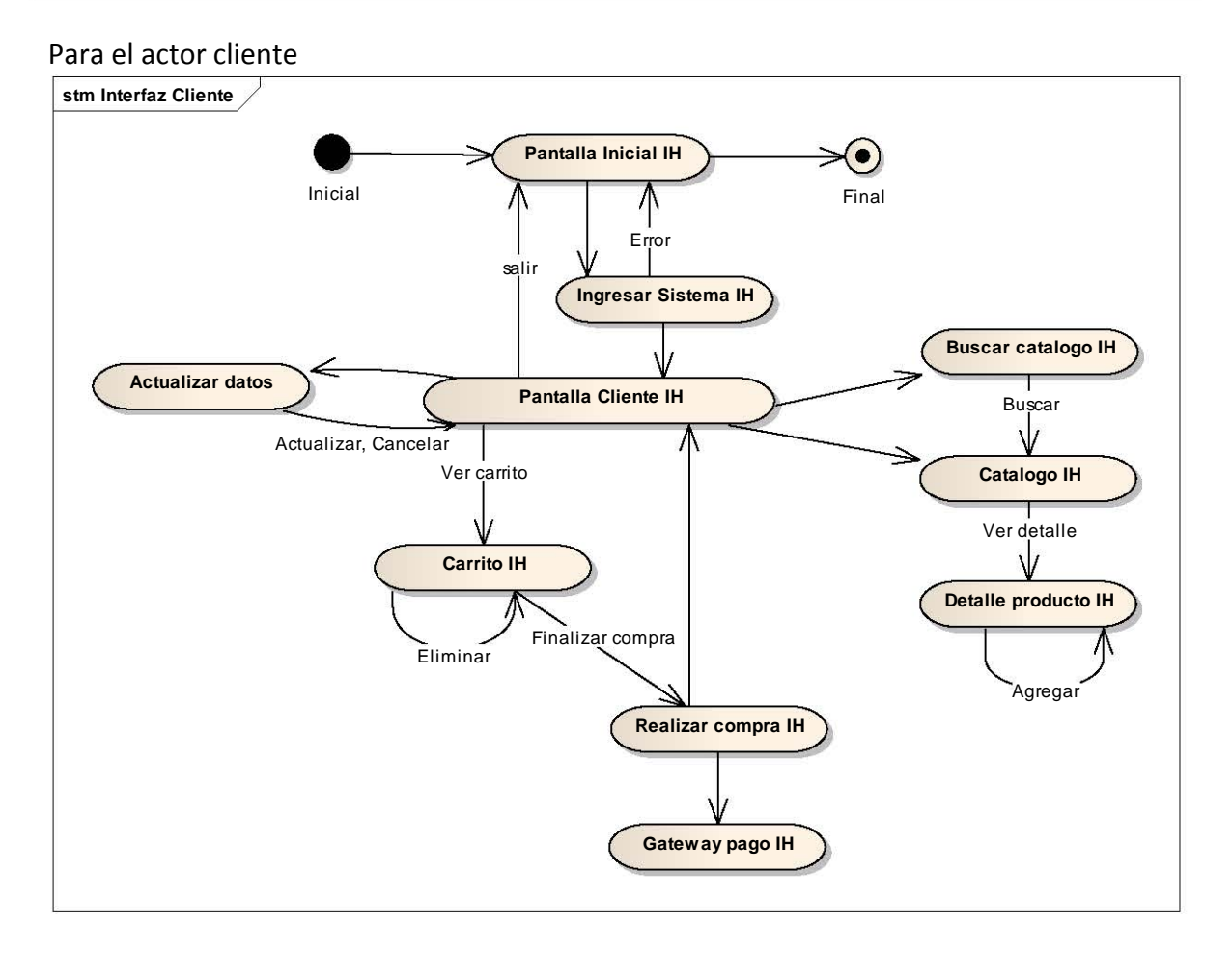

Capítulo 4

#### Para el actor administrador

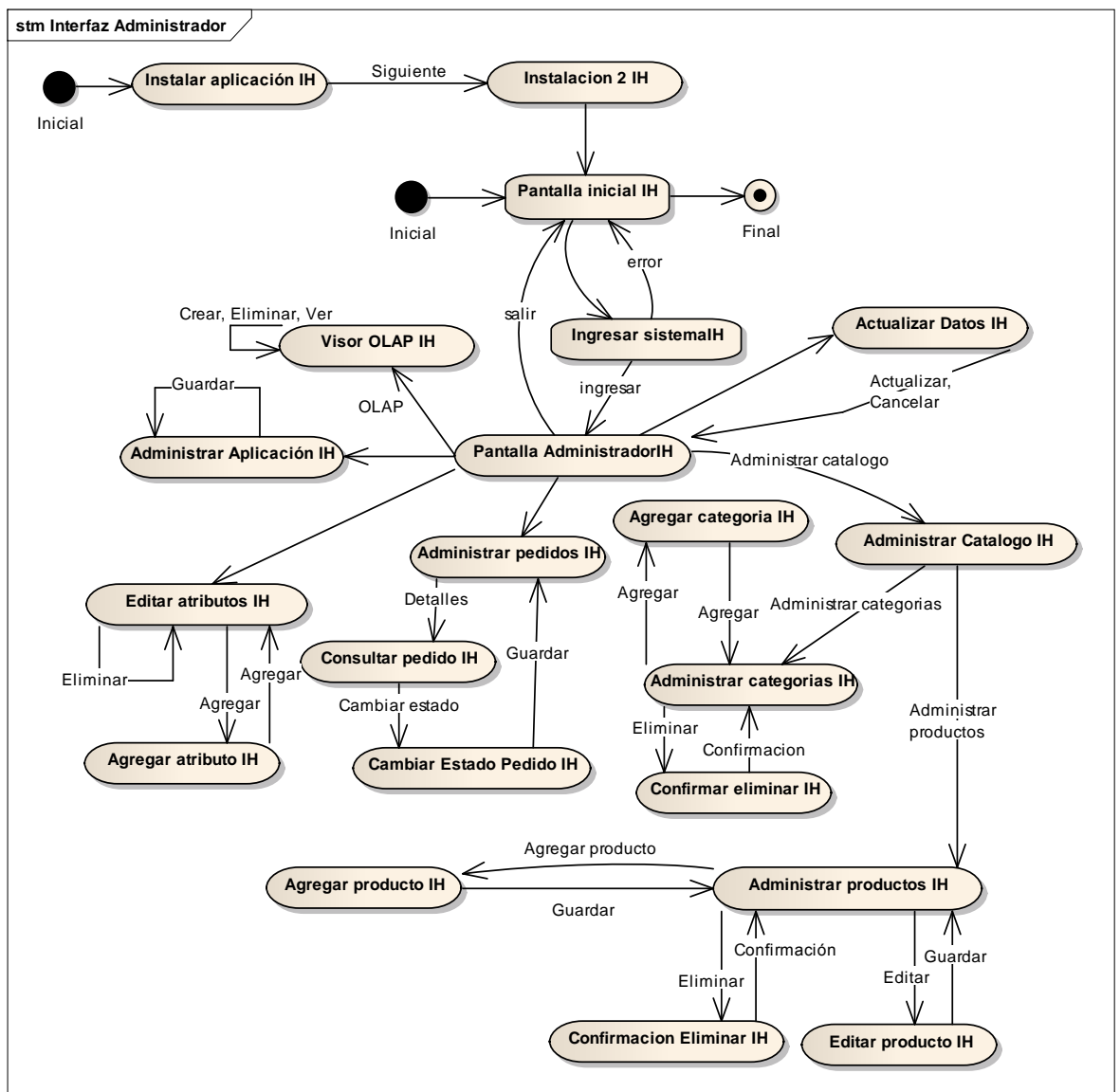

## **4.4 Diseño**

En el diseño se modela el sistema y se encuentra su forma (incluida la arquitectura) para que soporte todos los requisitos –incluyendo los requisitos no funcionales y otras restricciones-. Se trabaja con el resultado del análisis, el cual establece una estructura del sistema que se conservará lo más fielmente posible. (68)

### **4.4.1 Descripción de la arquitectura del diseño**

La descripción de la arquitectura es una vista arquitectónica del modelo de diseño, en la cual se muestra los artefactos relevantes.

La arquitectura utiliza internet e implementa una arquitectura cliente servidor.

El patrón elegido es el Modelo-Vista-Controlador.

Se utilizó para su implementación Java Server Faces sobre un entorno de Tomcat 6 y para la parte de bases de datos MySQL y el motor multidimensional Mondrian.

### **4.4.2 Diagrama de distribución**

En base al modelo de análisis es posible identificar los siguientes elementos:

- Nodos y sus configuraciones de red
- Subsistemas y sus interfaces.
- Mecanismos de diseño genéricos que tratan requisitos comunes, como son la persistencia, distribución, rendimiento.

Las configuraciones de red habituales utilizan un patrón de tres capas una para la base de datos, otra para la lógica de negocio y una para la interfaz con el usuario, en el patrón Modelo-Vista-Controlador, esto también sucede. La forma como se distribuye el sistema es la siguiente:

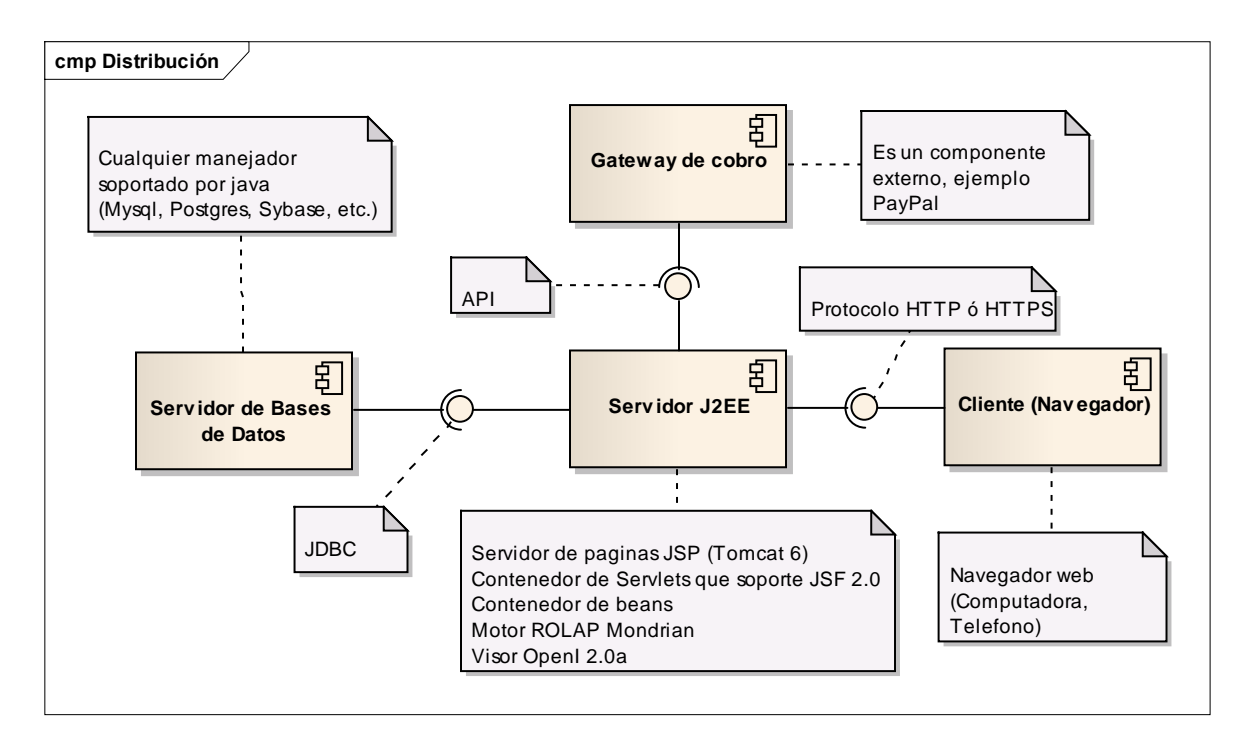

Capítulo 4

### **4.4.3 Diseño de la base de datos**

Para llegar al diseño final de la base de datos se identificaron las clases de entidad (se utilizan para modelar información que posee una vida larga y que sea persistente) (68). Para ello se identificaron y propusieron las clases de entidad "obvias" que participan en la realización de los casos de uso. Se refinaron analizando diversos factores (rango de tamaño, volumen, periodo de persistencia, frecuencia de actualización y fiabilidad). El resultado fue el siguiente modelo físico de los datos:<br>Escategoria

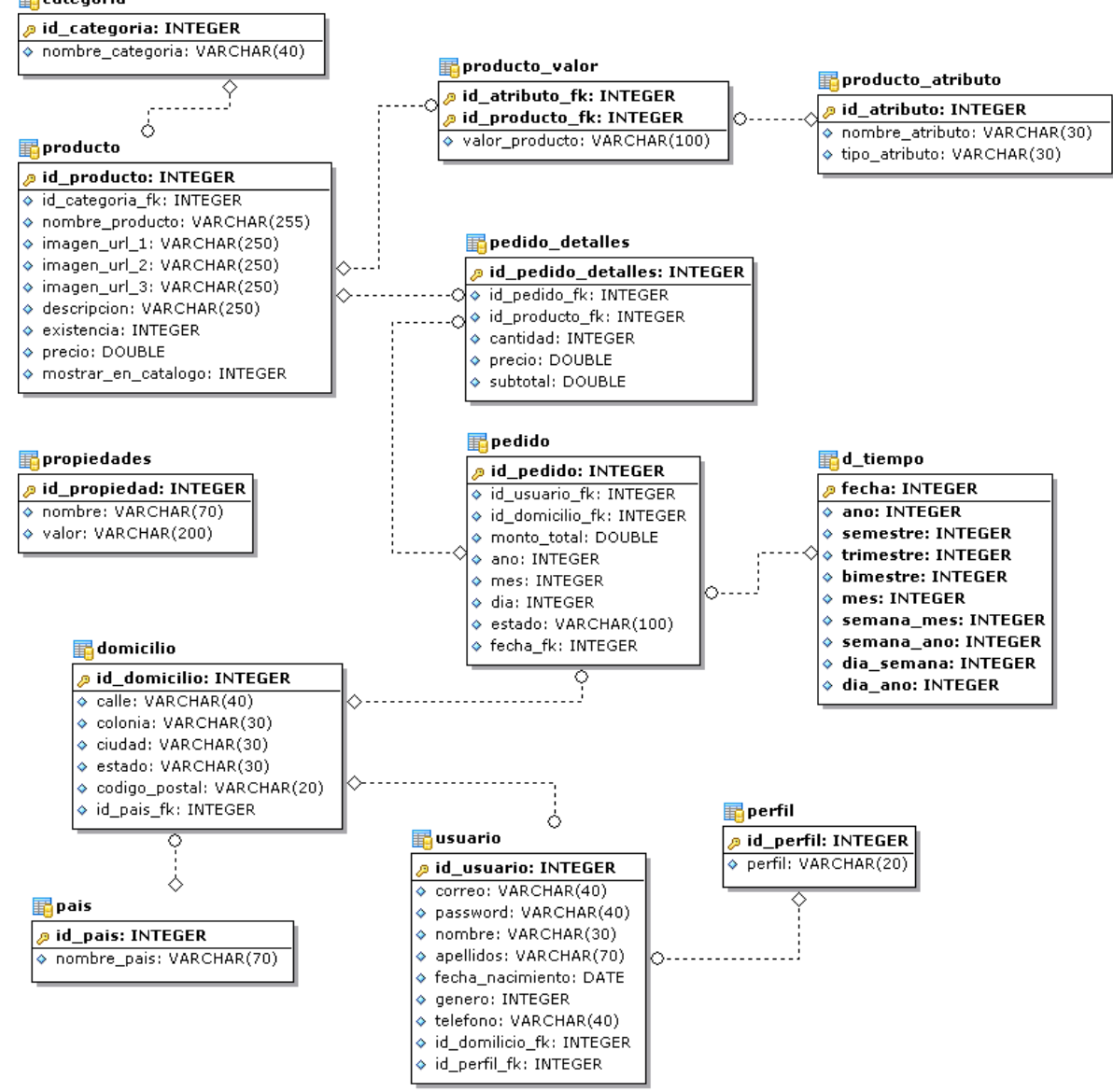

**Figura 4.4 Modelo físico de la base de datos**

Para poder construir un ROLAP (Relational Online Analytical Processing) se creó una estructura lógica (Modelo en Estrella) sobre la estructura física de la base de datos, de esta forma no es necesario recalcular el cubo, un inconveniente es que es más lento que un MOLAP (Multidimensional Online Analytical Processing) al tener que consultar siempre

Capítulo 4

a la base de datos; esta consulta se realiza en lenguaje MDX (Multidimensional Expressions) al motor Mondrian y la información es visualizada en OpenI.

Para ejemplificar de origen se integran dos cubos multidimensionales con la aplicación, señalando que es posible definir nuevos.

La definición de un cubo se realiza mediante un mapeo del modelo físico a la estructura lógica.

A continuación se muestra el mapeo.

<Schema name=**"Ventas"**> <Cube name=**"Ventas"** cache=**"true"** enabled=**"true"**> <Table name=**"pedido"**> </Table> <Dimension type=**"StandardDimension"** foreignKey=**"fecha\_fk"** highCardinality=**"false"** name=**"Tiempo"**> <Hierarchy name=**"Por año"** hasAll=**"true"** allMemberName=**"Por año - Todos"** primaryKey=**"fecha"**> <Table name=**"d\_tiempo"** alias=**""**> </Table> <Level name=**"Año"** table=**"d\_tiempo"** column=**"ano"** uniqueMembers=**"false"**> </Level> <Level name=**"Semetre"** table=**"d\_tiempo"** column=**"semestre"** uniqueMembers=**"false"**> </Level> <Level name=**"Trimestre"** table=**"d\_tiempo"** column=**"trimestre"** uniqueMembers=**"false"**> </Level> <Level name=**"Bimestre"** table=**"d\_tiempo"** column=**"bimestre"** uniqueMembers=**"false"**> </Level> <Level name=**"Mes"** table=**"d\_tiempo"** column=**"mes"** uniqueMembers=**"false"**> </Level> </Hierarchy> <Hierarchy name=**"Por semana"** hasAll=**"true"** allMemberName=**"Por semana - Todos"** primaryKey=**"fecha"**> <Table name=**"d\_tiempo"** alias=**""**> </Table> <Level name=**"Semana"** table=**"d\_tiempo"** column=**"semana\_ano"** uniqueMembers=**"false"**> </Level> </Hierarchy> </Dimension> <Dimension type=**"StandardDimension"** foreignKey=**"id\_usuario\_fk"** name=**"Cliente"**> <Hierarchy name=**"Por cliente"** hasAll=**"true"** allMemberName=**"Por cliente - Todos"** primaryKey=**"id\_usuario"**> <Table name=**"usuario"** alias=**""**> </Table> <Level name=**"Cliente"** table=**"usuario"** column=**"id\_usuario"** uniqueMembers=**"false"**> </Level> </Hierarchy> </Dimension> <Measure name=**"MontoTotal"** column=**"monto\_total"** datatype=**"Numeric"** aggregator=**"sum"** visible=**"true"**> </Measure> </Cube> <Cube name=**"Ventas\_Producto"** cache=**"true"** enabled=**"true"**> <Table name=**"pedido\_detalles"** alias=**""**> </Table> <Dimension type=**"StandardDimension"** foreignKey=**"id\_producto\_fk"** name=**"Mercancia"**> <Hierarchy name=**"Por producto"** hasAll=**"true"** allMemberName=**"Por producto - Todos"** primaryKey=**"id\_producto"**> <Table name=**"producto"** alias=**""**> </Table> <Level name=**"Categoría"** column=**"id\_categoría\_fk"** uniqueMembers=**"false"**> </Level>

<Level name=**"Producto"** column=**"nombre\_producto"** ordinalColumn=**"id\_producto"** uniqueMembers=**"false"**>

Capítulo 4

```
 </Level>
   </Hierarchy>
  </Dimension>
  <Measure name="Subtotal" column="subtotal" aggregator="sum" visible="true">
  </Measure>
 </Cube>
</Schema>
```
### Lo anterior define la siguiente estructura lógica

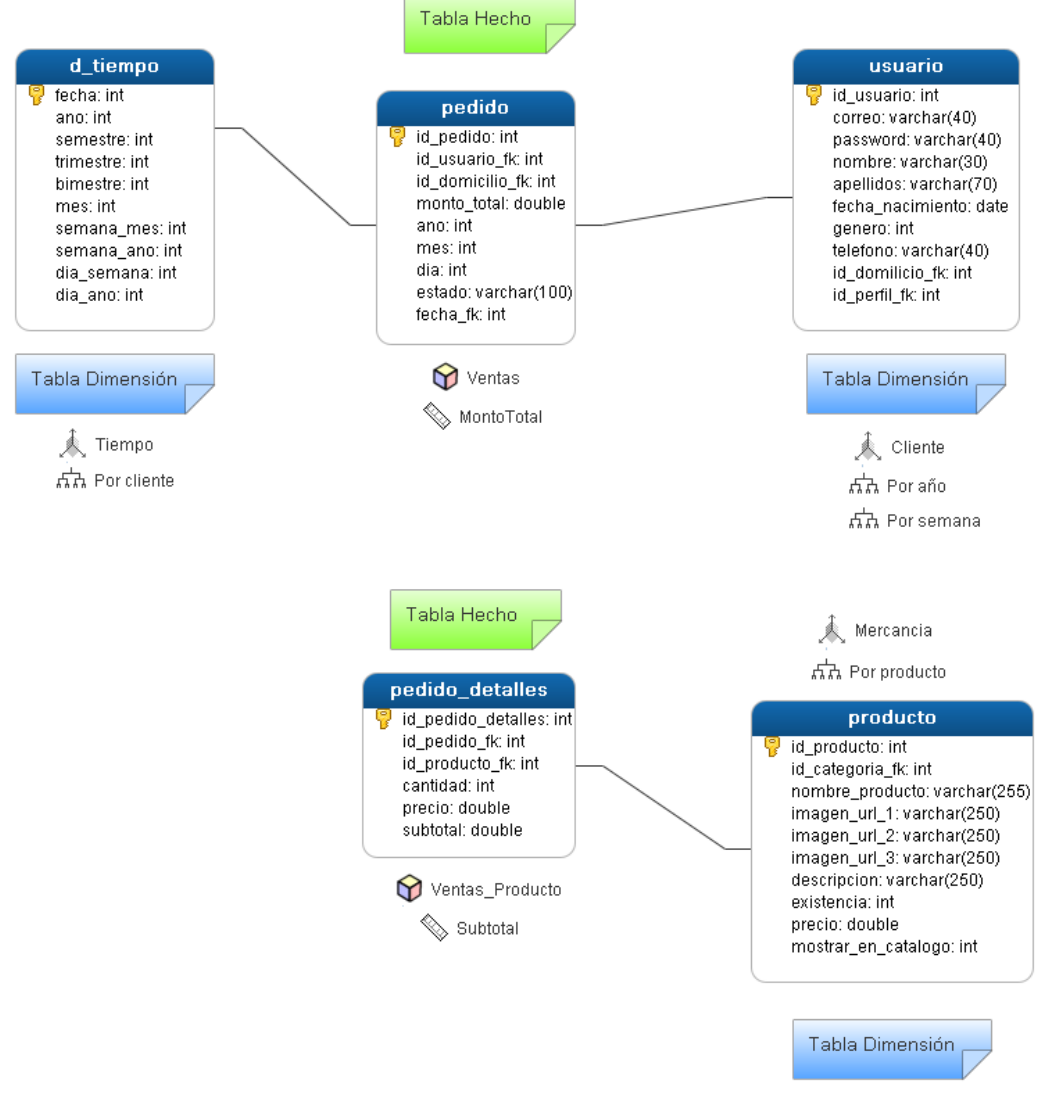

**Figura 4.5 Estructura Lógica de los cubos multidimensionales**

Mondrian es el componente que en base al mapeo, materializa el cubo, lo realiza a través de una arquitectura de 4 capas. (69)

 Capa de presentación, funciona a nivel de JSP, XML, imágenes en formato JPEG o GIF, regresa la respuesta, esta capa es consumida por el visor OpenI.

- Capa dimensional, valida y ejecuta consultas MDX, por eficiencia envía solicitudes a la capa inferior en bloques, utiliza las definiciones del mapeo para determinar que solicitudes realizar en lenguaje SQL.
- Capa de estrella, es responsable de mantener y actualizar el cache, para ello envía solicitudes a la capa inferior.
- Capa de RDBMS, provee datos agregados y miembros desde las tablas de dimensiones.

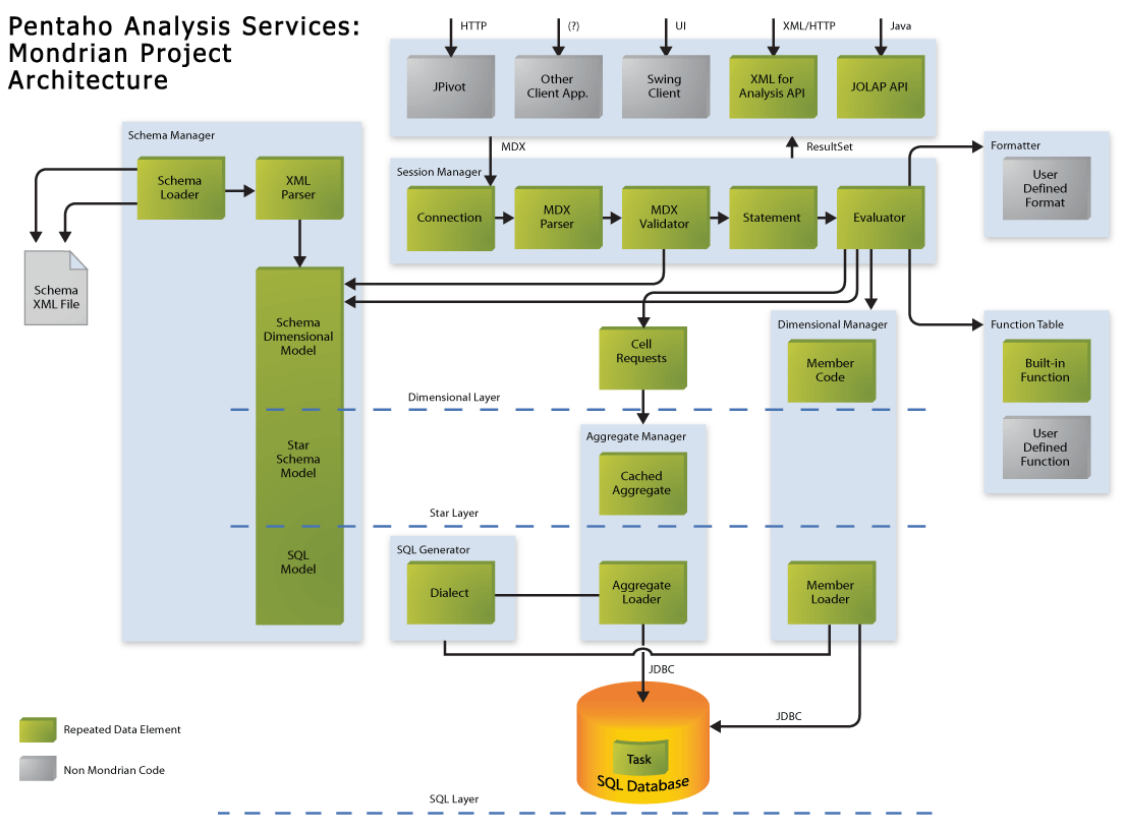

**Figura 4.6 Arquitectura de Mondrian (69)**

Capítulo 4

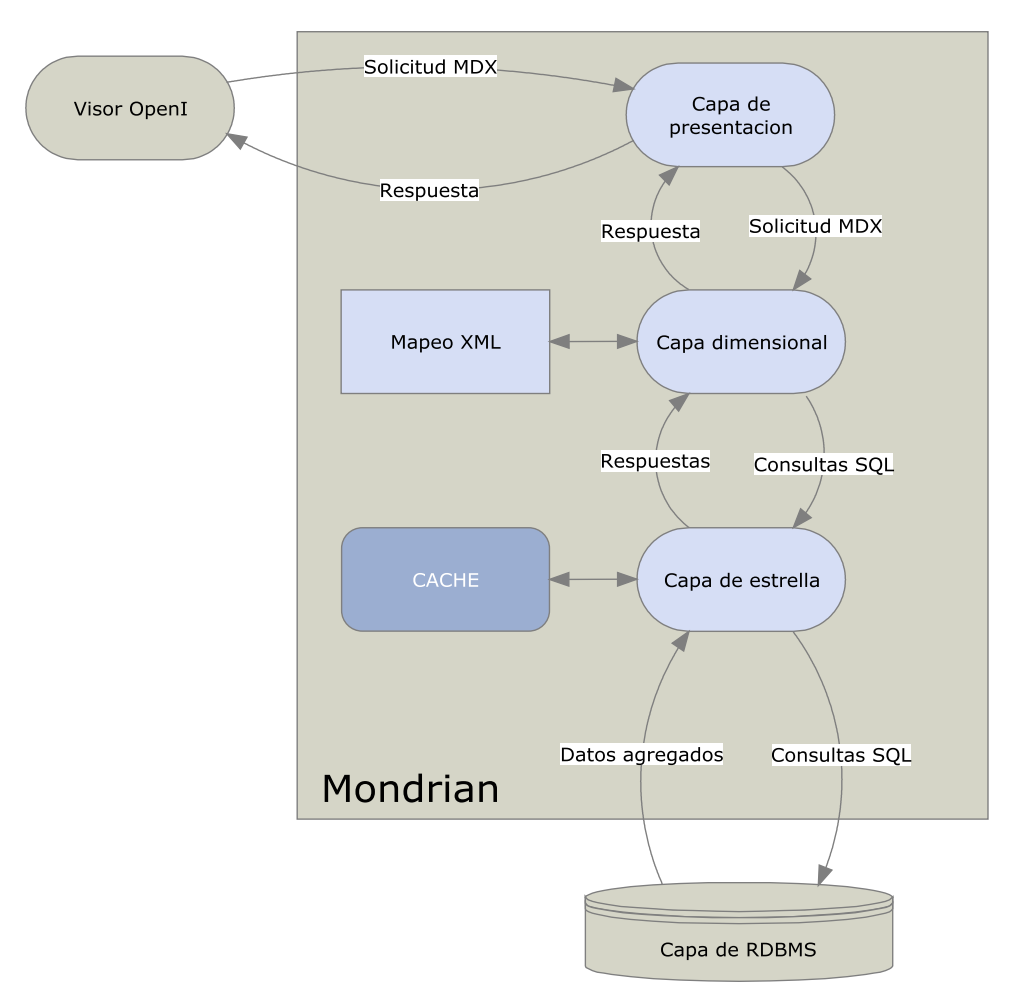

**Figura 4.7 Integración de OpenI y Mondrian**

## **4.5 Implementación**

La implementación se realizó utilizando

- Java Server Faces 2.0
- Richfaces 3.3
- Mysql 5.0.5
- Tomcat 6.0.33
- OpenI 2.0
- Mondrian 3.2.1

Se decidió utilizar JSF por las múltiples ventajas que brinda

- Facilidad de uso
- Estandarización (Utilizando el paradigma modelo-vista-controlador)
- Multiplataforma (su funcionamiento no depende del sistema operativo)
- Ser una herramienta opensource

Al analizar las opciónes para implementar el motor multidimensional, se consideraron las características de Mondrian contra otras opciónes como su contraparte de JasperSoft OLAP, así como el desarrollo de motor propio desde cero.

Mondrian resaltó como una opción fuerte por su relación costo/beneficio, sin embargo se optó por fortalecer su aspecto más deficiente; su capa de presentación para lo cual se agregó el visor OpenI, compatible con el resto de los componentes.

# **4.5.1 Construcción de la interfaz**

Para la construcción de la interfaz se consideró la usabilidad, sencillez, y estética limpia. Se creó un diseño basado en hoja de estilos, que sigue el diseño estándar de una página web, esto brinda al usuario una sensación de familiaridad con el sistema desde el primer momento.

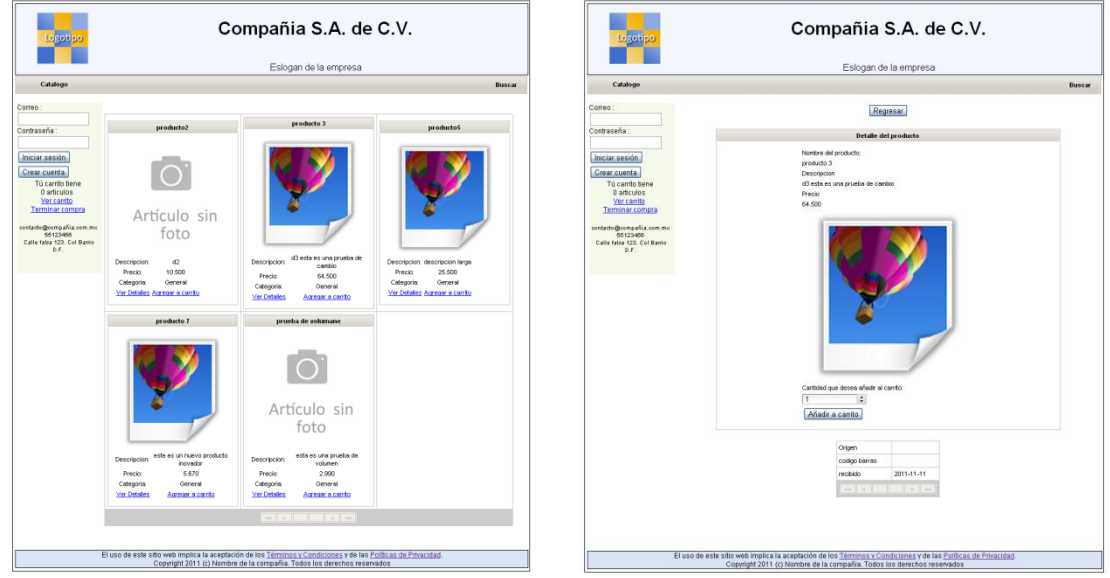

**Figura 4.8 Diseño de la interfaz**

En el diseño se identifican, secciones comunes a las páginas web.

- Cabecera de página
- Barra de navegación (siempre disponible)
- Buscador
- Barra Lateral para conocer su estado actual
- Contenido al centro de la página
- Pie de la Página

Además de revisar patrones de diseño, al resultado se aplicaron estudios de Eye tracking (Seguimiento de ojos), se utilizaron simuladores, el resultado es que los productos con fotografía son los elementos que atraen la atención.

Capítulo 4

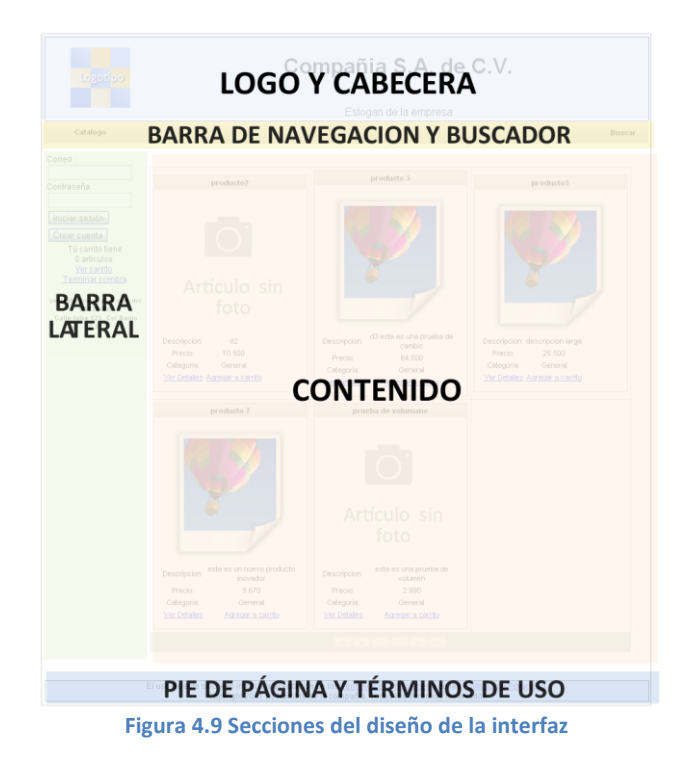

## **4.5.2 Código de clases**

El código de la aplicación se organizó en 4 paquetes principales, esto con el objetivo de crear una aplicación modular, sencilla y fácil de extender.

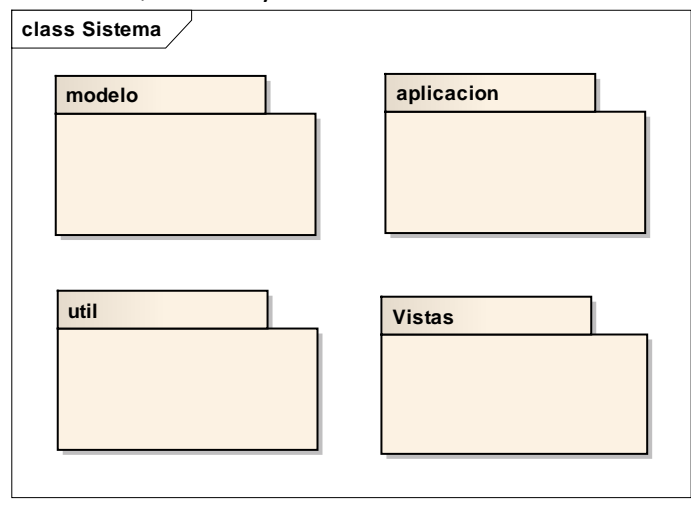

**Figura 4.10 Paquetes de la aplicación**

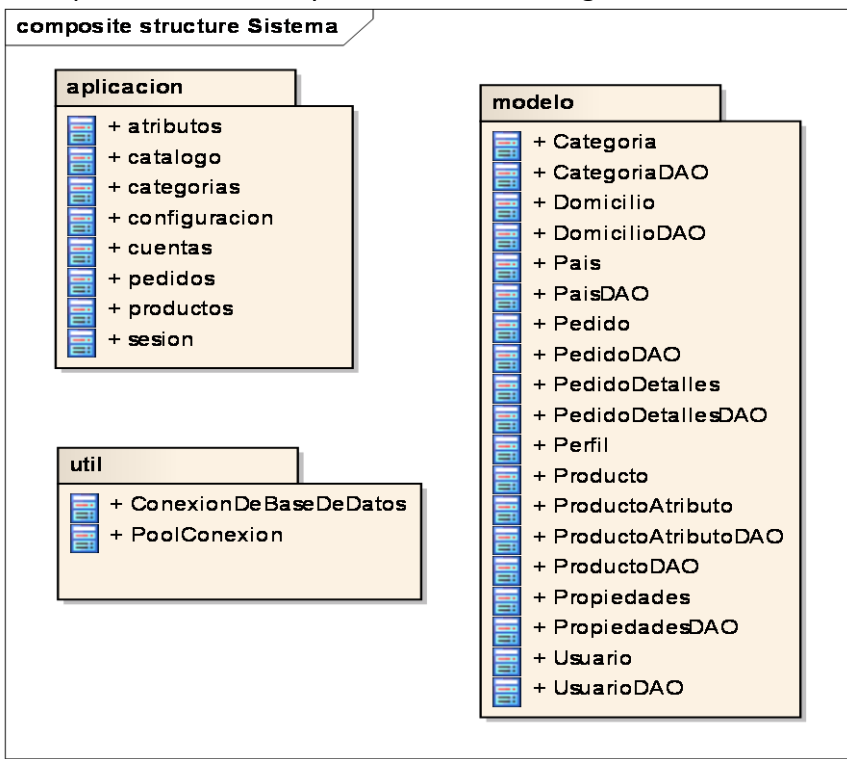

Los paquetes de aplicación, modelo y útil contienen las siguientes clases:

**Figura 4.11 Distribución de clases por paquete**

- En las clases del paquete aplicación reside la lógica de la aplicación.
- En el paquete modelo se ubican las clases correspondientes al modelo físico de la base de datos y las clases DAO (Data Access Object, Objeto de Acceso a Datos) que son componentes que suministran una interfaz común entre el sistema y la base de datos.
- En el paquete útil se ubican clases que administran el pool de conexión a la base de datos.
- El paquete Vistas corresponde las páginas web (jsp)

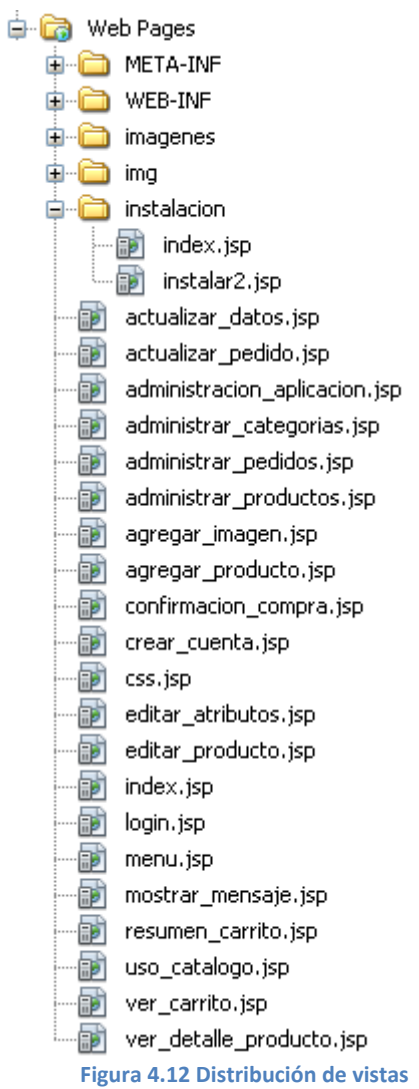

Capítulo 5 Implantación de la aplicación

- 5.1 Descripción de la empresa y su situación actual
- 5.2 Guía de implantación

Capítulo 5

# **5 IMPLANTACIÓN DE LA APLICACIÓN**

En este capítulo se presentara la adopción de la aplicación desarrollada, indicando paso a paso el procedimiento con el objetivo de servir como guía para que otras empresas se animen a utilizarla, por cuestiones de tiempo, no se incluyen análisis y/o comparativas entre antes y después de utilizar la solución.

# **5.1 Descripción de la empresa y su situación actual**

Esta aplicación está dirigida a las PYMES, que son aquellas empresas que se encuentran en estado artesanal. Para identificar la clasificación de una empresa se proporciona la siguiente tabla.

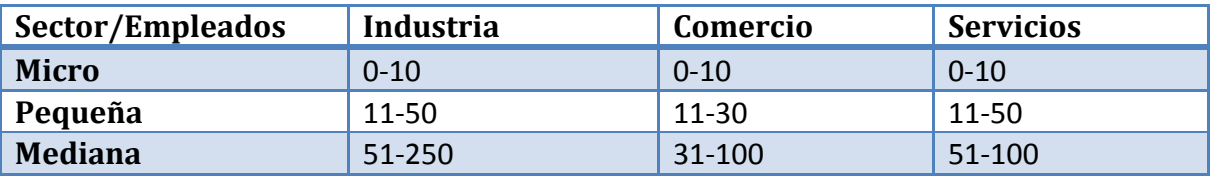

**Tabla 5-1 Clasificación de empresas (70)**

La empresa que se eligió cuenta con las siguientes características

- Nombre: Repostería Posadas
- Sector: Alimentos
- Empleados: 2
- Tipo de organización: Familiar
- Es dirigida y organizada por el propio dueño
- Administración empírica
- Producción artesanal

Historia: Creada en 1992, se funda como resultado de que su dueño se independizo de su antiguo trabajo, desde entonces y hasta el año 2006 creció a un ritmo constante y tuvo auge como proveedor de repostería. A partir del año 2007 el volumen de sus ventas se mantuvo constante con ligeras variaciones, por lo cual el dueño busca expandir su mercado.

## **5.2 Guía de implantación**

A continuación se detallan los pasos que seguidos para llevar a cabo la implementación para la empresa antes mencionada.

## **5.2.1 Requisitos para la instalación**

- Servidor web J2EE (Tomcat 6 o superior) con salida a internet
- Servidor de Bases de datos (Para este caso se utilizó MySQL 5.0)
- Lista de productos, con características, precio, descripción.
- Fotografías de los productos

Capítulo 5

### **5.2.2 Instalación aplicación de comercio electrónico**

Se crea una base de datos, un usuario y se corre el script **instalacion.sql**, el cual crea las tablas, relaciones e inserta datos necesarios.

Para instalar la aplicación de comercio electrónico en el servidor J2EE es necesario colocar el archivo **Tesis.war** en el directorio webapps, sí se instaló el servidor web en el puerto 80 ingrese a la dirección **http://localhost/Tesis/faces/instalacion/index.jsp** para ingresar al asistente de instalación, en caso de que se haya instalado en otro puerto es necesario indicarlo poniendo dos puntos y el número de puerto después de la palabra localhost.

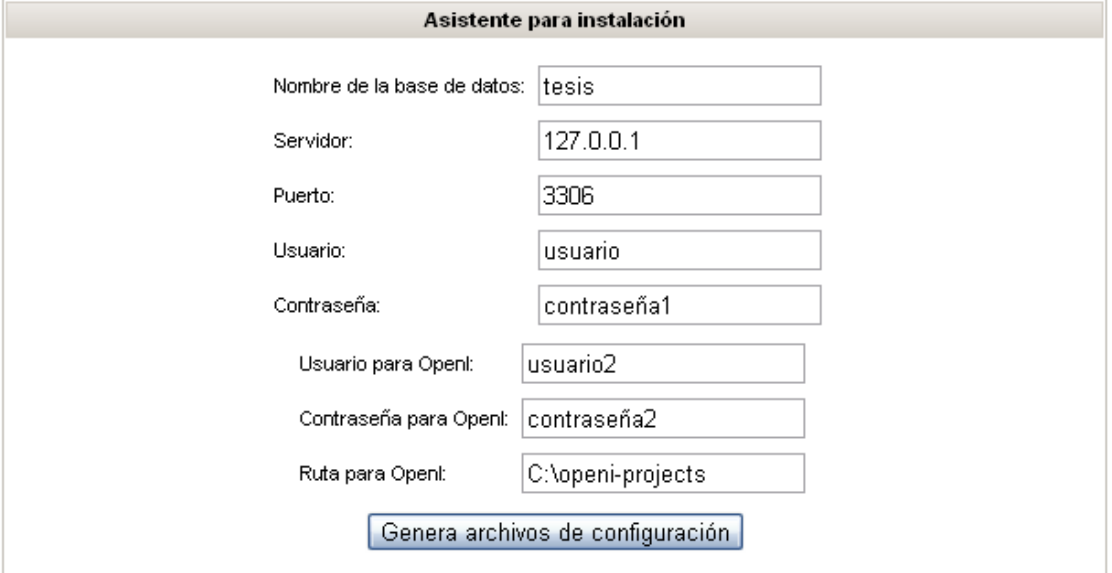

**Figura 5.1 Asistente para instalación**

Dicho asistente, solicitará la información necesaria para crear los archivos de configuración necesarios.

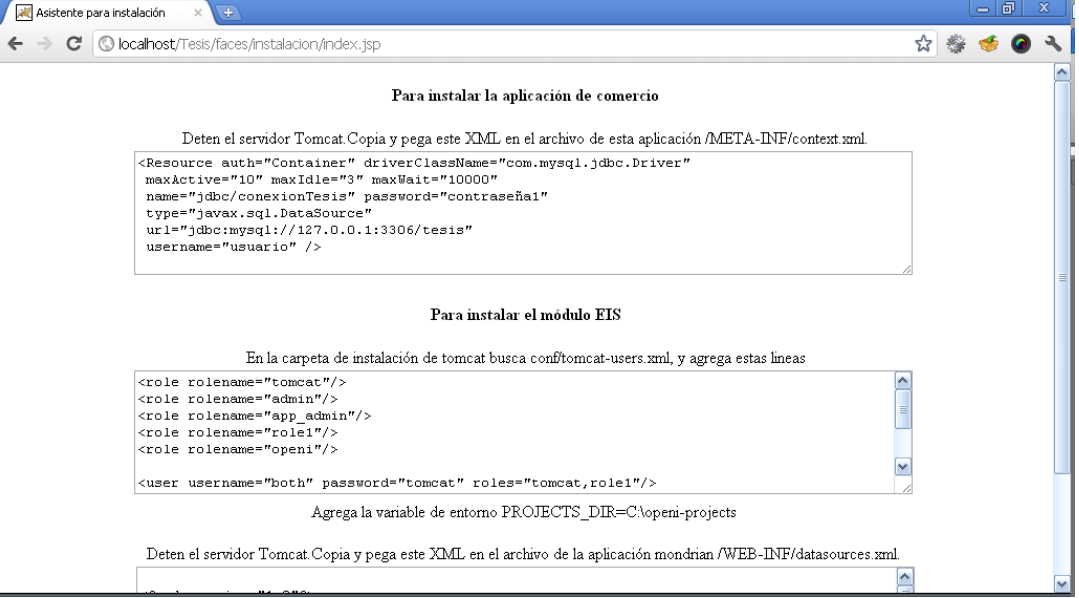

**Figura 5.2 Instrucciones para la instalación**

Capítulo 5

Como medida de seguridad, este asistente puede ser desactivado, si se intenta utilizarlo solo mostrará un mensaje.

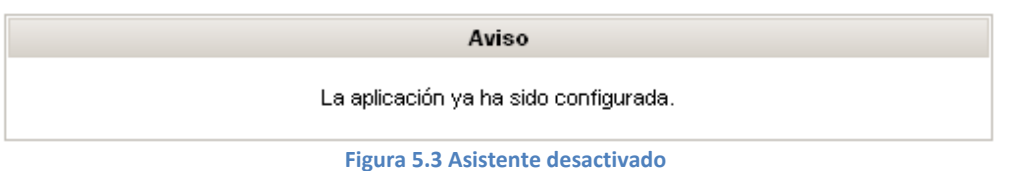

## **5.2.3 Instalación módulo de inteligencia de negocio**

Para instalar coloque en webapps mondrian.war y openi.war, el servidor Tomcat se encargará de desplegar las aplicaciones. Posteriormente realice los pasos indicados en el asistente de instalación, así como crear el directorio que indico como ruta para OpenI. En esa carpeta coloque el contenido del archivo openi-projects.zip.

Cabe señalar que la instalación del módulo EIS, no afecta el funcionamiento del resto de la aplicación.

### Sistema - 0  $\epsilon \rightarrow c$  O localhost/Tesis/ ☆ 機 香  $\bullet$ Compañia S.A. de C.V. Logotipo Eslogan de la empresa Catalogo **Buscar** Correo: Contraseña: Iniciar sesión Crear cuenta Tú carrito tiene 0 articulos Ver carrito Terminar compra oontacto@compañia.com.mx<br>66123466<br>Calle falsa 123. Col Barrio

# **5.2.4 Configuración y personalización**

**Figura 5.4 Aplicación por primera vez**

<span id="page-101-0"></span>Después los pasos anteriores de instalación, se puede ingresar a la aplicación que debe verse como en la Figura 5.4 [Aplicación por primera vez.](#page-101-0) Es posible ingresar con el usuario **admin@admin.com** y la contraseña **admin**. No es de sobra indicar que tales datos se deben modificar, a través del menú **Mi cuenta**, opción **Actualizar Datos** de la barra de navegación.

Modificar la apariencia de la aplicación es posible a través del Menú **Aplicación**, opción **Configuración**.

Capítulo 5

|                 | <b>COMPANIA O.A. UU C.V.</b><br>Eslogan de la empresa |                     |               |               |  |  |
|-----------------|-------------------------------------------------------|---------------------|---------------|---------------|--|--|
| Catalogo        | Mi cuenta<br>Administrar catalogo                     | Administrar pedidos | Aplicación    | <b>Buscar</b> |  |  |
| admin@admin.com |                                                       |                     | Configuración |               |  |  |

**Figura 5.5 Acceder a la configuración**

| Compañia S.A. de C.V.<br>Logotipo              |           |                       |                                                                                                    |                                      |               |  |
|------------------------------------------------|-----------|-----------------------|----------------------------------------------------------------------------------------------------|--------------------------------------|---------------|--|
|                                                |           | Eslogan de la empresa |                                                                                                    |                                      |               |  |
| Catalogo                                       | Mi cuenta | Administrar catalogo  | <b>Administrar pedidos</b>                                                                                                    | Aplicación                           | <b>Buscar</b> |  |
|                                                |           |                       | Guardar cambios                                                                                                    |                                      |               |  |
| admin@admin.com<br>Cerrar sesión               |           | id ÷                  | Hombre ÷                                                                                                    | Valor ÷                              |               |  |
| Tú carrito tiene<br>0 articulos<br>Ver carrito |           | 1                     | Nombre de la empresa                                                                                                    | Compañia S.A. de C.V.                |               |  |
| <b>Terminar compra</b>                         |           |                       | 2 Eslogan de la empresa                                                                                                    | Eslogan de la empresa                |               |  |
| contacto@compañia.com.mx<br>12345678           |           |                       | 3 Correo electronico de la empresa                                                                                                    | contacto@compañia.com.               |               |  |
| Calle falsa 123. Col Barrio<br>D.F.            |           |                       | 4 Telefono de la empresa                                                                                                    | 12345678                             |               |  |
|                                                |           |                       | 5 Direccion de la empresa                                                                                                    | Calle falsa 123. Col Barrio          |               |  |
|                                                |           |                       | 6 Cobrar por paypal                                                                                                    | $No \sim$                            |               |  |
|                                                |           |                       | 7 correo de cuenta en PayPal                                                                                                    | doberon@gmail.com                    |               |  |
|                                                |           |                       | 8 Se instalo EIS                                                                                                    | $No \sim$                            |               |  |
|                                                |           | 9                     | Direccion URL del EIS                                                                                                    | http://127.0.0.1:8080/oper           |               |  |
|                                                |           |                       | 10 Mostrar logo?                                                                                                    | $Si$ $\vee$                          |               |  |
|                                                |           |                       | 11 imagen del logo                                                                                                    | imagenes/logo.png $\vee$<br>Logotipo |               |  |
|                                                |           |                       | 12 Color de la cabecera RGB                                                                                                    | #f3f6fd                              |               |  |
|                                                |           |                       | 13 Color central de la página RGB                                                                                                    | #ffffff                              |               |  |
|                                                |           |                       | 14 Color del pie de página                                                                                                    | #1519eb                              |               |  |
|                                                |           |                       | 15 Color de fondo de la pagina                                                                                                    | #ffffff                              |               |  |
|                                                |           |                       | 16 Color de Titulo                                                                                                    | #000000                              |               |  |
|                                                |           |                       | $-0.01$ $-0.01$ $-0.01$ $-0.01$ $-0.01$ $-0.01$                                                                                                    |                                      |               |  |
|                                                |           |                       | Guardar cambios                                                                                                    |                                      |               |  |
|                                                |           |                       | El uso de este sitio web implica la aceptación de los Términos y Condiciones y de las Políticas de Privacidad.<br>Copyright 2011 (c) Compañia S.A. de C.V Todos los derechos reservados |                                      |               |  |

**Figura 5.6 Configuración de la aplicación**

El sistema incluye complementos que facilitan tareas como escoger un color, activar o desactivar secciones del sistema y escoger una imagen.

Capítulo 5

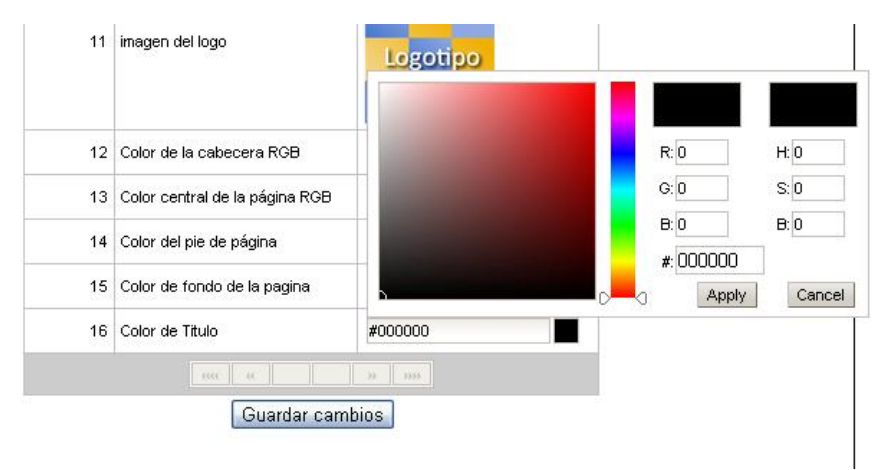

**Figura 5.7 complementos del sistema**

Para mantener sus productos organizados se pueden clasificar por categorías, este paso es opcional. Para administrar las categorías en la barra de menú escoja **Administrar catálogo**, opción **Categorías**. Para agregar una nueva categoría basta con escribir su nombre y oprimir el botón Agregar. Y para eliminar una categoría está disponible la opción Eliminar, la categoría General no es posible eliminarla, es esa categoría es donde se colocan automáticamente los productos nuevos.

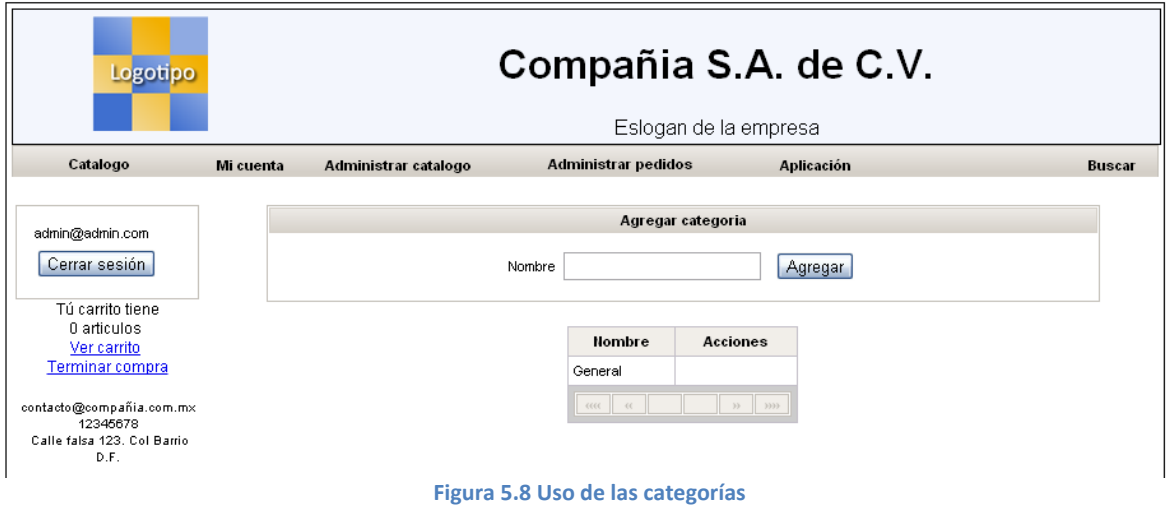

El siguiente paso es definir que atributos van a tener los productos, esto es posible desde el menú **Administrar catálogo**, opción **Editar atributos**.

Capítulo 5

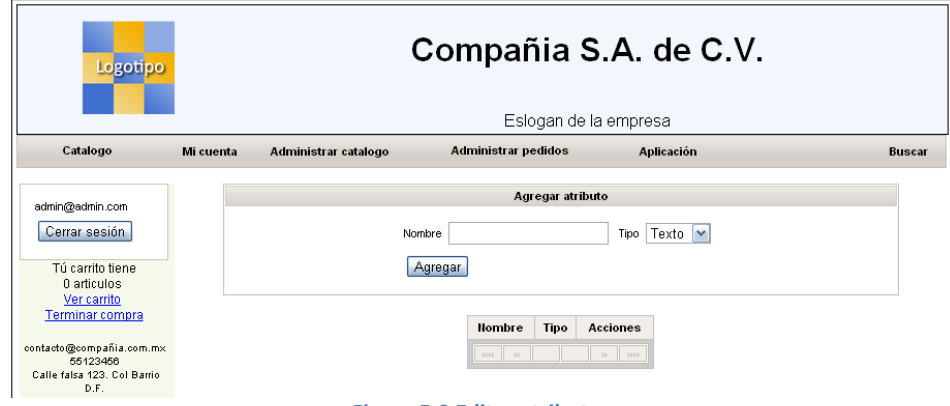

**Figura 5.9 Editar atributos**

El poder editar los atributos de los productos, es lo que permite que la aplicación sea genérica, porque no importa el tipo de negocio siempre puede adaptarse. En este caso es posible definir atributos de tipo fecha y texto. Un atributo fecha es útil por ejemplo para agregar fecha de edición de un libro o caducidad de un medicamento. El tipo texto es muy flexible.

Definidos los atributos, el siguiente paso lógico es capturar los productos. Si después se considera que es necesario un nuevo atributo es posible definirlo y el sistema se lo agregará a los productos dados de alta previamente.

Para que la carga de las fotografías sea sencilla es posible colocarlas en la carpeta web/img todas en un solo paso o si solo se necesita subir una imagen es posible mediante el menú Administrar catálogo, submenú Productos y opción Subir imagen.

Para crear un nuevo producto se escoge el menú **Administrar catálogo**, submenú **Productos** y opción **nuevo**.

Capítulo 5

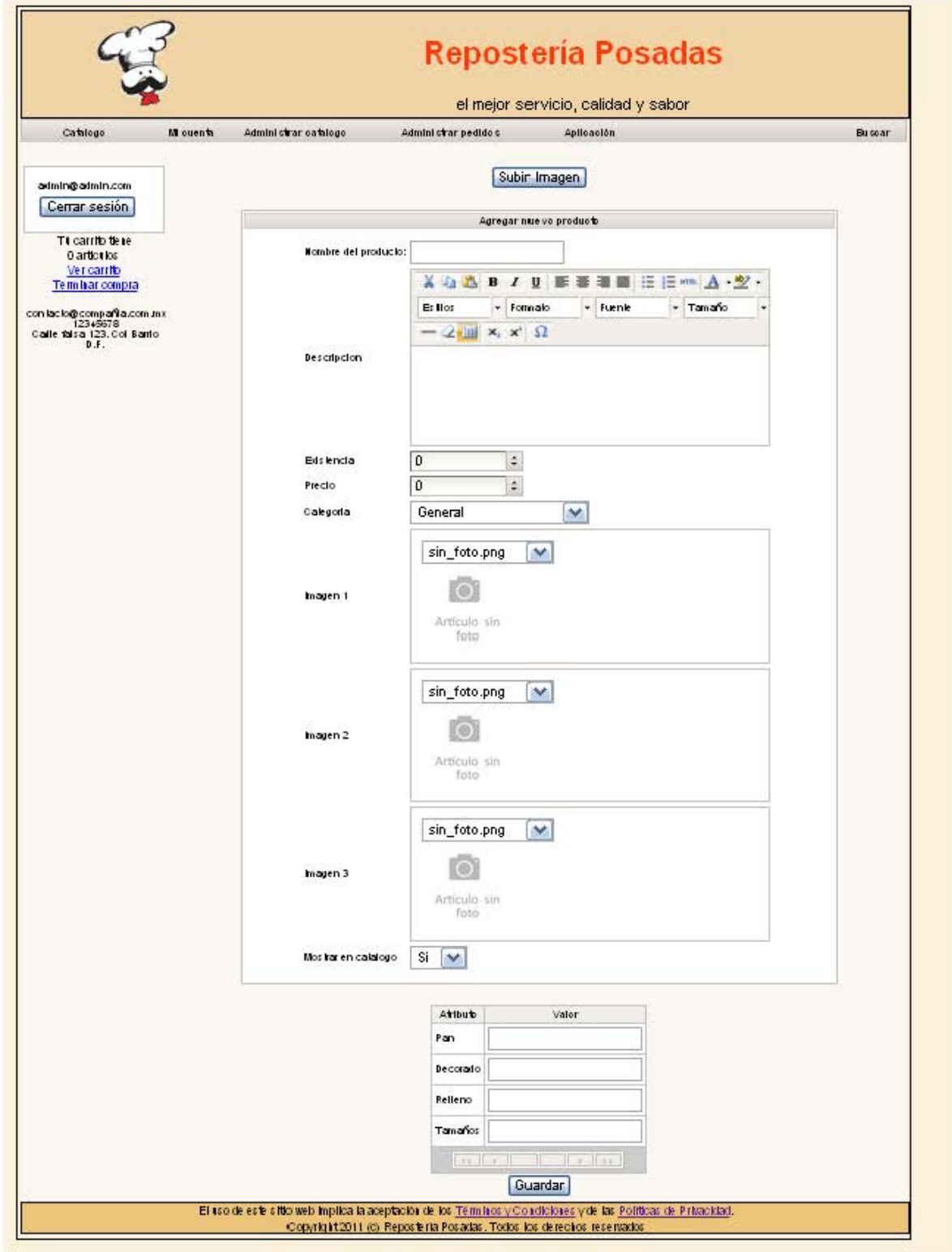

**Figura 5.10 Agregar nuevo producto** 

Se llenan los campos con la información correspondiente y se oprime el botón de Guardar, y el producto se agregará al sistema.

Capítulo 5

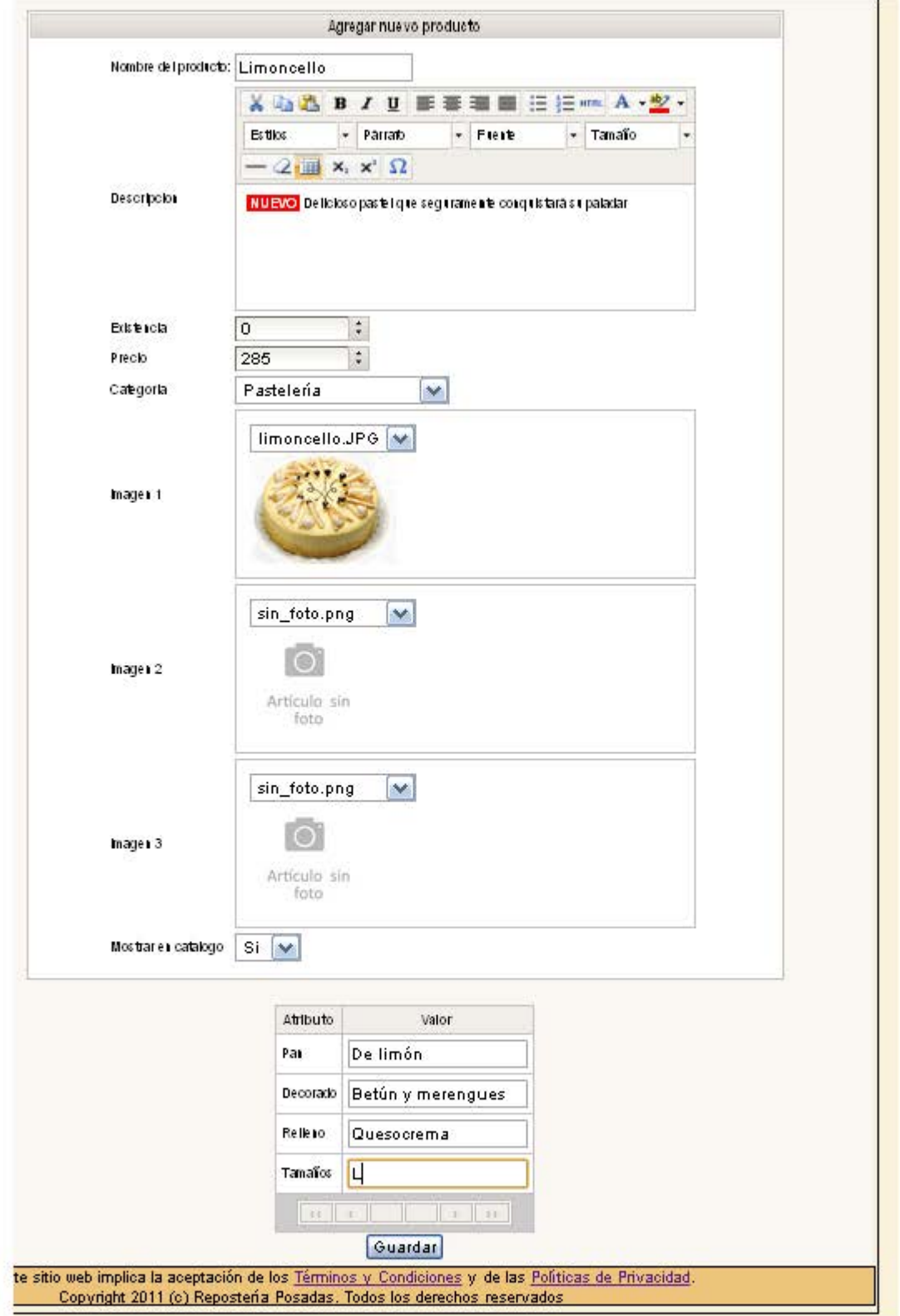

**Figura 5.11 Uso de agregar producto** 

Capítulo 5

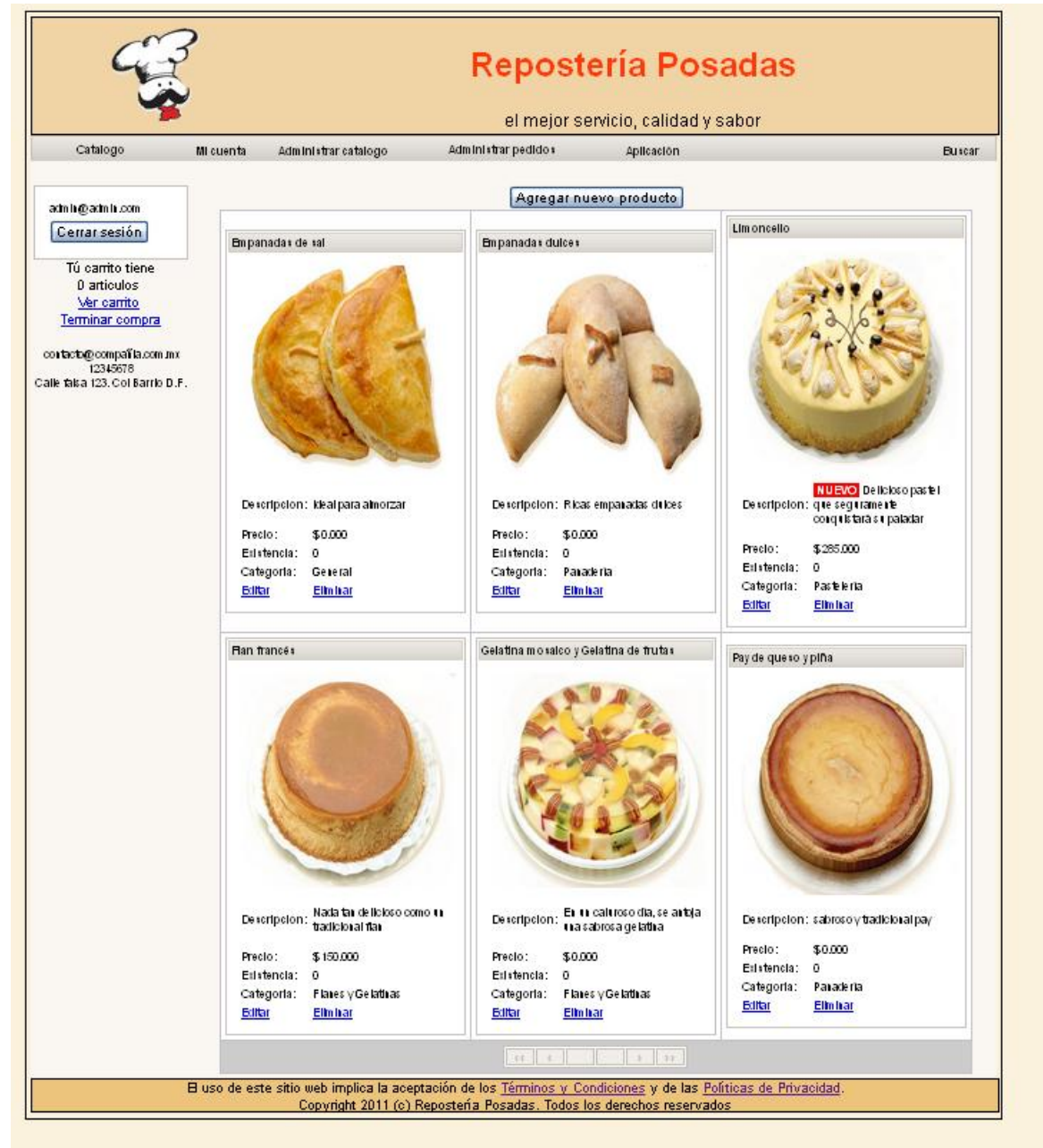

**Figura 5.12 Ejemplo de personalización de la aplicación**

Siguiendo estos pasos en pocos minutos será posible tener una aplicación en línea lista para funcionar como catálogo en línea, con posibilidad de cobrar vía PayPal.

## **5.2.5 Uso del módulo de información ejecutiva**

El módulo de información ejecutiva es el elemento encargado de explotar la información que se genere durante el proceso del comercio electrónico.

Para poder acceder a él es requerido ingresar con un usuario con perfil de Administrador.
Capítulo 5

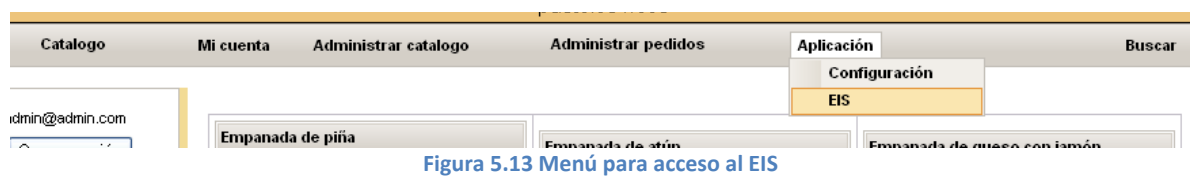

Para acceder al módulo se escoge la opción **EIS** dentro del menú **Aplicación**.

Se abre una nueva ventana con el módulo de información ejecutiva, el cual está conectado a los datos que se generan en la aplicación de comercio electrónico. Del lado izquierdo de la pantalla, se puede navegar por los reportes predefinidos. Si se escoge alguno los datos se cargaran en la parte derecha de la interfaz.

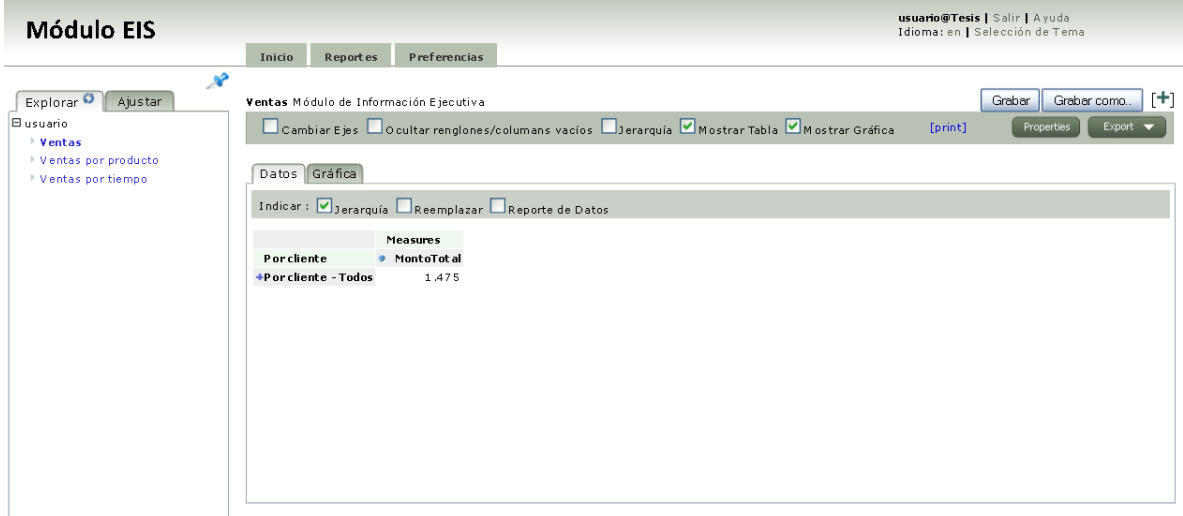

#### **Figura 5.14 Módulo EIS**

Cuando se carga la información de alguno de los reportes, es común que aparezca la leyenda Todos, esto hace referencia a que el valor de la medida es la suma de todos los elementos.

Capítulo 5

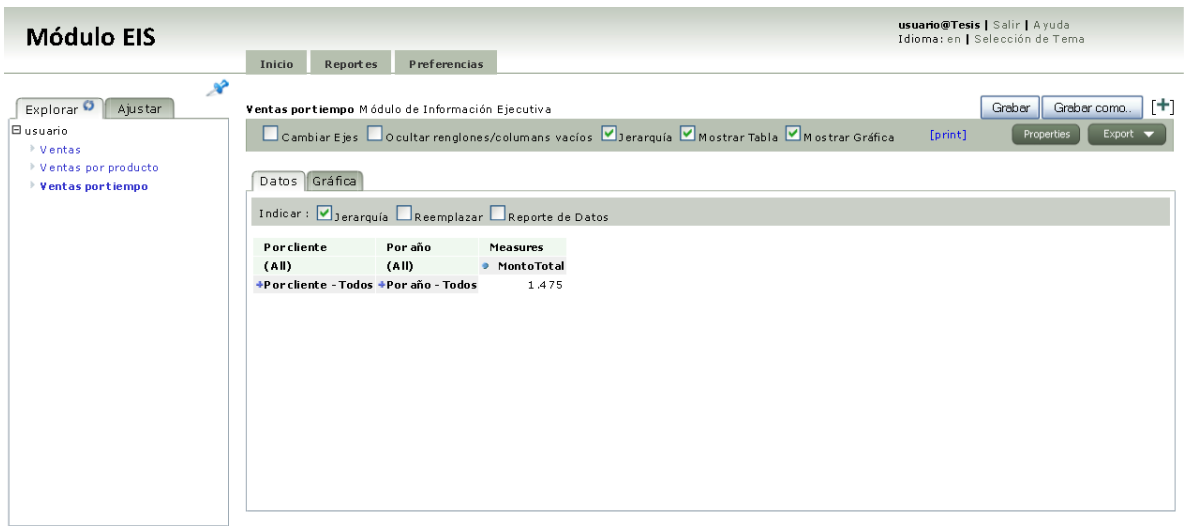

**Figura 5.15 Navegando por reportes predefinidos**

Al hacer clic sobre el símbolo de suma es posible ver a detalle esa dimensión, es decir, si sobre la dimensión tiempo al año lo vemos a detalle, se mostrará la información por bimestre, si seguimos descendiendo, la veremos por trimestres, luego por bimestre, y es posible seguir de esta forma hasta llegar al nivel de mes.

En caso de que el reporte actual sea de importancia es posible añadirlo a un cuadro de mando para tener un acceso rápido al mismo. Esto es posible dando clic en el símbolo de suma del lado superior derecho de la interfaz. Después para acceder al cuadro de mando solo se necesita dar clic sobre la pestaña que dice **Inicio**.

| <b>Módulo EIS</b>                                                            |                                                                                                    |                                                      |              |                |                                  |                     | usuario@Tesis   Salir   Ayuda<br>Idioma: en   Selección de Tema |   |
|------------------------------------------------------------------------------|----------------------------------------------------------------------------------------------------|------------------------------------------------------|--------------|----------------|----------------------------------|---------------------|-----------------------------------------------------------------|---|
|                                                                              | Inicio<br><b>Reportes</b>                                                                                                    | Preferencias                                         |              |                |                                  |                     |                                                                 |   |
| Explorar O<br>Ajustar<br><b>E</b> usuario<br>→ Ventas<br>Ventas por producto | $\mathcal{R}$<br>Grabar como.<br>Grabar<br>ГH<br>Ventas portiempo Módulo de Información Ejecutiva<br>Cambiar Ejes Cocultar renglones/columans vacíos Corarquía Mostrar Tabla Mostrar Gráfica<br>Export<br>[print]<br>Properties |                                                      |              |                |                                  |                     |                                                                 |   |
| → Ventas portiempo                                                           | Datos Gráfica                                                                                                    | Indicar : Øjerarquía □ Reemplazar □ Reporte de Datos |              |                |                                  |                     |                                                                 |   |
|                                                                              | <b>Porcliente</b>                                                                                                    | Por año                                              |              |                |                                  |                     | Measures                                                        |   |
|                                                                              | (A  )                                                                                                    | (AII)                                                | A ño         |                | Semetre Trimestre Bimestre Mes > |                     | Mont oTot al                                                    |   |
|                                                                              |                                                                                                    | +Porcliente - Todos - Por año - Todos                |              |                |                                  |                     | 1475                                                            |   |
|                                                                              |                                                                                                    | Por año - Todos - 2011                               |              |                |                                  |                     | 1475                                                            |   |
|                                                                              |                                                                                                    |                                                      | $2011 - 0$   |                |                                  |                     | 496,5                                                           |   |
|                                                                              |                                                                                                    |                                                      | $\bf{0}$     | $+0$           |                                  |                     | 86                                                              | ≣ |
|                                                                              |                                                                                                    |                                                      |              | $-1$           |                                  |                     | 410,5                                                           |   |
|                                                                              |                                                                                                    |                                                      |              | $\mathbf{1}$   | $-2$                             |                     | 410,5                                                           |   |
|                                                                              |                                                                                                    |                                                      |              |                | $\overline{2}$                   | $\overline{\bf{4}}$ | 410,5                                                           |   |
|                                                                              |                                                                                                    |                                                      | $-1$         |                |                                  |                     | 978,5                                                           |   |
|                                                                              |                                                                                                    |                                                      | $\mathbf{1}$ | $-2$           |                                  |                     | 712,5                                                           |   |
|                                                                              |                                                                                                    |                                                      |              | $\overline{c}$ | $-3$                             |                     | 447,5                                                           |   |
|                                                                              |                                                                                                    |                                                      |              |                | 3                                | 6                   | 52,5                                                            |   |
|                                                                              |                                                                                                    |                                                      |              |                |                                  |                     |                                                                 |   |

**Figura 5.16 Navegando sobre una dimensión del cubo**

Capítulo 5

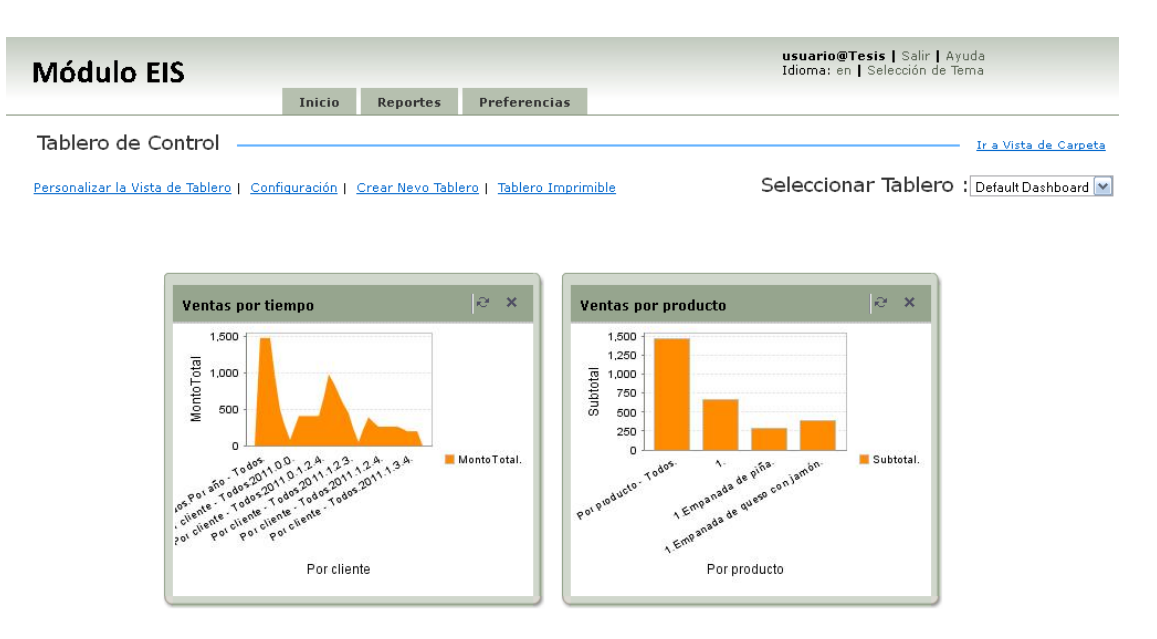

**Figura 5.17 Cuadro de mando del módulo**

Los reportes que trae la aplicación por default, son los que se consideran de mayor importancia en general, si se desea definir un nuevo reporte, es posible hacerlo. Para ello se selecciona la pestaña **Reportes** opción **Nuevo**.

| <b>Inicio</b> | <b>Reportes</b>                                          | <b>Preferencias</b> |  |
|---------------|----------------------------------------------------------|---------------------|--|
|               | Carpetas                                                 |                     |  |
|               | Crear Nuevo                                              |                     |  |
| Configuración | Explorar Datos<br>Green neve remere properere Imprimible |                     |  |

**Figura 5.18 Crear nuevo reporte**

Se solicitara escoger el origen de los datos, en este caso, el origen se llama Mondrian, después nos solicita escoger el cubo sobre el cual se va a generar el reporte. Los cubos son los que se definieron en el archivo xml.

Capítulo 5

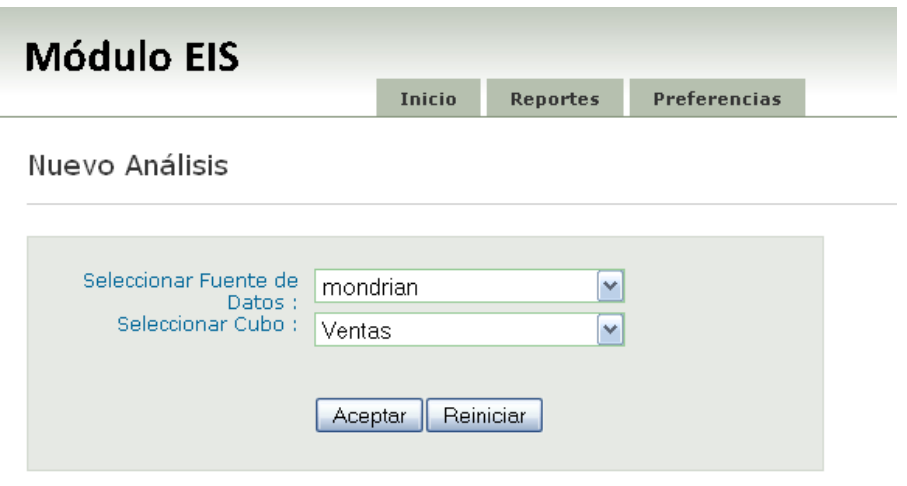

**Figura 5.19 Cubo sobre el cuál generar el reporte**

Después es posible escoger la(s) medida(s) que se desean que aparezcan en el reporte, y de manera similar la(s) dimensiones sobre las cuales se puedan navegar. Todo lo anterior se realiza de manera gráfica y amigable para el usuario, no es requerido ningún conocimiento de programación para la generación de un nuevo reporte.

Finalmente cuando el reporte tenga las características de interés para el usuario, es posible guardarlo y se agregará a los reportes que se enlistan del lado izquierdo.

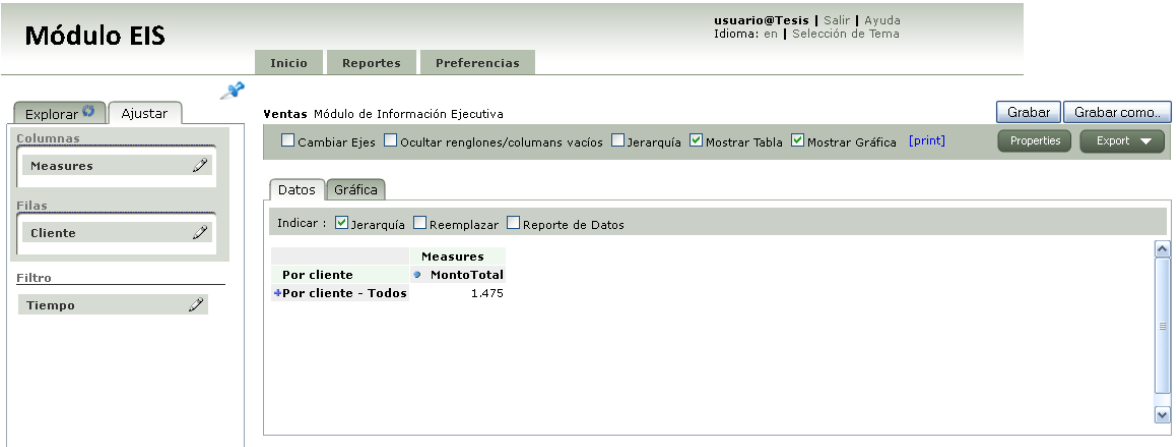

**Figura 5.20 Edición de un reporte**

# **CONCLUSIONES**

El objetivo principal propuesto al comienzo de este documento, consistía en generar una opción para que las pequeñas y medianas empresas puedan explotar el comercio electrónico, manteniendo la identidad de su negocio y mediante una solución de inteligencia de negocio que les proporcione información oportuna y exacta del comportamiento de negocio. Para ello se realizó una fuerte investigación bibliográfica y del estado del arte. Se desarrolló un carrito de compras poniendo especial atención en que pudiera adaptarse a la mayoría de los negocios sin necesidad de modificar su código fuente.

El uso de Java Server Faces facilitó considerablemente la implementación de la aplicación web. Aunque plantea una debilidad para el sistema debido a que no hay opciones de hosting gratuito con soporte para J2EE.

El objetivo de presentar lo que es el comercio electrónico, sus ventajas y desventajas, sus componentes y su situación actual, se cumplió en los primeros capítulos de este documento.

Finalmente el desarrollo de una guía de implantación se materializó en ese mismo capítulo, siendo evidente que el proceso de instalación propuesto es posible de simplificarlo al usuario final, esto con el fin de fomentar el uso de la solución desarrollada.

En este punto es importante aclarar que no se mencionan resultados del uso de la aplicación debido a que para poder hacerlo, se requiere de al menos seis meses de operación para poder tener una cantidad significativa de datos a analizar.

Como última nota se manifiesta el deseo de poner a disposición de todo el mundo la solución desarrollada, una vez terminados los trámites de obtención de grado.

# **BIBLIOGRAFÍA Y MESOGRAFÍA**

1. **Eloy Seoane , Balado.** *La Nueva Era Del Comercio: El Comercio Electronico.* 1ª. s.l. : Ideaspropias, 2005. pág. 312.

http://books.google.com.mx/books?id=evLz521ZVmAC&lpg=PP1&pg=PP5#v=onepage&q &f=false.

2. **Caralt, Jordi Conesa y Curto Díaz, Josep .** *Introducción al Business Intelligence.*  Barcelona : UOC, 2010. pág. 238. 978-84-9788-886-8.

3. **Velasco Feria, María Guadalupe.** *Sistema Web para e-commerce de una tienda de cómputo solución 2.* México : Facultad de Estudios Superiores Aragón U.N.A.M., 2006.

4. **Grau, Pere Munuera y Darriba Fernández, Javier.** *Análisis de tres procesos de un ecommerce:Búsqueda de producto, atención al cliente y compra.* s.l. : ETIG, 2005.

5. **Bravo Contreras, Maricela Claudia.** *Desarrollo de un prototipo de comercio electrónico incorporando sistemas de pago.* Cuernavaca, Morelos. México : Centro Nacional de Investigación y Desarrollo Tecnológico, 2003. Tesis de Maestría en Ciencias de la Computación .

6. **Ruiz G., Alexandra, Hernandez R., Leonardo A. y Giraldo O., William J.** *Aplicación de los sistemas de soporte a la decisión (DSS) en el comercio electrónico.* 2009. págs. 94-99. Vol. 29.

7. **Aguirre Lozano, Octavio, Cázares Rosales, Fabián y Rangel Hernández, Fernando.** *Desarrollo de un prototipo de comercio eletrónico para fines didácticos.* México : Facultad de Ingeniería, U.N.A.M., 2005.

8. **Guerrero Cuéllar, Rubén y Rivas Tovar, Luis Arturo.** *Comercio eletrónico en méxico: propuesta de un modelo conceptual aplicado a las PYMES.* 2005. págs. 79-116.

9. **Silva Zarraga, Miguel Angel.** *Comercio Electrónico aplicado a un Carrito de Compras con PHP.* Guanajuato, México : Universidad Lasallista Benavente, 2008.

10. **Discovery Communications, Inc.** La internet, seis decádas. [En línea] [Citado el: 5 de Enero de 2011.] http://www.tudiscovery.com/internet/interactivo.shtml.

11. **Turban, Efraim , Lee , Jae K. y King, David .** *Electronic Commerce 2010: A Managerial Perspective.* 6. s.l. : Prentice Hall, 2009. pág. 968. ISBN: 978-0136100362.

12. **Nafría, Ismael.** *Web 2.0 El usuario el nuevo rey de Internet tú.* 4a. Barcelona, España : Gestión 2000, 2008. 978-84-9875-003-4.

13. **Kalokota, R, Whinston, A. B.** *Electronic Commerce. A manager's guide.* s.l. : Addison-Wesley, 1997.

http://books.google.com.mx/books?id=7UNqSnb52H4C&lpg=PP1&ots=LQK-

B4Wc7r&dq=Electronic%20Commerce.%20A%20manager%E2%80%99s%20guide&pg=PP1 #v=onepage&q&f=false.

14. **LAN Services, LLC.** *Información acerca de 24SevenCart.* [En línea] http://www.24sevencart.com/.

15. **Absolute Web Desing Ltd.** Información acerca de Absolute Shopping Cart. [En línea] http://www.absoluteshoppingcart.co.uk/.

16. **AdVantShop.Net.** Informacion acerca de AdVantShop.Net. [En línea] http://advantshop.com/default.aspx.

17. **Pentasoft Corp.** Información acerca de Avactis. [En línea] http://www.avactis.com/.

18. **Batavi.** Información acerca de Batavi. [En línea] http://www.batavi.org/.

19. **Bitwords Media Group LLC.** Información acerca de Bitcart. [En línea] http://www.bitcart.com/.

20. **Simbirsk Technologies, Ltd.** Información acerca de CS-Cart. [En línea] http://www.cscart.com/.

21. **Develion.** Información acerca de CubeCart. [En línea] http://www.cubecart.com/.

22. **Mediachase LLC .** Información acerca de eCommerce Framework G5. [En línea] http://www.mediachase.com/commerce/.

23. **Electronic Shopping Solutions LLC.** Información acerca de Ecommerce Templates. [En línea] http://www.ecommercetemplates.com/.

24. **Flying Cart, LLC .** Información acerca de Flying Cart. [En línea] http://flyingcart.com/.

25. **Fortune3, Inc.** Información acerca de Fortune3. [En línea] http://www.fortune3.com/.

26. **Go Ecommerce .** Información acerca de Go Ecommerce. [En línea] http://www.goecommerce.com/.

27. **Interspire.** Información acerca de Interspire Shopping Cart . [En línea] http://www.interspire.com/shoppingcart/.

28. **iScripts.** Información acerca de iScripts Multicart. [En línea] http://www.iscripts.com/multicart/.

29. **JadaSite .** Información acerca de JadaSite . [En línea] http://www.jadasite.com/.

30. **Whorl Ltd .** Información acerca de JShop Server. [En línea] http://www.jshop.co.uk/.

31. **DS Data Sysrem.** Información acerca de KonaKart. [En línea]

http://www.konakart.com/.

32. **Qualiteam .** Información acerca de LiteCommerce . [En línea]

http://www.litecommerce.com/.

33. **LiveCart .** Información acerca de LiveCart . [En línea] http://livecart.com/.

34. **Magento Inc.** Información acerca de Magento. [En línea]

http://www.magentocommerce.com/.

35. **NopCommerce.** Información acerca de NopCommerce. [En línea]

http://www.nopcommerce.com.

36. **OpenCart .** Información acerca de OpenCart . [En línea] http://www.opencart.com/.

37. **osCommerce.** Información acerca de osCommerce. [En línea]

http://www.oscommerce.com/.

38. **OXID eSales AG.** Información acerca de OXID eShop. [En línea] http://www.oxidesales.com/.

39. **PageDown Technology, LLC .** Información acerca de PDshop. [En línea] http://www.pdshop.com/.

40. **Glarotech GmbH .** Información acerca de PhPepperShop. [En línea] http://www.phpeppershop.com/.

41. **Desert Dog Software, LLC.** Información acerca de Pinnacle Cart. [En línea] http://www.pinnaclecart.com/.

42. **PrestaShop.** Información acerca de PrestaShop. [En línea]

http://www.prestashop.com/.

43. **Early Impact.** Información acerca de ProductCart . [En línea] http://www.earlyimpact.com/.

44. **SearchFit, Inc.** Información acerca de SearchFit. [En línea] http://www.searchfit.com/.

45. **ShoppingCart.ORG.** Información acerca de ShoppingCart.ORG. [En línea] http://www.shoppingcart.org/.

46. **ShopSite, Inc .** Información acerca de ShopSite. [En línea] http://shopsite.com/.

47. **Spree.** Información acerca de Spree. [En línea] http://spreecommerce.com/.

48. **Summer Cart .** Información acerca de Summer Cart . [En línea]

http://www.summercart.com/.

49. **Ellotec .** Información acerca de TomatoCart. [En línea] http://www.tomatocart.com/.

50. **Usercart Ecommerce .** Información acerca de Usercart. [En línea]

http://www.usercart.com/.

51. **VirtueMart.** Información acerca de VirtueMart for Joomla! [En línea] http://virtuemart.net/.

52. **VP-ASP.** Información acerca de VP-ASP Shopping Cart. [En línea] http://www.vpasp.com/.

53. **WebAsyst.** Información acerca de WebAsyst Shop-Script. [En línea] http://www.shopscript.com/.

54. **Qualiteam.** Información acerca de X-Cart. [En línea] http://www.x-cart.com/.

55. **Xrow GmbH.** Información acerca de Xrow E-Commerce. [En línea]

http://projects.ez.no/xrowecommerce.

56. **Zen Ventures, LLC.** Información acerca de Zen Cart . [En línea] http://www.zencart.com/.

57. **AJ Square Inc .** Información acerca de Zeus Cart . [En línea] http://www.zeuscart.com/. 58. **Blackwell, Roger D.** *El cliente manda.* s.l. : Norma, 2002.

http://books.google.com/books?id=\_4womUWH\_3cC&lpg=PA223&dq=comercio%20inter net%20factores%20exito&hl=es&pg=PA209#v=onepage&q&f=false.

59. **Laudon, Kenneth C.** *Sistemas de información gerencial: administración de la empresa digital.* 8ª. s.l. : Pearson Educación, 2004. pág. 608.

http://books.google.com.mx/books?id=PmnhMJpfsu8C&lpg=PA118&dq=comercio%20ele ctronico&pg=PR4#v=onepage&q&f=false.

60. **Swain, Scheps.** *Business Intelligence for Dummies.* s.l. : John Wiley & Sons, 2008. pág. 384.

61. Biblioteca de códigos varios. *Teoría de Data Warehousing i Business Intelligence.* [En línea] 29 de 06 de 2011. [Citado el: 27 de 08 de 2011.]

http://en.juantxu.net/doku.php/olap.

62. **Yupa, Elsi Elizabeth Ilbay.** *Tesis: Propuesta metodológica para aplicar business intelligence caso práctico "COHERVI S.A.".* s.l. : ESCUELA SUPERIOR POLITÉCNICA DE CHIMBORAZO, 2009.

63. **Almeida, Rodrigo.** *Proyecto de grado Business Intelligence - Free/Libre Open Source Software (BI-FLOSS).* s.l. : Instituto Universitario Aeronautico, Facultad de Ingeniería, 2008. 64. **Larissa T. Moss, Shaku Atre.** *Business Intelligence Roadmap: The Complete Project Lifecycle for Decision-Support Applications.* 2003. 0-201-78420-3.

65. **Cano, Josep Lluís.** *BUSINESS INTELLIGENCE: COMPETIR CON INFORMACIÓN.* s.l. : ESADE Business School.

66. **Ibermatica, Empresa.** Ibermatica. *Ibermatica.* [En línea] Empresa Ibermatica. [Citado el: 14 de 02 de 2011.]

http://www.ibermatica.com/publicaciones/BusinessIntelligence.pdf.

67. **Rita L. Sallam, James Richardson, John Hagerty, Bill Hostmann.** Magic Quadrant for Business Intelligence Platforms. *Gartner.* [En línea] 27 de Enero de 2011. [Citado el: 8 de Febrero de 2011.] http://www.gartner.com/technology/media-

products/reprints/oracle/article180/article180.html.

68. **Jacobson, Ivan, Booch, Grady y Rumbaugh, James.** *El proceso unificado de desarrollo de software.* Madrid : Pearson Educación, 2004. pág. 464. 84-7829-036-2.

69. **Pentaho, Corporación.** Pentaho. *Mondrian Documentation.* [En línea] Pentaho, 28 de 10 de 2011. [Citado el: 05 de 11 de 2011.]

http://mondrian.pentaho.com/documentation/architecture.php.

70. **Wikipedia.** Wikipedia. [En línea] [Citado el: 10 de 10 de 2011.]

http://es.wikipedia.org/wiki/Empresa.

71. **Yáñez Olive, Ing. José De Jesús.** Revista Digital Universitaria. *La importancia de los dss en la competitividad de las empresas.* [En línea] 2008 de diciembre de 10. [Citado el: 04 de Junio de 2011.] http://www.revista.unam.mx/vol.9/num12/art102/art102.pdf.

# **APÉNDICE A**

En el presente apéndice se presenta el detalle de los casos de uso restantes

# **A.1 Registro**

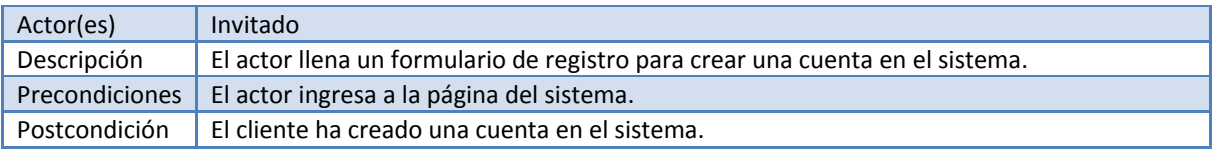

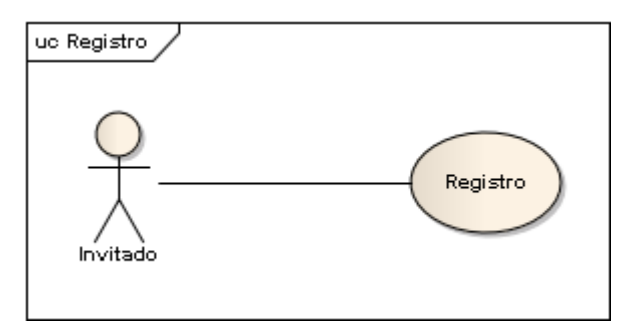

# Flujo básico:

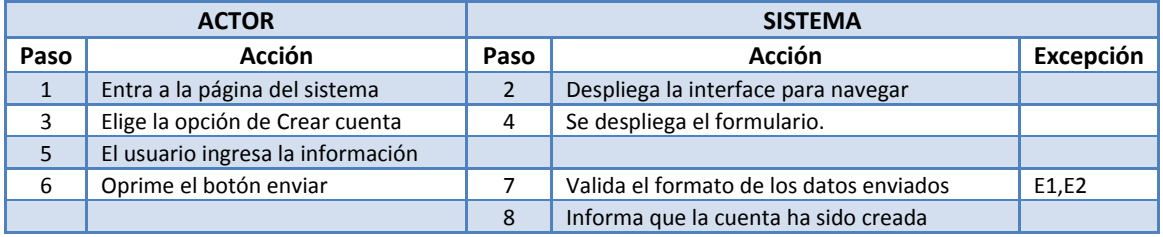

## Excepciones:

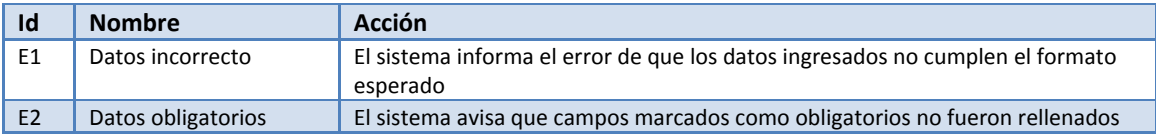

# **A.2 Inicio sesión**

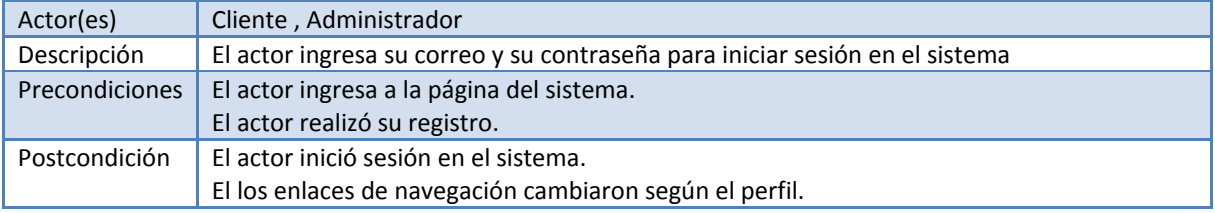

Apéndice A

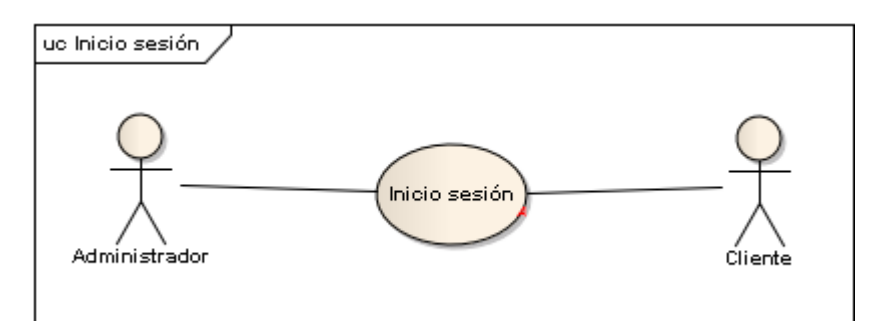

#### Flujo básico:

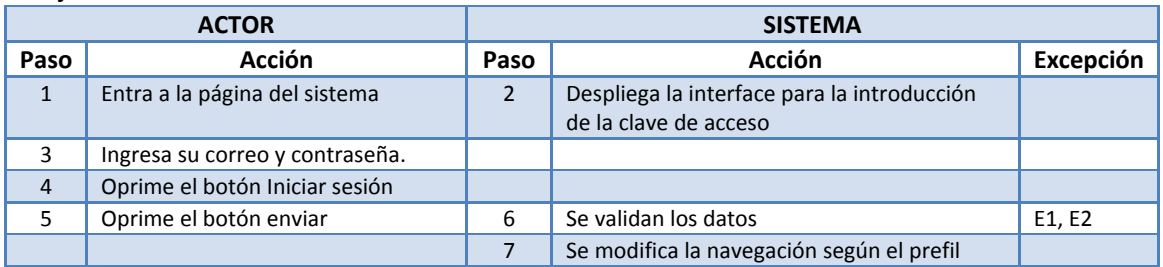

#### Excepciones:

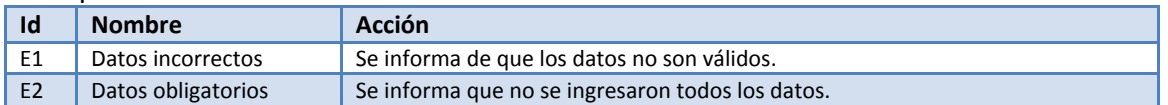

# **A.3 Cerrar sesión**

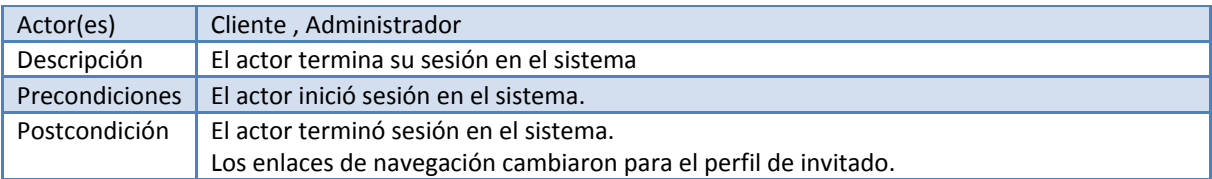

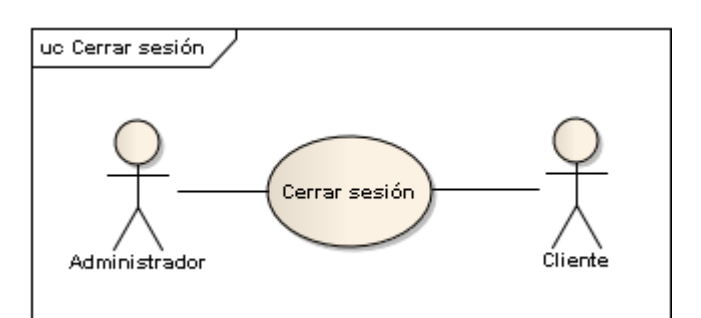

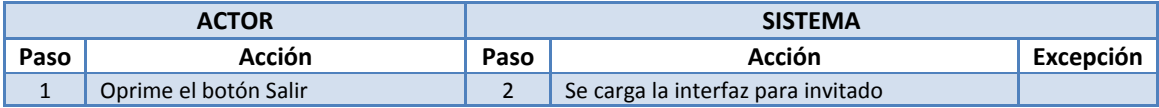

## **A.4 Editar atributos**

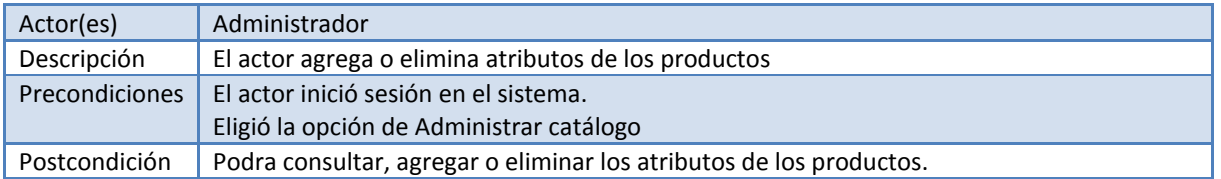

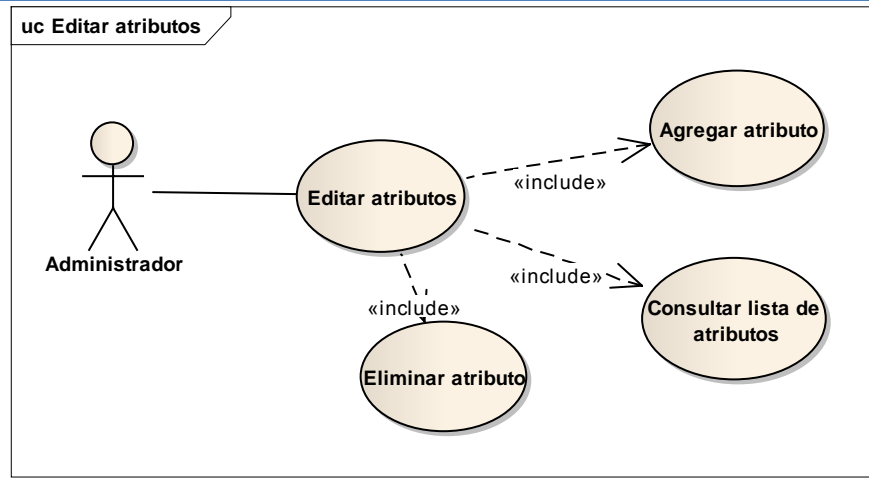

# Flujo básico:

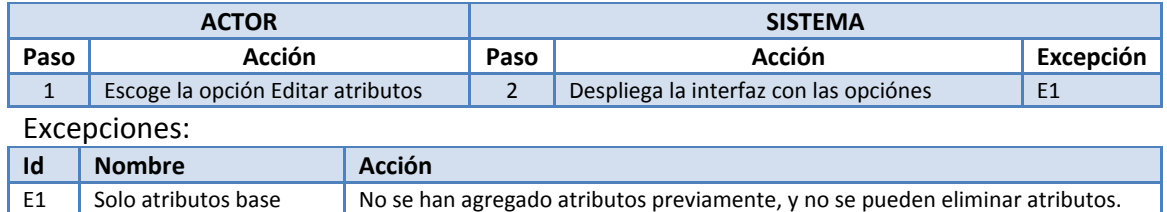

# **A.5 Agregar atributo**

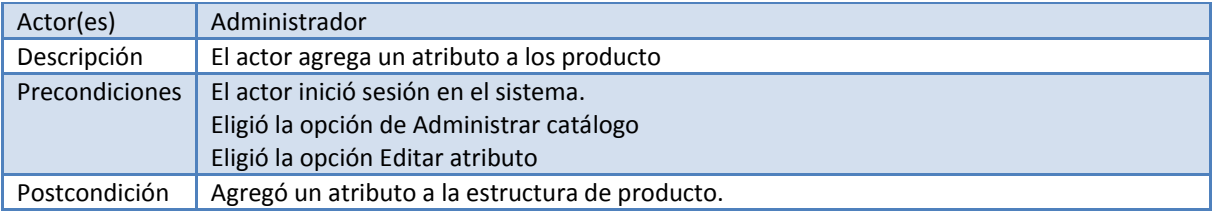

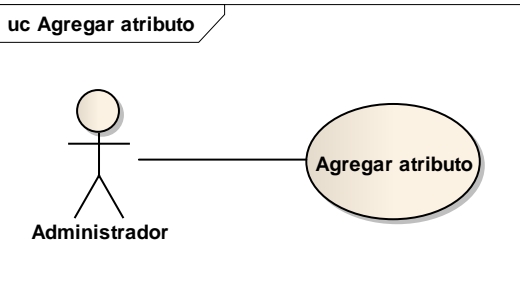

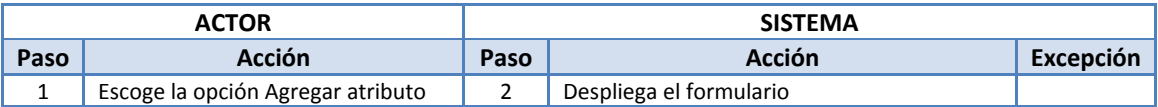

Apéndice A

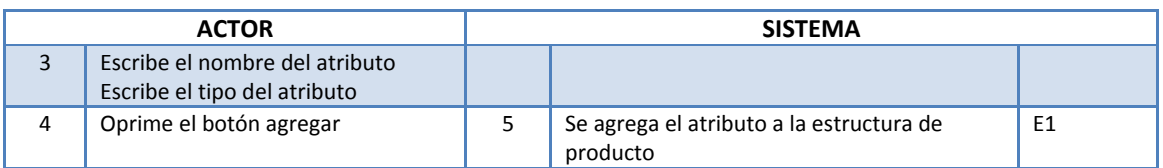

Excepciones:

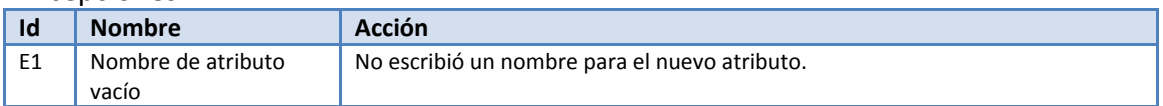

# **A.6 Consultar lista de atributos**

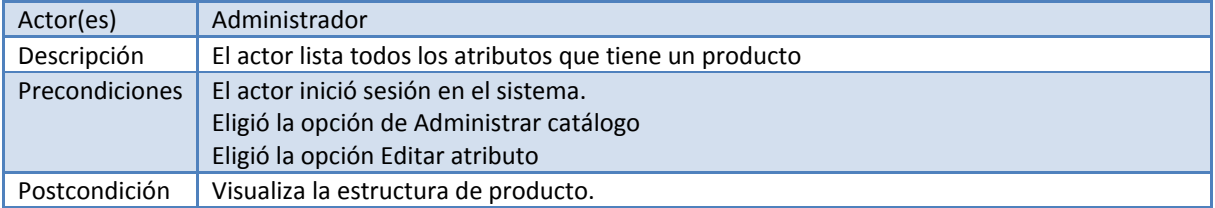

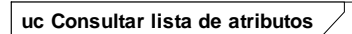

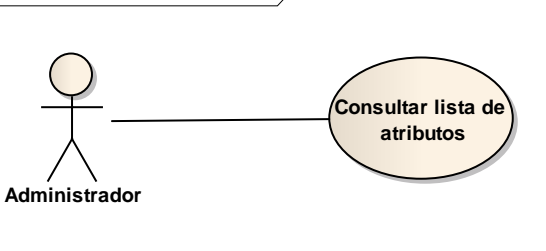

#### Flujo básico:

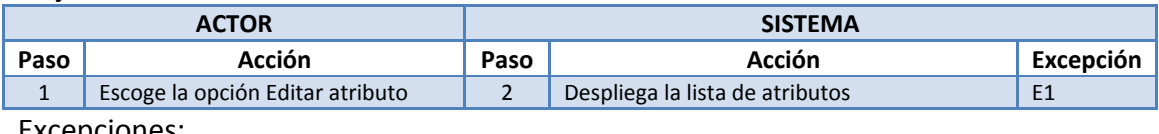

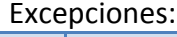

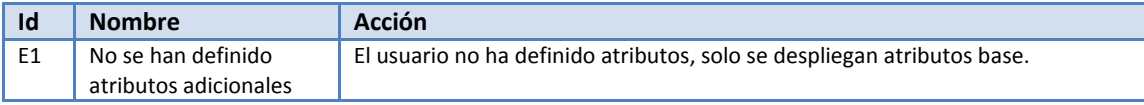

# **A.7 Eliminar atributo**

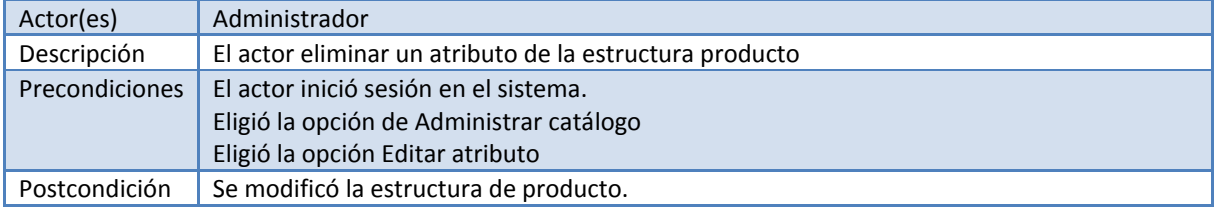

Apéndice A

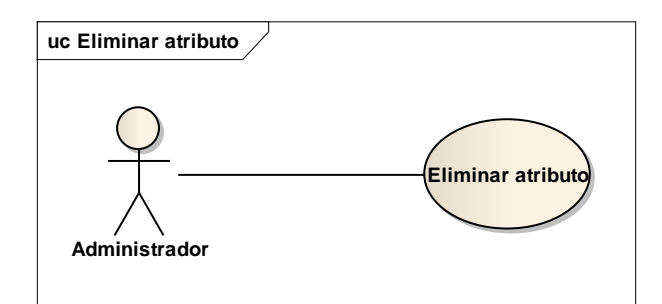

#### Flujo básico:

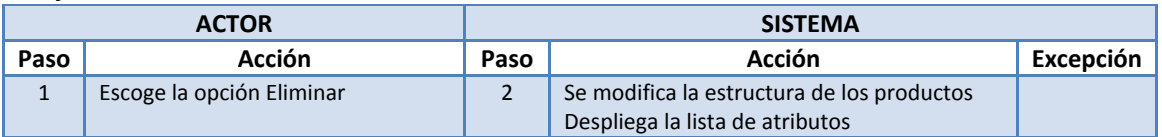

# **A.8 Agregar producto**

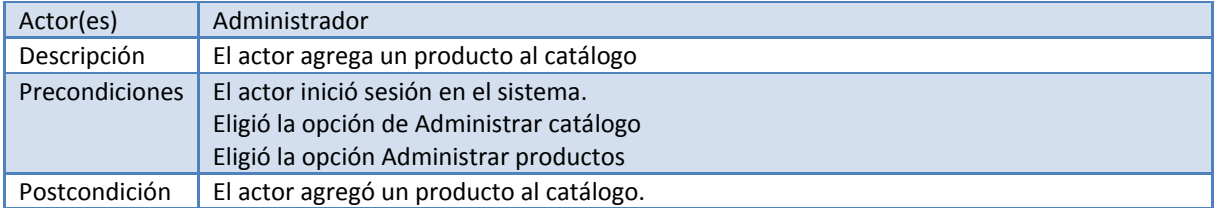

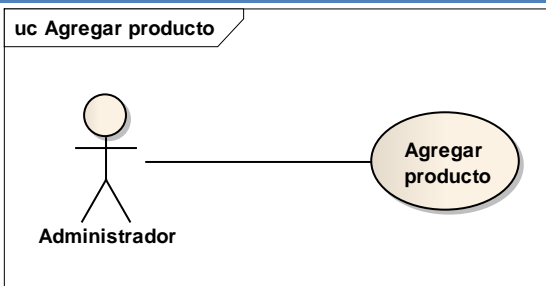

#### Flujo básico:

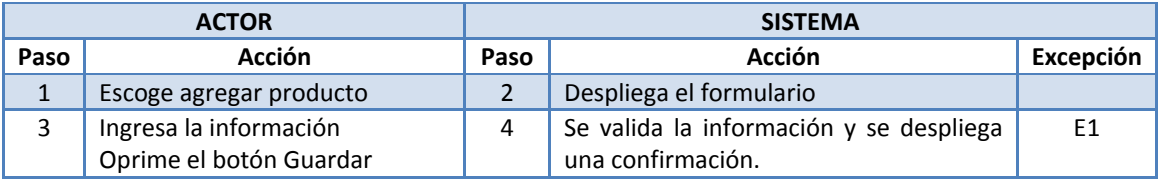

#### Excepciones:

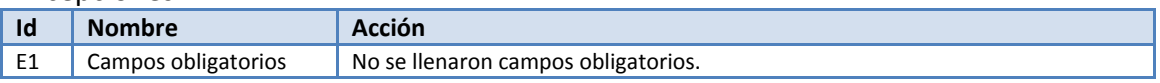

# **A.9 Consultar lista de productos**

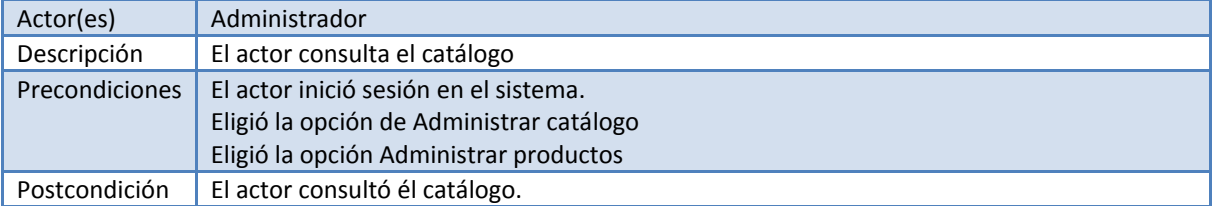

Apéndice A

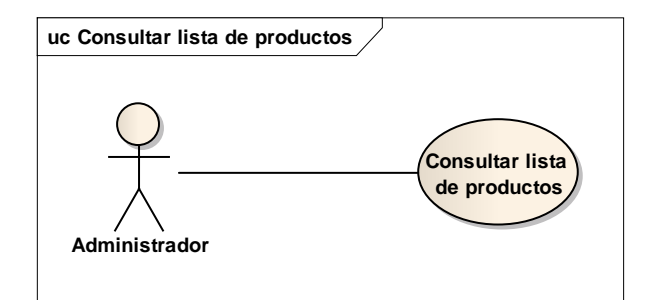

#### Flujo básico:

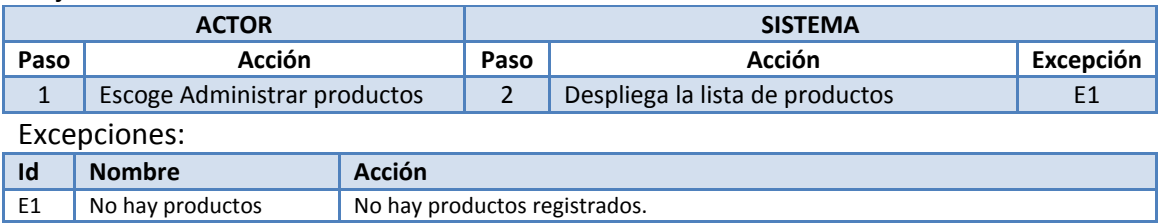

# **A.10 Eliminar producto**

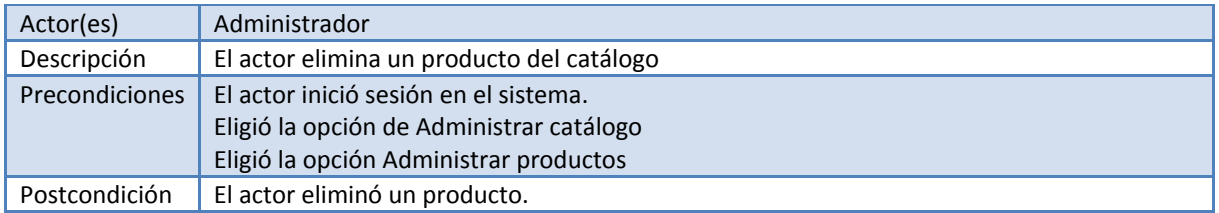

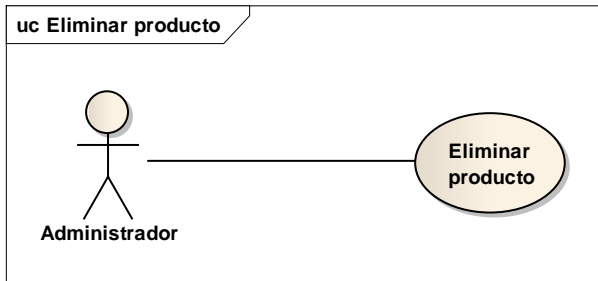

#### Flujo básico:

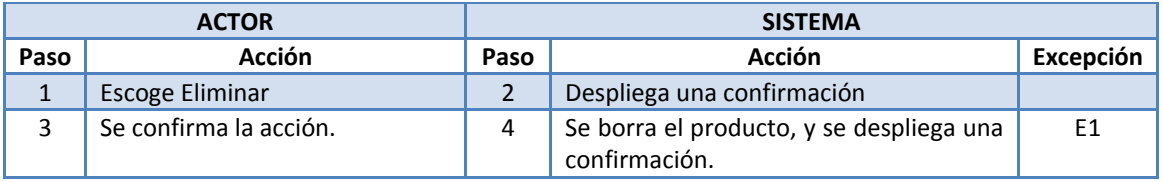

#### Excepciones:

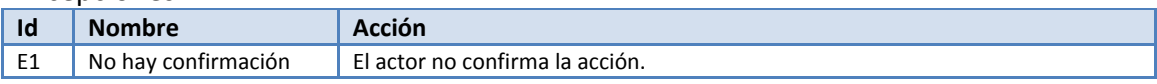

# **A.11 Editar producto**

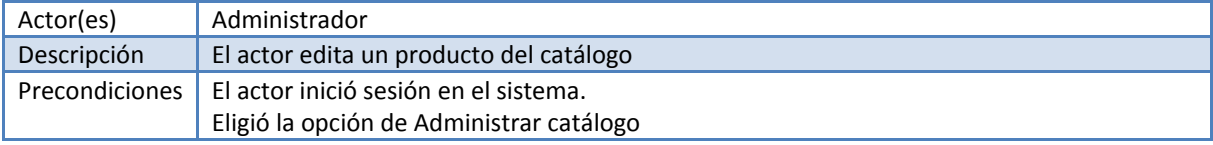

Apéndice A

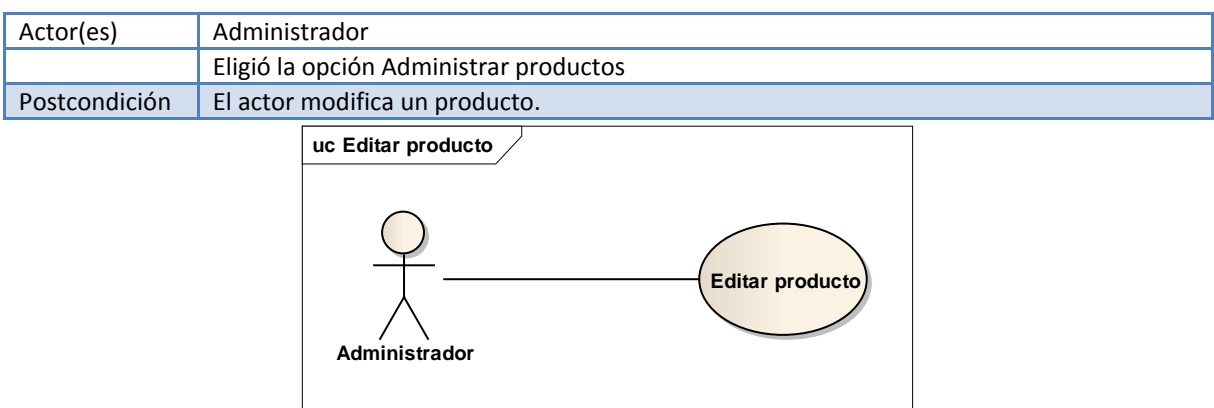

# Flujo básico:

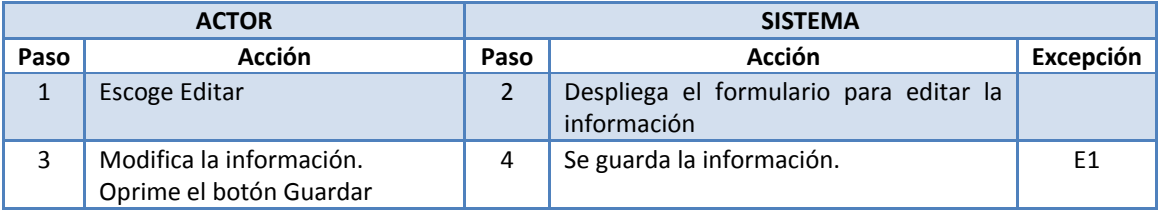

#### Excepciones:

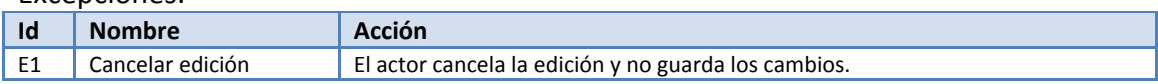

# **A.12 Agregar categoría**

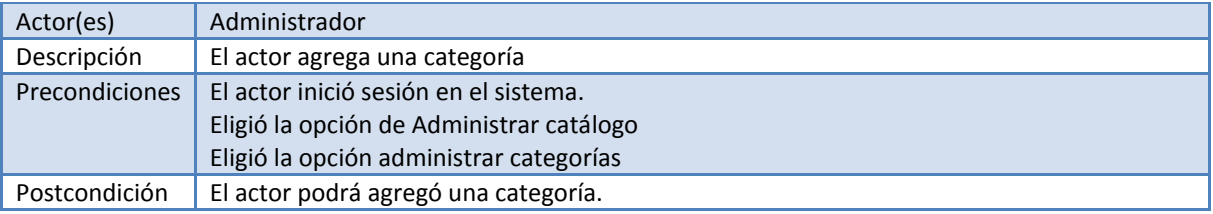

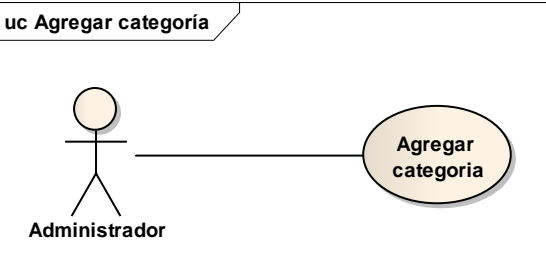

### Flujo básico:

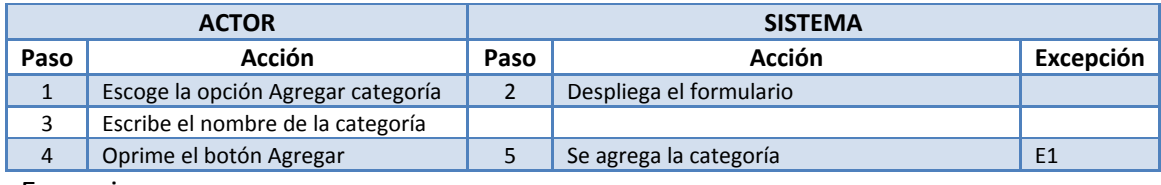

#### Excepciones:

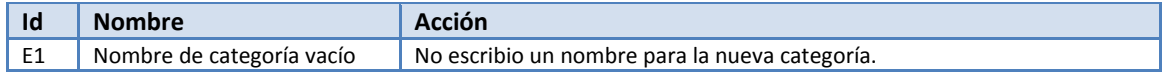

Apéndice A

# **A.13 Eliminar categoría**

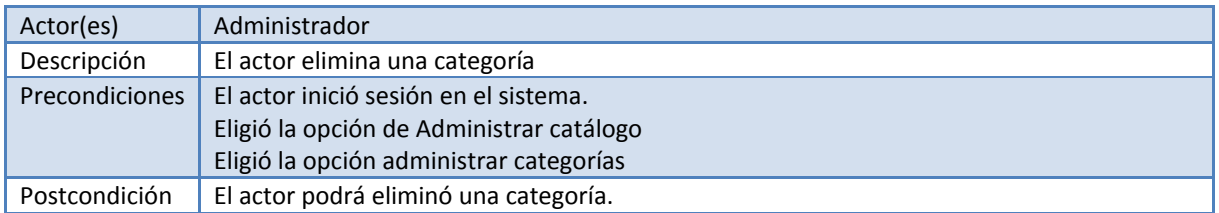

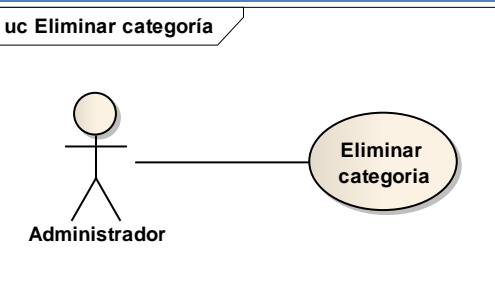

#### Flujo básico:

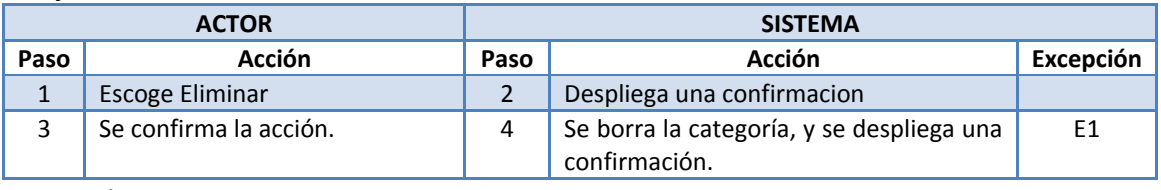

#### Excepciones:

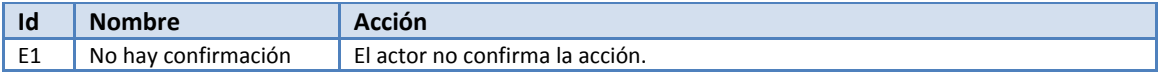

# **A.14 Consultar lista de categorías**

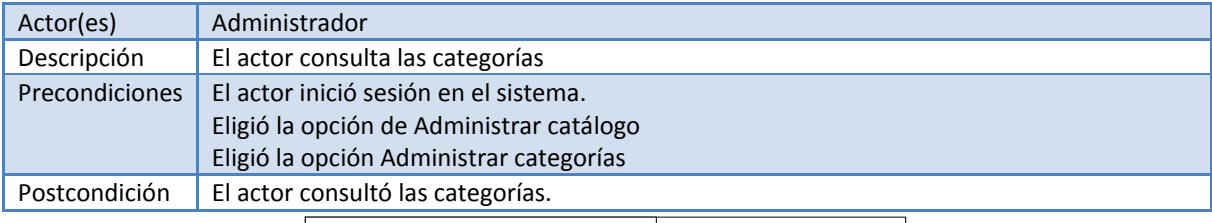

**uc Consultar lista de categorías**

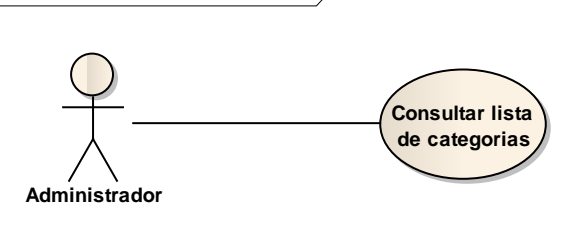

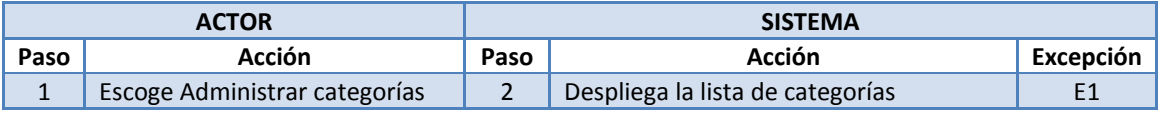

Apéndice A

#### Excepciones:

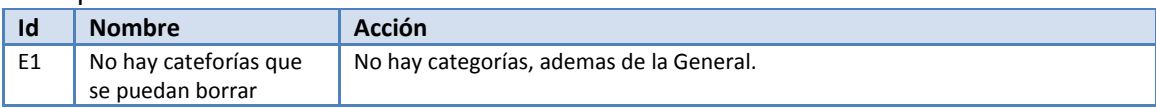

# **A.15 Buscar producto**

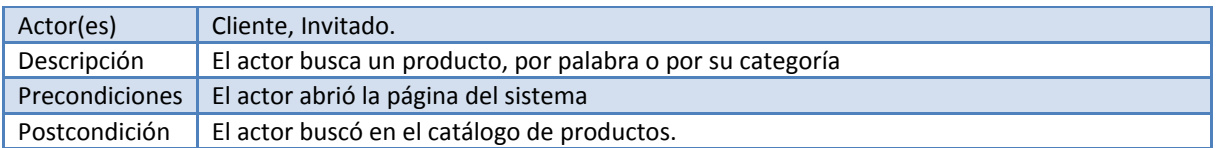

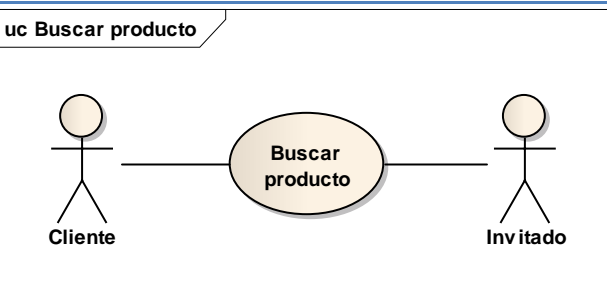

## Flujo básico:

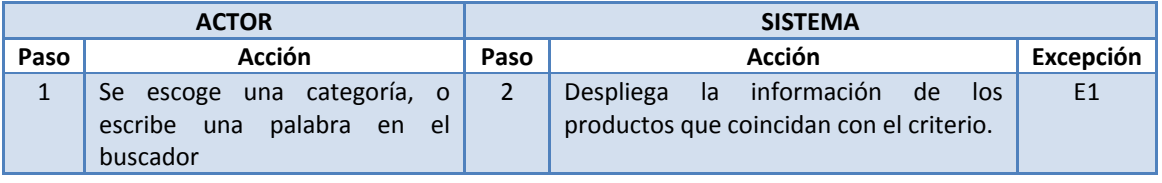

Excepciones:

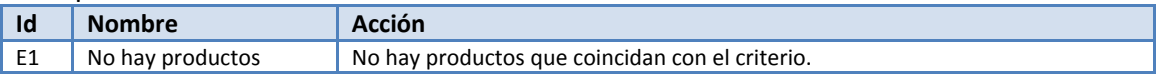

# **A.16 Ver detalle de producto**

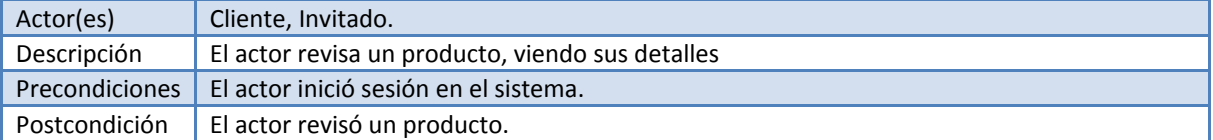

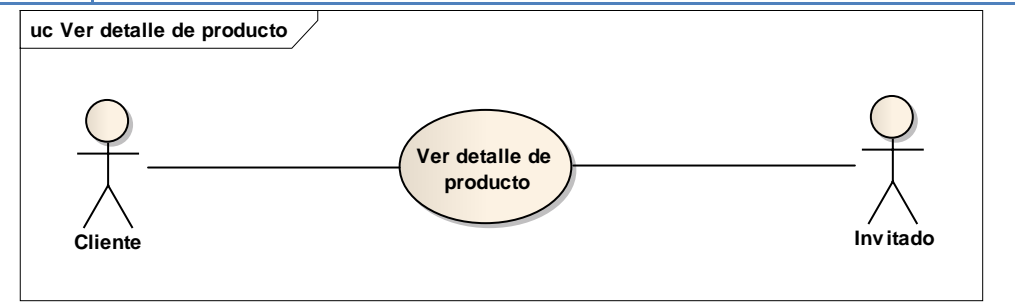

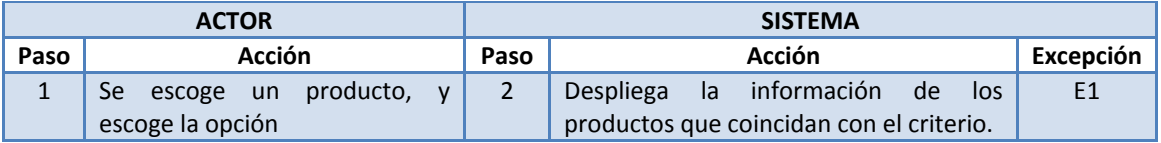

Apéndice A

#### Excepciones:

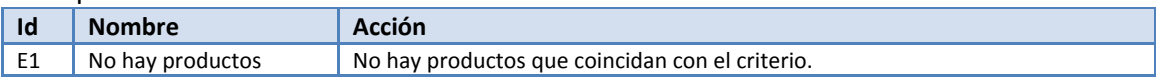

# **A.17 Añadir producto al carrito**

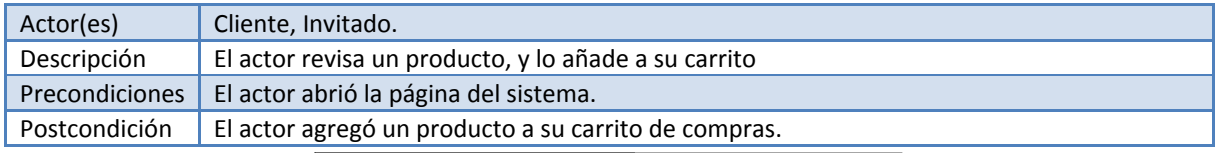

#### **uc Añadir producto al carrito**

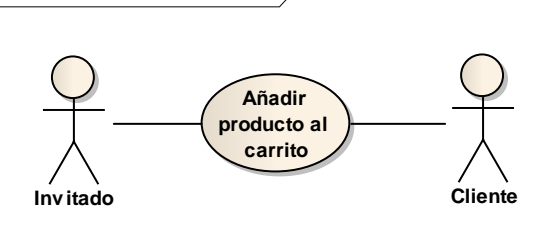

### Flujo básico:

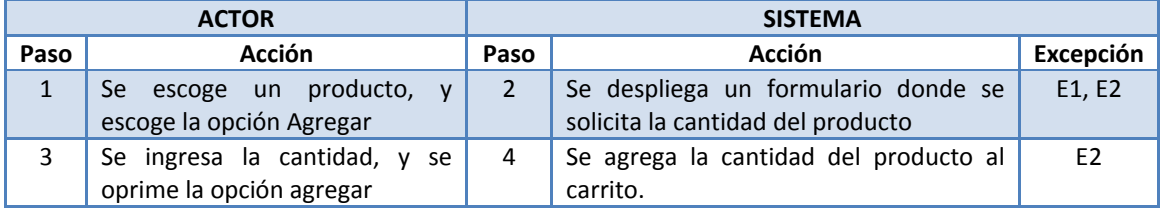

#### Excepciones:

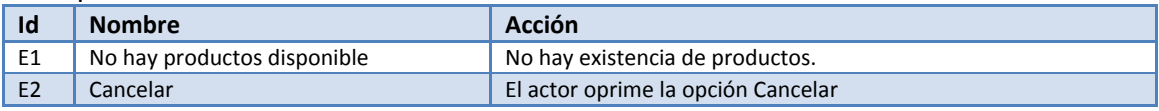

# **A.18 Eliminar producto del carrito**

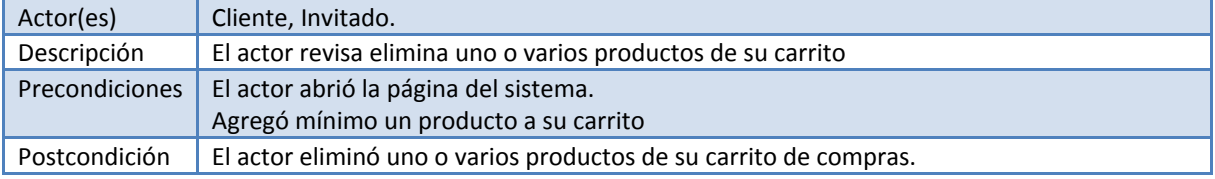

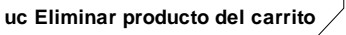

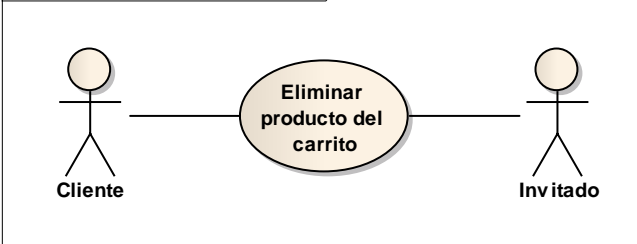

Apéndice A

Flujo básico:

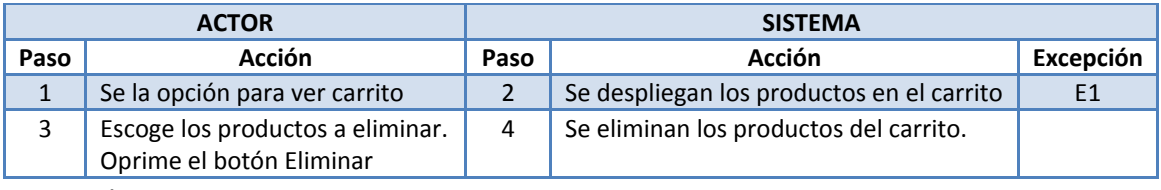

#### Excepciones:

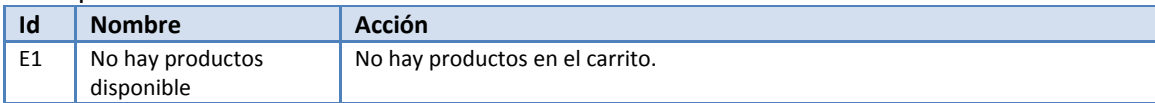

## **A.19 Ver carrito**

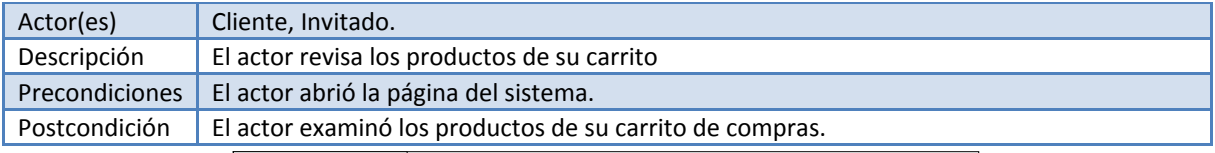

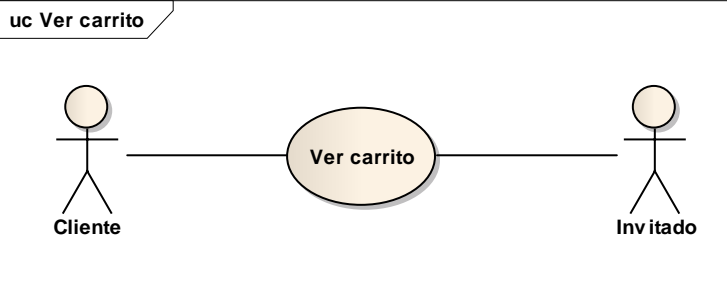

#### Flujo básico:

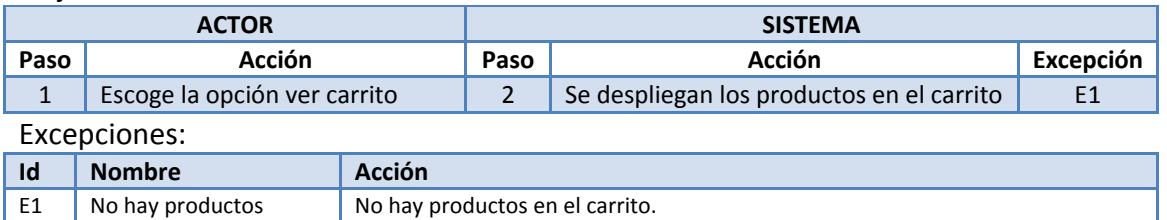

# **A.20 Actualizar datos**

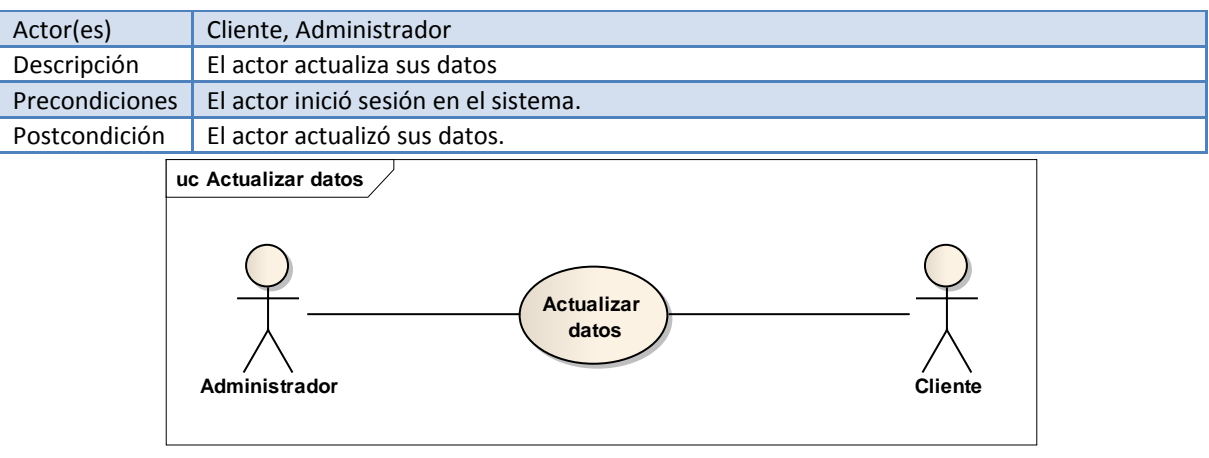

Apéndice A

Flujo básico:

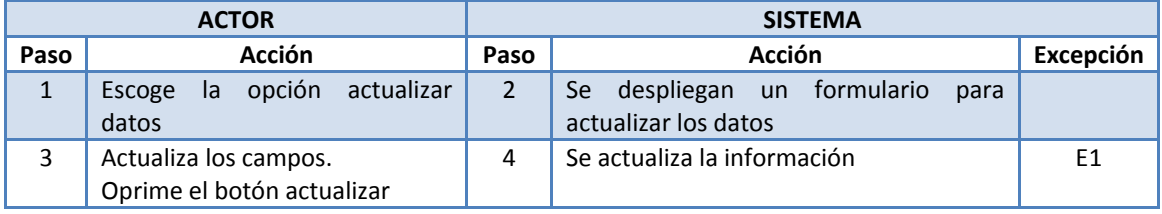

Excepciones:

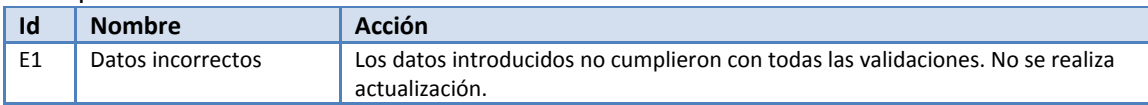

# **A.21 Realizar compra**

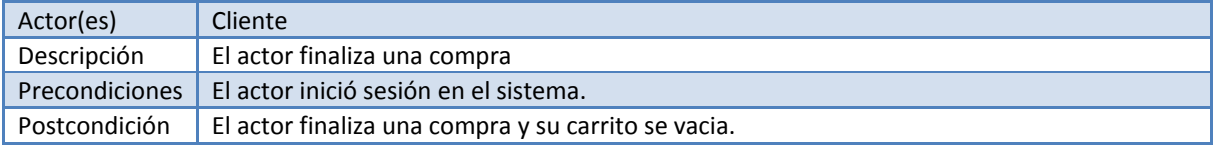

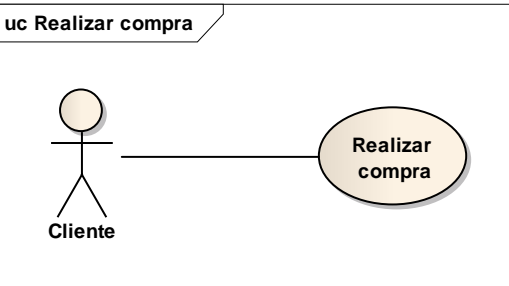

Flujo básico:

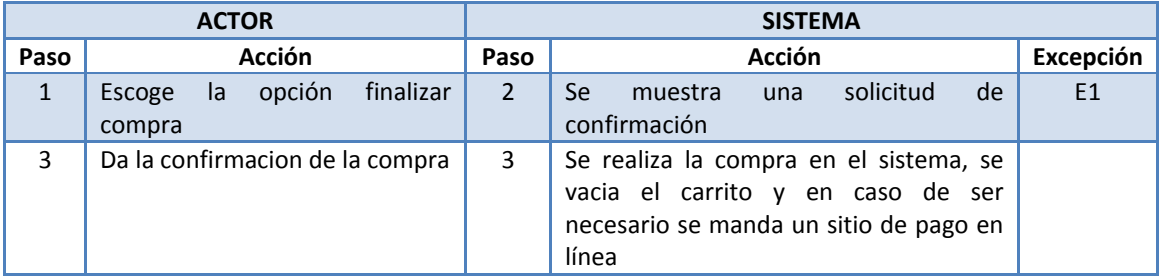

Excepciones:

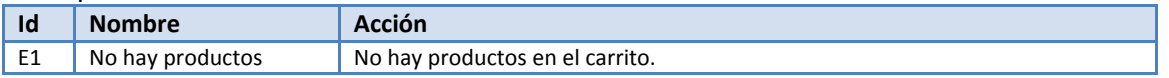

# **A.22 Listar pedidos**

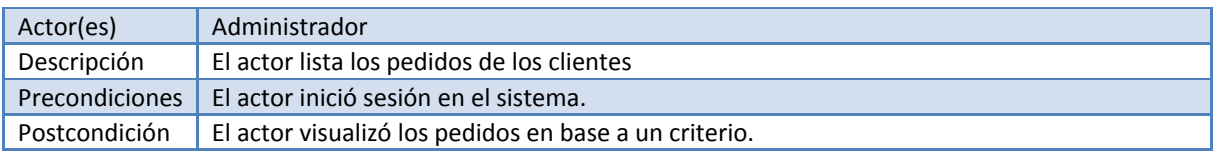

Apéndice A

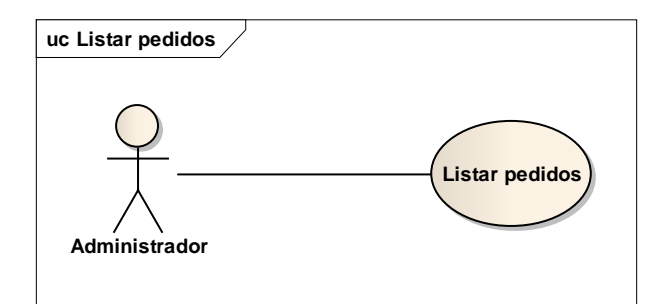

#### Flujo básico:

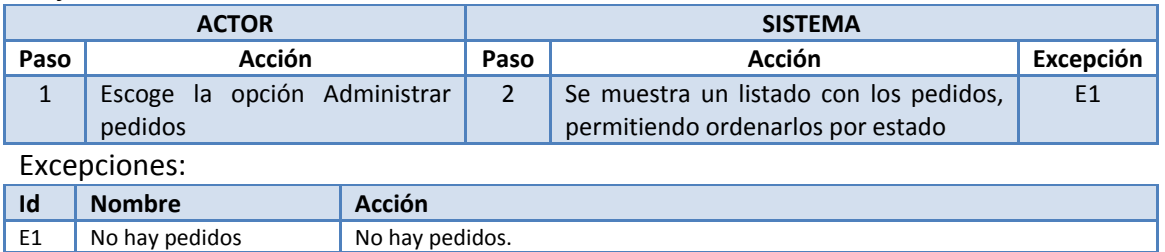

# **A.23 Consultar pedido**

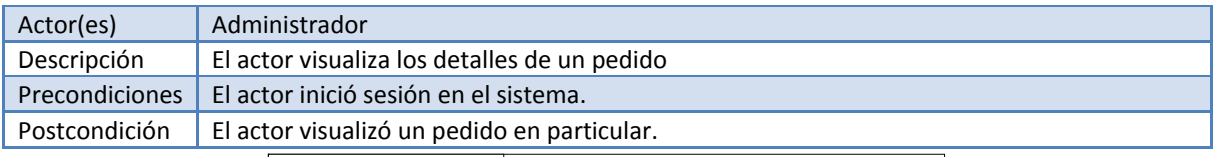

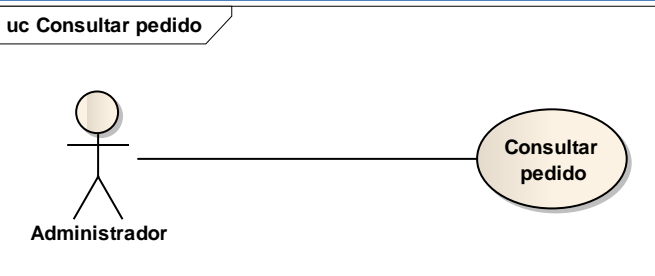

#### Flujo básico:

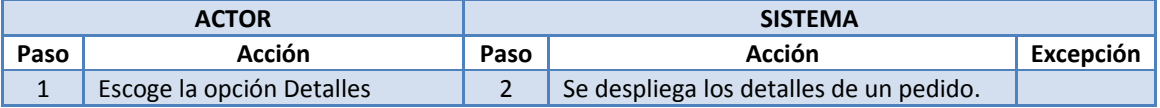

# **A.24 Cambiar estado pedido**

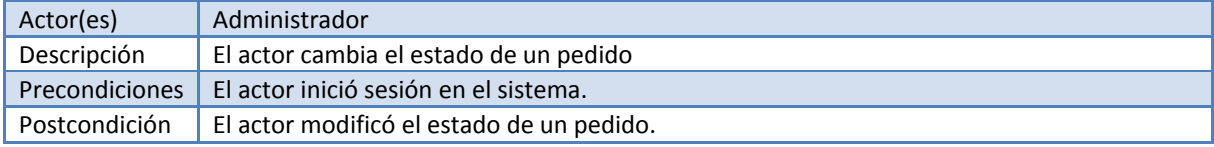

Apéndice A

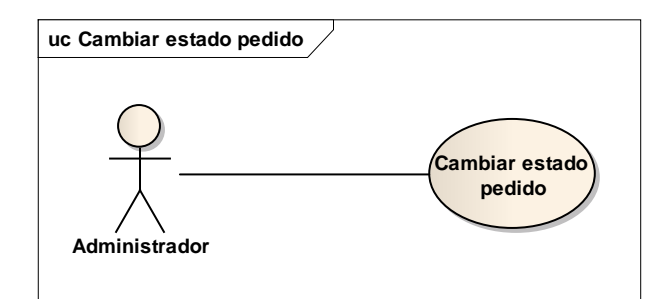

#### Flujo básico:

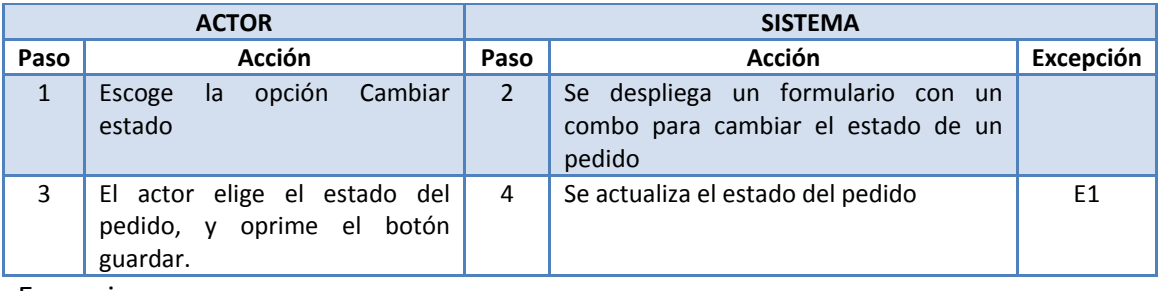

Excepciones:

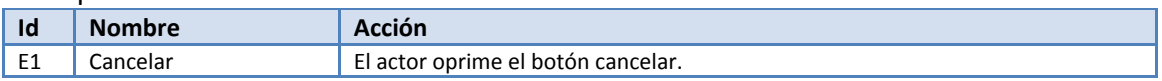

# **A.25 Instalar aplicación**

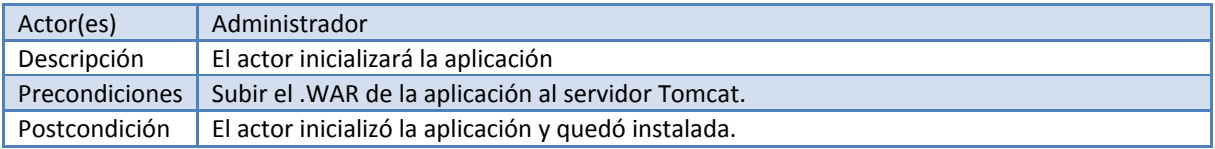

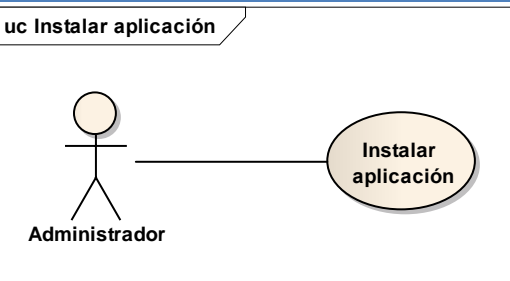

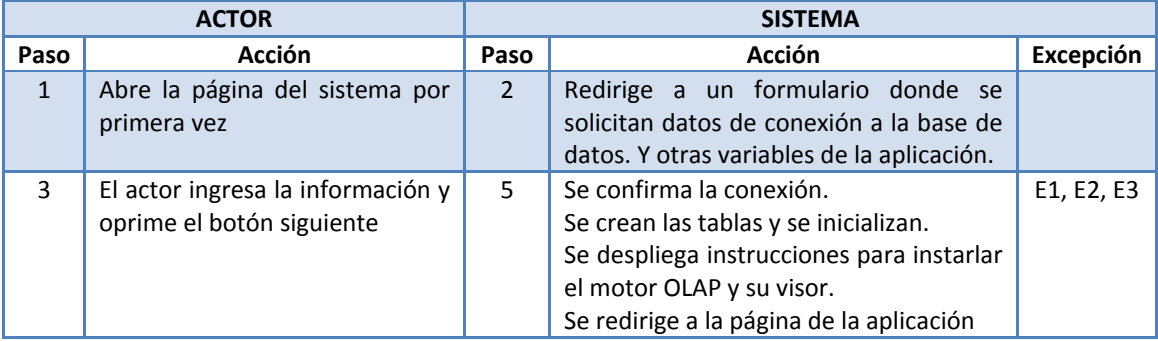

Apéndice A

#### Excepciones:

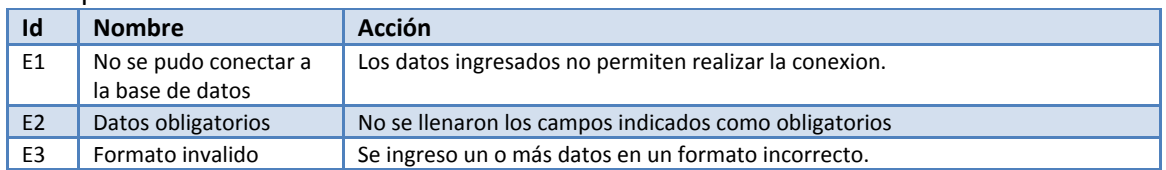

# **A.26 Crear consulta EIS**

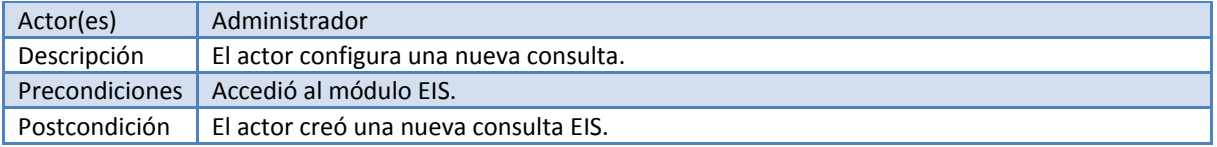

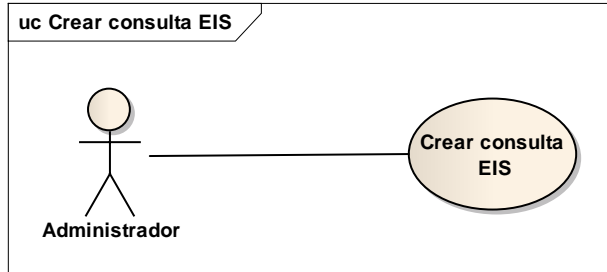

#### Flujo básico:

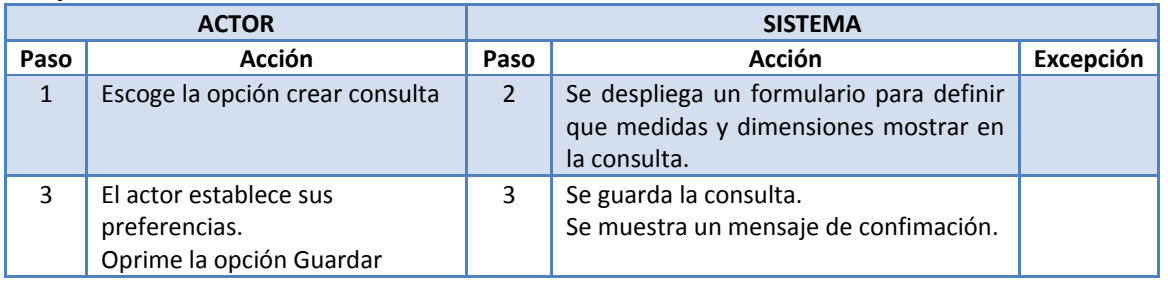

## **A.27 Ver consulta EIS**

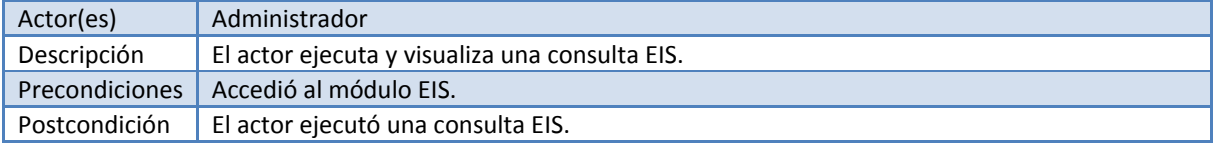

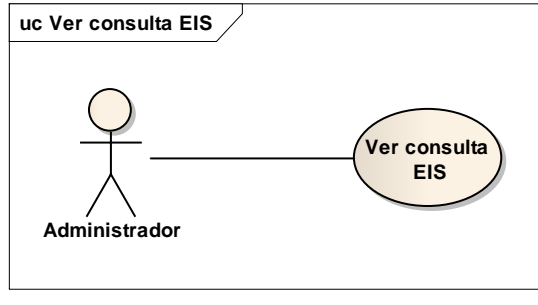

Apéndice A

Flujo básico:

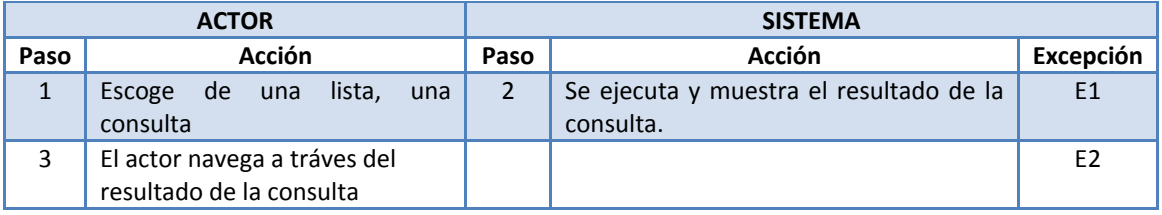

Excepciones:

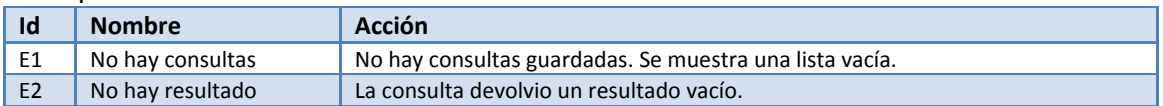

# **A.28 Eliminar consulta EIS**

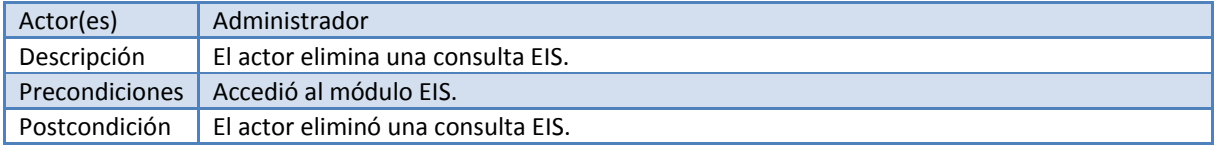

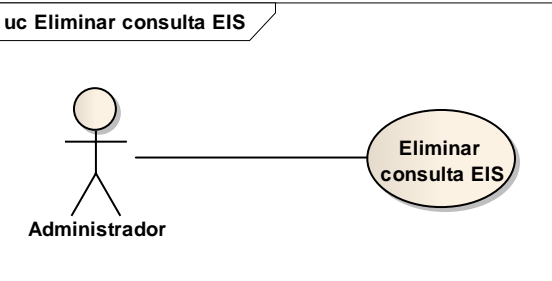

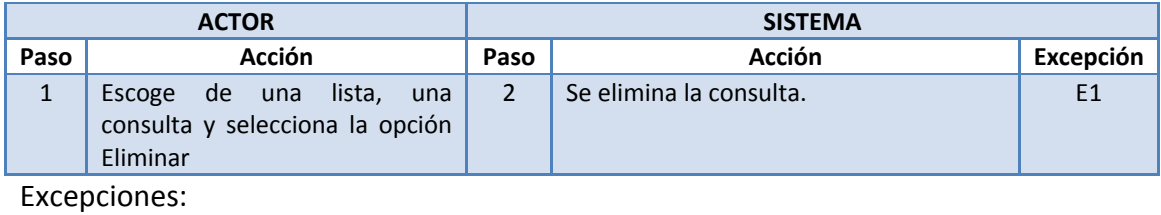

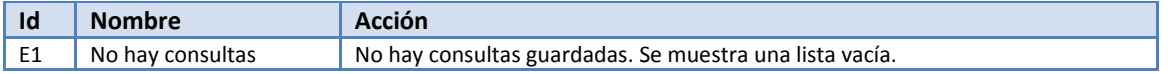

# **APÉNDICE B**

En el presente apéndice se presenta la encuesta aplicada a diversos negocios.

Nombre de la empresa o establecimiento:

Tipo de productos que venden:

¿Ha oído antes del comercio electrónico en Internet? [ ] Si [ ] No ¿Ha considerado vender su producto a través de internet? [ ] Si [ ] No ¿Qué espera del comercio electrónico por Internet para su negocio?

\_\_\_\_\_\_\_\_\_\_\_\_\_\_\_\_\_\_\_\_\_\_\_\_\_\_\_\_\_\_\_\_\_\_\_\_\_\_\_\_\_\_\_\_\_\_\_\_\_\_\_\_\_\_\_\_\_\_\_\_\_\_\_\_\_\_\_\_\_\_\_\_\_\_\_\_\_\_\_ En caso de que usted deseara empezar a utilizar el comercio electrónico, cuál sería la importancia para usted de los siguientes aspectos

\_\_\_\_\_\_\_\_\_\_\_\_\_\_\_\_\_\_\_\_\_\_\_\_\_\_\_\_\_\_\_\_\_\_\_\_\_\_\_\_\_\_\_\_\_\_\_\_\_\_\_\_\_\_\_\_\_\_\_\_\_\_\_\_\_\_\_\_\_\_\_\_\_\_\_\_\_\_\_\_

\_\_\_\_\_\_\_\_\_\_\_\_\_\_\_\_\_\_\_\_\_\_\_\_\_\_\_\_\_\_\_\_\_\_\_\_\_\_\_\_\_\_\_\_\_\_\_\_\_\_\_\_\_\_\_\_\_\_\_\_\_\_\_\_\_\_\_\_\_\_\_\_\_\_\_\_\_\_\_

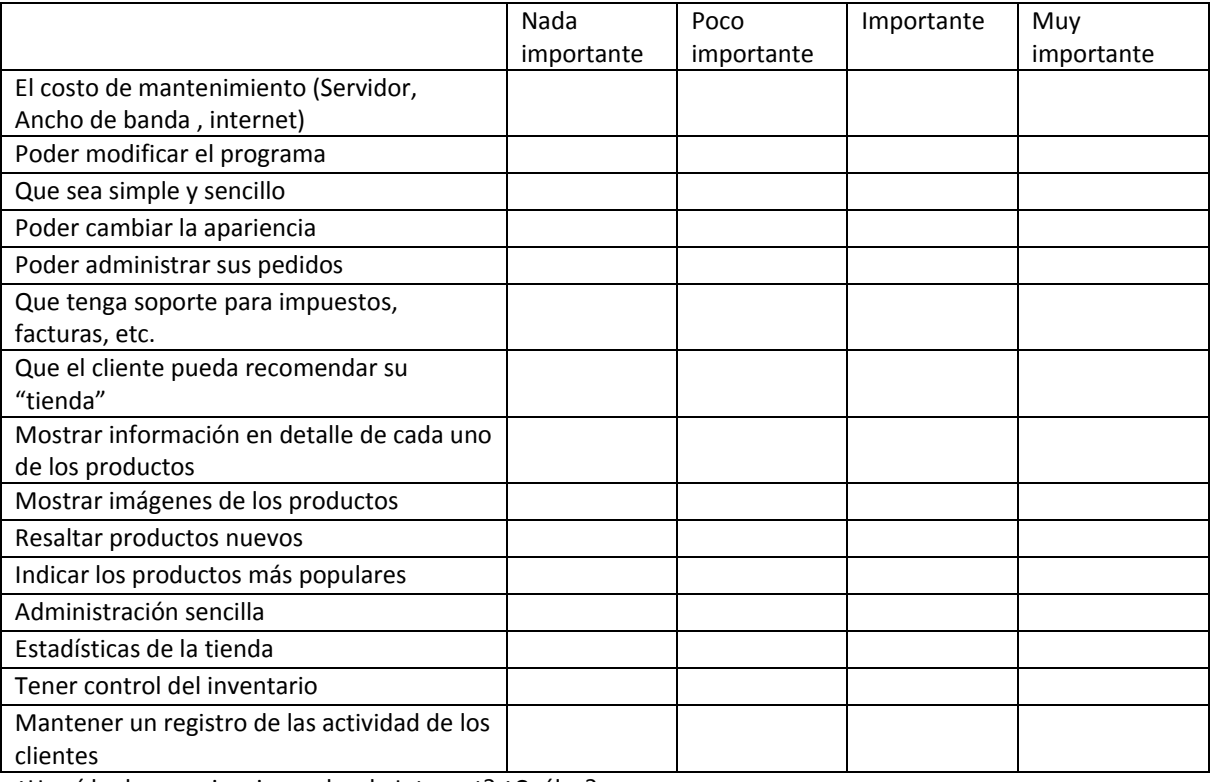

¿Ha oído de experiencias malas de Internet? ¿Cuáles?

Si existe otro aspecto que usted considere importante por favor escríbalo.

Le interesaría iniciar operaciones de comercio electrónico utilizando una nueva herramienta. Si es así por favor anote sus datos de contacto.

\_\_\_\_\_\_\_\_\_\_\_\_\_\_\_\_\_\_\_\_\_\_\_\_\_\_\_\_\_\_\_\_\_\_\_\_\_\_\_\_\_\_\_\_\_\_\_\_\_\_\_\_\_\_\_\_\_\_\_\_\_\_\_\_\_\_\_\_\_\_\_\_\_\_\_\_\_\_\_\_ \_\_\_\_\_\_\_\_\_\_\_\_\_\_\_\_\_\_\_\_\_\_\_\_\_\_\_\_\_\_\_\_\_\_\_\_\_\_\_\_\_\_\_\_\_\_\_\_\_\_\_\_\_\_\_\_\_\_\_\_\_\_\_\_\_\_\_\_\_\_\_\_\_\_\_\_\_\_\_\_

\_\_\_\_\_\_\_\_\_\_\_\_\_\_\_\_\_\_\_\_\_\_\_\_\_\_\_\_\_\_\_\_\_\_\_\_\_\_\_\_\_\_\_\_\_\_\_\_\_\_\_\_\_\_\_\_\_\_\_\_\_\_\_\_\_\_\_\_\_\_\_\_\_\_\_\_\_\_\_\_

\_\_\_\_\_\_\_\_\_\_\_\_\_\_\_\_\_\_\_\_\_\_\_\_\_\_\_\_\_\_\_\_\_\_\_\_\_\_\_\_\_\_\_\_\_\_\_\_\_\_\_\_\_\_\_\_\_\_\_\_\_\_\_\_\_\_\_\_\_\_\_\_\_\_\_\_\_\_\_\_ \_\_\_\_\_\_\_\_\_\_\_\_\_\_\_\_\_\_\_\_\_\_\_\_\_\_\_\_\_\_\_\_\_\_\_\_\_\_\_\_\_\_\_\_\_\_\_\_\_\_\_\_\_\_\_\_\_\_\_\_\_\_\_\_\_\_\_\_\_\_\_\_\_\_\_\_\_\_\_\_